# **UNIVERSIDAD NACIONAL DE SAN CRISTÓBAL DE HUAMANGA**

## **FACULTAD DE CIENCIAS AGRARIAS**

## **ESCUELA PROFESIONAL DE INGENIERÍA AGRÍCOLA**

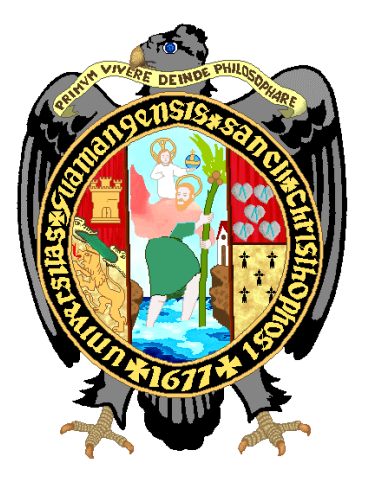

**Determinación del hidrograma de crecida para diferentes periodos de retorno en la cuenca Puytocc - Chiara - Huamanga - Ayacucho - 2021**

## **TESIS PARA OBTENER EL TÍTULO PROFESIONAL DE: INGENIERO AGRÍCOLA**

 **PRESENTADO POR:** 

**Bach. Nihel Rudy Bautista Salvatierra**

**ASESORA: Ph.D. Sandra Del Águila Ríos**

> **Ayacucho - Perú 2022**

## UNTVERSIDAD NACIONAL DE SAN CRISTÓBAL DE HUAMANGA FACULTAD DE CIENCIAS AGRARIAS ESCUELA PROFESIONAL DE INGENIERÍA AGRÍCOLA **TESIS**

Determinación del hidrograma de crecida para diferentes periodos de retorno en la cuenca Puytocc - Chiara - Huamanga - Ayacucho - 2021.

Expedito : 26 de setiembre de 2022

Sustentado : 22 de diciembre de 2022

Calificación : Muy bueno

 $\ddot{\phantom{a}}$ 

Jurados

Ing. EFRAIN CHUCHÓN PRADO Presidente n Wil M. Sc. JUAN CHARAPAQUI ANCCASI **Miembro** ORLA ORIHUELA Ing. JOHN SAMUEL Miemh Ph. D. SANDRA DEL AGUILA RÍOS Asesora

*Dedico este trabajo de investigación en primer lugar, a Dios y la Virgen de Cocharcas, seres celestiales al cual debo la salud y la estadía en este mundo.*

> *Dedico también este trabajo de investigación a mi núcleo familiar, que son mi fortaleza.*

#### **AGRADECIMIENTO**

Expresar mi agradecimiento a la Universidad Nacional San Cristóbal de Huamanga mi alma mater.

A la Facultad de Ciencias Agrarias, en especial a mi gloriosa y prestigiosa Escuela Profesional de Ingeniería Agrícola, en cuyas aulas quedan gravados los momentos gratos que pasé en mi proceso de aprendizaje.

A la Ph. D Sandra del Águila Ríos por ser mi asesora y guía, para poder materializar el presente trabajo.

A mis jurados el Ing. John Samuel Cazorla Orihuela y el Ing. Juan Charapaqui Anccasi por las sugerencias, críticas y correcciones con el fin de mejorar este trabajo de investigación.

A todos los docentes de la Escuela Profesional de Ingeniería Agrícola por compartir sus conocimientos para mi formación con buenos valores éticos y morales, en especial al Dr. Jorge Edmundo Pastor Watanabe, un ejemplar maestro, al cual le tengo un gran aprecio, por las enseñanzas impartidas.

## ÍNDICE GENERAL

### Pág.

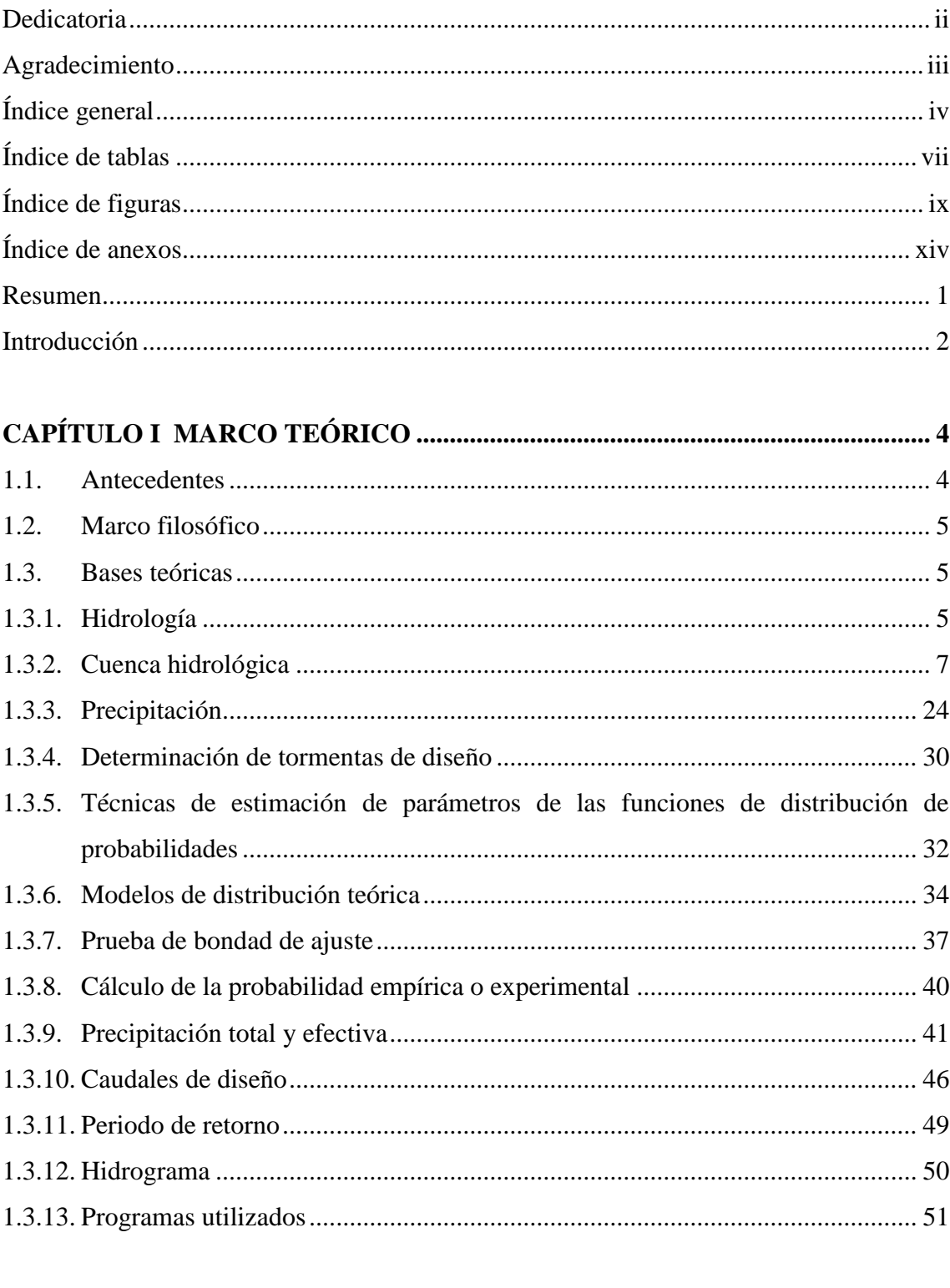

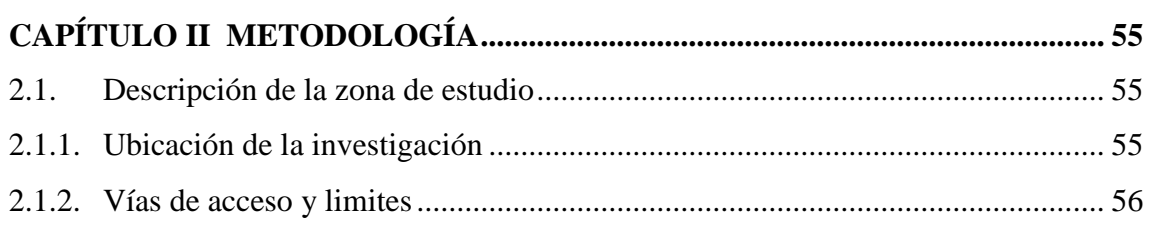

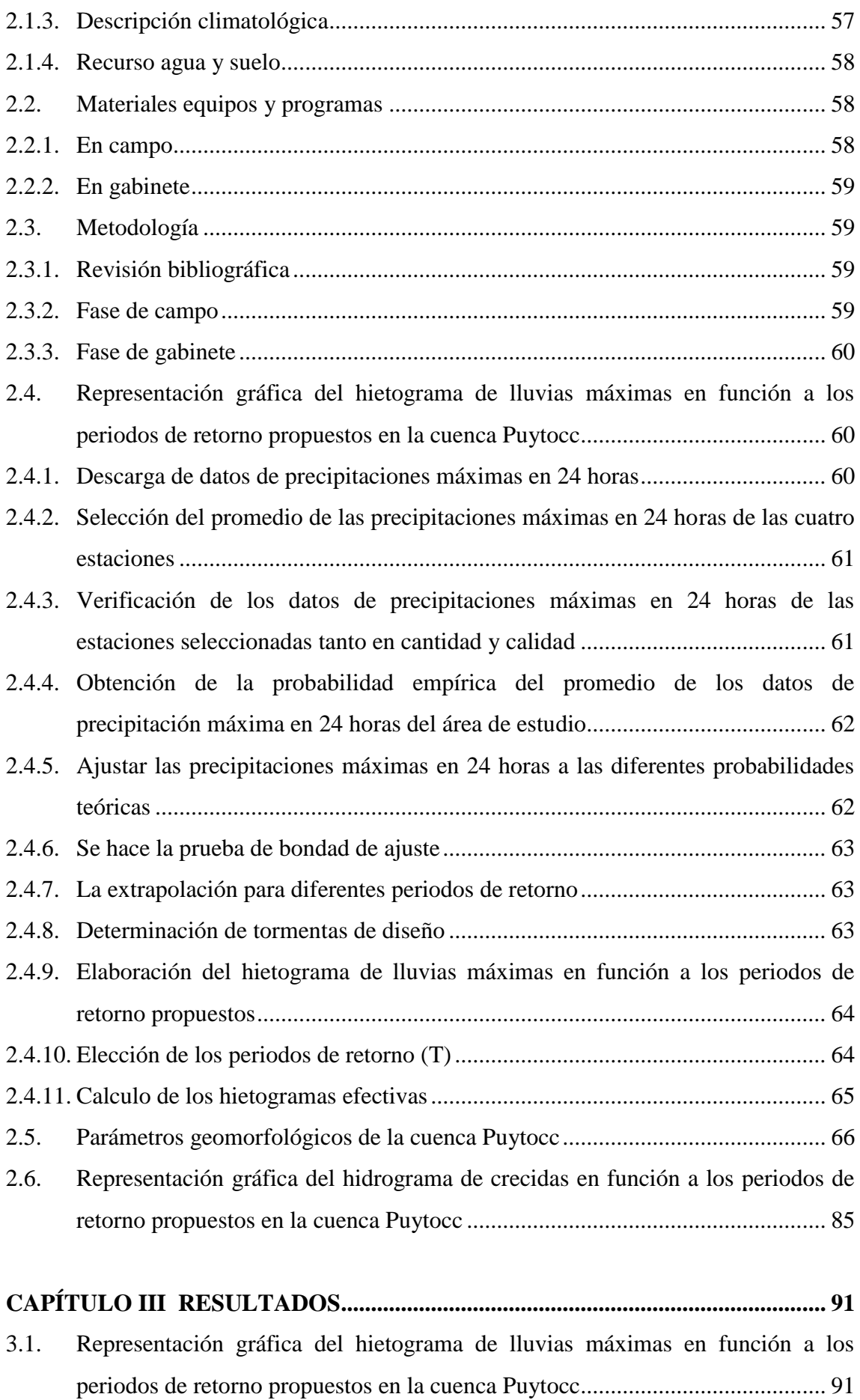

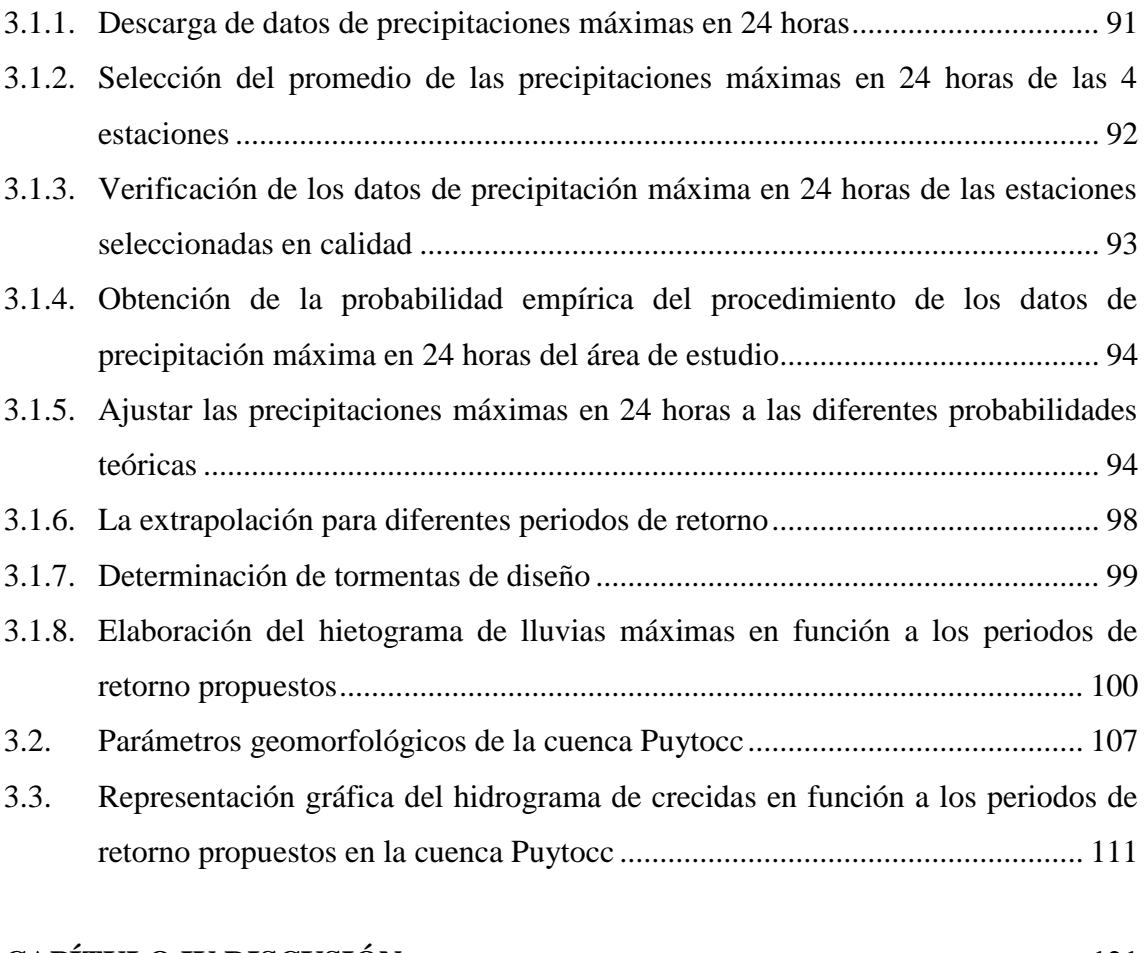

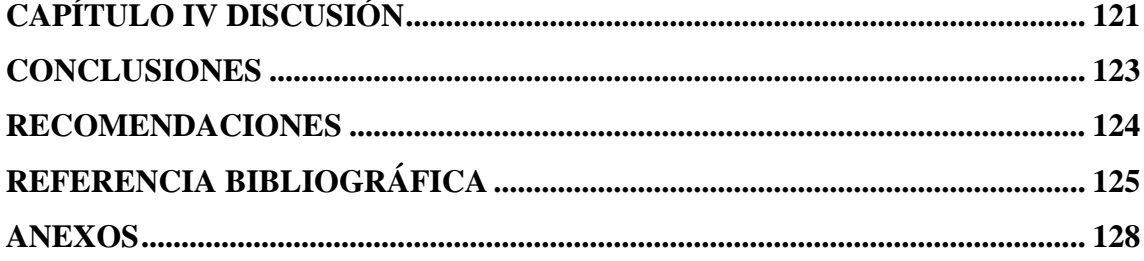

### **ÍNDICE DE TABLAS**

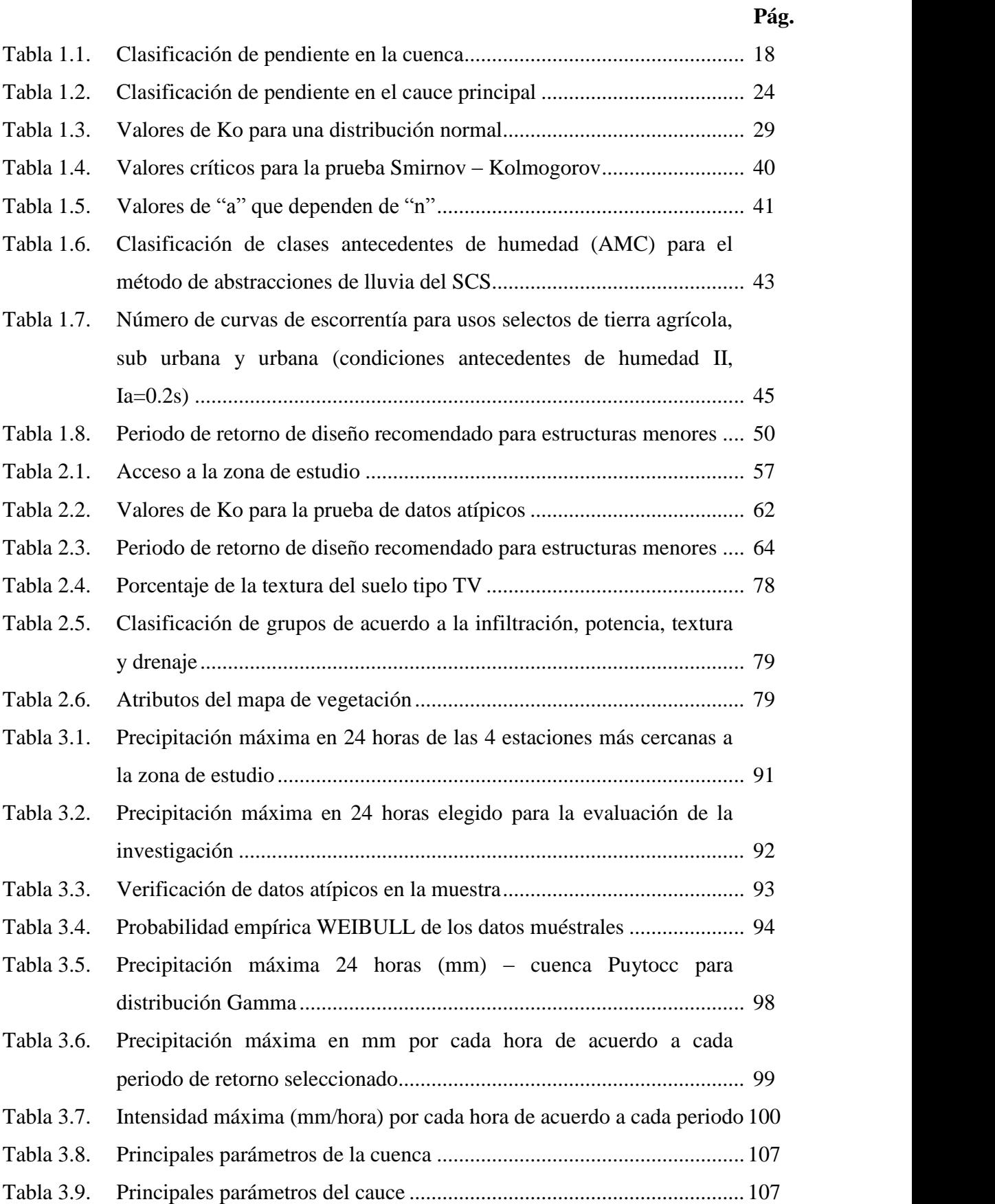

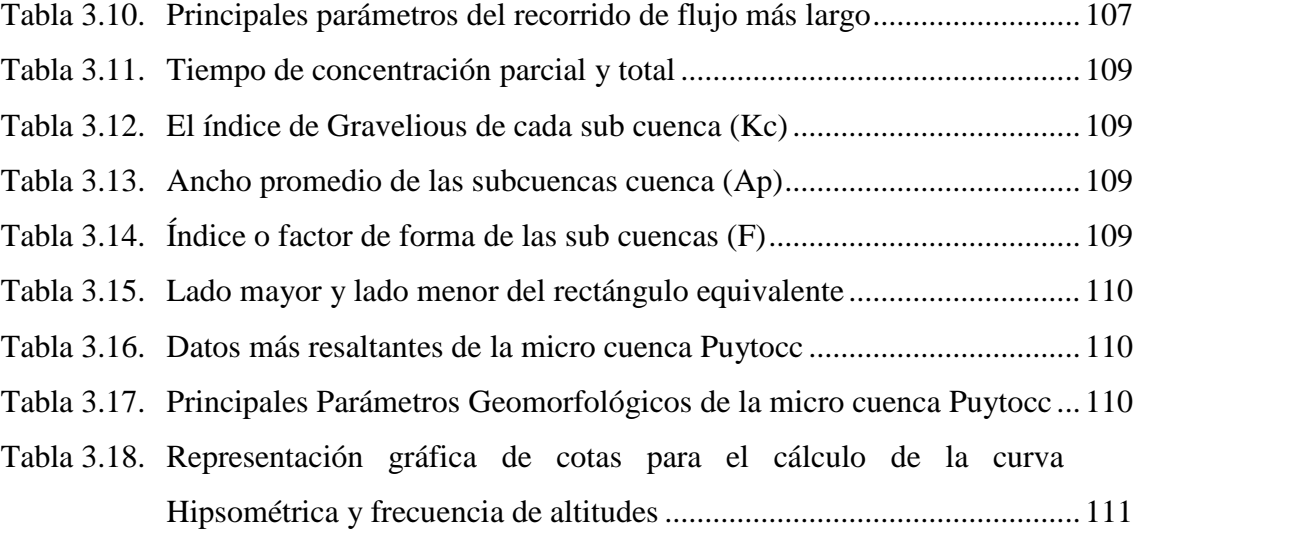

Tabla 3.19. Procedimiento de cálculo del Qmax de acuerdo a la huella hídrica .........119

### **ÍNDICE DE FIGURAS**

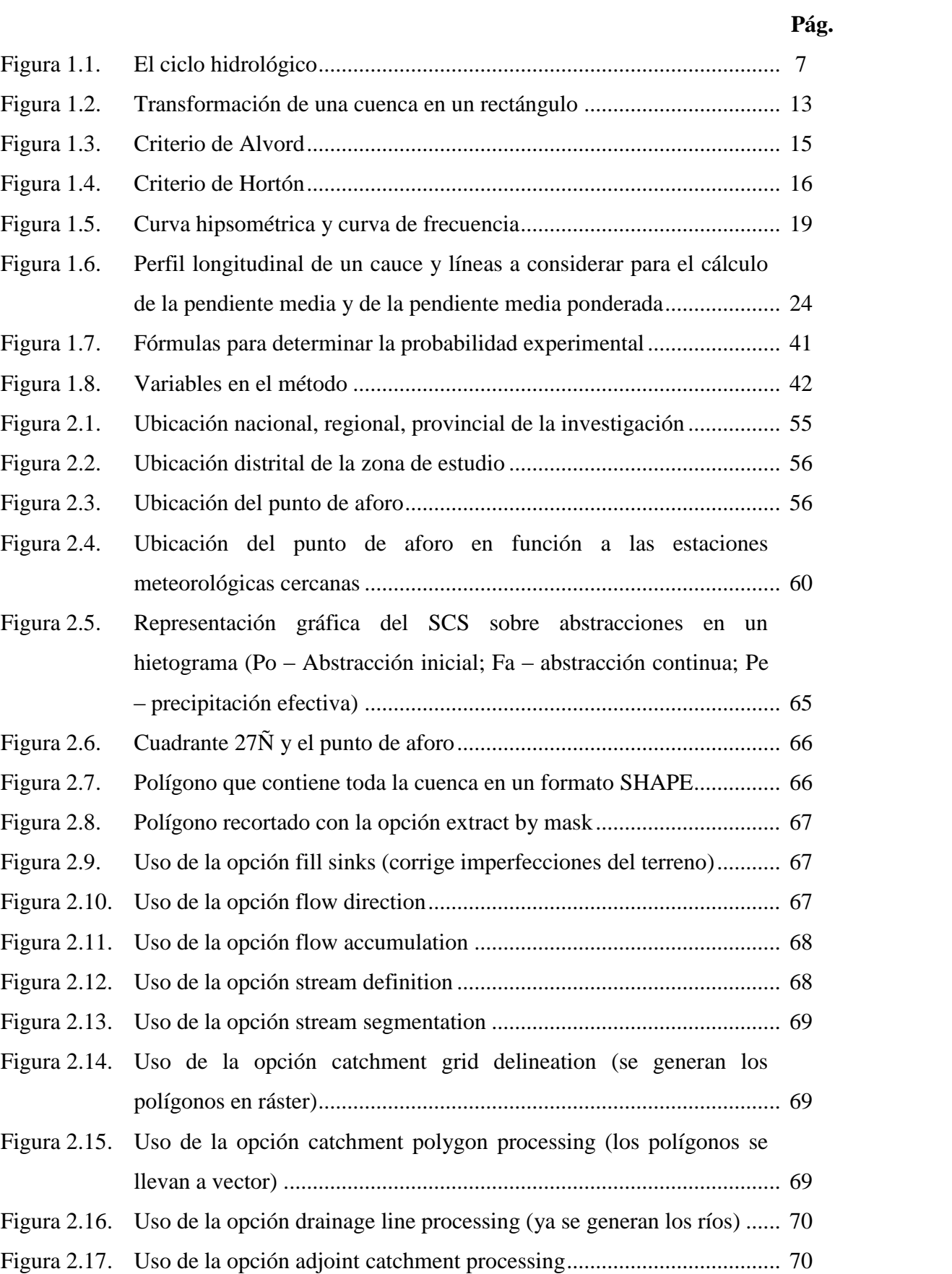

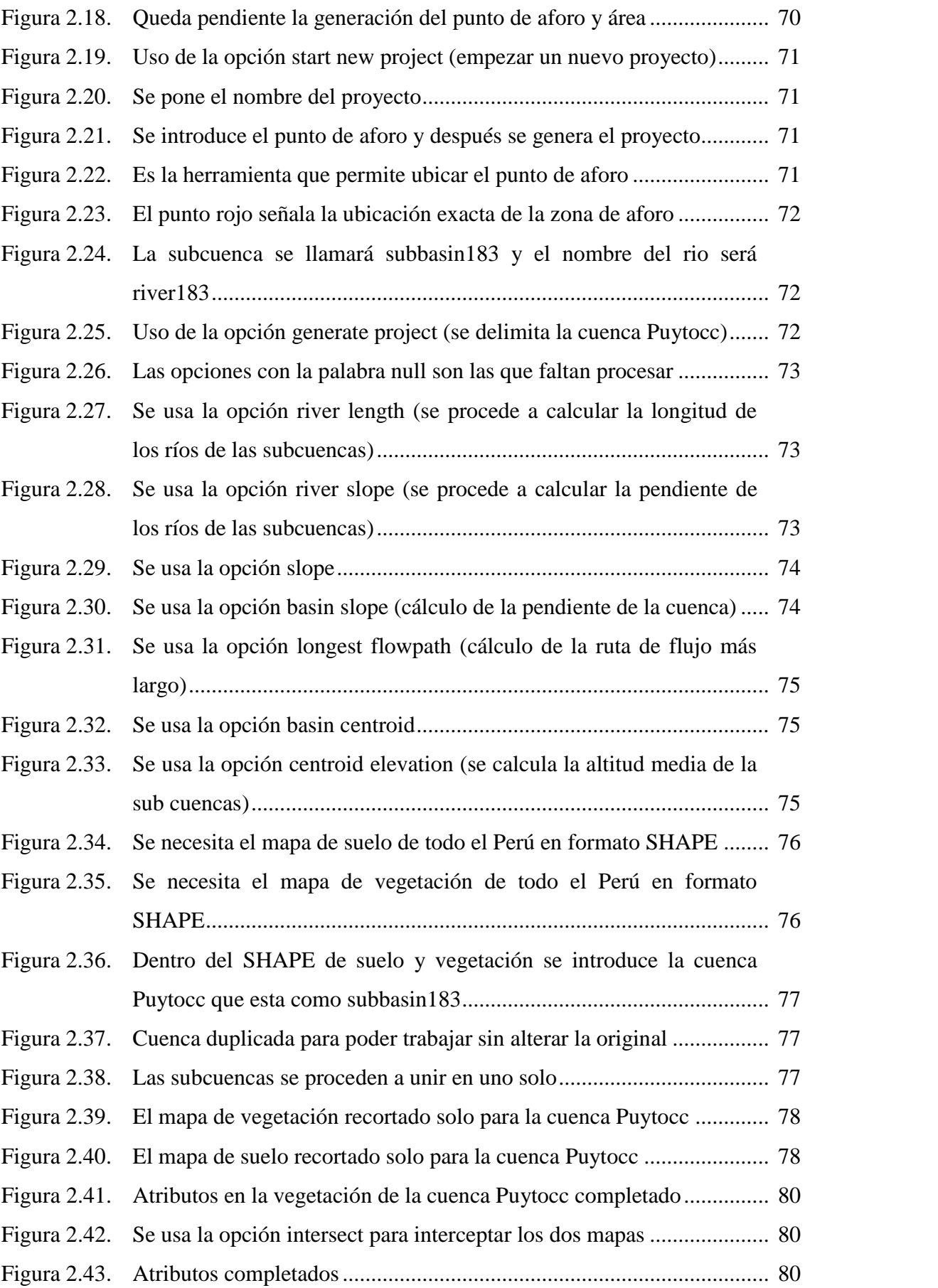

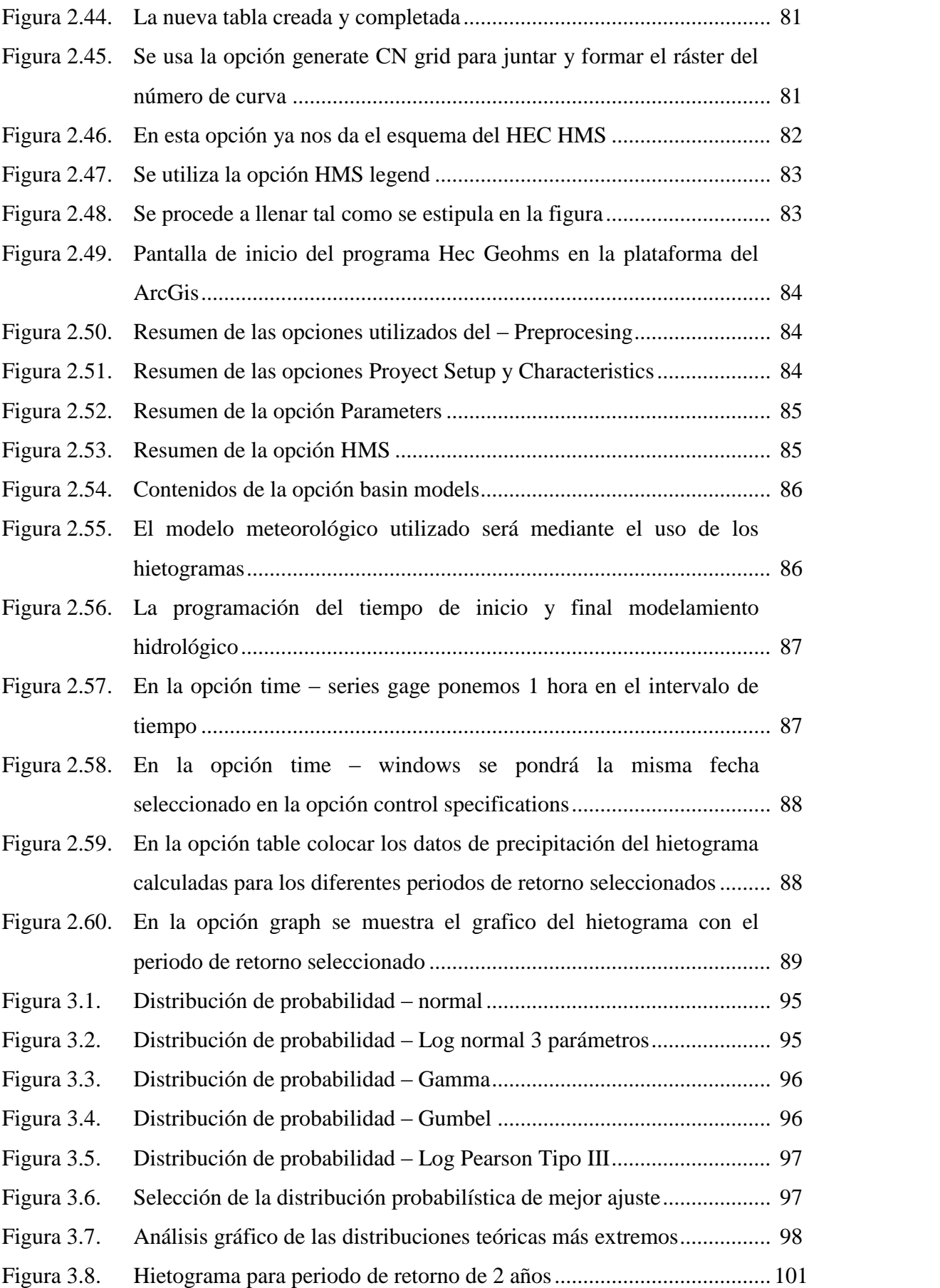

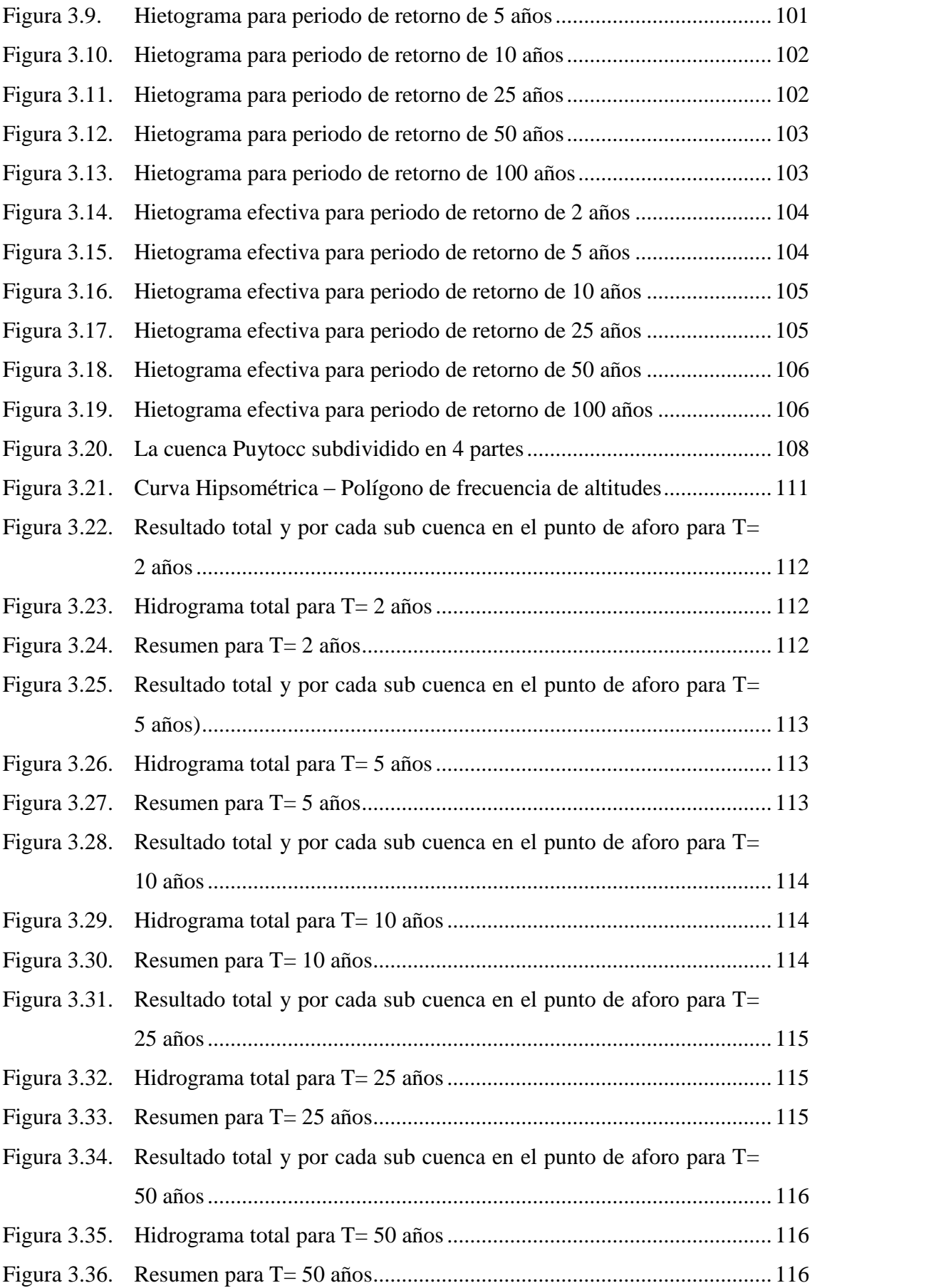

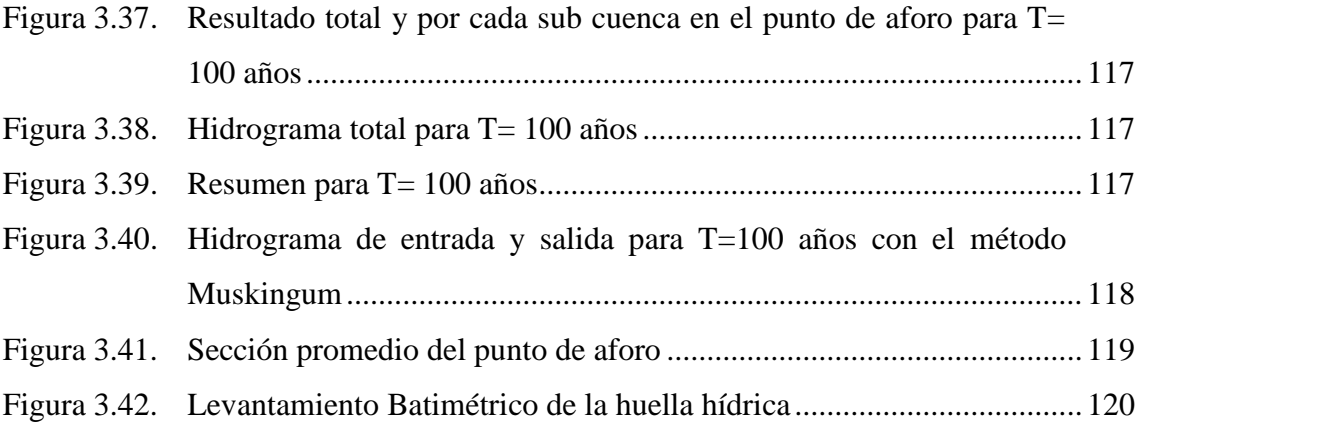

### **ÍNDICE DE ANEXOS**

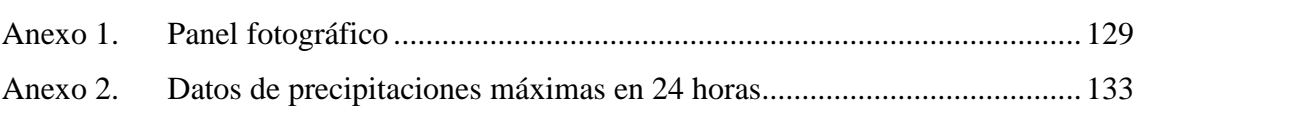

**Pág.** 

#### **RESUMEN**

En la presente investigación se determinaron los hidrogramas de crecida para 6 periodos de retorno (T) de 2, 5, 10, 25, 50 y 100 años en la cuenca Puytocc, simplificando las fórmulas empíricas con programas computacionales como: ARC GIS 10.2, HEC GEO HMS 10.2, HYFRANPLUS, HEC HMS 3.5, etc. La cuenca Puytocc carece de estaciones hidrometeorológicas, pero es necesario conocer el comportamiento hidrológico para un diseño adecuado de las estructuras hidráulicas; como es de conocimiento, estas deficiencias tienen casi todas las cuencas del Perú. Frente a ello, se planteó hacer el modelamiento hidrológico solo con los datos existentes como precipitaciones máximas en 24 horas de estaciones meteorológicas cercanas, modelo digital de terreno DEM y las coordenadas geográficas del punto de aforo. Se procedió en primera instancia al cálculo de los hietogramas para los 6 periodos de retorno (T) teniendo como dato inicial las precipitaciones máximas en 24 horas y con la ayuda del programa HYFRANPLUS se realizó el ajuste y la interpolación de las distribuciones teóricas más representativas y luego se graficaron los hietogramas. Para determinar los parámetros geomorfológicos de la cuenca Puytocc se tuvo como datos iniciales la información cartográfica DEM de la cuenca Puytocc (cuadrante 27ñ) y las coordenadas geográficas del punto de aforo obtenidas de manera insitu con un GPS navegador, donde se procedió al cómputo con la ayuda del programa HEC GEO HMS 10.2 que trabaja en la plataforma del ARC GIS 10.2 y como último paso se utilizaron resultados de los hietogramas y los datos geomorfológicos de la cuenca Puytocc obteniéndose los hidrogramas de la cuenca Puytocc para diferentes periodos de retorno con la ayuda del programa HEC HMS 3.5.

**Palabras clave:** precipitaciones máximas, periodo de retorno, caudal máximo.

#### **INTRODUCCIÓN**

En la cuenca Puytocc, perteneciente al distrito de Chiara, provincia de Huamanga, departamento de Ayacucho, la variación de las precipitaciones máximas en los meses de enero, febrero y marzo han sufrido grandes cambios, no siendo tan notorio en cortos plazos, pero en los últimos años por los efectos del cambio climático, el deterioro de los recursos naturales, la explotación agrícola, los incendios forestales y otros factores, las variaciones fueron mayores. En la actualidad se necesita predecir estos eventos extremos en épocas de crecidas, para diseñar infraestructuras hidráulicas capaces de resistir las altas avenidas, pero la realidad de las cuencas alto andinas es que carecen de datos hidrometeorológicas con registros largos y completos. Es por ello, con el presente trabajo de investigación se pretende determinar, interpretar y comparar los hidrogramas de crecida en la cuenca Puytocc a través de un análisis estadístico a diferentes periodos de retorno y previo un ajuste a una probabilidad teórica con el uso de las estaciones meteorológicas cercanas con datos de precipitaciones máximas en 24 horas. Utilizando como herramientas de aplicación los programas HYFRANPLUS, HEC-HMS y HEC-GEO-HMS, los cuales aportan en la determinación de caudales máximos, generando una información hidrología que es base para la gestión de cuencas, sobre todo en una cuenca que no cuenta con datos hidrológicos. La presente investigación también servirá como una guía para la simulación del comportamiento hidrológico de cuencas que no tengan información completa.

Según Llocclla J. (2016) indica que "los efectos causados por las crecidas, son a menudo catastróficos, e incluyen pérdidas económicas en las estructuras hidráulicas. Es por esta razón que el caudal punta es el caudal máximo que se registra durante el aumento inusual del caudal de un cauce natural o artificial, superando con creces los valores medios normales" (p. 1).

Asimismo, según Algeciras & Bermúdez (2016) indica que "teniendo en cuenta que, para el diseño y proyección de obras de ingeniería hidráulica, se hace necesario conocer las condiciones de la cuenca bajo efectos de posibles crecientes, siendo importante determinar de forma precisa el caudal máximo" (p. 09).

#### **Justificación**

El presente trabajo de tesis ayudará brindando información hidrométrica de caudales picos para diferentes periodos de retorno (T) 2, 5, 10, 25, 50 y 100 años en épocas de crecidas máximas en la cuenca Puytocc, los cuales serán necesarios para el diseño de obras de infraestructura hidráulica como: luz de puentes, alcantarillas, defensas ribereñas, entre otros.

Con el conocimiento de los datos geomorfológicos de la cuenca Puytocc, se podrá predecir el comportamiento futuro de la cuenca, ante posibles eventos extremos. El conocimiento del procedimiento de la elaboración de hidrogramas de crecida en la cuenca Puytocc donde no se cuenta con datos hidrometeorológicas, servirá como un modelo para el cálculo de los hidrogramas de crecida para otras cuencas con similares características.

#### **Objetivo general**

Generar los hidrogramas de crecidas para diferentes periodos de retorno en la cuenca Puytocc - Chiara – Huamanga – Ayacucho -2021.

#### **Objetivos específicos**

- 1. Graficar e interpretar el hietograma de lluvias máximas en función a los periodos de retorno propuestos en la cuenca Puytocc – Chiara – Huamanga – Ayacucho - 2021.
- 2. Determinar la relación entre las características geomorfológicas y la respuesta a crecidas máximas en la cuenca Puytocc – Chiara – Huamanga – Ayacucho – 2021.
- 3. Interpretar el hidrograma de crecidas en función a los periodos de retorno propuestos en la cuenca Puytocc – Chiara – Huamanga – Ayacucho – 2021.

### **CAPÍTULO I MARCO TEÓRICO**

#### **1.1. Antecedentes**

El Ministerio de Transportes y Comunicaciones pone a la disposición el "Manual de Hidrología, Hidráulica y Drenaje", en donde detalla el procedimiento de evaluación de estudios hidrológicos, hidráulicos y drenajes de zonas, áreas y cuencas en donde se carece de datos hidrometeorológicas como caudal máximos diarios, precipitaciones máximas en 24 horas, precipitaciones medias, temperaturas bajas, temperaturas medias, humedad relativa, velocidad del viento, horas sol, etc. Los cuales son una solución para la realidad de nuestras zonas, donde carecen de estaciones hidrometeorológicas completas.

Investigaciones similares fueron realizado por Llocclla (2016) cuyo tema fue: "Determinación del caudal máximo de avenidas con fines de diseño del aliviadero de la presa Querobamba, Cangallo – Ayacucho – 2016", donde para el cálculo de los caudales de máximas avenidas utilizo dos métodos empíricos: El método Mac Math y el método racional modificado, y del mismo modo realizo el cálculo con el método del número de curva facilitándose para los cálculos de este último método con el programa HEC HMS. Metodologías mencionadas antes en líneas precedentes son utilizadas en cuencas que carecen de estaciones hidrometeorológicas.

Estudio de Puelles (2015) en su trabajo de investigación titulado como "Estudio hidráulico e hidrológico de la cuenca Alto Perú y el Porvenir en el asentamiento humano Las Mercedes Alto Perú, distrito de la Oroya, provincia de Yauli–Junín para la construcción futura de obras de arte ante amenazas de derrumbes provocado por la crecida del río, mediante el uso de los modelos matemáticos HEC-HMS Y HEC-GEORAS", menciona que: "El estudio hidrológico consiste en evaluar las descargas máximas, pero solo teniendo como dato inicial las precipitaciones máximas en 24 horas

registradas en las estaciones cercanas al lugar para periodos de retorno de 100, 200 y 500 años" (Puelles, 2015). Para después realizar el modelamiento de la cuenca con la ayuda de los programas HIDROESTA y HEC – HMS; que son procedimientos similares que se realizaron en el presente trabajo de investigación.

#### **1.2. Marco filosófico**

En el presente trabajo de investigación, el marco filosófico tiene sustento epistemológico del pragmatismo (Creswell, 2005) donde se centran la mayor cantidad de los estudios cuantitativos. El método científico se ha utilizado para alcanzar el conocimiento de las leyes que gobiernan el ciclo hidrológico dentro de una cuenca con características determinadas, para detallar los procesos involucrados y predecir la ocurrencia de las máximas avenidas en una determinada cuenca.

#### **1.3. Bases teóricas**

#### **1.3.1. Hidrología**

#### **1.3.1.1. Definición**

Según Villón (2011) define que: "La hidrología es la ciencia natural que estudia al agua, su ocurrencia, circulación y distribución en la superficie terrestre, sus propiedades químicas y físicas y su relación con el medio ambiente incluyendo a los seres vivos" (p. 15).

Según Fattorelli & Fernández (2011) menciona que "la hidrología es una ciencia que trata los fenómenos naturales involucrados en el ciclo hidrológico. El diseño hidrológico busca interpretar y cuantificar esos fenómenos, con el fin de proporcionar un soporte a estudios, proyectos y obras de ingeniería hidráulica, de infraestructura y de medio ambiente" (p. 16).

#### **1.3.1.2. Importancia**

En todo diseño de estructuras que se involucran con el recurso agua, es indispensable conocer el comportamiento del volumen máximo de agua bajo un determinado tiempo (caudal máximo) que pasa por las estructuras, lo cual se obtiene con el estudio hidrológico, de esto depende el dimensionamiento de las estructuras como vertederos, puentes, alcantarillas, represas, etc.

Es importante también la hidrología, porque permite conocer la disponibilidad del recurso hídrico, para poder determinar si satisface o no la cantidad de agua que fluye en un área, ya sea para el abastecimiento de agua potable a una comunidad, una industria o un proyecto de regadío, etc.

#### **1.3.1.3. Ciclo hidrológico**

Según Chow, Maidment & Mays (1994) define que: "El ciclo hidrológico es el foco central de la hidrología. El ciclo no tiene principio ni fin y sus diversos procesos ocurren en forma continua" (p. 02).

El ciclo hidrológico como no tiene un principio ni fin podemos describirlo de cualquier punto el agua superficial que se encuentra en los ríos, lagunas y océanos se evapora y pasa a formar parte de la atmosfera que luego se condensa y precipita sobre los ríos, lagunas y océanos parte de esta precipitación es interceptada por la vegetación convirtiéndose en la escorrentía superficial que llega a los ríos y océanos, parte de esta precipitación ya estando en la superficie terrestre se evapora y vuelve hacer a la atmosfera, un volumen de esta precipitación llega al suelo y se infiltra en donde una parte es retenida en el suelo generando las escorrentías subsuperficiales y la otra puede percolar hacia las profundidades alimentando las aguas subterráneas que afloran en manantiales y estas finalmente fluyen hacia los océanos a través de los ríos y se evapora para que continúe el ciclo, como se muestra gráficamente en la Figura 1.1.

Según Villón (2011), define: "El ciclo hidrológico, es completamente irregular y es precisamente contra estas irregularidades que lucha el hombre. Una muestra de ello, son los periodos de satisfacción con los requerimientos del agua, para las diferentes actividades (uso poblacional, irrigación, generación de energía eléctrica, uso industrial), otros periodos de sequía, y otros de inundación" (p. 17).

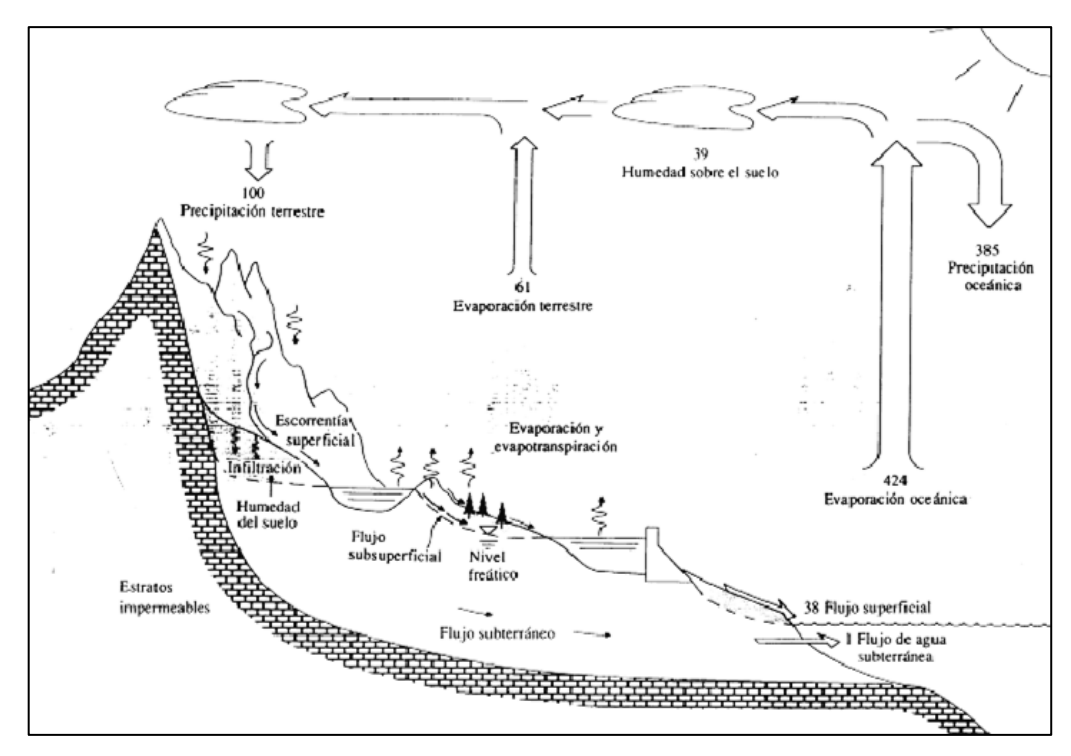

**Figura 1.1.** El ciclo hidrológico

Fuente: Chow, et al (1994)

#### **1.3.2. Cuenca hidrológica**

#### **1.3.2.1. Generalidades**

Según Villón (2011), detalla que: "La cuenca de drenaje de una corriente, es el área de terreno donde todas las aguas caídas por precipitación, se unen para formar un solo curso de agua. Cada curso de agua tiene una cuenca bien definida, para cada punto de su recorrido" (p. 21).

Es el área territorial medida en m², km² o hectáreas en donde parte de la precipitación se convierte en escorrentía y en determinado tiempo llega al punto de salida de la cuenca ocurriendo un procedimiento físico en el recorrido del agua, el cual parte de su comportamiento se puede representar mediante fórmulas empíricas para una posterior interpretación física.

#### **1.3.2.2. Características físicas de la cuenca**

Una adecuada caracterización física de la cuenca, permite interpretar el comportamiento de caudales máximos bajo una cierta probabilidad sobre la cuenca, siendo los más importantes los siguientes:

#### **1.3.2.2.1. Límite de la cuenca**

Toda cuenca está delimitada por los puntos topográficos más altos, el cual se le conoce como divortium acuarium (parte aguas) el cual es un trazo imaginario que divide una cuenca de otra adyacente y distribuye el escurrimiento originado por las precipitaciones, donde fluye por la corriente de la cuenca hasta llegar hacia el punto de aforo por donde pasa el divortium acuarium.

Según Mejía (2012) sostuvo al respecto que: "Toda cuenca está delimitada por una línea formada por los puntos de mayor nivel topográfico, llamada divisoria, que divide las precipitaciones que caen en cuencas vecinas y que encamina la escorrentía superficial resultante para uno u otro sistema fluvial. La divisoria sigue una línea rígida alrededor de una cuenca, atravesando el curso de agua solamente en el punto de salida y uniendo los puntos de cota máxima entre cuencas, lo que no impide que en el interior de una cuenca existan picos aislados con cotas superiores a algunos puntos de la divisoria" (p. 53).

Una cuenca se clasifica de acuerdo a su tamaño en cuencas grandes y cuencas pequeñas detallando:

- **Cuenca grande.** se consideran cuencas grandes cuando tienen áreas mayores de 250  $km<sup>2</sup>$ .
- **Cuenca pequeña.** se considera cuencas pequeñas cuando tienen áreas menores de  $250 \text{ km}^2$ , donde el límite inferior es de áreas de pocas hectáreas.

#### **1.3.2.2.2. Área de la cuenca**

Según Cahuana & Yugar (2009) menciona que: "Es el área plana en proyección horizontal, de forma muy irregular, obtenida después de delimitar la cuenca; se reporta en kilómetros cuadrados, excepto las cuencas pequeñas que se expresan en hectáreas" (p. 18).

#### **Cálculo del área de una cuenca**

Debido a las formas irregulares de las cuencas es imposible determinar el cálculo de áreas usando las figuras geométricas, es por ello que se usan los métodos de uso de balanza analítica y el uso del planímetro, métodos que necesitan que las cuencas estén delimitadas en un mapa o plano a curvas de nivel; por él avancé de la ciencia y la tecnología en estos últimos siglos ya existen software que faciliten el cálculo en una computadora usan programas como al Arc Gis, Hec Hms y otros.

#### **1.3.2.2.3. Perímetro de la cuenca**

Según Villón (2011) menciona que: "Se refiere al borde de la forma de la cuenca proyectada en un plano horizontal, es de forma irregular, se obtiene después de delimitar la cuenca" (p. 32).

Debido a las formas irregulares de las cuencas es imposible determinar el cálculo de perímetros usando las figuras geométricas, es por ello que se usan los métodos de uso de mecate (hilo) y el uso del curvímetro, métodos que necesitan que las cuencas estén delimitadas en un mapa o plano a curvas de nivel; por él avancé de la ciencia y la tecnología en estos últimos siglos ya existen software que faciliten el cálculo en una computadora usan programas como al Arc Gis, Hec Hms y otros.

Una vez que se delimita la cuenca, el borde del límite exterior de la cuenca proyectado en un plano horizontal se le conoce como perímetro, el cual se puede medir en m, km de acuerdo al tamaño de la cuenca.

#### **1.3.2.2.4. Forma de la cuenca**

Según Cahuana & Yugar (2009) define como: "La forma de la cuenca afecta en las características de descarga de la corriente, principalmente en los eventos de flujo máximo. En general, los escurrimientos de una cuenca de forma casi circular serán diferentes a los de otra, estrecha y alargada, aunque tengan la misma área" (p. 19).

De acuerdo a lo mencionado podemos deducir que los escurrimientos con el mayor tiempo de concentración en el punto de aforo serán en cuencas de forma circular y ocurriendo lo contrario su tiempo de concentración con cuencas en forma estrecha y alargada.

Según Mejía (2012) detalla como: "La forma superficial de una cuenca hidrográfica es importante debido a que fluye en el valor del tiempo de concentración, definido como el tiempo necesario para que toda la cuenca contribuya al flujo en la sección de estudio, a partir del inicio de la lluvia o, en otras palabras, tiempo que tarda el agua, desde los límites de la cuenca, para llegar a la salida de la misma. En general, las cuencas hidrográficas de grandes ríos presentan la forma de una pera, pero las cuencas pequeñas varían mucho de forma, dependiendo de su estructura geológica" (p. 56).

#### **1.3.2.3. Parámetros geomorfológicos de la cuenca**

Según Cahuana & Yugar (2009) menciona que: "La geomorfología de una cuenca queda definida por su forma, relieve y drenaje, para lo cual se han establecido una seria de parámetros, que, a través de ecuaciones matemáticas, sirven de referencia para la clasificación y comparación de cuencas" (p. 19).

Estudiando los siguientes parámetros: Parámetros de forma, parámetros de relieve, parámetros de red hidrográfica.

#### **1.3.2.3.1. Parámetros de forma**

Es el procedimiento de cuantificar parámetros por medio de índices o coeficientes, donde se verifica la relación que guarda el movimiento del agua y la posterior respuesta de la cuenca a ese movimiento (Cahuana & Yugar, 2009).

#### **Índice de compacidad o coeficiente de Gravelius (Ic)**

Es el coeficiente que relaciona el perímetro de la cuenca respecto al perímetro de un círculo cuya área es igual a la cuenca en estudio, siendo la fórmula de la siguiente manera:

$$
I_C = \frac{P}{P_O} = \frac{P}{2 * \sqrt{\pi * A}} = 0.282 * \left(\frac{P}{\sqrt{A}}\right) \dots \dots \dots \dots (1)
$$

Dónde:

Ic: Índice de compacidad (adimensional).

P: Perímetro de la cuenca (m, km).

Po: Perímetro de un círculo cuya área es igual a la cuenca en estudio.

A: Área de la cuenca (m², km²).

Interpretación

Este coeficiente nos dará luces sobre la escorrentía y la forma del hidrograma producto de una precipitación sobre una cuenca. También si la cuenca tiene un tamaño considerable es menos susceptible a inundaciones.

Ic=1 la cuenca es de forma circular (cuenca regular).

Ic diferente a 1 la cuenca es irregular.

#### **Factor de forma**

Según Mejía (2012), detalla que: "El factor de forma es la relación entre el ancho medio y la longitud axial de la cuenca. La longitud axial de la cuenca se mide siguiendo el curso del agua más largo desde la desembocadura hasta la cabecera más distante en la cuenca. El ancho medio se obtiene dividiendo el área de la cuenca por la longitud de la cuenca" (p. 56).

Definido por Hortón, como la relación entre el ancho promedio de la cuenca y su longitud del cauce principal.

$$
F_f = \frac{B}{Lc} \dots \dots \dots \dots \dots (2)
$$

Ancho promedio de la cuenca:

$$
B = \frac{A}{Lc} \dots \dots \dots \dots \dots (3)
$$

$$
F_f = \frac{A}{Lc^2} \dots \dots \dots \dots (4)
$$

Dónde:

B: Ancho promedio de la cuenca (km).

A: Área de la cuenca (km²).

Lc: Longitud de la cuenca (km).

#### $\triangleright$  Coeficiente de forma  $(k_f)$

Es la relación que existe entre la anchura media (Am) de la cuenca y la longitud media (Lmc). Siendo la relación de la siguiente manera:

$$
kf = \frac{B_m}{Lmc} \dots \dots \dots \dots (5)
$$

Dónde:

Am: Ancho medio de la cuenca.

Lmc: Longitud media de la cuenca (distancia entre la salida y el punto más alejado de la cuenca).

#### **Relación de elongación (Re)**

Ecuación definida por Schumm, es el cociente entre el diámetro de un círculo (Dc) de área igual a la cuenca y la longitud de la cuenca (Lc).

$$
Re = \frac{Dc}{Lc} \dots \dots \dots \dots (6)
$$

Si se expresa el diámetro en función del área de la cuenca (A) queda:

$$
Re = 1.1284 * \frac{\sqrt{A}}{Lc} \dots \dots \dots \dots (7)
$$

Según el análisis: "si Re varía entre 0.60 y 1.00 cuenca con amplia variedad de climas y geologías. Además, está fuertemente correlacionado con el relieve de la cuenca, de manera que valores cercanos a la unidad son típicos de regiones con relieve bajo, en cambio donde Re que varía de 0.60 a 0.80 está asociado a fuertes relieves y pendientes pronunciadas del terreno" (Aranda, como se citó en Cahuana & Yugar, 2009, p. 21).

#### **Relación de circularidad (Rci)**

Llamado también como radio de circularidad, es el cociente entre el área de la cuenca (A) y la del círculo cuyo perímetro (P) es igual al de la cuenca (Cahuana & Yugar, 2009).

$$
Rci = \frac{4\pi A}{P^2} \dots \dots \dots \dots \dots (8)
$$

Dónde:

A: Área de la cuenca km².

P: Perímetro de la cuenca en km.

Interpretación:

Cuando Rci=1, la cuenca es circular.

Cuando Rci=0.785, la cuenca es cuadrada.

#### **Rectángulo equivalente o rectángulo de Gravelius**

Según Villón (2011) sostiene que: "El rectángulo equivalente es una transformación geométrica, que permite representar a la cuenca, de su forma heterogenia, con la forma de un rectángulo, que tiene la misma área y perímetro (y por lo tanto el mismo índice de compacidad o índice de Gravelius), igual distribución de alturas (y por lo tanto igual curva hipsométrica), e igual distribución de terreno, en cuanto a sus condiciones de cobertura. En este rectángulo, las curvas de nivel se convierten en rectas paralelas al lado menor, siendo estos lados, la primera y última curvas de nivel" (p. 42).

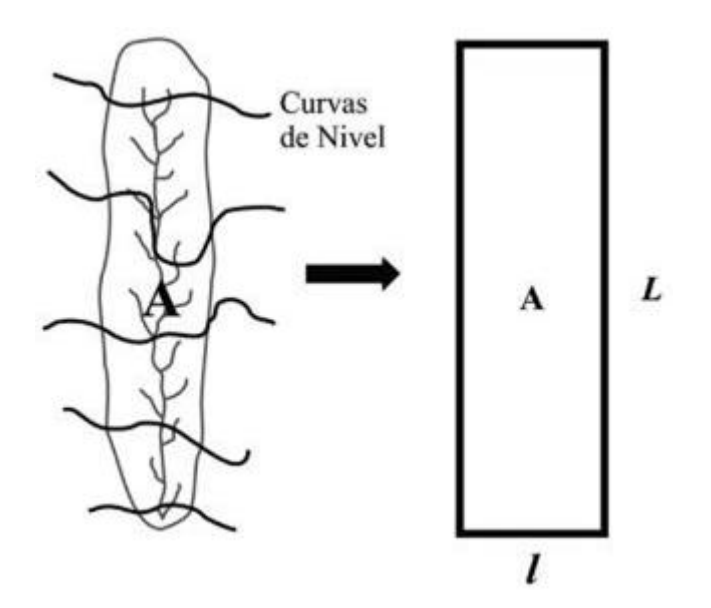

**Figura 1.2.** Transformación de una cuenca en un rectángulo Fuente: Villón (2011)

#### **Cálculo de los lados l y L del rectángulo**

Según la figura 1.2, l y L son las dimensiones del rectángulo equivalente, se cumple:

Área: A=L\*l………………….. (9)

Perímetro: 
$$
P=2*(I+L)
$$
........(10)

El índice de Gravelius:

$$
K = 0.28 * \frac{P}{\sqrt{A}} \dots \dots \dots \dots \dots \dots (11)
$$

Sustituyendo estas tres ecuaciones y aplicando la fórmula de la ecuación de segundo grado se obtiene las siguientes formulas:

Para el cálculo del lado mayor (L)

$$
L = \frac{K\sqrt{A}}{1.12} \left( 1 + \sqrt{1 - \left(\frac{1.12}{K}\right)^2} \right) \dots \dots \dots \dots \dots \dots \dots (12)
$$

Para el cálculo del lado menor (l)

$$
l = \frac{K\sqrt{A}}{1.12} \left( 1 - \sqrt{1 - \left(\frac{1.12}{K}\right)^2} \right) \dots \dots \dots \dots \dots (13)
$$

Con los resultados de las ecuaciones (12) y (13) se dibuja un rectángulo de base l y de altura L, después se hallan los cocientes, L1=A1/l, L2=A2/l, L3=A3/l, L4=A4/l, L5=A5/l y estas magnitudes se llevan en el lado mayor del rectángulo. Dónde:

L: Longitud del lado mayor del rectángulo

l: Longitud del lado menor del rectángulo

K: Índice de Gravelius

A: Área de la cuenca

L1, L2, L3, L4, L5: Lados mayores parciales de las sub áreas del rectángulo.

A1, A2, A3, A4, A5: Áreas parciales de la cuenca separados por curvas de nivel.

#### **1.3.2.4. Parámetros de relieve**

Muchos investigadores realizaron estudios de parámetros, siendo los más destacados: pendiente de la cuenca, índice de pendiente, curvas hipsométricas de frecuencias altimétricas y relación de relieve.

#### **1.3.2.4.1. Pendiente de la cuenca**

Según Villón (2011) sostuvo al respecto que: "La pendiente de una cuenca, es un parámetro muy importante en el estudio de toda cuenca, tiene una relación importante y compleja con la infiltración, la escorrentía superficial, la humedad del suelo, y la contribución del agua subterránea a la escorrentía. Es uno de los factores, que controla el tiempo de escurrimiento y concentración de la lluvia en los canales de drenaje, y tiene una importancia directa en relación a la magnitud de las crecidas" (p. 50).

Siguiendo el análisis de las líneas precedentes podemos mencionar que una mayor pendiente de una cuenca existe menor infiltración, mayor escorrentía superficial, menor humedad del suelo, una baja contribución al agua subterránea y un menor tiempo de concentración en el punto de interés; ocurriendo todo lo contrario en una cuenca con menor pendiente.

Existen diversos criterios para evaluar la pendiente media de una cuenca, entre ellos los que se destacan más son: criterio de Alvord y criterio de Hortón los cuales profundizaremos con más detalla.

#### **Criterio de Alvord**

Según Villón (2011) plantea que: "Está basado, en la obtención previa de las pendientes existentes entre las curvas de nivel. Dividiendo el área de la cuenca, en áreas parciales por medio de sus curvas de nivel, y las líneas medias de las curvas de nivel" (p. 50).

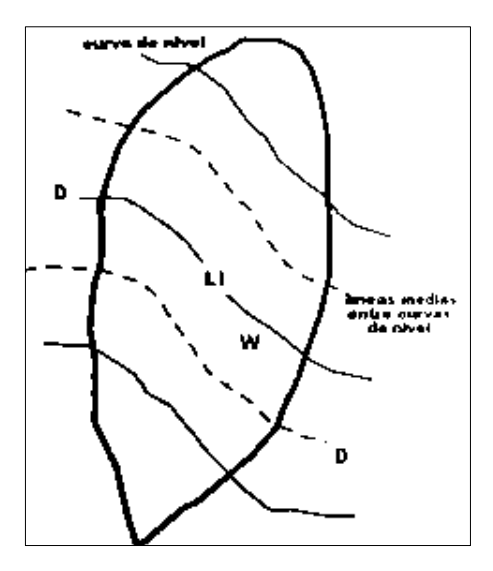

**Figura 1.3.** Criterio de Alvord Fuente: Villón (2011)

La pendiente de una porción del área de la cuenca es:

$$
S_i = \frac{D}{W_i} \dots \dots \dots \dots (14)
$$

Dónde:

Si: Pendiente media de la faja.

D: desnivel entre las líneas medias. Como son líneas intermedias entre curvas de nivel, se puede aceptar que es el desnivel entre dichas curvas.

$$
W_i = \frac{a_i}{L_i} \dots \dots \dots \dots \dots (15)
$$

Dónde:

ai: área de la faja (ai=Wi\*Li).

Li: longitud de la curva de nivel.

Luego, la pendiente ponderada de toda la cuenca es:

$$
S = \frac{S_1 a_1 + S_2 a_2 + S_3 a_3 + \dots + S_n a_n}{a_1 + a_2 + a_3 + \dots + a_n} \dots \dots \dots \dots (16)
$$

Recomienda Cahuana & Yugar (2009) refiere que: "Con el objetivo de obtener resultados confiables y a la vez evitar el desarrollo tedioso del criterio, se recomienda utilizar intervalos entre curvas de nivel de 30 a 150 metros en cuencas grandes o de fuerte pendiente y del orden de 5 a 15 metros en el caso de cuencas pequeñas o de topografía plana" (p. 24).

#### **Criterio de Hortón**

Según Cahuana & Yugar (2009) afirma que: "Consiste en trazar una malla de cuadrados sobre la proyección horizontal de la cuenca orientándola según la dirección de la corriente principal. Si se trata de una cuenca pequeña, la malla llevará al menos cuatro cuadros por lado, pero si se trata de una superficie mayor, deberá aumentarse el número de cuadros por lado, pero si se trata de una superficie mayor, deberá aumentarse el número de cuadros por lado, ya que la precisión del cálculo depende de ello. Una vez construido la malla en un esquema, se miden las longitudes de las líneas de la malla dentro de la cuenca y se cuentan las intersecciones y tangencias de cada línea con las curvas de nivel" (p. 25).

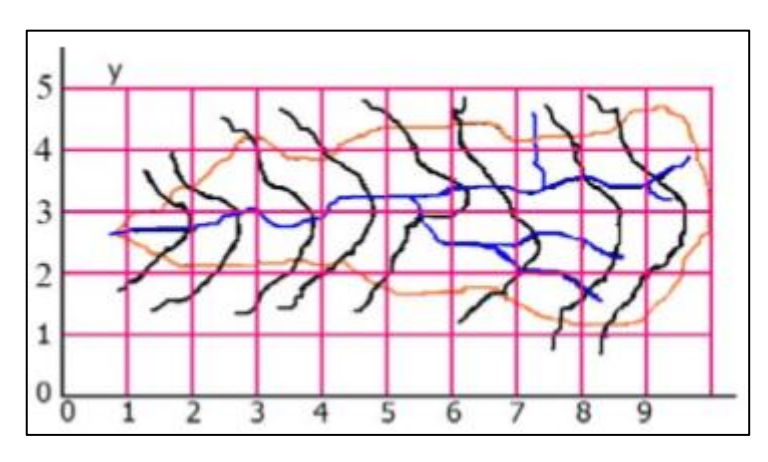

**Figura 1.4.** Criterio de Hortón

Fuente: Cahuana & Yugar (2009)

La pendiente de la cuenca en cada dirección de la malla se calcula de la siguiente manera:

$$
S_x = \frac{n_x * D_e}{L_x} \dots \dots \dots \dots (17)
$$

$$
S_y = \frac{n_y * D_e}{L_y} \dots \dots \dots \dots (18)
$$

Siendo:

Lx: Longitud total de líneas de la malla en sentido x, dentro de la cuenca.

Ly: Longitud total de líneas de la malla en sentido y, dentro de la cuenca.

Nx: Número total de intersecciones y tangencias de líneas de la malla con curvas de nivel, en el sentido x.

Ny: Número total de intersecciones y tangencias de líneas de la malla con curvas de nivel, en el sentido y.

Sx, Sy: pendiente adimensional de la cuenca en cada una de las direcciones de la malla de cuadrados.

De: Desnivel constante entre las curvas de nivel de la cuenca, en km. Hortón considera que la pendiente media puede determinarse como:

$$
S_c = \frac{N * D_e * \sec \varphi}{L} \dots \dots \dots \dots (19)
$$

Dónde:

N=Nx+Ny L=Lx+Ly

 $\varphi$  = Angulo dominante entre las líneas de malla y curvas de nivel.

Recomiendan Cahuana & Yugar (2009) describe: "Como resultado laborioso determinar la sec $\varphi$  de cada intersección, en la práctica y para propósitos de comparación es igualmente eficaz ignorar el termino  $\sec \varphi$  (aceptarlo como=1) o bien considerar el promedio aritmético o geométrico de las pendientes Sx y Sy como pendiente de la cuenca" (p. 26).

Dónde:

Promedio aritmético:  $Sc = \frac{s}{c}$  $\overline{\mathbf{c}}$ Promedio geométrico:  $Sc = \sqrt{Sx * Sy}$ 

#### $\triangleright$  **Índice de pendiente (I<sub>p</sub>)**

Según Villón (2011) considera que: "El índice de pendiente, es una ponderación que se establece entre las pendientes y el tramo recorrido por el rio. Con este valor se puede establecer el tipo de granulometría que se encuentra en el cauce. Además, expresa en cierto modo, el relieve de la cuenca" (p. 49).

El índice de pendiente se obtiene utilizando el rectángulo equivalente, con la siguiente ecuación:

$$
I_{P} = \sum_{i=2}^{n} \sqrt{\beta_{i}(a_{i} - a_{i-1})} \cdot \frac{1}{\sqrt{L}} \dots \dots \dots (20)
$$

$$
\beta_{i} = \frac{A_{i}}{A_{T}} \dots \dots \dots \dots (21)
$$

Siendo:

 $I_p$ : Índice de pendiente.

n: Numero de curvas de nivel existente en el rectángulo equivalente, incluido los extremos.

a1, a2, a3,…,an : cotas de las n curvas de nivel consideradas (Km).

 $\beta_i$ : fracción de la superficie total de la cuenca comprendida entre las cotas ai-ai-1

L: Longitud del lado mayor del rectángulo equivalente (Km).

#### **Clasificación de pendientes en una cuenca**

Los diferentes valores que resultan de las pendientes, permiten clasificar el relieve del terreno según la siguiente tabla que se muestra a continuación:

| Pendiente (%) | Tipo de terreno         |
|---------------|-------------------------|
| 2             | Plana                   |
| 5             | Suave                   |
| 10            | Accidentado Medio       |
| 15            | Accidentado             |
| 25            | Fuertemente Accidentado |
| 50            | Escarpado               |
| > 50          | Muy Escarpado           |
|               |                         |

**Tabla 1.1.** Clasificación de pendiente en la cuenca

Fuente: Cahuana & Yugar (2009)

#### **Curva hipsométrica**

Según Villón (2011) menciona que: "es la curva que, puesta en coordenadas rectangulares, representa la relación entre la altitud, y la superficie de la cuenca que queda sobre esa altitud" (p. 34).

El procedimiento para construir la curva hipsométrica se realiza utilizando un mapa con curvas de nivel, siendo el procedimiento de la siguiente manera:

- Se marcan sub áreas de la cuenca siguiendo las curvas de nivel, por ejemplo, de 100 en 100 m.
- Con el planímetro o balanza analítica, se determina las áreas parciales de esos contornos.
- Se determina las áreas acumuladas, de las porciones de la cuenca.
- Se determina el área acumulada que queda sobre cada altitud del contorno.
- Se plotean las altitudes, versus las correspondientes áreas acumuladas que quedan sobre esas altitudes.

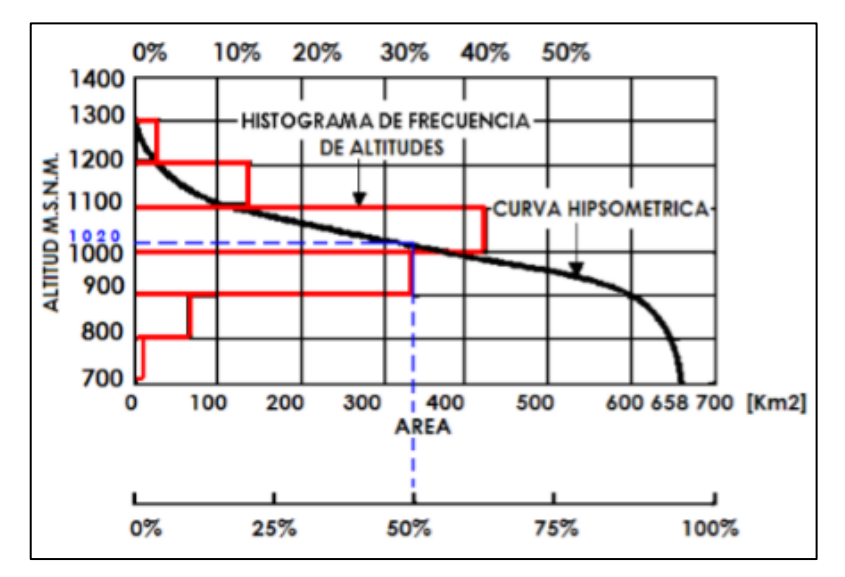

**Figura 1.5.** Curva hipsométrica y curva de frecuencia Fuente: Cahuana & Yugar (2009)

#### **Curva de frecuencia de altitudes**

"Es la representación gráfica de la distribución en porcentaje, de las superficies ocupadas por diferentes altitudes" (Cahuana & Yugar, 2009). Siendo el complemento de la curva hipsométrica.

Con las curvas anteriores se puede determinar las siguientes de la cuenca:

- **Altitud media:** es la ordenada media de la curva hipsométrica, en ella, el 50% del área de la cuenca, está situado por encima de esa altitud y el 50% está situado por debajo de ella.
- **Altitud más frecuente:** es el máximo valor en porcentajes de la curva de frecuencia de altitudes.
- **Altitud de frecuencia ½:** es la altitud correspondiente al punto de abscisa ½ de la curva de frecuencia de altitudes.
- Numéricamente, la elevación media de la cuenca se obtiene con la siguiente ecuación:

$$
E_m = \frac{\sum a \cdot e}{A} \dots \dots \dots \dots \dots \dots (22)
$$

Donde.

Em: elevación media. a: área entre dos contornos. e: elevación media entre dos contornos. A: área total de la cuenca.

Gráficamente, la elevación media de la cuenca se obtiene, entrando con el 50% del área en el eje X, trazando una perpendicular por este punto hasta interceptar a la curva hipsométrica, y por este punto trazar una horizontal hasta cortar el eje Y.

#### **Relación de relieve (Rr)**

"Se detalla una expresión simplificada para la representación del relieve, como una función de la longitud de la cuenca L y de la diferencia de cotas entre la salida de la cuenca y el punto más alto en la división de la cuenca" (Schumm, 1956).

$$
Rr = \frac{h}{L} \dots \dots \dots \dots \dots (23)
$$

#### **Tiempo de concentración**

"Es el tiempo necesario para que todo el sistema con ello se refiere toda la cuenca contribuya eficazmente a la generación de flujo en el punto de aforo. Comúnmente el tiempo de concentración se define como, el tiempo que tarda una gota de lluvia caída en el punto más alejado de la cuenca hasta la salida en el punto de aforo" (Cahuana & Yugar, 2009).

Se tiene que tomar en cuenta que el tiempo de concentración en las cuencas no son constantes, dependiendo en su mayor parte de la precipitación e intensidad (Marco & Reyes, 1992).

Según Cahuana & Yugar (2009) detalla que: "Por tener el concepto de tiempo de concentración una cierta base física, han sido numerosos los autores que han obtenido formulaciones del mismo, a partir de características morfológicas y geométricas de la cuenca" (p. 30).

Teniendo las siguientes formulas empíricas del tiempo de concentración de acuerdo a experimentos.

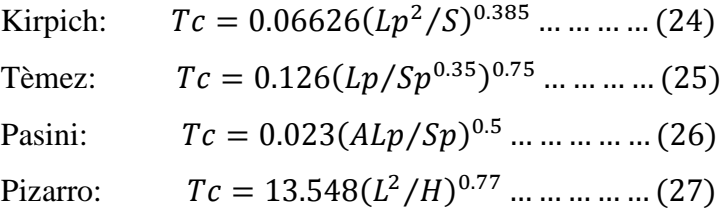

Dónde:

Tc: Tiempo de concentración (hr).

Lp: Longitud del curso principal (km).

Sp: Pendiente del curso principal.

H: Diferencia de cotas entre el punto más alto y el de estudio (m).

A: Área de drenaje (área de la cuenca), (km²).

#### **1.3.2.5. Parámetros de la red hidrográfica de la cuenca**

Según Mejía (2012) expresa que: "El sistema de drenaje de una cuenca está constituido por el cauce principal y sus tributarios; el estudio de sus ramificaciones y el desarrollo del sistema es importante, pues indica la mayor o la menor velocidad con que el agua deja la cuenca hidrográfica" (p. 57).

La red de drenaje de una cuenca está formada por el **cauce principal** y los **cauces tributarios** (Cahuana & Yugar, 2009).

#### **1.3.2.5.1. Clasificación de corriente en la red de drenaje**

La red de drenaje de una cuenca se clasifica de la siguiente manera:

#### **Por el tiempo en que transportan agua**

- **Perennes**; cuando el cauce conduce agua durante todo el año sin interrupciones.
- **Intermitentes**; solo lleva agua durante las épocas de precipitación.
- **Efímeras**; acarrea agua solo durante precipitaciones fuertes.

#### **Por su posición topográfica o edad geológica**

- **Ríos de montaña**; es el nacimiento del río donde alcanza velocidades altas, por sus grandes pendientes y pocas curvas en sus cauces, por lo común hay presencia en mayor cantidad de canto rodado, en menor proporción de grava y casi un mínimo de finos.
- **Ríos de transición**; está formado sus cauces en mayor cantidad por grava y en menor proporción de canto rodado y fino, ubicado entre los ríos de montaña y ríos de la planicie con pocas curvas y una velocidad moderada.
- **Ríos de planicie**; por su baja velocidad presentan en gran cantidad numerosos meandros, ubicado sus cotas muy próximas al nivel del mar, donde en su cauce hay mayor presencia de arenas y finos.

# **Orden de las corrientes**

Según Villón (2011) sostiene que: "El orden de las corrientes, es una clasificación que proporciona el grado bifurcación dentro de la cuenca. Para hacer esta clasificación, se requiere de un plano de la cuenca que influya tanto corrientes perennes como intermitentes" (p. 61).

Según Mejía (2012) expresa que: "Son consideradas de primer orden las corrientes formadoras, o sea, los pequeños canales que no tienen tributarios; cuando dos canales de primer orden se unen es formado un canal de segundo orden; la unión de dos ríos de segundo orden da lugar a la formación de un río de tercer orden y, así, sucesivamente: dos ríos de orden n dan lugar a un río de orden n+1. De este modo, el orden del río principal muestra la magnitud de la ramificación en la cuenca" (p. 57).

#### **Densidad de drenaje**

Se define la densidad de drenaje de una cuenca como el cociente entre la longitud total de las corrientes perennes o intermitentes y la superficie de la cuenca (Hortón, 1945).

$$
Dd = \frac{Lt}{A} \dots \dots \dots (28)
$$

Dónde:

Dd: densidad de drenaje.

L: longitud total de las corrientes perennes o intermitentes en km.

A: área total de la cuenca, en km².

Según Villón (2011) da a conocer que: "La densidad de drenaje, es un parámetro que indica la posible naturaleza de los suelos, que se encuentran en la cuenca. También da una idea sobre el grado de cobertura que existe en la cuenca. Valores altos, representan zonas con poca cobertura vegetal, suelos fácilmente erosionables o impermeables. Por

el contrario, valores bajos, indican suelos duros, poco erosionables o muy permeables y cobertura vegetal densa" (p. 64).

# **Densidad de corriente**

Es el cociente del número de corrientes y el área drenada, siendo su fórmula de la siguiente manera:

$$
D_c = \frac{N_c}{A} \dots \dots \dots \dots \dots (29)
$$

Dónde:

Dc: Densidad de corriente.

Nc: número de corrientes perennes e intermitentes.

A: área total de la cuenca, en km².

#### **Pendiente de cauce principal**

Los más representativos de las pendientes del cauce principal son:

La pendiente media (Sm); es el cociente entre la altura total del cauce principal y la longitud del mismo, siendo su representación matemática:

$$
S_m = \frac{H_{max} - H_{min}}{L} \dots \dots \dots \dots (30)
$$

Siendo:

Sm: Pendiente media.

Hmax: cota máxima.

Hmin: cota mínima.

**La pendiente media ponderada (Smp)**; se define según Cahuana & Yugar (2009) como "pendiente de la hipotenusa de un triángulo cuyo vértice se encuentran en el punto de salida de la cuenca y cuya área es igual a la comprendida por el perfil longitudinal del río hasta la cota mínima del cauce principal" (p. 35). Como se indica en la figura 1.6.

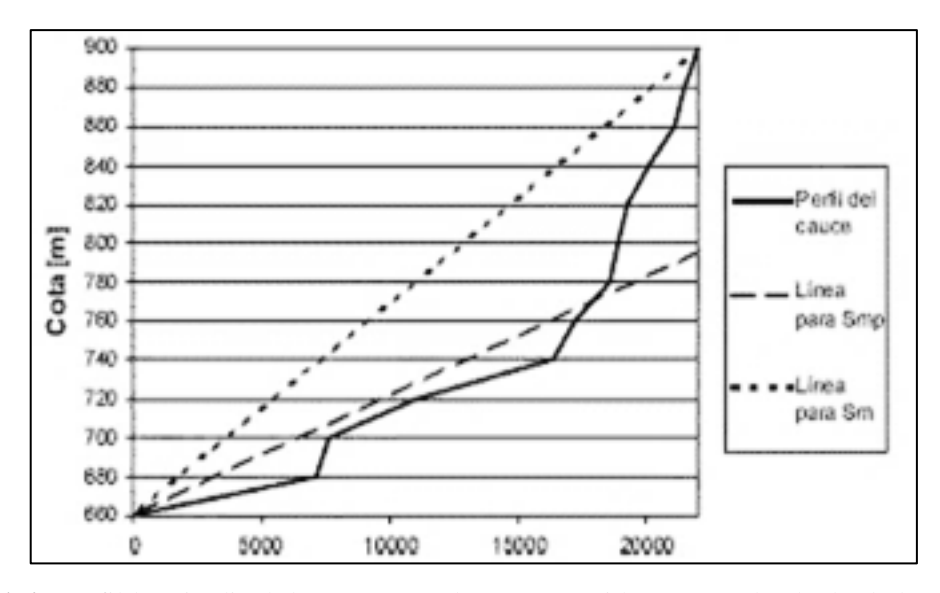

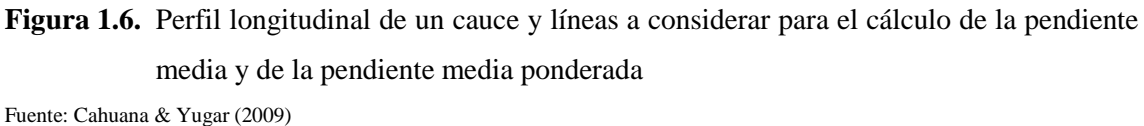

# **Clasificación de pendientes en el cauce principal**

Se puede clasificar de la siguiente manera:

| Pendiente en porcentajes    | Tipo de terreno         |
|-----------------------------|-------------------------|
| $\mathcal{D}_{\mathcal{A}}$ | Llano                   |
| 5                           | Suave                   |
| 10                          | Accidentado medio       |
| 15                          | Accidentado             |
| 25                          | Fuertemente accidentado |
| 50                          | Escarpado               |
| >50                         | Muy Escarpado           |

**Tabla 1.2.** Clasificación de pendiente en el cauce principal

Fuente: Cahuana & Yugar (2009)

# **1.3.3. Precipitación**

## **1.3.3.1. Definición**

Según Mejía (2012) afirma que: "La precipitación está constituido por toda el agua, que de una u otra forma, es depositada en la superficie terrestre, por la condensación del vapor de agua contenido en el aire atmosférico" (p. 97).

Según Villón (2011) destaca que: "Desde el punto de vista de la ingeniería hidrológica, la precipitación es la fuente primaria del agua de la superficie terrestre, y sus mediciones y análisis, forma el punto de partida de los estudios concernientes al uso y control del agua" (p. 69).

# **1.3.3.2. Origen de la precipitación**

Según Cahuana & Yugar (2009) da a conocer que: "A medida en que el vapor de agua va ascendiendo, se va enfriando y el agua se condensa de un estado de vapor a un estado líquido, formando la niebla, las nubes o los cristales de hielo. Pero, para que esta formación se lleve a cabo, generalmente se requiere la presencia de núcleos de condensación, alrededor de los cuales las moléculas del agua se pueden unir" (p. 41).

Las nubes están compuestas por pequeñas gotas de agua (siendo el diámetro aproximadamente 0.02 mm, espaciamiento entre gotas de 1 mm y su masa entre 0.5 a 1 gr/m3), los cuales se mantienen en suspensión por su reducido tamaño, cuando se genera la precipitación es porque se genera la unión de estas gotas, originando un diámetro de 0.5 a 2 mm es decir las pequeñas gotitas aumenta su volumen de 100000 a 1000000 veces su tamaño y es el momento donde se origina las precipitaciones.

# **1.3.3.3. Formas de precipitación**

Dentro de las formas más comunes que se manifiestan las precipitaciones al momento de caer de las nubes son los siguientes:

- **Llovizna,** con una velocidad de caída demasiada baja, por su diámetro que oscila entre 0.1 y 0.5 mm, son considerados como pequeñas gotas de agua.
- **Lluvia,** definidas con este nombre cuando las gotas de agua tienen un diámetro mayor a 0.5 mm.
- **Escarcha,** esta forma de precipitación contiene bolsas de aire y tienen una capa de hielo, generalmente es transparente y suave.
- **Nieve,** prevalece su forma compleja, teniendo una composición de cristales de hielo blanco traslúcido.
- **Granizo,** esta forma de precipitación se distingue cuando su diámetro varía entre 5 y 125 mm. Formando bolsas irregulares de hielo, producido por nubes convectivas.

# **1.3.3.4. Clasificación de la precipitación**

Según la causa de la elevación del aire húmedo para iniciar el proceso de condensación, se pueden clasificar en tres tipos:

#### **Precipitación de convección**

Las altas temperaturas producen una cuantiosa evaporación en las superficies del agua, producto de ello se forma grandes masas de vapor de agua, que por su estado caluroso se elevan, produciéndose un enfriamiento de acuerdo a la adiabática seca o húmeda (Villón, 2011).

Este tipo de precipitaciones se manifiestan en zonas ecuatoriales generando lluvias intensas de poca duración y abarcan áreas reducidas, según Villón (2011) define que: "Las masas de vapor se acumulan en los puntos llamados células de convección. A partir de este punto, estas masas pueden seguir elevándose hasta llegar a las grandes alturas, donde encuentran condiciones que provocan la condensación y la precipitación. Generalmente, viene acompañada de rayos y truenos. Son precipitaciones propias de las regiones tropicales, donde las mañanas son muy calurosas, el viento es calmo y hay una predominancia de movimiento vertical de aire" (p. 71).

# **Precipitación orográfica**

"Este tipo de precipitación se produce cuando por las altas temperaturas en la superficie del agua se genera la evaporación, que es empujado por los vientos hacia las laderas de las montañas, elevándose hacia grandes alturas, hasta ubicar las circunstancias óptimas para la condensación y la posterior precipitación" (Cahuana & Yugar, 2009).

# **Precipitación ciclónica**

Según Cahuana & Yugar (2009) señala que: "Se producen cuando hay un encuentro de dos masas de aire, una caliente y otra fría, y converge en zonas de bajas presiones; las nubes más calientes son violentamente impulsadas a las partes más altas, donde pueden producirse la condensación y precipitación" (p. 44). De acuerdo a lo mencionado se detalla que una masa de aire fría es seca y una masa de aire caliente es húmeda.

#### **1.3.3.5. Medición de la precipitación**

Según Villón (2011) sostuvo al respecto que: "La precipitación se mide en términos de la altura de lámina de agua (hp), y se expresa comúnmente en milímetros. Esta altura de lámina de agua, indica la altura del agua que se acumulara en una superficie horizontal, si la precipitación permanecería donde cayó" (p. 73).

La forma de recoger los datos de los aparatos de medición, es colocar un recipiente cilíndrico con una abertura en su parte superior expuesto a la intemperie, el cual recogerá el agua producto de la lluvia u otros tipos de precipitación (granizo, nieve, escarcha, llovizna, etc.) que se pudieran presentar en tal zona, registrando su altura. Clasificándose estés instrumentos de medición en pluviómetros o pluviógrafos.

En el presente trabajo de investigación se realizó el bosquejo de precipitaciones máximas de las estaciones meteorológicas en donde se registraron con los pluviómetros, el cual solo se profundizará su definición del mencionado aparato de medición.

# **1.3.3.5.1. Pluviómetros**

Es un instrumento que mide la precipitación total en un lugar determinado, el cual generalmente se registra la cantidad en milímetros cada 24 horas. Consiste en un recipiente cilíndrico de un diámetro aproximado de 20 cm y una altura de 60 cm, siendo la parte superior una tapa cilíndrica el cual funciona como un embudo receptor conectándose con una probeta 10 veces menor que la tapa.

Mejía (2012) describe que: "Un pluviómetro es un recipiente colector de lluvias que almacena el agua en un depósito interno, captada a través de una boca horizontal de área estandarizada de 200 cm<sup>2</sup> o 400 cm<sup>2</sup> por la Organización Meteorológica Mundial (OMM)" (p. 99).

#### **1.3.3.5.2. Pluviógrafos**

Villón (2011), sostiene que: "Es un instrumento, que registra la altura de lluvia en función del tiempo, lo cual permite determinar la intensidad de la precipitación, dato importante para el diseño de estructuras hidráulicas" (p. 75).

#### **1.3.3.6. Curvas Características de precipitación**

#### **1.3.3.6.1. Curva masa de precipitación**

Gráficamente la curva masa de precipitación es la representación de la precipitación acumulada en el eje de las abscisas vs el tiempo en el eje de las ordenadas, extrayéndose todo este dato directamente del pluviograma. Ya que es producto de la acumulación de la precipitación, la curva es no decreciente, y la pendiente de la tangente en cualquier punto, representa la intensidad instantánea en ese punto.

#### **1.3.3.6.2. Hietograma**

Gráficamente el hietograma es la representación de la variación de la intensidad expresada en mm/hora de la tormenta en el eje de las abscisas vs el tiempo trascurrido de la misma expresado en minutos u horas en el eje de las ordenadas, mediante este gráfico antes mencionado se puede determinar a qué hora la precipitación adquirió su máxima intensidad y cuál fue el valor de esta.

#### **1.3.3.7. Precipitación máxima en 24 horas**

Es la cantidad de precipitación máxima de un periodo (año) en un día cualquiera en mm, que cayó en un área determinada durante el lapso de 24 horas. En muchas zonas de nuestro país no se cuenta con caudales máximos para el diseño de estructuras hidráulicas, es por ello que las precipitaciones máximas resaltan su importancia para el caculo de caudales máximos a través de fórmulas empíricas bajo ciertas probabilidades.

#### **1.3.3.8. Senamhi**

Se define como un órgano "público ejecutor adscrito al Ministerio del Ambiente, tiene como misión generar y proveer información y conocimiento meteorológico, hidrológico y climático para la sociedad peruana de manera oportuna y confiable, contribuyendo de esta manera a la reducción de los impactos negativos producidos por los fenómenos naturales de origen hidrometeorológico" (Senamhi, 2022).

# **1.3.3.8.1. Procedimiento de recabacion de datos hidrometeorológico del Senamhi**

El procedimiento de recabacion de datos hidrometeorológico, del Senamhi es a través de la página<http://www.senamhi.gob.pe/?p=descarga-datos-hidrometeorologicos> el cual una vez ingresado seleccionas el departamento que se desea obtener sus datos climáticos, posteriormente se crea una cuenta en la misma página para descargar. Se aclara que cuando se descarga se tiene que hacer un ordenamiento de los datos para su adecuado análisis.

#### **1.3.3.9. Análisis de los datos de precipitación máximo en 24 horas**

Los datos recabados deben someterse a la verificación de cantidad y calidad de la información, para verificar la calidad como se trata de precipitaciones máximas no es posible, el uso análisis de consistencia es por ello que se verificara si los datos son atípicos o no. Y para la verificación de cantidad se garantizará con la mayor cantidad de datos, en este caso usaremos como mínimo datos de 20 años.

# **1.3.3.9.1. Prueba de datos atípicos**

La ecuación para establecer el método para detectar los datos atípicos altos y bajos se expresa en la siguiente ecuación:

$$
Y_a = \overline{y} + k_o * \sigma_y \dots \dots \dots \dots \dots \dots \dots (31)
$$

$$
Y_b = \overline{y} - k_o * \sigma_y \dots \dots \dots \dots \dots \dots \dots (32)
$$

Dónde:

Ya: Umbral de dato atípico alto en unidades logarítmicas neperianas.

Yb: Umbral de dato atípico bajo en unidades logarítmicas neperianas.

Ko: Es un valor que depende del tamaño de la muestra según la tabla.

 $\bar{y}$ : Es la media de la muestra de los logaritmos neperianos máximos.

 $\sigma_{\nu}$ : Es la desviación estándar de la muestra de los logaritmos neperianos máximos.

Si los logaritmos de los valores en una muestra son mayores que el límite superior entonces se considera como dato atípico, de igual manera si los valores en una muestra son menores que el límite inferior se le considerara como dato atípico.

La solución más práctica cuando existan los datos atípicos es elegir un dato inmediato superior o inferior según el caso de que se tome los datos mayores de varias estaciones meteorológicas de las precipitaciones máximas. Hasta que desaparezcan los datos atípicos.

| <b>Tamaño</b> |       | Tamaño     |       | <b>Tamaño</b> |       | <b>Tamaño</b> |       |
|---------------|-------|------------|-------|---------------|-------|---------------|-------|
| de muestra    | Ko    | de muestra | Ko    | de muestra    | Ko    | de muestra    | Ko    |
| 10            | 2.036 | 24         | 2.467 | 38            | 2.661 | 60            | 2.837 |
| 11            | 2.088 | 25         | 2.486 | 39            | 2.671 | 65            | 2.866 |
| 12            | 2.134 | 26         | 2.502 | 40            | 2.682 | 70            | 2.893 |
| 13            | 2.175 | 27         | 2.519 | 41            | 2.692 | 75            | 2.917 |
| 14            | 2.213 | 28         | 2.534 | 42            | 2.700 | 80            | 2.940 |
| 15            | 2.247 | 29         | 2.549 | 43            | 2.710 | 85            | 2.961 |
| 16            | 2.279 | 30         | 2.563 | 44            | 2.719 | 90            | 2.981 |
| 17            | 2.309 | 31         | 2.577 | 45            | 2.727 | 95            | 3.000 |
| 18            | 2.335 | 32         | 2.591 | 46            | 2.736 | 100           | 3.017 |
| 19            | 2.361 | 33         | 2.604 | 47            | 2.744 | 110           | 3.049 |
| 20            | 2.385 | 34         | 2.616 | 48            | 2.753 | 120           | 3.078 |
| 21            | 2.408 | 35         | 2.628 | 49            | 2.760 | 130           | 3.104 |
| 22            | 2.429 | 36         | 2.639 | 50            | 2.768 | 140           | 3.129 |
| 23            | 2.448 | 37         | 2.650 | 55            | 2.804 |               |       |
|               |       |            |       |               |       |               |       |

**Tabla 1.3.** Valores de Ko para una distribución normal

Fuente: U.S. Water Resources Council (1981)

# **1.3.4. Determinación de tormentas de diseño**

# **1.3.4.1. Definición**

Según Villón (2011) argumenta que: "Se entiende por tormenta o borrasca, al conjunto de lluvias que obedecen a una misma perturbación meteorológica y de características bien definidas" (p. 86).

La duración de las tormentas puede ser de unos pocos minutos hasta varias horas e incluso días, abarcando extensiones de terreno variables.

# **1.3.4.2. Relación precipitación – duración - frecuencia**

Una tormenta o evento lluvioso está definida por tres variables: magnitud de la lluvia o lámina de agua, duración y frecuencia o periodo de retorno.

Definiendo estas tres variables de la siguiente manera:

- La magnitud de la lluvia. definido como la lámina total ocurrida en el lapso de duración de la tormenta.
- La duración. tiempo que transcurre entre el comienzo y el fin de la tormenta.
- La frecuencia. definido como el número de veces que se repite una tormenta de características de intensidad y duración definida en un periodo de tiempo más o menos largo, generalmente en años.

# **1.3.4.3. Curvas intensidad – duración – frecuencia (I-D-F)**

Las curvas I-D-F se grafican en un plano cartesiano en el cual se ubica la duración en el eje de las abscisas y la intensidad (mm/h) en el eje de las ordenadas.

Se interpreta como la generación de curvas que dieron resultado al juntar los puntos más representativos de la intensidad media en intervalos de duraciones diferentes, donde todo ello corresponde a una misma frecuencia o tiempo de retorno (Témez, 1978).

Procedimientos para determinar las curvas I-D-F se sigue el siguiente procedimiento.

- Con datos de precipitación pluviográfica se realiza un ajuste con una ley de distribución. A partir del ajuste se procede a calcular la precipitación para los periodos de retorno requeridos. Realizando este procedimiento para cada duración y se obtiene la relación P-D-F.
- Con los resultados obtenidos se grafica las curvas P-D-F.
- Luego se determina la relación I-D-F con la siguiente ecuación.

$$
i = \frac{P}{t} \dots \dots \dots \dots \dots (33)
$$

Dónde:

- i: Intensidad máxima en mm./hora.
- P: Precipitación o lámina de agua en mm.
- t: Tiempo en horas.
- Se grafica la curva I-D-F.

# **1.3.4.4. Distribución padronizadas de precipitación**

"En una zona determinada, cuando no existe datos pluviométricos, pero se requiere obtener la tormenta de diseño, es factible acudir a las distribuciones temporales de precipitaciones padronizadas, donde estos fueron determinados con base en un número grande de tormentas observados" (Cahuana & Yugar, 2009).

# **1.3.4.4.1. Método de los bloques alternos**

Según Cahuana & Yugar (2009) manifiesta que: "Este método es muy semejante en su concepción al del padrón de tormenta crítico, pretende maximizar los efectos desfavorables de la tormenta para lograr hidrograma de crecida máximas" (p. 232).

Su secuencia de aplicación es la siguiente:

- Se selecciona la duración de la tormenta y su intervalo de discretización, haciendo que por lo menos haya cinco de ellos.
- A través de las relaciones P-D-F, o I-D-F se calcula la precipitación para cada duración correspondiente a los intervalos, si es la relación I-D-F, se deberá calcular las precipitaciones mediante  $P=i*t$
- Se calculan los incrementos de precipitación para cada intervalo.
- De igual manera se reordenan las precipitaciones de manera tal que el máximo se acomoda al centro de la duración total. El resto de las precipitaciones se ubican alternativamente delante y detrás del intervalo con precipitación máxima.

# **1.3.5. Técnicas de estimación de parámetros de las funciones de distribución de probabilidades**

#### **1.3.5.1. Definición de parámetros**

Según Villón (2011) define que: "Los parámetros de una distribución teórica, son variables que para cada conjunto de datos tienen un valor definido. Una vez que los parámetros quedan definidos, también queda definido la distribución teórica" (p. 137).

#### **1.3.5.2. Definición de estimadores**

Según Villón (2011) define que: "Dada una función de distribución con parámetros  $\alpha, \beta, \gamma, \dots$ , se llaman estimadores a los valores a, b, c,..., obtenidos a partir de los estadísticos de la muestra, que se supone pertenece a la población que se pretende caracterizar" (p. 139).

# **1.3.5.3. Métodos de estimación de parámetros**

Para establecer los valores numéricos de los parámetros de la distribución teórica, a partir de los datos muéstrales, se utilizan varios métodos de estimación, siendo los siguientes: Gráfico, mínimos cuadrados, momentos y máxima verosimilitud.

#### **1.3.5.3.1. Método grafico**

Según Villón (2011) define que: "Este método consiste en plotear los valores de la distribución empírica sobre un papel especial, donde la distribución teórica asignada a priori, se puede representar como una línea recta y de allí estimar los parámetros buscados" (p. 140).

#### **1.3.5.3.2. Método de mínimos cuadrados**

Siendo su aplicación de este método con más significancia para la estimación de parámetros de una ecuación de regresión.

#### **1.3.5.3.3. Método de los momentos**

La estimación por el método de los momentos, es establecer para cada función de distribución, la relación entre los parámetros y los momentos centrales, quedando de la siguiente manera:

$$
\alpha = f_1(u_i, u_{i+1}, \dots) \dots \dots \dots \dots (34)
$$

$$
\beta = f_2(u_j, u_{j+1}, \dots) \dots \dots \dots (35)
$$

$$
\gamma = f_3(u_k, u_{k+1}, \dots) \dots \dots (36)
$$

Dónde:

 $\alpha$ ,  $\beta$ ,  $\gamma$ : son los parámetros de la función de distribución.

 $u_i, u_j, u_k$ : son los momentos con respecto a la media, o momentos centrales de la población.

# **1.3.5.3.4. Método de máxima verosimilitud**

Este método consiste en estimar  $\alpha$ ,  $\beta$ ,  $\gamma$ , ... a partir de la muestra, de tal manera que L sea máxima. Esto se obtiene por la diferenciación parcial de L, con respecto a cada parámetro e igualando a cero.

Dada una función densidad de probabilidad:

$$
f(x; \alpha, \beta, \gamma, \dots) \dots \dots \dots \dots (37)
$$

Dónde:

 $\alpha$ ,  $\beta$ ,  $\gamma$ , ... son los parámetros que deben ser estimados.

Se define la función verosimilitud de la muestra, como la productoria:

$$
L = \prod_{i=1}^{N} f(x_i, \alpha, \beta, \gamma, \dots) \dots \dots \dots \dots (38)
$$
  

$$
L = f(x_1, \alpha, \beta, \gamma, \dots) * f(x_2, \alpha, \beta, \gamma, \dots) * \dots * f(x_N, \alpha, \beta, \gamma, \dots) \dots \dots \dots (39)
$$

Siendo N el tamaño de la muestra

Interpretado por Villón (2011) como: "Puesto que f(x) es no negativa, un valor máximo de L será, en general positivo. Como el logaritmo natural lnL es una función creciente de L, esta tiene un máximo, precisamente en los puntos en que L tiene un máximo. Por lo tanto, se puede usar lnL en lugar de L" (p. 162).

Quedando de la siguiente manera:

$$
L = \prod_{i=1}^{N} f(x_i, a, b, c, \dots) \to lnL = \sum_{x=1}^{N} ln f(x_i, a, b, c, \dots) \dots \dots \dots (40)
$$

Con ello ya se permite transformar una productoria a una sumatoria Dónde:

 $a, b, c$ , son estimadores de  $\alpha, \beta, \gamma, ...$ 

Quedando el conjunto de ecuaciones de máxima verosimilitud como:

$$
\frac{\partial lnL}{\partial a} = 0; \frac{\partial lnL}{\partial b} = 0; \frac{\partial lnL}{\partial c} = 0; \dots \dots \dots (41)
$$

# **1.3.6. Modelos de distribución teórica**

Según Villón (2011) argumenta que: "El hidrólogo generalmente tendrá disponibilidad un registro de datos hidrometeorológico (precipitación, caudales, evapotranspiración, temperaturas, etc.), a través de su conocimiento del problema físico, escogerá un modelo probabilístico a usar, que represente en forma satisfactoria el comportamiento de la variable" (p. 195).

Siendo las distribuciones teóricas comúnmente utilizados los siguientes:

- Distribución normal
- Distribución log-normal de 2 parámetros
- Distribución log-normal de 3 parámetros
- Distribución gamma de 2 parámetros
- Distribución gamma de 3 parámetros
- Distribución log Pearson tipo III
- Distribución gumbel
- $\bullet$  Distribución log gumbel

Definiéndose las fórmulas empíricas de la siguiente manera:

# **1.3.6.1. Distribución Normal**

La función de densidad de probabilidad normal se define como:

$$
f(x) = \frac{1}{s\sqrt{2\pi}}e^{-\frac{1}{2}\left(\frac{x-u}{s}\right)^2} \dots \dots \dots \dots (42)
$$

Dónde:

f(x): función densidad normal de la variable X.

X: variable independiente.

u: parámetro de localización, igual a la media aritmética de x.

S: parámetro de escala, igual a la desviación estándar de x.

# **1.3.6.2. Distribución Log Normal 2 parámetros**

La función de distribución de probabilidad es:

$$
P(x \le x_i) = \frac{1}{S\sqrt{2\pi}} \int_{-\infty}^{x_i} e^{\left(\frac{-(x-\bar{X})^2}{2S^2}\right)} dx \dots \dots \dots \dots \dots (43)
$$

Dónde:

 $\overline{X}$  y S son los parámetros de la distribución.

En relación con lo mencionado, "Si la variable x de la ecuación (42) se reemplaza por una función y=f(x), tal que y=log(x), la función puede normalizarse, transformándose en una ley de probabilidades denominada log – normal, N (Y, Sy). Los originales de la variable aleatoria x, deben ser transformados a y=log x." (Ministerio de transportes y comunicaciones [MTC], 2008, p. 27).

De tal manera que:

$$
\bar{Y} = \sum_{i=1}^{n} \log x_i / n \dots \dots \dots \dots \dots (44)
$$

Donde  $\bar{Y}$  es la media de los datos de la muestra transformada.

$$
S_{y} = \sqrt{\frac{\sum_{i=1}^{n} (y_{i} - \bar{Y})^{2}}{n-1}} \dots \dots \dots \dots (45)
$$

Donde Sy es la desviación estándar de los datos de la muestra transformada. Asimismo; se tiene las siguientes relaciones:

$$
Cs = a/S^{3}y. \quad \dots \dots \dots (46)
$$
\n
$$
a = \frac{n}{(n-1)(n-2)} \sum_{i=1}^{n} (y_{i} - \bar{Y})^{3} \dots \dots \dots (47)
$$

Donde Cs es el coeficiente de oblicuidad de los datos de la muestra transformada. (Monsalve, 1999).

#### **1.3.6.3. Distribución Log Normal 3 parámetros**

La función de densidad de x es:

$$
f(x) = \frac{1}{(x - x_0)\sqrt{(2\pi)Sy}} e^{-1/2(ln(x - x_0) - u_y/S_y)} \dots \dots \dots \dots (48)
$$

Para x>x0

Dónde:

Xo: parámetro de posición

Uy: parámetro de escala o media

 $Sy^2$ : parámetro de forma o varianza

# **1.3.6.4. Distribución Gamma 2 parámetros**

La función de densidad es:

$$
f(x) = \frac{x^{\gamma - 1}e^{-\frac{x}{\beta}}}{\beta^{\gamma}\tau(\gamma)} \dots \dots \dots \dots (49)
$$

Valido para:

 $0 \leq x < \infty$  $0 < \gamma < \infty$  $0 < \beta < \infty$ Dónde: : parámetro de forma  $\beta$ : parámetro de escala

# **1.3.6.5. Distribución Gamma 3 parámetros**

La función de densidad es:

$$
f(x) = \frac{(x - x_0)^{\gamma - 1} e^{-\frac{(x - x_0)}{\beta}}}{\beta^{\gamma} \tau(\gamma)} \dots \dots \dots \dots (50)
$$

Valido para:

$$
x_0\leq x<\infty
$$

 $-\infty < x_0 < \infty$ 

 $0 < \beta < \infty$ 

 $0 < \gamma < \infty$ 

Dónde:

 $x_0$ : origen de la variable x, parámetro de posición

: parámetro de forma

 $\beta$ : parámetro de escala

# **1.3.6.6. Distribución Log Pearson Tipo III**

La función de densidad es:

$$
f(x) = \frac{(\ln x - x_0)^{\gamma - 1} e^{-\frac{(\ln x - x_0)}{\beta}}}{x \beta^{\gamma} \tau(\gamma)} \dots \dots \dots (51)
$$

Valido para:  $x_0 \leq x < \infty$  $-\infty < x_0 < \infty$  $0 < \beta < \infty$  $0 < \gamma < \infty$ Dónde:  $x_0$ : parámetro de posición : parámetro de forma  $\beta$ : parámetro de escala

#### **1.3.6.7. Distribución Gumbel**

La distribución de valores tipo I conocida como distribución Gumbel o doble exponencial, tiene como función de distribución de probabilidades la siguiente expresión:

$$
F(x) = e^{-e^{-\alpha(x-\beta)}} \dots \dots \dots \dots \dots (52)
$$

Utilizando el método de momentos, se obtiene las siguientes relaciones:

$$
\alpha = \frac{1.2825}{\sigma} \dots \dots \dots \dots (53)
$$

$$
\beta = \mu - 0.45 \sigma \dots \dots (54)
$$

Dónde:

: parámetros de concentración.

: parámetros de localización.

#### **1.3.6.8. Distribución Log Gumbel**

La variable aleatoria reducida log Gumbel, se define como:

$$
y = \frac{\ln x - \mu}{\alpha} \dots \dots \dots \dots \dots \dots (55)
$$

Con lo cual, la función acumulada reducida log Gumbel es:

$$
G(y) = e^{-e^{-y}} \dots \dots \dots (56)
$$

# **1.3.7. Prueba de bondad de ajuste**

Según Villón (2011) sostiene que: "Las pruebas de bondad de ajuste, consisten en comprobar gráfica y estadísticamente, si la frecuencia empírica de la serie analizada, se ajusta a una determinada función de probabilidades teórica seleccionada a priori, con los parámetros estimados con base en los valores muéstrales" (p. 171).

Son pruebas de hipótesis que se usan para evaluar si un conjunto de datos es una muestra independiente de la distribución elegida.

Siendo las pruebas de bondad de ajuste más utilizadas son: el ajuste gráfico y el ajuste estadístico, dentro de este último los más conocidos son el Chi – cuadrado y Smirnov – Kolmogorov, las cuales se describen a continuación.

# **1.3.7.1. Prueba Chi – Cuadrado**

Esta prueba se utiliza comúnmente para la verificación del ajuste de las distribuciones normales y log normales, fue desarrollado en el año 1900 por Karl Pearson (Villón, 2011).

Siendo el primer paso a seguir es dividir los datos en un número k de intervalos de clase. Después se calcula el parámetro estadístico:

$$
D = \sum_{i=1}^{k} (\theta_i - \varepsilon_i)^2 / \varepsilon_i \dots \dots \dots \dots \dots (57)
$$

Dónde:

 $\theta_i$ : es el número observado de eventos en el intervalo i y  $\varepsilon_i$  es el número esperado de eventos en el mismo intervalo.

$$
\varepsilon_i = n[F(S_i) - F(I_i)] \quad i = 1, 2, ..., k \dots ... \dots (58)
$$

Dónde:

 $F(S_i)$ : es la función de distribución de probabilidad en el límite superior del intervalo i.

 $F(I_i)$ : es la misma función en el límite inferior.

n: es el número de eventos.

"Una vez calculado el dato de D para cada función de distribución considerada, se determina el valor de una variable aleatoria con distribución  $X^2$  para v=k-1-m grados de libertad y un nivel de significancia  $\alpha$ , donde m es el número de parámetros estimados a partir de los datos" (Ministerio de transportes y comunicaciones [MTC], 2008, p. 31). Se acepta una función de distribución dada cuando se cumple la siguiente condición:

$$
D \leq X^2_{1-\alpha,k-1-m} \dots \dots \dots \dots \dots (59)
$$

Donde es valor de  $X^2_{1-\alpha,k-1-m}$  se obtiene de la tabla de funciones de distribución  $X^2$ 

# **1.3.7.2. Prueba de Smirnov – Kolmogorov**

Según Villón (2011) argumenta que: "La prueba de ajuste de Smirnov – Kolmogorov, consiste en comparar las diferencias existentes, entre la probabilidad empírica de los datos de la muestra y la probabilidad teórica, tomando el valor máximo del valor absoluto, de la diferencia entre el valor observado y el valor de la recta teórica del modelo" (p. 182).

$$
\Delta = \max |F(x) - P(x)| \dots \dots \dots \dots (60)
$$

Dónde:

 : estadístico de Smirnov – Kolmogorov, cuyo valor es igual a la diferencia máxima existente entre la probabilidad ajustada y la probabilidad empírica.

 $F(x)$ : probabilidad de la distribución teórica.

 $P(x)$ : probabilidad experimental o empírica de los datos.

El estadístico de  $\Delta$  tiene su función de distribución de probabilidades.

Si  $\Delta_0$  es un valor crítico para un nivel de significancia  $\propto$ , se tiene que:

$$
P[\max | F(x) - P(x) | \ge \Delta_0] = \alpha \quad o \quad P(\Delta \ge \Delta_0) = \alpha \quad \dots \quad \dots \quad \dots \quad (61)
$$

También:

 $P(\Delta < \Delta_0)$ 

Para los valores críticos de  $\Delta_0$  del estadístico Smirnov – Kolmogorov  $\Delta$ , para varios valores de N y niveles de significación  $\propto$  se detalla en la tabla 1.4

| Tamaño           |            |            | Nivel de significación | $\propto$  |            |
|------------------|------------|------------|------------------------|------------|------------|
| muestral         |            |            |                        |            |            |
| ${\bf N}$        | 0.20       | 0.15       | 0.10                   | 0.05       | 0.01       |
| $\mathbf{1}$     | 0.900      | 0.925      | 0.950                  | 0.975      | 0.995      |
| $\overline{c}$   | 0.684      | 0.726      | 0.776                  | 0.842      | 0.929      |
| 3                | 0.565      | 0.597      | 0.642                  | 0.708      | 0.828      |
| $\overline{4}$   | 0.494      | 0.525      | 0.564                  | 0.624      | 0.733      |
| 5                | 0.446      | 0.474      | 0.510                  | 0.565      | 0.669      |
| 6                | 0.410      | 0.436      | 0.470                  | 0.521      | 0.618      |
| $\boldsymbol{7}$ | 0.381      | 0.405      | 0.438                  | 0.486      | 0.577      |
| 8                | 0.358      | 0.381      | 0.411                  | 0.457      | 0.543      |
| 9                | 0.339      | 0.360      | 0.388                  | 0.432      | 0.514      |
| 10               | 0.322      | 0.342      | 0.368                  | 0.410      | 0.490      |
| 11               | 0.307      | 0.326      | 0.352                  | 0.391      | 0.468      |
| 12               | 0.295      | 0.313      | 0.338                  | 0.375      | 0.450      |
| 13               | 0.284      | 0.302      | 0.325                  | 0.361      | 0.433      |
| 14               | 0.274      | 0.292      | 0.314                  | 0.349      | 0.418      |
| 15               | 0.266      | 0.283      | 0.304                  | 0.338      | 0.404      |
| 16               | 0.258      | 0.274      | 0.295                  | 0.328      | 0.392      |
| 17               | 0.250      | 0.266      | 0.286                  | 0.318      | 0.381      |
| 18               | 0.244      | 0.259      | 0.278                  | 0.309      | 0.371      |
| 19               | 0.237      | 0.252      | 0.272                  | 0.301      | 0.363      |
| 20               | 0.231      | 0.246      | 0.264                  | 0.294      | 0.356      |
| 25               | 0.210      | 0.220      | 0.240                  | 0.270      | 0.320      |
| 30               | 0.190      | 0.200      | 0.220                  | 0.240      | 0.290      |
| 35               | 0.180      | 0.190      | 0.210                  | 0.230      | 0.270      |
| N>35             | 1.07       | 1.14       | 1.22                   | 1.36       | 1.63       |
|                  | $\sqrt{N}$ | $\sqrt{N}$ | $\sqrt{N}$             | $\sqrt{N}$ | $\sqrt{N}$ |

**Tabla 1.4.** Valores críticos para la prueba Smirnov – Kolmogorov

Fuente: Villón (2011)

# **1.3.8. Cálculo de la probabilidad empírica o experimental**

En el proceso de análisis de datos de precipitaciones máximas en 24 horas para un posterior estudio hidrológico es necesario convertirlo en una probabilidad experimental para su posterior comparación con una distribución teórica. Existiendo varias fórmulas para calcular la probabilidad de ocurrencia de los datos ordenados. Según la Figura 1.7.

|                  | Probabilidad                          |
|------------------|---------------------------------------|
| Fórmula empírica | experimental                          |
|                  | acumulada P                           |
| California       | т                                     |
|                  | $\boldsymbol{n}$                      |
|                  |                                       |
| Hazen            | $\frac{m-1}{2}$                       |
|                  | $\boldsymbol{n}$                      |
|                  | $\boldsymbol{m}$                      |
| Weibull          | $n+1$                                 |
|                  | $m - 0.3$                             |
| Chegadayev       | $n + 0.4$                             |
|                  |                                       |
|                  | $\frac{m-\frac{3}{8}}{n+\frac{1}{4}}$ |
| Blom             |                                       |
|                  |                                       |
|                  | $3m - 1$                              |
| Tukey            | $3n + 1$                              |
|                  | $m - a$                               |
| Gringorten       | $n + 1 - 2a$                          |

**Figura 1.7.** Fórmulas para determinar la probabilidad experimental Fuente: Villón (2011)

Dónde:

P: probabilidad experimental acumulada o frecuencia relativa empírica.

m: Número de orden.

n: Número de datos.

a: Valor comprendido en el intervalo 0<a<1.

Donde el valor de a, depende del número de datos el cual se relaciona de acuerdo a la siguiente tabla.

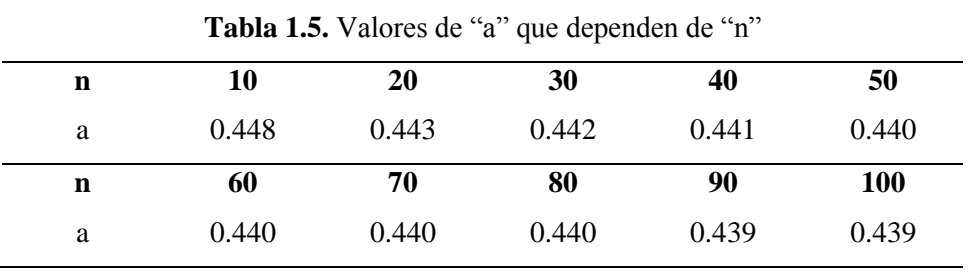

Fuente: Villón (2011)

# **1.3.9. Precipitación total y efectiva**

La precipitación efectiva, conocida también con en el exceso de precipitación (Pe), es la precipitación que no se infiltra en el suelo, tampoco se retiene en la superficie terrestre.

Es de la precipitación efectiva que después de fluir sobre la superficie de la cuenca y acumulándose en cada punto ya en la salida de la cuenca, se convierte en escorrentía directa. Se llama perdidas en proceso de precipitación sobre una cuenca aquellas que son absorbidas por infiltración, interceptados sobre las hojas u otros objetos que se encuentran en las cuencas y almacenados sobre la superficie.

#### **1.3.9.1. Método de SCS para abstracciones**

El método con mayor aceptación por los investigadores es el desarrollado por el servicio de conservación de suelos, detallándose como:

"El Soil Conservation Service (1972) de los estados unidos desarrollo un método para calcular las abstracciones de la precipitación de una tormenta. Mencionando que en una tormenta como un todo, la profundidad de exceso de precipitación o escorrentía directa Pe es siempre menor o igual a la profundidad de precipitación P, de igual modo después de iniciado la escorrentía, la profundidad adicional del agua retenido en la cuenca Fa es menor o igual a alguna retención potencial máxima S. existiendo una cierta cantidad de precipitación la (abstracción inicial antes del encharcamiento) para lo cual no ocurrirá escorrentía, luego la escorrentía potencial es P-Ia" (MTC, 2008, p. 42).

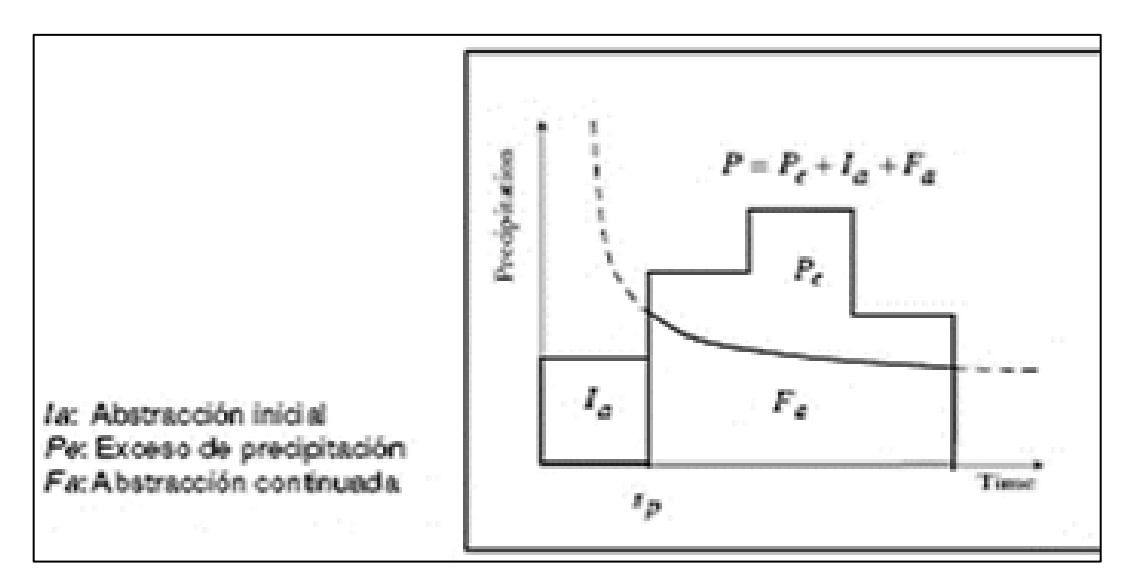

**Figura 1.8.** Variables en el método

Fuente: Chow et al. (1994)

El método del SCS llega a la siguiente hipótesis: Las relaciones de las dos cantidades reales y las dos cantidades potenciales son iguales, donde matemáticamente se expresa de la siguiente forma:

$$
\frac{Fa}{S} = \frac{Pe}{P - Ia} \dots \dots \dots \dots \dots (63)
$$

Del principio de continuidad:

$$
P = P_e + I_a + F_a \dots \dots \dots \dots \dots (64)
$$

Uniendo las ecuaciones anteriores, despejando para Pe se tiene la siguiente relación:

$$
Pe = \frac{(P - Ia)^2}{P - Ia + S} \dots \dots \dots (65)
$$

La ecuación detallada en líneas precedentes es con la que se calcula la profundidad del exceso de precipitación o escorrentía directa de una tormenta utilizando el método SCS.

Con la ayuda de la siguiente relación empírica:

$$
l = 0.25 \dots \dots \dots \dots \dots (66)
$$

Producto de los resultados obtenidos en muchas cuencas experimentales pequeñas y reemplazando en la ecuación de la Pe se obtiene:

$$
Pe = \frac{(P - 0.2S)^2}{P + 0.8S} \dots \dots \dots \dots (67)
$$

Como un valor referencial, el parámetro CN puede definirse como:

La curva CN, se define como un número adimensional.

Los límites de CN son:  $0 \leq CN \leq 100$ .

Se considera CN=100, para superficies impermeables y superficies de agua.

Se considera CN<100, para superficies naturales.

El CN y S en pulgadas se relacionan por:

$$
S = \frac{1000}{CN} - 10 \dots \dots \dots \dots \dots (68)
$$

**Tabla 1.6.** Clasificación de clases antecedentes de humedad (AMC) para el método de abstracciones de lluvia del SCS

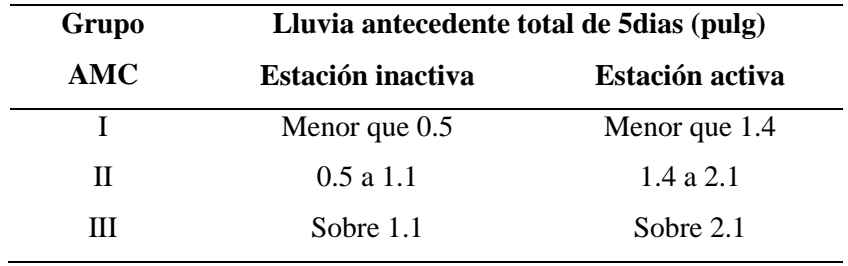

Fuente: Soil Conservation Service (1972)

Dónde:

AMC I: antecedentes para condiciones secas.

AMC II: antecedentes de humedad normales.

AMC III: antecedentes de condiciones húmedas.

Los números de curvas equivalentes se pueden calcularse por:

$$
CN(I) = \frac{4.2CN(II)}{10 - 0.058CN(II)} \dots \dots \dots \dots \dots (69)
$$

$$
CN(III) = \frac{23CN(II)}{10 + 0.13CN(II)} \dots \dots \dots \dots (70)
$$

Los números de curvas han sido tabulados por el Soil Conservation Service con base en el tipo de suelo y el uso de la tierra. Se definen cuatro grupos de suelos:

- Grupo A: Arena profunda, suelos profundos depositados por el viento, limos agregados.
- Grupo B: Suelos pocos profundos depositados por el viento, marga arenosa.
- Grupo C: Margas arcillosas, margas arenosas poco profundas, suelos con bajo contenido orgánico y suelos con altos contenidos de arcilla.
- Grupo D: Suelos que se expanden significativamente cuando se mojan, arcillas altamente plásticas y ciertos suelos salinos.

Los valores de CN para varios tipos de uso de la tierra es estos tipos de suelos se muestran en la siguiente tabla. Para una cuenca hecha de varios tipos de suelos y con diferentes usos de la tierra, se puede calcular un CN compuesto.

|                                                                |                                                                    | Grupo hidrológico del suelo |              |             |    |  |
|----------------------------------------------------------------|--------------------------------------------------------------------|-----------------------------|--------------|-------------|----|--|
|                                                                | Descripción del uso de la tierra                                   |                             | $\, {\bf B}$ | $\mathbf C$ |    |  |
| Tierra cultivada <sup>1</sup> :                                |                                                                    | $\boldsymbol{\rm{A}}$       |              |             | D  |  |
| sin tratamiento de conservación                                |                                                                    |                             | 81           | 88          | 91 |  |
|                                                                |                                                                    | 72                          | 71           |             |    |  |
| con tratamiento de conservación                                |                                                                    | 62                          |              | 78          | 81 |  |
| Pastizales:                                                    |                                                                    |                             |              |             |    |  |
| condiciones pobres                                             |                                                                    | 68                          | 79           | 86          | 89 |  |
| condiciones optimas                                            |                                                                    | 39                          | 61           | 74          | 80 |  |
| Vegas de ríos:                                                 |                                                                    |                             |              |             |    |  |
| condiciones optimas                                            |                                                                    | 30                          | 58           | 71          | 78 |  |
| Bosques:                                                       |                                                                    |                             |              |             |    |  |
| troncos delgados, cubierta pobre, sin hierbas,                 |                                                                    | 45                          | 66           | 77          | 83 |  |
| cubierta buena <sup>2</sup>                                    |                                                                    | 25                          | 55           | 70          | 77 |  |
|                                                                | Áreas abiertas, césped, parques, campos de golf, cementerios, etc. |                             |              |             |    |  |
|                                                                | óptimas condiciones: cubiertas de pastos en el 75% o mas           | 39                          | 61           | 74          | 80 |  |
| condiciones aceptables cubierta de pasto en el 50 al 75%       |                                                                    |                             | 69           | 79          | 84 |  |
| Áreas comerciales de negocios (85% impermeables)               |                                                                    | 89                          | 92           | 94          | 95 |  |
| Distritos Industriales (72% impermeables)                      |                                                                    | 81                          | 88           | 91          | 93 |  |
| Residencial <sup>3</sup>                                       |                                                                    |                             |              |             |    |  |
| Tamaño promedio del lote                                       | Porcentaje promedio impermeable <sup>4</sup>                       |                             |              |             |    |  |
| $1/8$ acre o menos                                             | 65                                                                 | 77                          | 85           | 90          | 92 |  |
| $1/4$ acre                                                     | 38                                                                 | 61                          | 75           | 83          | 87 |  |
| $1/3$ acre                                                     | 30                                                                 | 57                          | 72           | 81          | 86 |  |
| $1/2$ acre                                                     | 25                                                                 | 54                          | 70           | 80          | 85 |  |
| 1 acre                                                         | 20                                                                 | 51                          | 68           | 79          | 84 |  |
| Parqueadores pavimentados, techos, accesos, etc <sup>5</sup> . |                                                                    | 98                          | 98           | 98          | 98 |  |
| Calles y carreteras                                            |                                                                    |                             |              |             |    |  |
| Pavimentados con cunetas y alcantarillados <sup>5</sup>        |                                                                    | 98                          | 98           | 98          | 98 |  |
| Grava                                                          |                                                                    | 76                          | 85           | 89          | 91 |  |
| Tierra                                                         |                                                                    | 72                          | 82           | 87          | 89 |  |

**Tabla 1.7.** Número de curvas de escorrentía para usos selectos de tierra agrícola, sub urbana y urbana (condiciones antecedentes de humedad II, Ia=0.2s)

Fuente: Ministerio de Transporte y Comunicaciones (2008)

1 para una descripción más detallada de los números de curva para usos agrícolas de la tierra, remitirse a Soil Conservation Service, 1972, Cap. 9.

2 una buena cubierta está protegida del pastizaje, y los desechos del retiro de la cubierta del suelo.

3 los números de curva se calculan suponiendo que la escorrentía desde las casas y de los sucesos se dirige hacia la calle, con un mínimo del agua del techo dirigida hacia el césped donde puede ocurrir infiltración adicional.

4 las áreas permeables restantes (césped) se consideran como pastizales en buena condición para estos números de curva.

5 en algunos paisajes con climas más cálidos se puede utilizar 95 como número de curva. (Fuente: Hidrología Aplicada (Ven te Chow))

#### **1.3.10. Caudales de diseño**

Para determinar la medida de la luz del puente y otras obras de arte sobre el cauce de un río, se requiere el cálculo del caudal de diseño, si en la zona de estudio existiera el aforo en cantidad suficiente se realizaría el análisis estadístico con las probabilidades teóricas para un determinado periodo de retorno. Pero en la mayoría de las zonas de nuestro país los datos de aforo no existen, lo único con lo que se cuenta son las precipitaciones máximas en 24 horas, el cual luego de un análisis estadístico y con fórmulas empíricas se calcula los caudales de diseño que está en función directa del periodo de retorno que se le asigne, el que a su vez depende de la importancia de la obra y de la vida útil de esta.

Pero existen varios métodos de cálculo de caudales máximos, los cuales se diferencia por la aproximación real, porque para fines de estudios de proyectos de mayor envergadura se requiere que el dato se acerque más al comportamiento real en máximas avenidas, ya que un error de cálculo generaría grandes pérdidas humanas y económicas.

A continuación, definamos los principales métodos de cálculo del caudal máximo:

#### **1.3.10.1. Métodos para el cálculo de caudal máximo**

Existen varios métodos para el cálculo del caudal máximo, siendo los más representativos los siguientes: Método directo, métodos empíricos, método del número de curvas, métodos estadísticos, métodos hidrológicos.

De los cuales el método que se usara para la siguiente investigación es el método del número de curvas (CN).

# **1.3.10.1.1. Método directo**

Conocido también como método de sección y pendiente, los datos se obtienen en el campo insitu luego de que pase el caudal máximo por un punto de interés. Realizando los trabajos secuenciales como: Seleccionar en el cauce del río un tramo representativo, ubicando las parte más recta y profunda posible.

De los extremos superior e inferior del tramo elegido, se realiza un levantamiento batimétrico, obteniendo las áreas hidráulicas promedio (A), perímetro mojado promedio (P) y su posterior división de estos dos últimos para el cálculo del radio hidráulico promedio (R).

Se calcula la pendiente S, de la superficie libre de agua comparado con las huellas de la avenida máxima de análisis.

Se elige el coeficiente de rugosidad de Manning (n) de acuerdo a las condiciones reales del cauce.

Ya teniendo los datos anteriores se procede a aplicar para el cálculo del caudal máximo la fórmula de Manning.

$$
Q = \frac{1}{n}AR^{\frac{2}{3}}S^{\frac{1}{2}}\dots \dots \dots \dots \dots \dots \dots \dots (71)
$$

Dónde:

Q: Caudal máximo  $(m<sup>3</sup>/s)$ .

- n: Coeficiente de rugosidad (adimensional).
- A: Área hidráulica promedio (m²).
- R: Radio hidráulico promedio (m).

S: Pendiente (m/m).

# **1.3.10.1.2. Método empírico**

En la hidrología existen varios métodos empíricos, los cuales todos parten del método directo. Sus cálculos proceden de procedimientos experimentales que no son eficientes al cien por ciento, existiendo márgenes significativas de errores porque un proceso de escurrimiento es muy complejo para que se pueda resumir en una fórmula empírica.

Siendo los métodos empíricos más representativos lo siguiente:

# **Método racional**

Un método antiguo donde su aplicación es común en todo el mundo, la limitación de este método es que solo puede ser aplicado a cuencas pequeñas cuya área no excedan de los 13 km<sup>2</sup>. Siendo su fórmula empírica de la siguiente manera:

$$
Q = \frac{CIA}{360} \dots \dots \dots \dots \dots \dots \dots \dots (72)
$$

Siendo:

Q: Caudal máximo expresado m<sup>3</sup>/s.

C: Coeficiente de escorrentía, que depende de la cobertura vegetal, la pendiente y el tipo de suelo (adimensional).

I: Intensidad máxima de la lluvia, para una duración igual al tiempo de concentración con periodo de retorno dado (mm/hr).

A: Área de cuenca (Ha).

# **Método de Mac Math**

Siendo este método más confiable sus resultados porque dentro de sus cálculos contempla el parámetro pendiente.

Siendo la formula lo siguiente:

$$
Q = 0.0091CIA^{4/5}S^{1/5} \dots \dots \dots \dots \dots \dots \dots (73)
$$

Dónde:

O: Caudal máximo m<sup>3</sup>/s.

C: Factor de escorrentía de Mac Math (es un factor que representa las características de la cuenca).

I: Intensidad máxima de la lluvia en mm/hr.

A: Área de la cuenca en ha.

S: Pendiente promedio del cauce principal, en %.

# **1.3.10.1.3. Método del número de curva**

Fue desarrollado por el servicio de conservación de suelos (SCS) de los estados unidos, donde el parámetro más importante es la altura de la precipitación que cae sobre la cuenca, para luego determinar la cantidad de escurrimiento para el estudio de avenidas máximas.

El nombre de este método se deriva de una seria de curvas llamadas como N, que varían de 1 a 100, donde un valor de N=100 significa que toda la precipitación que cae sobre una cuenca escurre y un N=1 indica que toda la lluvia se infiltra.

La fórmula empírica del método en mención es:

$$
\frac{F}{S} = \frac{Q}{Pe} \dots \dots \dots \dots \dots (74)
$$

Dónde:

F: Infiltración real acumulada.

S: Infiltración potencial máxima.

Q: Escorrentía total acumulada.

Pe: Escorrentía potencial o exceso de precipitación.

# **1.3.10.1.4. Métodos estadísticos**

Para poder aplicar este método, se tiene que considerar a los caudales máximos como variables aleatorias que tienen una distribución, también se requiere tener como dato los caudales máximos anuales. Aplicando el mismo criterio del análisis estadístico de las precipitaciones máximas en 24 horas, cuanto mayor son los datos, mayor será la aproximación del cálculo del caudal de diseño bajo cierto periodo de retorno.

En la práctica, en muchos países, solo se cuenta con pocas estaciones hidrometeorológicas, haciendo la aplicación de este método poco común.

Dentro de los métodos estadísticos para determinar el caudal máximo más representativos se puede mencionar los siguientes: método de Gumbel, método de Nash y el método de Levediev.

## **1.3.11. Periodo de retorno**

Conocido también como periodo de recurrencia, siendo esta definición un concepto estadístico mostrando a un evento hasta qué punto puede considerarse raro. El cálculo del periodo de retorno se realiza mediante el ajuste de distribuciones de probabilidades teóricas a las variables analizadas.

Se define el periodo de retorno (T), como el intervalo de tiempo en el cual un caudal de magnitud Q puede ser igualado o superado por lo menos una vez en promedio.

Entonces la probabilidad de ocurrencia (P), donde el caudal de diseño igual o mayor a Q, ocurra una vez en T años se define como:

$$
P = \frac{1}{T}
$$
 6  $T = \frac{1}{P}$  .... ........ (75)

Y la probabilidad de la no ocurrencia  $(\overline{P})$ , donde el caudal de diseño sea menor a Q durante el lapso de tiempo T en años se define como:

$$
\bar{P} = 1 - P \quad 6 \quad \bar{P} = 1 - \frac{1}{T} \dots \dots \dots \dots \dots (76)
$$

La probabilidad de que el evento, ocurra al menos una vez en n años sucesivos, se conoce como riesgo o falla R, y se define como:

$$
R = 1 - \bar{P}^n \quad \text{6 } R = 1 - \left(1 - \frac{1}{T}\right)^n \dots \dots \dots \dots (77)
$$

| Tipo de estructura                                                                                                 | Período de<br>Retorno (años) |
|----------------------------------------------------------------------------------------------------|------------------------------|
| Puente sobre carretera importante                                                                                  | 50 a 100                     |
| Puente sobre carretera menos importante o alcantarillas sobre carretera                                            | 25                           |
| importante                                                                                                    |                              |
| Alcantarillas sobre camino secundario                                                                              | 5 a 10                       |
| pavimentos,<br>donde<br>Drenaje<br>lateral de los<br>puedetolerarse<br>encharcamiento con lluvia de corta duración | 1a2                          |
| Drenaje de aeropuertos                                                                                             | 5                            |
| Drenaje urbano                                                                                                    | 2a10                         |
| Drenaje Agrícola                                                                                                   | 5 a 10                       |
| Muros de encauzamiento                                                                                             | $2 - 50*$                    |

**Tabla 1.8.** Periodo de retorno de diseño recomendado para estructuras menores

Fuente: Villón (2011)

\* Puede aumentar si estas obras protegen poblados de importancia.

# **1.3.12. Hidrograma**

Se define el hidrograma de una corriente como la representación gráfica de las variaciones del caudal (en el eje de las ordenadas) con respecto al tiempo (en el eje de las abscisas). Organizadas en orden cronológico, en un lugar dado de la corriente.

Según Villón (2011) da a conocer que: "Es muy raro que un hidrograma presente un caudal sostenido y muy marcado, en la práctica la forma irregular de la cuenca, la heterogeneidad espacial y temporal de la lluvia, la influencia de las infiltraciones, etc. Conducen a hidrogramas de uno o muchos picos (caudal máximo)" (p. 198).

## **1.3.12.1. Hidrograma unitario**

Según Mejía (2012) describe que: "Se define el hidrograma unitario como aquella escorrentía superficial ficticia proveniente de una precipitación unitaria uniforme sobre la cuenca; resulta, por lo tanto, una escorrentía superficial de volumen unitario" (p. 178).

El hidrograma unitario fue propuesto por Sherman en 1932, como un hidrograma típico para la cuenca. Denominándose el unitario porque el volumen de escorrentía bajo el hidrograma se ajusta generalmente a 1 cm (ó 1 pulg).

Teniendo las siguientes hipótesis en las que se basa el hidrograma unitario.

- **Distribución uniforme. –** cuando en todo el tiempo de duración de la precipitación hay una distribución uniforme sobre la superficie de la cuenca.
- **Tiempo base constante.** la duración total del tiempo base (tb), es la misma para todas las tormentas con la misma duración de lluvia efectiva.
- **Linealidad o proporcionalidad.** las ordenadas de los hidrogramas de escurrimiento directo con el mismo tiempo base son directamente proporcionales al volumen total de escurrimiento directo.
- **Superposición de causas y efectos. –** un hidrograma de un periodo dado de lluvia puede superponerse a hidrogramas resultantes de periodos lluviosos precedentes.

# **Obtención de hidrogramas unitarios**

Un mejor hidrograma unitario se obtiene a partir de una tormenta de intensidad razonablemente uniforme, con una duración y un volumen de escorrentía cercano o mayor a 1 cm.

El procedimiento para obtener hidrogramas unitarios a partir de registros naturales de caudales es el siguiente:

- Separar el flujo de la escorrentía directa.
- Se determina el volumen de escorrentía directa.
- Las ordenadas del hidrograma de escorrentía directa se dividen por la profundidad de escorrentía directa.
- Las ordenadas ajustadas forman el hidrograma unitario.

# **1.3.13. Programas utilizados**

Los programas son herramientas informáticas que nos simplifican los cálculos matemáticos, dentro del presente proyecto de investigación se usaron los siguientes programas: HYFRANPLUS, HEC – HMS y el HECGEO – HMS. Detallándose de la siguiente manera:

# **1.3.13.1. HyfranPlus**

"Es un software especializado para ajustar distribuciones estadísticas, además incluye un gran número de herramientas matemáticas para realizar el análisis de frecuencia de eventos extremos para cualquier serie de datos independiente e idénticamente

distribuida, este software es un sistema de soporte para toma de decisión por sus siglas en inglés DSS, el programa está habilitado en dos idiomas inglés y francés, además sirve para casi cualquier serie de datos así que se puede utilizar en áreas fuera de la ingeniería como medicina, sociología, psicología, entre otras. El programa permite hacer una gran cantidad de análisis estadístico, entre ellos están: pruebas de hipótesis de series independientes y homogéneas, posee 20 distribuciones de probabilidad y estadística, las cuales se pueden ajustar a los datos, también tienen distribuciones mixtas como Log normal y Weibull, cinco diferentes métodos de ajustes de datos, cinco pruebas de validación y permite comparar hasta cinco distribuciones al mismo tiempo (Bobée et al, 2008)" (Romero, 2015, p. 19).

El programa es desarrollado por el Water Resource Publication, LLC con sede en USA y Canadá, el cual tiene un costo, pero existe una versión gratuita HYFRAN.

La aplicación que se le realizara al programa HYFRANPLUS en el presente trabajo de investigación es el ajuste de las precipitaciones máximas en 24 horas a las diferentes probabilidades teóricas, siendo los más representativos: Distribución normal, Distribución log-normal de 2 parámetros, Distribución log-normal de 3 parámetros, Distribución gamma de 2 parámetros, Distribución Gumbel, Distribución log-Pearson tipo III.

Para la estimación de parámetros, el programa te da la posibilidad de seleccionar dos opciones: máxima verosimilitud y mínimos cuadrados. Y también realizando la prueba de bondad de ajuste con el método de Chi – Cuadrado, para determinar a cuál de las distribuciones se ajusta mejor los datos de precipitaciones máximas en 24 horas ingresados.

El programa computacional HYFRANPLUS también ayuda en la extrapolación de los datos a diferentes periodos de retorno de acuerdo a la distribución teórica seleccionada.

# **1.3.13.2. Hec-Hms**

Sus ciclas en inglés es (Hydrologic Engineering Center's – Hydrologic Modeling System) que en español significa sistema de modelado hidrológico desarrollado por el centro de ingeniería hidrológica del cuerpo de ingenieros de los Estados Unidos, es un programa de simulación hidrológica, cuya función es a partir de condiciones extremas de lluvia estima los hidrogramas de salida en una cuenca o subcuencas (caudales máximos y tiempos picos). Los cuales previamente requieren los datos de hietogramas de precipitación.

El programa permite dimensionar muros de encauzamiento, embalses. Establece dimensiones preliminares de alcantarillas, luz en los puentes y sistemas de drenaje pluvial.

A si como muchos programas, este se encuentra en constante actualización, pasando de las versiones 3.1, 3.4, 3.5 y 4.1, donde se pretende simular con esta última versión para materializar el presente proyecto de tesis.

La ayuda de este programa en el presente trabajo de investigación es ayudar con la obtención del hidrograma de crecida y el cálculo del caudal máximo o caudal de diseño. Previo ingreso de dos datos importantes, los cuales son el hietograma seleccionado y los parámetros geomorfológicos de la cuenca en estudio.

# **1.3.13.3. Hec – Geo – Hms**

Es una herramienta de hidrología geoespacial, donde utiliza la plataforma del ArcGIS, utilizado para desarrollar una serie de entradas de modelado hidrológico, también transforma las rutas de drenaje y los límites de las cuencas hidrográficas en una estructura de datos hidrológicos que representan la red de drenaje. Es un programa de uso libre, el cual junto con su manual se puede descargar de la página [www.hec.usace.army.mil.](http://www.hec.usace.army.mil/) Siendo de gran ayuda para el hidrólogo porque simplifica el cálculo de los parámetros geomorfológicos de la cuenca y facilitando desde el programa la exportación de todos los datos al Hec Hms para su cálculo respectivo. A si como todos los programas de ingeniería se encuentra en constante actualización, siendo la versión 10.2 el que se utilizará en el presente proyecto de investigación, donde su uso es compatible en el ArcGIS 10.2.

Como se mencionó, el programa Hec Geo Hms es una extensión del ArcGIS el cual trabajo en la plataforma de este. Lo más importante de este programa para el presente trabajo de investigación es que simplifica los cálculos engorrosos en el mismo ArcGIS para la obtención de los parámetros geomorfológicos de la cuenca en estudio, desde su cálculo de área hasta la determinación de la escorrentía directa.

Y teniendo también el programa opciones que te ayudan a exportar el trabajo culminado directo a la plataforma del Hec – Hms.

# **CAPÍTULO II METODOLOGÍA**

# **2.1. Descripción de la zona de estudio**

# **2.1.1. Ubicación de la investigación**

# **Ubicación política**

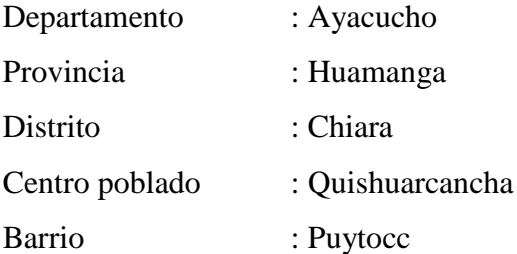

# **Ubicación geográfica**

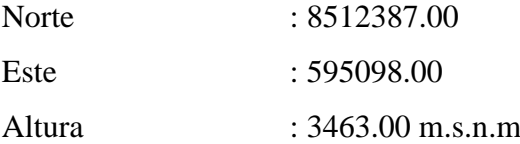

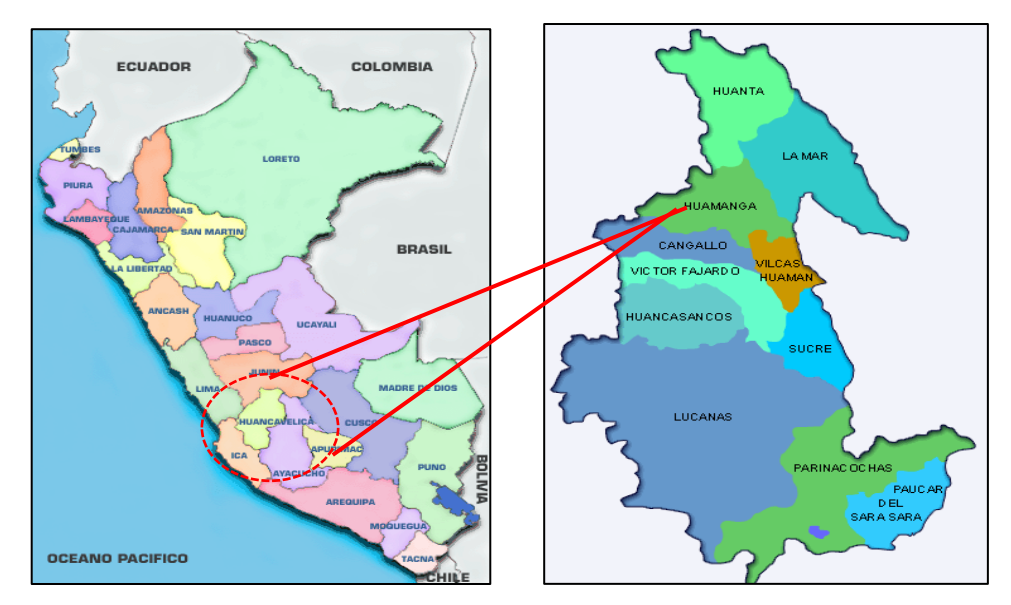

**Figura 2.1.** Ubicación nacional, regional, provincial de la investigación Fuente: Portal de Ministerio de Economía y Finanzas

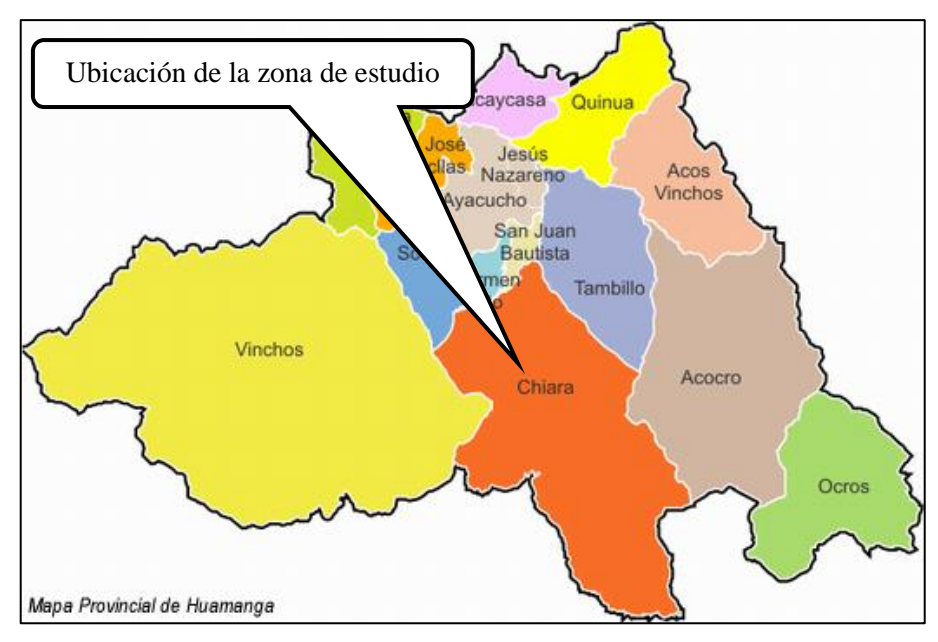

**Figura 2.2.** Ubicación distrital de la zona de estudio

Fuente: Portal de Ministerio de Economía y Finanzas

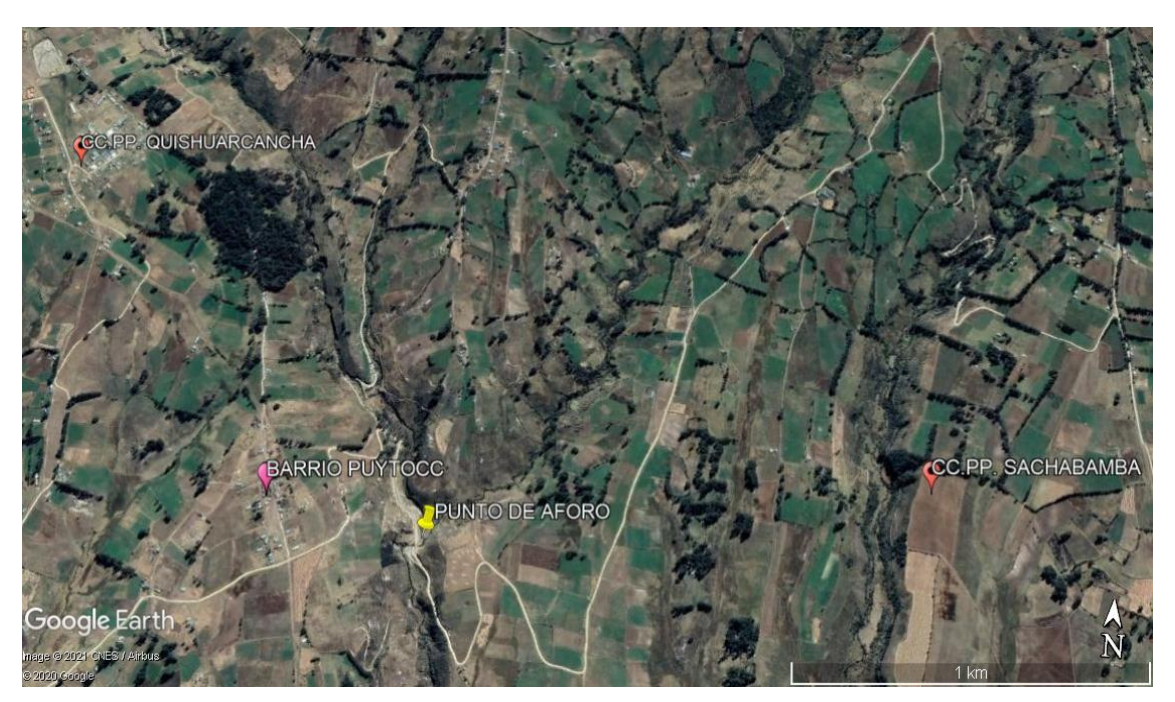

**Figura 2.3.** Ubicación del punto de aforo

Fuente: Google Earth

# **2.1.2. Vías de acceso y límites**

# **2.1.2.1. Vías de acceso**

El acceso a la zona de estudio de la presente investigación se realiza a través de vías de comunicación que se encuentran en buen estado de conservación; contando con una carretera departamental y además de un camino afirmado.

Siendo la ruta de acceso para llegar a la zona de estudio ubicado al sur del distrito de Chiara y centro poblado de Quishuarcancha partiendo de la ciudad de Ayacucho, se muestra en la siguiente tabla.

| Tramo                           | Longitud (km) | Tipo de vía |
|---------------------------------|---------------|-------------|
| Huamanga - Toccto               | 20            | Asfaltada   |
| Toccto - Condorccocha           | 15            | Asfaltada   |
| Condorceocha - Manallasacc      | 18            | Asfaltada   |
| Manallasacc - Quishuarcancha    | 0.5           | Afirmada    |
| Quishuarcancha - Barrio Puytocc | 2.72          | Afirmada    |

**Tabla 2.1.** Acceso a la zona de estudio

# **2.1.2.2. Limites**

El distrito de Chiara en especial el CC. PP Quishuarcancha tiene los siguientes límites:

- Por el Este: con el distrito de Acocro (provincia de Huamanga).
- Por el Oeste: con el distrito de los Morochucos (provincia de Cangallo).
- Por el Norte: con el distrito de Socos y Tambillo (provincia de Huamanga).
- Por el Sur: con el distrito de Vischongo (provincia de Vilcashuamán).

#### **2.1.3. Descripción climatológica**

# **2.1.3.1. Clima**

La zona en estudio presenta un clima entre templado, frígido y seco, con temperaturas que varían entre los 3.5 a 15.5°C, esta variación de temperatura se observa también entre estaciones del año, siendo los meses de mayo a agosto los más fríos con vientos fuertes y llegando las temperaturas hasta los 0° C. Las precipitaciones se presentan en abundancia los meses de diciembre a marzo y siendo pocas casi ausentes los meses de abril a noviembre.

# **2.1.3.2. Precipitación pluvial**

La precipitación pluvial multianual en la zona de estudio varía de 446.10 mm hasta un máximo de 1307.50 mm anuales, con un promedio multianual de años de 853.47 mm.

## **2.1.3.3. Temperatura**

Elemento meteorológico que varía en función a la altitud, variando en la zona de estudio la temperatura media entre 9.8 a 12.7° C. Siendo los meses de menor temperatura junio a agosto y los de mayor temperatura entre setiembre y mayo.
#### **2.1.3.4. Humedad relativa**

La humedad relativa depende de la cantidad de vapor de agua en la atmósfera, de la temperatura y la presión atmosférica. La humedad relativa en la zona de estudio tomando en cuenta la estación de Tambillo varía entre 66% y 81%. Manteniéndose durante todos los meses del año por encima del 50%. Aumentando considerablemente en los meses de verano cuando son las épocas de lluvias.

#### **2.1.4. Recurso agua y suelo**

#### **2.1.4.1. Agua**

En las zonas altas y medias del área de estudio existen numerosos ríos, riachuelos y manantiales, aprovechándose estas ofertas hídricas para el consumo humano, consumo animal y riego de cultivos. Siendo el ente público que autoriza su uso la Administración Local de Agua (ALA) Bajo Apurímac Pampas.

### **2.1.4.2. Suelo**

Son suelos profundos de textura franco-arcillo-arenoso, donde los principales cultivos son: papa, haba, avena, pastos asociados, quinua, etc. Sea podido apreciar que los suelos de la zona en estudio son de profundidad variable que van de 0.30 m a más de 0.80 m. Con perfiles casi homogéneos y que prestan escasos fragmentos de piedra y afloramiento rocosos, datos obtenidos del expediente técnico denominado: "Mejoramiento del sistema de riego Chiara – Sachabamba, distrito de Chiara, Provincia Huamanga, departamento de Ayacucho" encontrándose cerca al área de estudio.

#### **2.2. Materiales equipos y programas**

#### **2.2.1. En campo**

- Libreta de apunte tamaño A4 cuadriculado.
- Lapiceros.
- Lápiz.
- Borrador.
- Pintura color rojo.
- Clavo de 3 pulgadas.
- GPS navegador marca Garmin.
- Cámara fotográfica de 10 píxeles.
- $\bullet$  01 wincha de 50 metros.

#### **2.2.2. En gabinete**

- Datos meteorológicos: estaciones Lucanas, Puquio, Chilcayocc y Vilcashuamán.
- Cuadrante 28ñ en SHAPE.
- 01 laptop Core i7 de octava generación marca Lenovo.
- Calculadora CASIO fx-991ES PLUS.
- Programa Autodesk AutoCAD 2018.
- Programa AutoCAD Civil 3D 2018.
- Programa ArcGIS 10.2.
- Programa Google Earth.
- Programa Hec Hms 3.5.
- Programa HyfranPlus.
- Programa Hec Geohms.
- 01 impresora HP láser.

#### **2.3. Metodología**

### **2.3.1. Revisión bibliográfica**

Siendo el primer paso para realizar el trabajo de investigación, para tener una clara idea de las definiciones básicas de la hidrología y fórmulas empíricas más representativas. Por ello se llevó a cabo la revisión extensa de varios autores y tesistas que realizaron estudios hidrológicos. También se estudió el funcionamiento de los programas computacionales que simplifican los cálculos hidrológicos.

#### **2.3.2. Fase de campo**

En la fase de campo lo primero que se realizó es coordinar con las autoridades comunales para escuchar las necesidades y el problema que existía en el río Huamanga Huaycco en épocas de precipitación por el aumento de caudal, el riesgo y daño que ocasiona. Después se procedió a ubicar el punto más bajo de la cuenca Puytocc, mediante el uso de GPS navegador marca Garmin.

También se recorrió toda la cuenca Puytocc para reconocer las principales características físicas tales como: el tipo de vegetación predominante, el porcentaje aproximado del área de vegetación, el tipo de textura predominante de la cuenca y otros aspectos que permiten en el cálculo del caudal máximo de acuerdo a los periodos de retorno seleccionados.

#### **2.3.3. Fase de gabinete**

En la fase de gabinete comprende el procesamiento de los datos de campo obtenidos y desde el internet se descargaron los datos de precipitaciones máximas en 24 horas. También se procedió a la descarga del DEM del cuadrante del área de estudio a través de la página<https://vertex.daac.asf.alaska.edu/> . Que es una plataforma de libre descarga de modelos digitales de terreno. Luego con todos los datos de campo se procedió a la recopilación y clasificación de toda la información, posteriormente se procedió con los cálculos matemáticos, estadísticos y probabilísticos con la ayuda de los programas como Word, Excel, ARCGIS 10.2, HYFRANPLUS, HEC GEOHMS, Google heart, HEC – HMS. Para al final tener los resultados de acuerdo a los objetivos planteados.

## **2.4. Hietograma de lluvias máximas en función a los periodos de retorno propuestos en la cuenca Puytocc – Chiara – Huamanga – Ayacucho - 2021 2.4.1. Descarga de datos de precipitaciones máximas en 24 horas**

Se procedió a la descarga de datos de precipitación máxima en 24 horas del SENAMHI a través de la página: [\(http://www.senamhi.gob.pe/?p=descarga-datos-hidrometeorologicos\)](http://www.senamhi.gob.pe/?p=descarga-datos-hidrometeorologicos) de las 4 estaciones meteorologías más cercanas al área de estudio de acuerdo a la siguiente figura siendo: Lucanas, Puquio, Chilcayocc y Vilcashuamán. Desde el año 1989 hasta el año 2013 que es el último dato registrado.

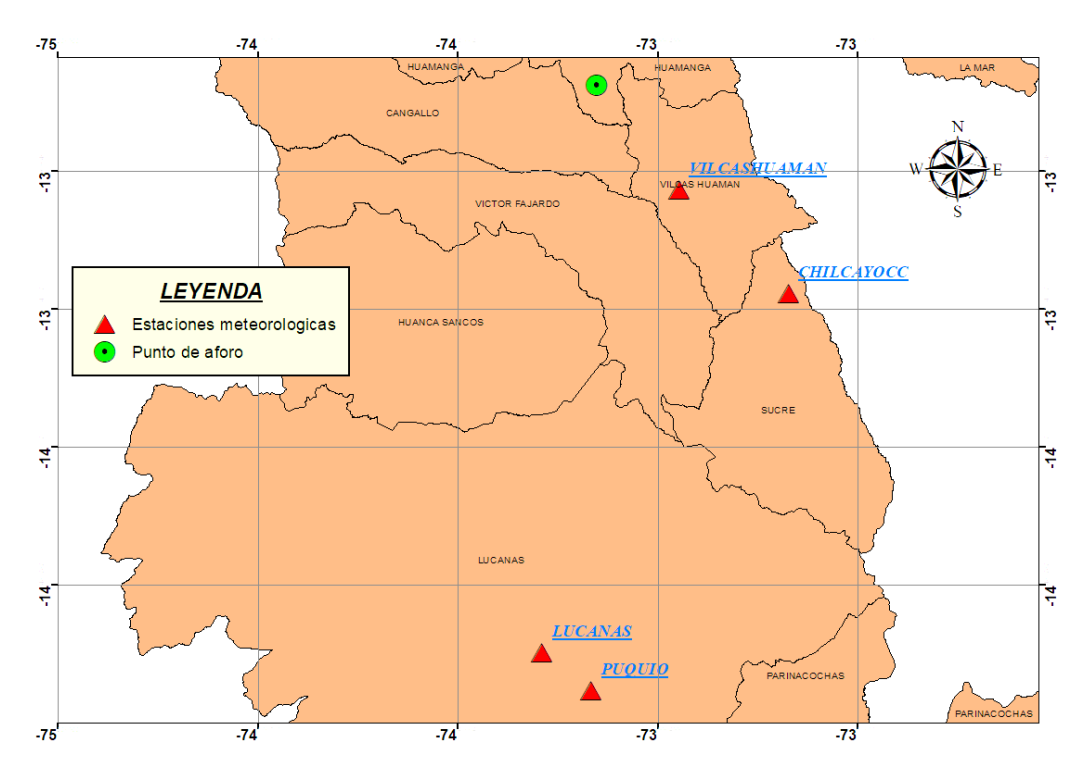

**Figura 2.4.** Ubicación del punto de aforo en función a las estaciones meteorológicas cercanas

### **2.4.2. Selección del promedio de las precipitaciones máximas en 24 horas de las cuatro estaciones**

Con los datos de precipitaciones máximas en 24 horas de las cuatro estaciones meteorológicas, los cuales son: Lucanas, Puquio, Chilcayocc y Vilcashuamán, se seleccionó un promedio, el cual se aplicó el criterio técnico de seleccionar el dato mayor de las cuatro estaciones de cada año.

### **2.4.3. Verificación de los datos de precipitaciones máximas en 24 horas de las estaciones seleccionadas tanto en cantidad y calidad**

Para el análisis de cantidad, la lógica es: qué cuantos más años tiene de datos una estación meteorológica es mejor la predicción. Para ello, muchos autores recomiendan que para predecir mejor el caudal máximo de una cuenca con fines de diseño de obras hidráulicas como mínimo tiene que tener datos de precipitaciones máximas en 24 horas de 20 años consecutivos, el cual para mayor seguridad se tomó los datos de 25 años. Para el cálculo de la calidad de los datos de precipitaciones máximas en 24 horas se procederá con la verificación de datos atípicos, el cual se usará la siguiente fórmula:

$$
Ya = y^- + ko *
$$
 .........(78)  
 $Yb = y^- - ko *$  .........(79)

Dónde:

Ya: Umbral de dato atípico alto en unidades logarítmicas neperianas. Yb: Umbral de dato atípico bajo en unidades logarítmicas neperianas. Ko: Es un valor que depende del tamaño de la muestra según la tabla.  $\overline{v}$ : Es la media de la muestra de los logaritmos neperianos máximos.  $\sigma y$ : Es la desviación estándar de la muestra de los logaritmos neperianos máximos.

Si los logaritmos de los valores en una muestra son mayores que el límite superior, entonces se considera como dato atípico, de igual manera, si los valores en una muestra son menores que el límite inferior se le considerara como dato atípico.

La solución más práctica, cuando existen los datos atípicos, es elegir un dato inmediato superior o inferior, según el caso de que se tome los datos mayores de varias estaciones meteorológicas de las precipitaciones máximas, hasta que desaparezcan los datos atípicos.

| Tamaño de | Ko    | Tamaño de | Ko    | Tamaño de | Ko    | Tamaño de | Ko    |
|-----------|-------|-----------|-------|-----------|-------|-----------|-------|
| muestra   |       | muestra   |       | muestra   |       | muestra   |       |
| 10        | 2.036 | 24        | 2.467 | 38        | 2.661 | 60        | 2.837 |
| 11        | 2.088 | 25        | 2.486 | 39        | 2.671 | 65        | 2.866 |
| 12        | 2.134 | 26        | 2.502 | 40        | 2.682 | 70        | 2.893 |
| 13        | 2.175 | 27        | 2.519 | 41        | 2.692 | 75        | 2.917 |
| 14        | 2.213 | 28        | 2.534 | 42        | 2.700 | 80        | 2.940 |
| 15        | 2.247 | 29        | 2.549 | 43        | 2.710 | 85        | 2.961 |
| 16        | 2.279 | 30        | 2.563 | 44        | 2.719 | 90        | 2.981 |
| 17        | 2.309 | 31        | 2.577 | 45        | 2.727 | 95        | 3.000 |
| 18        | 2.335 | 32        | 2.591 | 46        | 2.736 | 100       | 3.017 |
| 19        | 2.361 | 33        | 2.604 | 47        | 2.744 | 110       | 3.049 |
| 20        | 2.385 | 34        | 2.616 | 48        | 2.753 | 120       | 3.078 |
| 21        | 2.408 | 35        | 2.628 | 49        | 2.760 | 130       | 3.104 |
| 22        | 2.429 | 36        | 2.639 | 50        | 2.768 | 140       | 3.129 |
| 23        | 2.448 | 37        | 2.650 | 55        | 2.804 |           |       |

**Tabla 2.2.** Valores de Ko para la prueba de datos atípicos

Fuente: U.S. Water Resources Council, 1981. Tabla de valores de kn para una distribución normal.

### **2.4.4. Obtención de la probabilidad empírica del promedio de los datos de precipitación máxima en 24 horas del área de estudio**

Existen muchas fórmulas empíricas para calcular las probabilidades empíricas de los datos de la muestra, siendo el más usado el de Weibull siendo la fórmula lo siguiente:

$$
Pe = \frac{m}{n+1} \dots \dots \dots \dots \dots \dots (80)
$$

Dónde:

Pe: Probabilidad empírica.

m: Numero de orden

n: Numero de datos.

### **2.4.5. Ajustar precipitaciones máximas en 24 horas a las diferentes probabilidades teóricas**

Con el programa HyfranPlus se ajusta las precipitaciones máximas en 24 horas a las probabilidades teóricas más representativas siendo:

- Distribución normal.
- Distribución log-normal de 2 parámetros.
- Distribución log-normal de 3 parámetros.
- Distribución gamma de 2 parámetros.
- Distribución gumbel.
- Distribución log-pearson tipo III.

Para determinar los valores numéricos de los parámetros de la distribución teórica, a partir de los datos muéstrales se utiliza el método de máxima verosimilitud para la estimación de parámetros porque tiene mayor eficiencia, el cual se selecciona en el programa computacional HyfranPlus para su cálculo.

#### **2.4.6. Se hace la prueba de bondad de ajuste**

Teniendo dos métodos estadísticos comunes para determinar la prueba de bondad de ajuste, los cuales son: Prueba de Chi – Cuadrado y Prueba de Smirnov – Kolmogorov, se selecciona en el programa computacional HyfranPlus la prueba de Chi – Cuadrado. Para los ajustes de las probabilidades teóricas.

#### **2.4.7. La extrapolación para diferentes periodos de retorno**

Ya teniendo elegido la distribución teórica que se adecua mejor a las precipitaciones máximas diarias en 24 horas, con la ayuda del programa computacional HyfranPlus se realiza la extrapolación para diferentes periodos de retorno T=2, 5, 10, 25, 50 y 100 años.

#### **2.4.8. Determinación de tormentas de diseño**

#### **2.4.8.1. Intensidad de lluvias**

Se utiliza el criterio de Dyck y Peschke, donde para calcular la intensidad de lluvias primero se determina las lluvias máximas de duración D, el cual menciona que las precipitaciones de duración D, es función de la precipitación máxima en 24 horas, de acuerdo como se detalla dicha función con la siguiente formula empírica:

$$
Pd = P_{24h} \left(\frac{D}{1440}\right)^{0.25} \dots \dots \dots \dots \dots \dots \dots (81)
$$

Dónde:

Pd: Lluvia máxima de duración D.

D: Duración de la lluvia en minutos.

P24 h: Lluvia máxima diaria de 24 h.

Luego, teniendo calculado las lluvias máximas de duración D, para todos los periodos de retorno seleccionado en una tabla de doble entrada, se procede con el de la Intensidad de lluvia máxima con la siguiente formula empírica:

$$
I = \frac{P_d \cdot 60}{D} \dots \dots \dots \dots \dots \tag{82}
$$

Dónde:

I: Intensidad máxima de lluvias en mm/hora.

### **2.4.9. Elaboración del hietograma de lluvias máximas en función a los periodos de retorno propuestos**

Para la elaboración del hietograma de lluvias máximas en función a los periodos de retorno propuestos se utiliza el método del bloque alterno, el cual usa los datos de Intensidad de lluvias para diferentes periodos de retorno, el cual compara duración en horas (partiendo de la hora uno hasta la hora 24 que es un día completo), también en este caso se necesitara los datos de Profundidad Acumulada en mm que es el producto de la duración en horas por la Intensidad en mm por hora.

#### **2.4.10. Elección de los periodos de retorno (T)**

Con los hietogramas para los diferentes periodos de retorno, se tiene que elegir 5 periodos de retorno para la interpretación del hietograma de lluvias máximas según la siguiente tabla.

| Tipo de estructura                                                      | Período de<br>retorno (años) |
|-------------------------------------------------------------------------|------------------------------|
| Puente sobre carretera importante                                       | 50 a 100                     |
| Puente sobre carretera menos importante o alcantarillas sobre carretera | 25                           |
| importante                                                              |                              |
| Alcantarillas sobre camino secundario                                   | 5 a 10                       |
| Drenaje lateral de los pavimentos, donde puede tolerarse encharcamiento | 1 a 2                        |
| con lluvia de corta duración                                            |                              |
| Drenaje de aeropuertos                                                  | 5                            |
| Drenaje urbano                                                          | 2 a 10                       |
| Drenaje Agrícola                                                        | 5 a 10                       |
| Muros de encauzamiento<br>$T = 1.57117.70111$                           | $2 - 50*$                    |

**Tabla 2.3.** Periodo de retorno de diseño recomendado para estructuras menores

Fuente: Villón (2011)

\* Puede aumentar si estas obras protegen poblados de importancia.

Con la ayuda de la tabla 2.3, y mencionando que el objetivo de la presente investigación es la interpretación de los hietogramas de lluvias máximas para diferentes periodos de retorno con fines de manejo y gestión de la cuenca Puytocc en el punto de aforo, se eligieron los siguientes periodos de retorno: 2, 5,10, 25, 50 y 100 años.

#### **2.4.11. Calculo de los hietogramas efectivas**

Determinación de los hietogramas efectivas a partir de los hietogramas totales para los periodos de retorno (T) 2, 5, 10, 25, 50 y 100 años en la microcuenca Puytocc.

Se procede en primer término con el cálculo de la precipitación efectiva que es de acuerdo a las siguientes formulas:

 

Dónde:

P: Precipitación total (mm).

Pe: Precipitación efectiva (mm).

S: Retención potencial.

CN: Numero de curva.

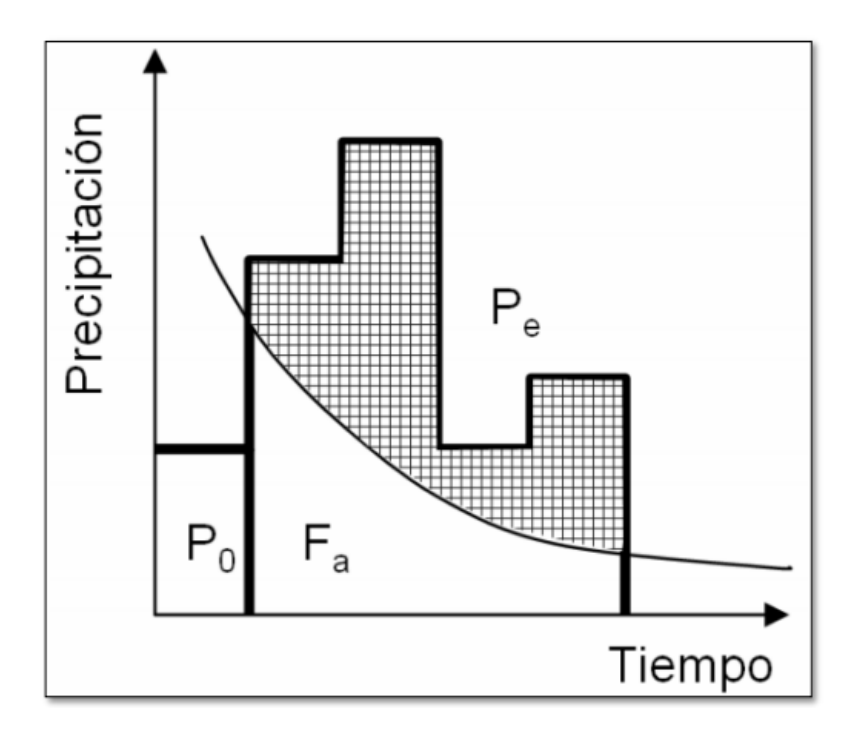

**Figura 2.5.** Representación gráfica del SCS sobre abstracciones en un hietograma (Po – Abstracción inicial; Fa – abstracción continua; Pe – precipitación efectiva).

### **2.5. Parámetros geomorfológicos de la cuenca Puytocc – Chiara – Huamanga – Ayacucho – 2021**

El cálculo de los parámetros geomorfológicos de la microcuenca Puytocc se realizará con la ayuda del programa Hec Geo Hms que es de uso libre, siendo una gran ayuda para la hidrología donde se aplica en la plataforma del ArcGIS. A través de la página <https://vertex.daac.asf.alaska.edu/> se obtendrá la información cartográfica DEM de la cuenca Puytocc siendo el cuadrante el 27ñ.

Los datos básicos e iniciales son el punto de aforo y el modelo digital del área de ÷ influencia de la cuenca Puytocc.

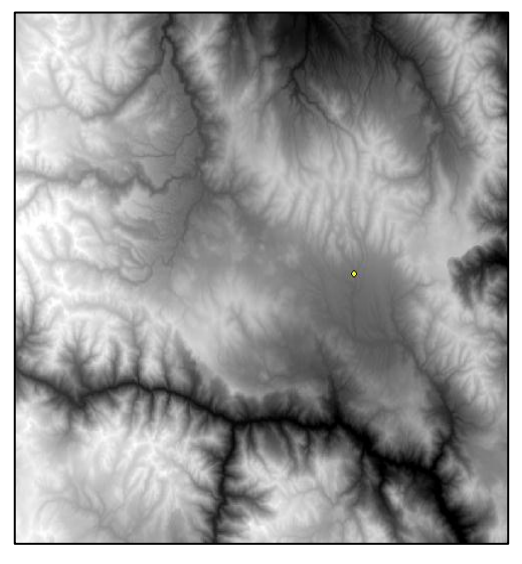

**Figura 2.6.** Cuadrante 27Ñ y el punto de aforo

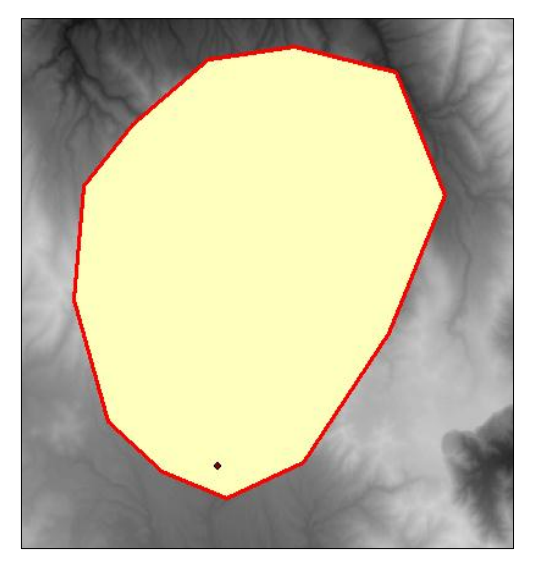

**Figura 2.7.** Polígono que contiene toda la cuenca en un formato SHAPE

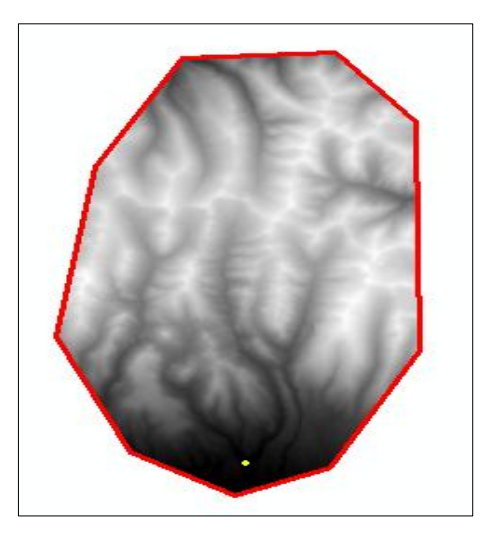

**Figura 2.8.** Polígono recortado con la opción extract by mask

Teniendo las opciones anteriores se procede a utilizar el programa de HEC GEOHMS versión 10.2.

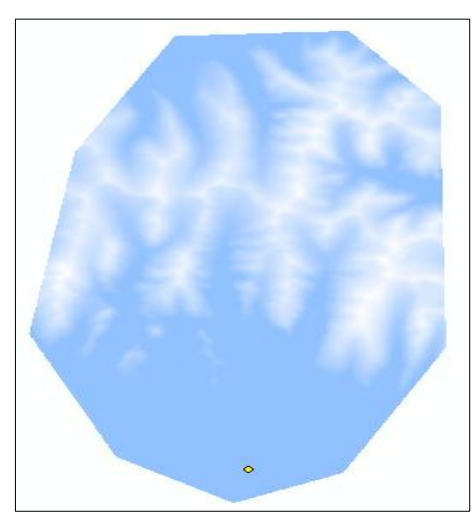

**Figura 2.9.** Uso de la opción fill sinks (corrige imperfecciones del terreno)

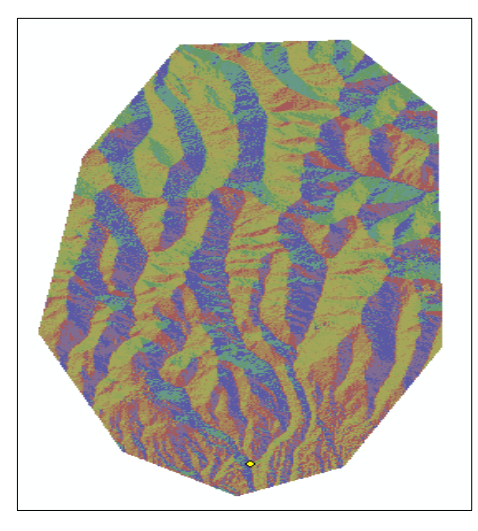

**Figura 2.10.** Uso de la opción flow direction

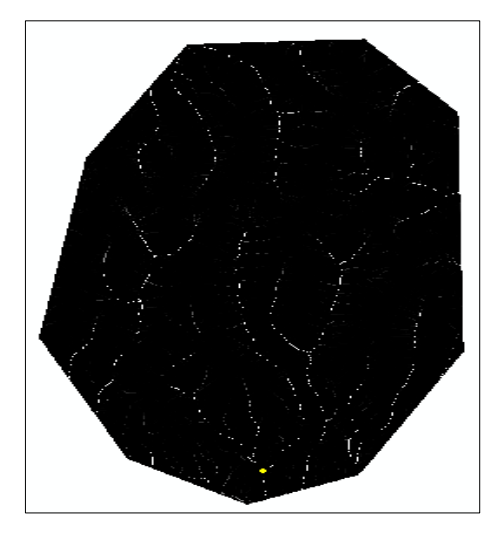

**Figura 2.11.** Uso de la opción flow accumulation

En el siguiente paso tener en cuenta que se tiene que aumentar el valor numérico en la opción number of cells to define stream, cuanto más se aumenta el número las ramificaciones de los ríos serán menores, donde por sugerencia se tiene que tener menor número de ramificaciones con ello menor subcuencas y a si facilitar el trabajo en la introducción de los hietogramas al HEC HMS.

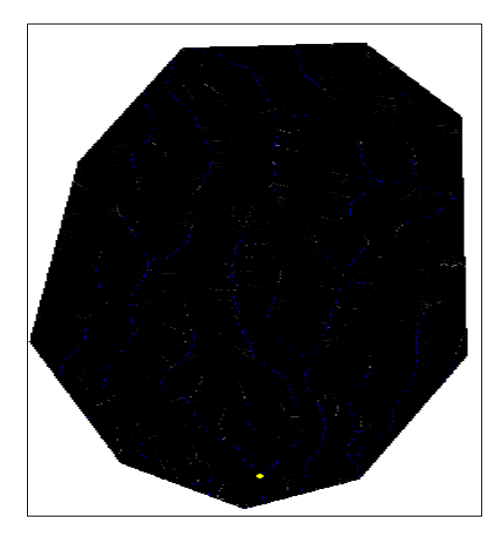

**Figura 2.12.** Uso de la opción stream definition

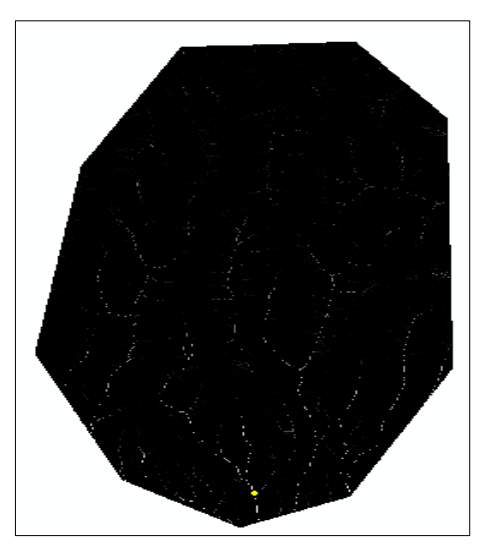

**Figura 2.13.** Uso de la opción stream segmentation

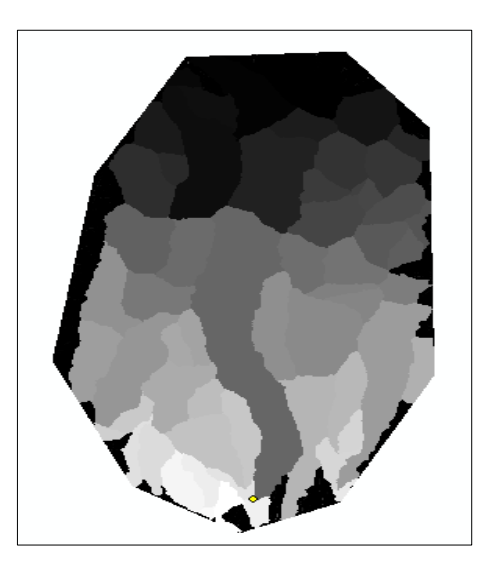

**Figura 2.14.** Uso de la opción catchment grid delineation (se generan los polígonos en ráster)

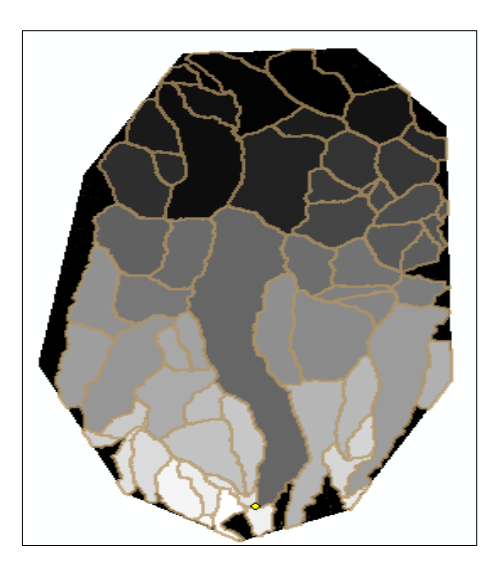

**Figura 2.15.** Uso de la opción catchment polygon processing (los polígonos se llevan a vector)

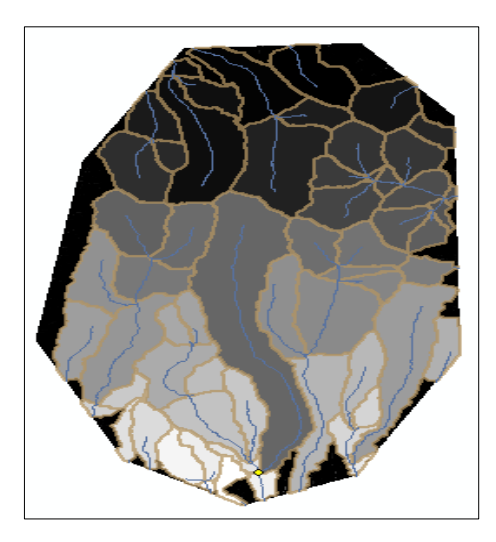

**Figura 2.16.** Uso de la opción drainage line processing (ya se generan los ríos)

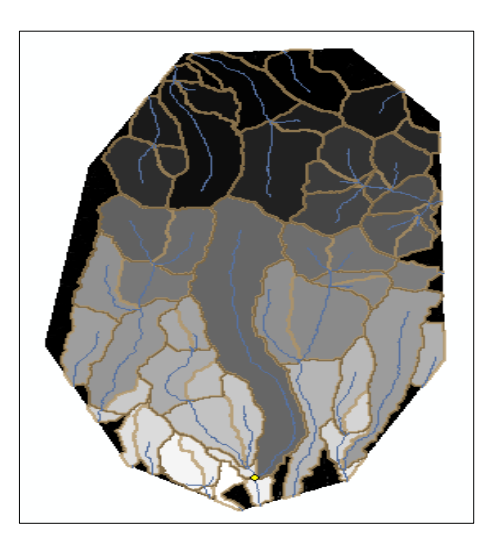

**Figura 2.17.** Uso de la opción adjoint catchment processing

Ya pasando a la siguiente pestaña del HEC GEO HMS (project setup), en la opción data management la palabra null indicada lo que falta quedando pendientes generar el punto de aforo y área.

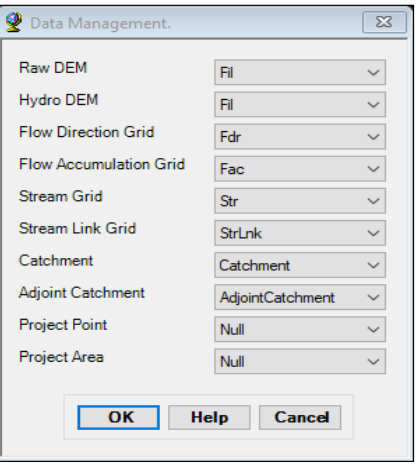

**Figura 2.18.** Queda pendiente la generación del punto de aforo y área

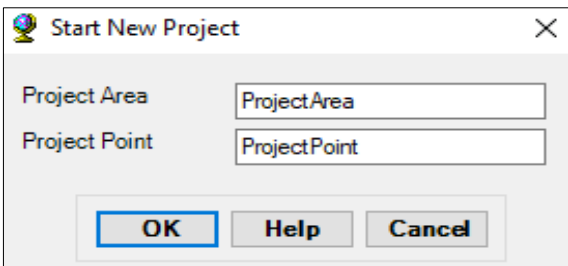

**Figura 2.19.** Uso de la opción start new project (empezar un nuevo proyecto)

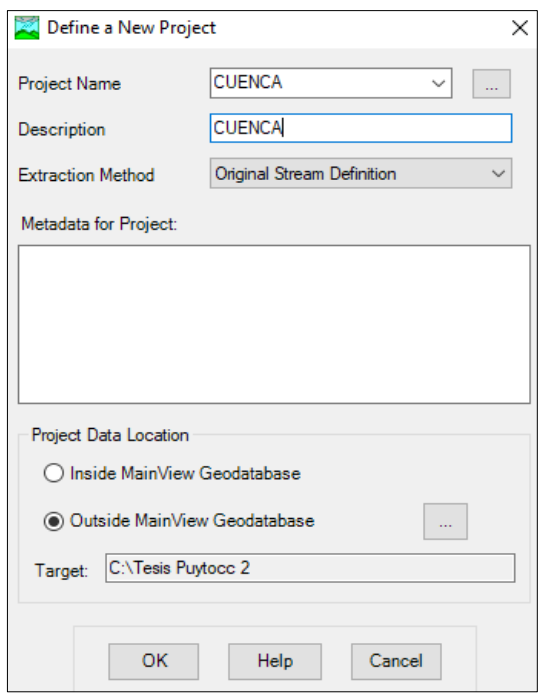

**Figura 2.20.** Se pone el nombre del proyecto

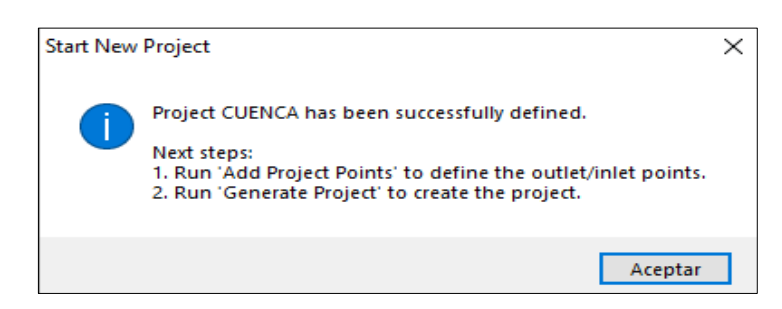

**Figura 2.21.** Se introduce el punto de aforo y después se genera el proyecto

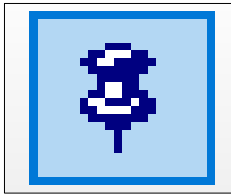

**Figura 2.22.** Es la herramienta que permite ubicar el punto de aforo

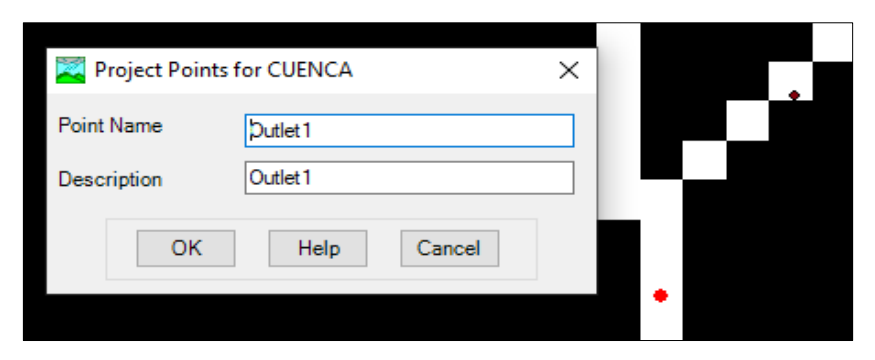

**Figura 2.23.** El punto rojo señala la ubicación exacta de la zona de aforo

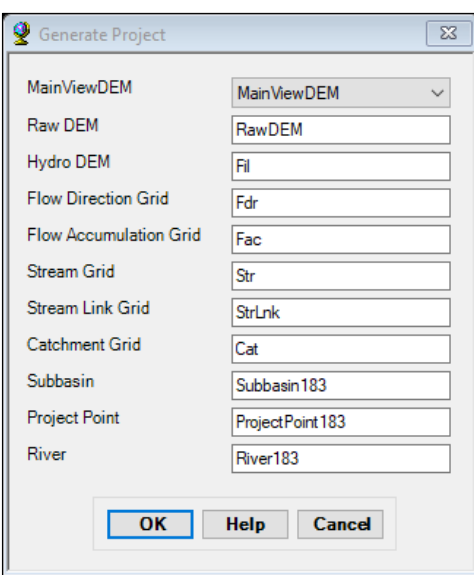

**Figura 2.24.** La subcuenca se llamará subbasin183 y el nombre del rio será river183

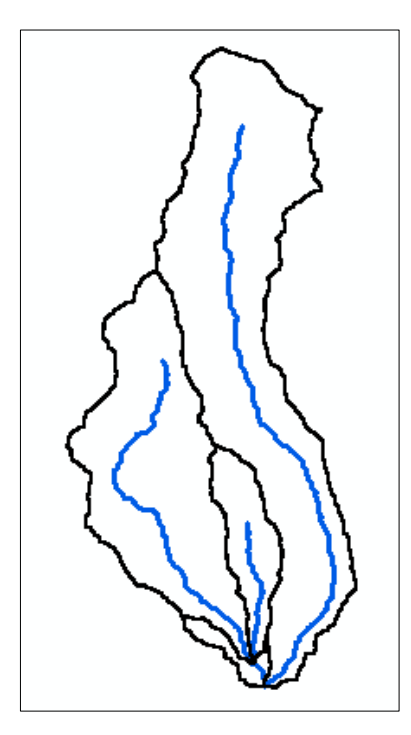

**Figura 2.25.** Uso de la opción generate project (se delimita la cuenca Puytocc)

- La opción basin processing se utiliza para unir sub cuencas y ríos.
- La siguiente pestaña del HEC GEO HMS (characteristtics)

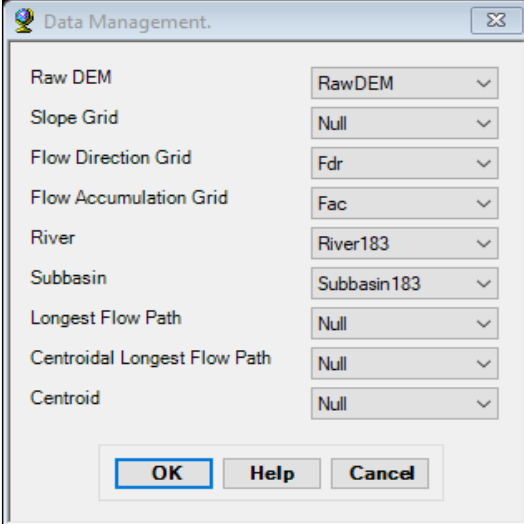

**Figura 2.26.** Las opciones con la palabra null son las que faltan procesar

|               | $\square$ $\times$<br>Table                                                                                |               |               |          |               |               |    |  |  |  |  |  |
|---------------|----------------------------------------------------------------------------------------------------|---------------|---------------|----------|---------------|---------------|----|--|--|--|--|--|
|               | 国 -   <i>昌</i> -   一周 図 図 家 ※                                                                              |               |               |          |               |               |    |  |  |  |  |  |
| ×<br>River183 |                                                                                                    |               |               |          |               |               |    |  |  |  |  |  |
|               | C<br><b>ElevDS</b><br><b>ElevUP</b><br><b>RivLen</b><br><b>ChnShapeMusk</b><br><b>Chn ShapeKine</b><br>Slp |               |               |          |               |               |    |  |  |  |  |  |
| ٠             | <null></null>                                                                                              | <null></null> | <null></null> | 2918.166 | ≺Nu∥≻         | <null></null> | <٨ |  |  |  |  |  |
|               | <null></null>                                                                                              | <null></null> | <null></null> | 557.8427 | <null></null> | <null></null> | <٨ |  |  |  |  |  |
|               | <null></null>                                                                                              | <null></null> | <null></null> | 13353.26 | <null></null> | <null></null> | <۸ |  |  |  |  |  |
|               | ≺Nu∥≻                                                                                                    | <null></null> | <null></null> | 7895.933 | <null></null> | <null></null> | <٨ |  |  |  |  |  |
|               |                                                                                                    |               |               |          |               |               |    |  |  |  |  |  |
| ∢             | $\rightarrow$                                                                                              |               |               |          |               |               |    |  |  |  |  |  |
|               | 1 ▶ H   ≣  <br>(0 out of 4 Selected)<br>м<br>$\overline{\phantom{a}}$                                      |               |               |          |               |               |    |  |  |  |  |  |
|               | River183                                                                                                   |               |               |          |               |               |    |  |  |  |  |  |

**Figura 2.27.**Se usa la opción river length (se procede a calcular la longitud de los ríos de las subcuencas)

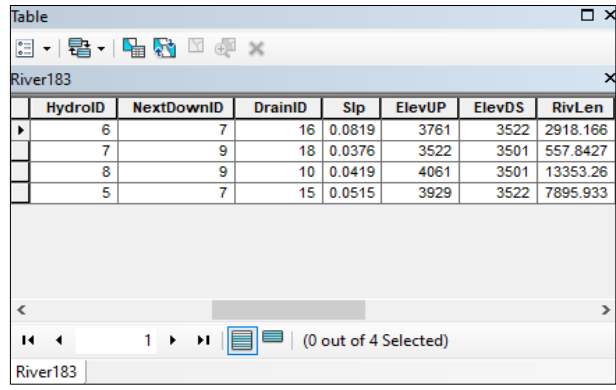

**Figura 2.28.**Se usa la opción river slope (se procede a calcular la pendiente de los ríos de las subcuencas)

Para calcular el basin slope (pendiente de la cuenca) lo primero que se tiene que hacer es generar nuestro mapa de pendientes es el único dato que el HEC GEO HMS no lo calcula.

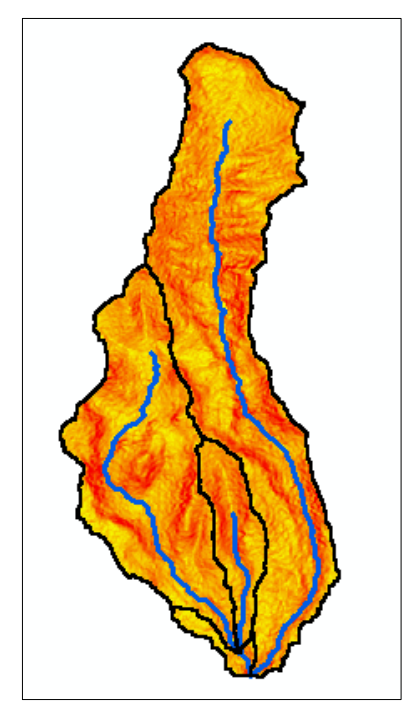

**Figura 2.29.** Se usa la opción slope

| 日 - 国 - 国 - 国 - 国 - 国 ×                                                              |                         |               |               |           |               |                   |  |  |  |  |  |
|--------------------------------------------------------------------------------------|-------------------------|---------------|---------------|-----------|---------------|-------------------|--|--|--|--|--|
| ×<br>Subbasin183                                                                     |                         |               |               |           |               |                   |  |  |  |  |  |
| <b>TotStormP</b><br>LossMet<br><b>Description</b><br>PrecipGage<br><b>BasinSlope</b> |                         |               |               |           |               |                   |  |  |  |  |  |
| ▸∣                                                                                   | <null></null>           | ≺Nu⊪≻         | ≺Nu∥≻         | 26.95443  | <null></null> | <nu< td=""></nu<> |  |  |  |  |  |
|                                                                                      | <null></null>           | <null></null> | <null></null> | 26.843884 | <null></null> | <nu< td=""></nu<> |  |  |  |  |  |
|                                                                                      | <null><br/>≺Nu⊪≻</null> |               | <null></null> | 27.435139 | <null></null> | <nu< td=""></nu<> |  |  |  |  |  |
|                                                                                      | <null></null>           | ≺Nu⊪≻         | ≺Nu∥≻         | 15.734872 | ≺Nu⊪≻         | <nu< td=""></nu<> |  |  |  |  |  |
|                                                                                      |                         |               |               |           |               |                   |  |  |  |  |  |
| $\rightarrow$<br>∢                                                                   |                         |               |               |           |               |                   |  |  |  |  |  |
| H EE<br>$1 +$<br>(0 out of 4 Selected)<br>и<br>$\overline{\phantom{a}}$              |                         |               |               |           |               |                   |  |  |  |  |  |
|                                                                                      | Subbasin183             |               |               |           |               |                   |  |  |  |  |  |

**Figura 2.30.** Se usa la opción basin slope (cálculo de la pendiente de la cuenca)

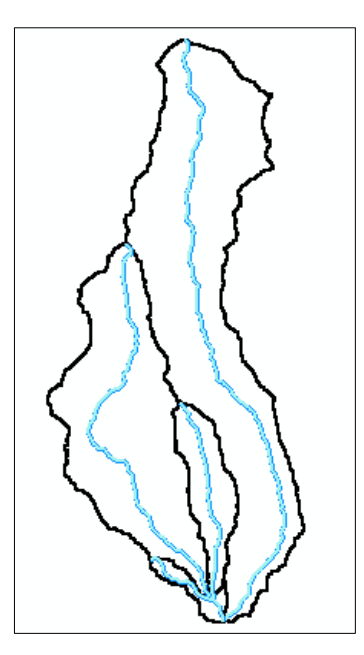

**Figura 2.31.** Se usa la opción longest flowpath (cálculo de la ruta de flujo más largo)

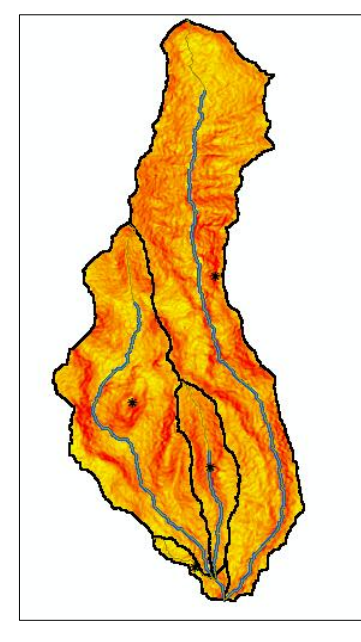

**Figura 2.32.** Se usa la opción basin centroid

| <b>Table</b> |                                                                                                    |        |                |                  | $\overline{\blacksquare}$ |  |  |  |  |  |  |
|--------------|----------------------------------------------------------------------------------------------------|--------|----------------|------------------|---------------------------|--|--|--|--|--|--|
|              | $\mathbb{E}\cdot\Vert\mathbf{E}-\mathbf{E}\Vert_{\mathbf{E}}$                                                                                 |        |                |                  |                           |  |  |  |  |  |  |
|              | $\times$<br>Centroid183                                                                                                    |        |                |                  |                           |  |  |  |  |  |  |
|              | <b>OBJECTID*</b>                                                                                                    | Shape* | <b>DrainID</b> | <b>Elevation</b> |                           |  |  |  |  |  |  |
| ٠            |                                                                                                    | Point  | 10             | 4023             |                           |  |  |  |  |  |  |
|              | $\overline{2}$                                                                                                    | Point  | 15             | 4003             |                           |  |  |  |  |  |  |
|              | з                                                                                                    | Point  | 16             | 3742             |                           |  |  |  |  |  |  |
|              | 4                                                                                                    | Point  | 18             | 3589             |                           |  |  |  |  |  |  |
|              |                                                                                                    |        |                |                  |                           |  |  |  |  |  |  |
|              | 1 $\triangleright$ $\triangleright$ $\parallel$ $\parallel$ $\parallel$ $\parallel$ $\parallel$ $\parallel$ (0 out of 4 Selected)<br>$14 - 4$ |        |                |                  |                           |  |  |  |  |  |  |
|              | Centroid183                                                                                                    |        |                |                  |                           |  |  |  |  |  |  |

**Figura 2.33.** Se usa la opción centroid elevation (se calcula la altitud media de la sub cuencas)

- Se utiliza la opción centroidal longest flowpath (es el cálculo del centroide de los ríos), con esta última opción se termina una opción más del programa HEC GEO HMS quedando pendientes las opciones: Parameters, HMS y utility. Pero para poder utilizar primero se tiene que generar el número de curva (CN).
- **↓** Para generar el número de curvas se abre otro ARCGIS.

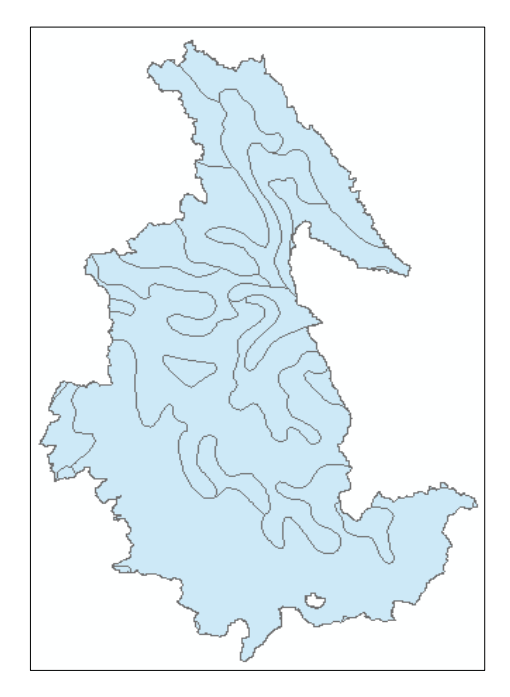

**Figura 2.34.** Se necesita el mapa de suelo de todo el Perú en formato SHAPE

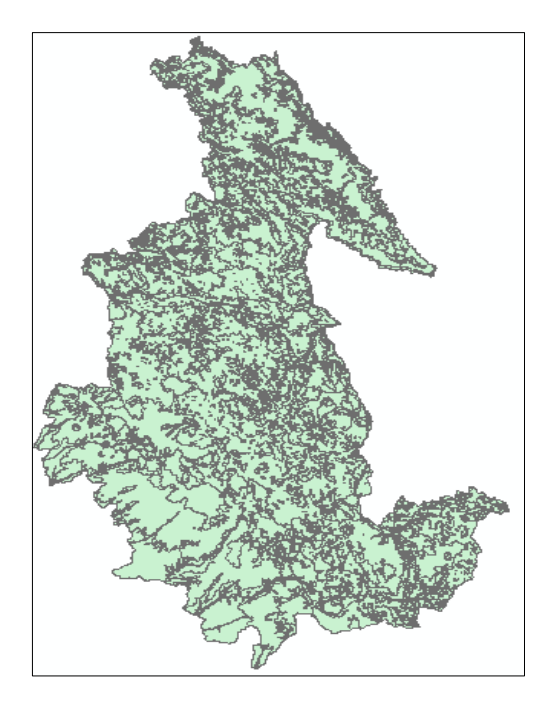

**Figura 2.35.** Se necesita el mapa de vegetación de todo el Perú en formato SHAPE

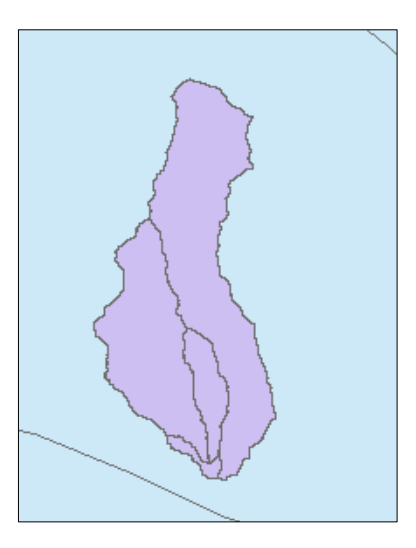

**Figura 2.36.** Dentro del SHAPE de suelo y vegetación se introduce la cuenca Puytocc que esta como subbasin183

Se procede a generar una duplicidad de cuenca para no alterar en el HEC GEO HMS

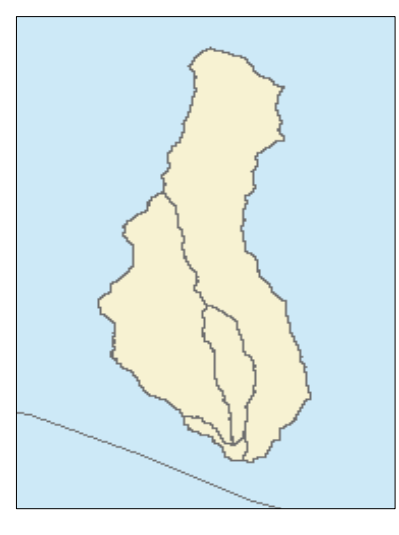

**Figura 2.37.** Cuenca duplicada para poder trabajar sin alterar la original

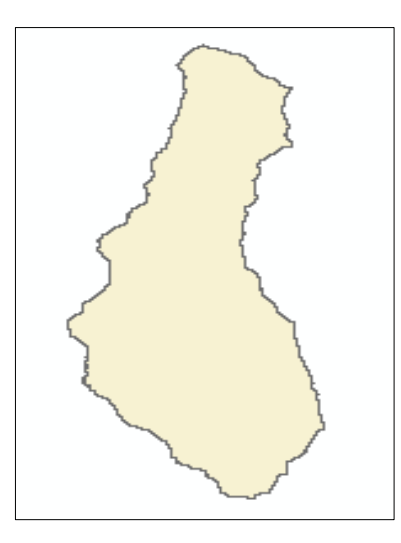

**Figura 2.38.** Las subcuencas se proceden a unir en uno solo

Se procede a cortar el mapa de vegetación y suelo solo para la cuenca Puytocc con la opción clip.

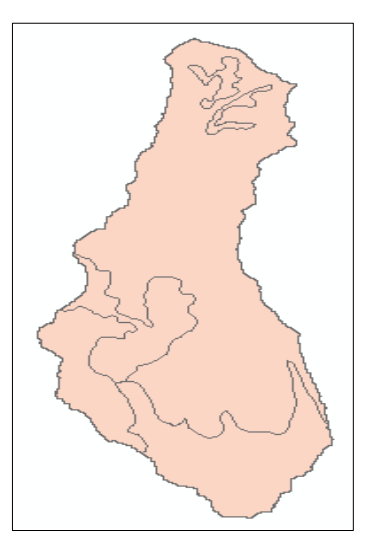

**Figura 2.39.** El mapa de vegetación recortado solo para la cuenca Puytocc

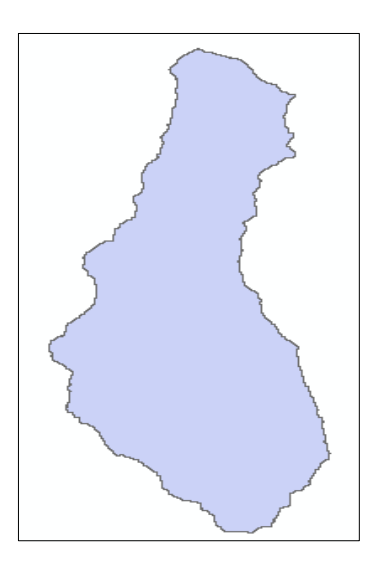

**Figura 2.40.** El mapa de suelo recortado solo para la cuenca Puytocc

- Se procede abrir la tabla de atributos del suelo de la cuenca Puytocc sale como: DOMSOI=Tv. Es el tipo de suelo
- En el mapa de la FAO abrimos su tabla de atributo para este tipo de suelo y sacamos el porcentaje de arena, limo y arcilla.

| Soil   | Arena | Limo | Arcilla |
|--------|-------|------|---------|
| sample | %     | $\%$ | %       |
| TV     | 64,5  | 26,2 | 9,3     |

**Tabla 2.4.** Porcentaje de la textura del suelo tipo TV

Cuando se interseca en el triángulo de texturas del suelo, se conoce que el tipo de suelo predominante es el franco arenoso y en la siguiente tabla vemos que pertenece al grupo B, se procede adicionar dos columnas en su tabla de atributos (característica=franco arenoso y tipo de suelo=B).

| Grupo | Infiltración (Cuando<br>están muy húmedos) | <b>Potencia</b>       | <b>Textura</b>               | <b>Drenaje</b> |
|-------|--------------------------------------------|-----------------------|------------------------------|----------------|
| A     | Rápida                                     | Grande                | Arenosa                      | Perfecto       |
|       |                                            |                       | Areno - Limosa               |                |
|       |                                            |                       | Franco - Arenosa             |                |
|       |                                            |                       | Franco                       | Bueno a        |
| B     | Moderada                                   | Media a Grande        | Franco - Arcillosa - Arenosa | Moderado       |
|       |                                            |                       | Franco - Limosa              |                |
|       |                                            |                       | Franco - Arcillosa           |                |
| C     | Lento                                      | Media a Pequeña       | Franco - Arcillo - limosa    | Imperfecto     |
|       |                                            |                       | Arcillo - Arenosa            |                |
|       |                                            | Pequeño (litosuelo) u |                              | Pobre o muy    |
| D     | Muy Lenta                                  | horizontes de arcilla | Arcillosa                    | Pobre          |

**Tabla 2.5.** Clasificación de grupos de acuerdo a la infiltración, potencia, textura y drenaje

Fuente: FAO 2018, los terrenos con nivel freático alto se incluirán en el grupo D.

Se procede a abrir la tabla de atributos del mapa de vegetación de la cuenca Puytocc, donde se agrega una columna llamada LANDUSE y se completa de acuerdo a la tabla de suelo.

|               | Clasificación original         |                | Reclasificación |
|---------------|--------------------------------|----------------|-----------------|
| <b>Numero</b> | Descripción                    | <b>Numero</b>  | Descripción     |
| 11            | Agua a cielo abierto           |                |                 |
| 90            | Humedales leñosos              | 1              | Agua            |
| 95            | Humedales herbáceos emergentes |                |                 |
| 21            | Poblados en espacios abiertos  |                |                 |
| 22            | Poblados de baja intensidad    | $\overline{2}$ | Residencial     |
| 23            | Poblados de mediana densidad   |                | media           |
| 24            | Poblados de alta densidad      |                |                 |
| 41            | Bosques secos                  |                |                 |
| 42            | Bosques verdes                 | 3              | <b>Bosque</b>   |
| 43            | Bosques mixtos                 |                |                 |
| 31            | Tierra fértil                  |                |                 |
| 52            | Arbustos/matorrales            |                |                 |
| 71            | Pastizales/herbáceas           | 4              | Agricultura     |
| 81            | Pasto/heno                     |                |                 |
| 82            | Cultivos                       |                |                 |

**Tabla 2.6.** Atributos del mapa de vegetación

Fuente: FAO 2018

|                                                                                                    | <b>Table</b><br>□ × |                                 |                |  |  |  |  |  |  |
|----------------------------------------------------------------------------------------------------|---------------------|---------------------------------|----------------|--|--|--|--|--|--|
|                                                                                                    |                     |                                 |                |  |  |  |  |  |  |
|                                                                                                    | Vegetacion_CN       |                                 |                |  |  |  |  |  |  |
|                                                                                                    | <b>FID</b>          | <b>DESVEG</b>                   | <b>LANDUSE</b> |  |  |  |  |  |  |
| ٠                                                                                                    | 0                   | Areas con muy Escasa Vegetacion | 4              |  |  |  |  |  |  |
|                                                                                                    |                     | Areas de Cultivo                | 4              |  |  |  |  |  |  |
|                                                                                                    | $\overline{2}$      | <b>Bofedales</b>                | 1              |  |  |  |  |  |  |
|                                                                                                    | 3                   | Pajonal                         | 4              |  |  |  |  |  |  |
|                                                                                                    |                     |                                 |                |  |  |  |  |  |  |
| $\overline{\phantom{a}}$                                                                                                |                     |                                 | $\rightarrow$  |  |  |  |  |  |  |
| $1$ $\rightarrow$ $\mid$ $\mid$ $\mid$ $\mid$ $\mid$ $\mid$<br>(0 out of 4 Selected)<br>$\blacksquare$<br>$\rightarrow$ |                     |                                 |                |  |  |  |  |  |  |
|                                                                                                    | Vegetacion_CN       |                                 |                |  |  |  |  |  |  |

**Figura 2.41.** Atributos en la vegetación de la cuenca Puytocc completado

Se interseca los dos mapas de suelo y vegetación de la cuenca Puytocc.

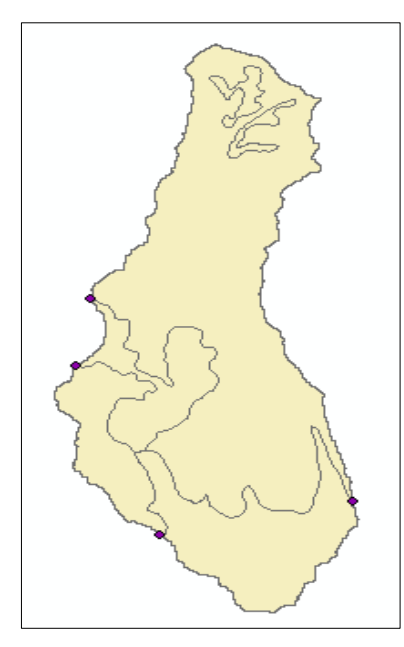

**Figura 2.42.** Se usa la opción intersect para interceptar los dos mapas

Cuando interceptamos ya las tablas de atributos se combinan y se procede a agregar las columnas de PCTA, PCTB, PCTC y PCTD y de acuerdo al tipo de suelo poner 100 en la columna PCTB.

|                         | Table                                                                                        |             |                       |             |             |      | ┑╳            |
|-------------------------|----------------------------------------------------------------------------------------------|-------------|-----------------------|-------------|-------------|------|---------------|
|                         | $\mathbb{E} \cdot \mathbb{E} = \mathbb{E} \cdot \mathbb{E}$ , $\mathbb{E} \times \mathbb{E}$ |             |                       |             |             |      |               |
| CN                      |                                                                                              |             |                       |             |             |      | ×             |
|                         | <b>DESVEG</b>                                                                                |             | TIPO_SU LANDUSE       | <b>PCTA</b> | <b>PCTB</b> | PCTC | <b>PCTD</b>   |
| $\blacktriangleright$ 1 | Areas con muy Escasa V                                                                       | в           | 4                     | 0           | 100         | o    | 0             |
|                         | Areas de Cultivo                                                                             | в           | 4                     | 0           | 100         | 0    | 0             |
|                         | <b>Bofedales</b>                                                                             | в           | 1                     | o           | 100         | o    | o             |
|                         | Pajonal                                                                                      | в           | 4                     | O           | 100         | o    | 0             |
|                         |                                                                                              |             |                       |             |             |      |               |
|                         |                                                                                              |             |                       |             |             |      |               |
| ⋖                       |                                                                                              |             |                       |             |             |      | $\rightarrow$ |
|                         | $\overline{14}$<br>٠                                                                         | 1 ▶ H   冒│■ | (0 out of 4 Selected) |             |             |      |               |
|                         | <b>CN</b>                                                                                    |             |                       |             |             |      |               |

**Figura 2.43.** Atributos completados

Se crea una tabla y dentro se genera 4 columnas (LUVALUE, DESCRIPCION, A, B, C y D) y se llena tal como está la siguiente imagen.

| Table |                                                    |                 |                                                                                             |                |                         |     |     |     |     | $\square$ $\times$ |  |
|-------|----------------------------------------------------|-----------------|---------------------------------------------------------------------------------------------|----------------|-------------------------|-----|-----|-----|-----|--------------------|--|
|       | $\Box \cdot  \Xi  \cdot  \Box \Box \oslash \times$ |                 |                                                                                             |                |                         |     |     |     |     |                    |  |
|       | ×<br>tabla                                         |                 |                                                                                             |                |                         |     |     |     |     |                    |  |
|       | Rowid                                              | <b>OBJECTID</b> | <b>FIELD1</b>                                                                               | <b>LUVALUE</b> | <b>DESCRIPCION</b>      | Α   | в   | c   | D   |                    |  |
|       |                                                    |                 |                                                                                             | 1              | <b>AGUA</b>             | 100 | 100 | 100 | 100 |                    |  |
|       | $\overline{2}$                                     | $\overline{2}$  | $\overline{2}$                                                                              | $\overline{2}$ | <b>RESIDENCIA MEDIA</b> | 57  | 72  | 81  | 86  |                    |  |
|       | 3                                                  | 3               | 3                                                                                           | 3              | <b>BOSQUE</b>           | 30  | 58  | 71  | 78  |                    |  |
|       | 4                                                  | 4               | 4                                                                                           | 4              | <b>AGRICULTURA</b>      | 67  | 77  | 83  | 87  |                    |  |
| Þ     |                                                    |                 |                                                                                             |                |                         |     |     |     |     |                    |  |
|       |                                                    |                 |                                                                                             |                |                         |     |     |     |     |                    |  |
|       | $14 - 4$                                           |                 | ▶ ▶ $\left \left \left \right \right \right $ $\left \left \right $ / (0 out of 4 Selected) |                |                         |     |     |     |     |                    |  |
|       | tabla                                              |                 |                                                                                             |                |                         |     |     |     |     |                    |  |

**Figura 2.44.** La nueva tabla creada y completada

Ahora procedemos a juntar las tablas en el programa HEC GEO HMS con la opción utility – genérate CN grid, pero primero se tiene que agregar el fill de la cuenca y se tiene que cortar con la herramienta extract by mask.

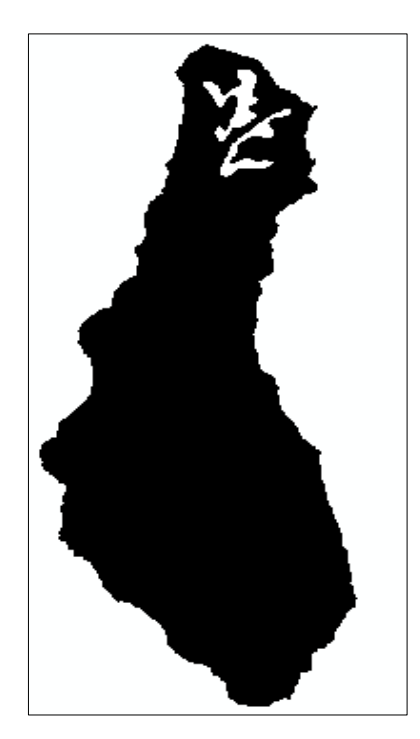

**Figura 2.45.** Se usa la opción generate CN grid para juntar y formar el ráster del número de curva

Regresamos a la carpeta inicial (donde se delimito la cuenca Puytocc), se continúa utilizando el programa HEC GEO HMS la opción parameters – select HMS processes.

- Se utiliza la opción select HMS processes (aplicando el método SCS para calcular la perdida y la transformación).
- $\div$  Se utiliza la opción river auto name.
- $\overline{\phantom{a}}$  Se utiliza la opción basin auto name.
- $\overline{\phantom{a}}$  Se utiliza la opción basin auto name.
- $\pm$  Se utiliza la opción parameters from raster (en su cuadro de dialogo de esta herramienta se coloca el número de curva (CN)).
- $\overline{\phantom{a}}$  Se utiliza la opción CNlag.
- Pasamos a la última opción del programa computacional HEC GEO HMS que es el HMS, empezando con la herramienta map to HMS units (poner la unidad el SI).
- $\frac{1}{\sqrt{2}}$  Se utiliza la opción check data.
- $\overline{\phantom{a}}$  Se utiliza la opción schematic.

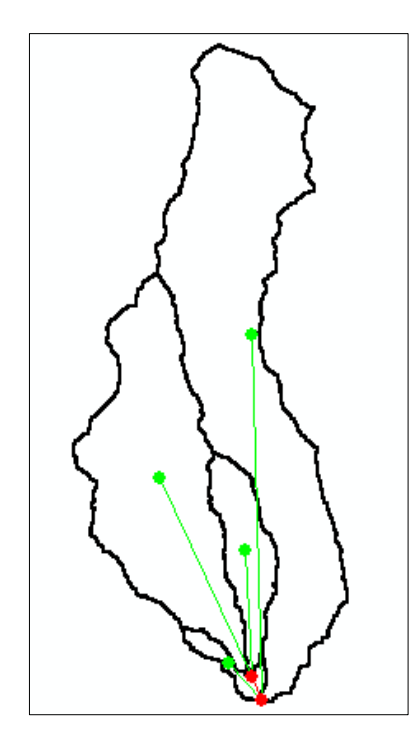

**Figura 2.46.** En esta opción ya nos da el esquema del HEC HMS

 $\overline{\phantom{a}}$  Se utiliza la opción toggle legend – HMS legend (hay dos opciones: HMS legend y regular legend, seleccionando la primera opción).

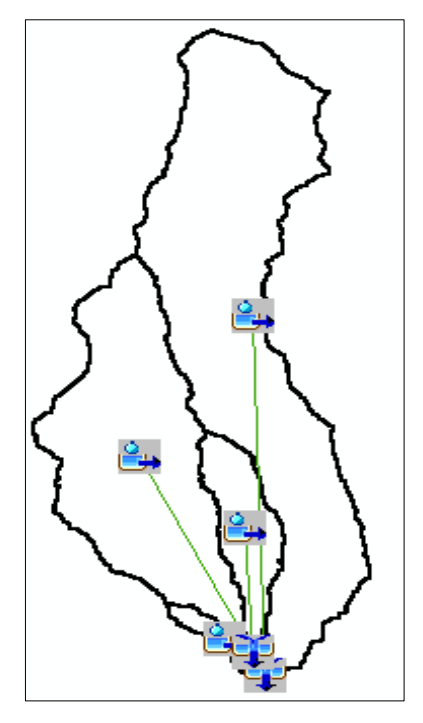

**Figura 2.47.** Se utiliza la opción HMS legend

- $\overline{\phantom{a}}$  Se utiliza la opción add coordinates.
- Se utiliza la opción prepare data for model export.
- **↓** Se utiliza la opción background SHAPE file.
- **↓** Se utiliza la opción basin model file.
- $\overline{\text{I}}$  Se utiliza la opción grid cell file.
- Se utiliza la opción met model file donde hay tres opciones: Specified hyetograph, gage weights, Inverse distance. Seleccionando la primera opción.
- Se utiliza la última opción que es el createHec Hms project.

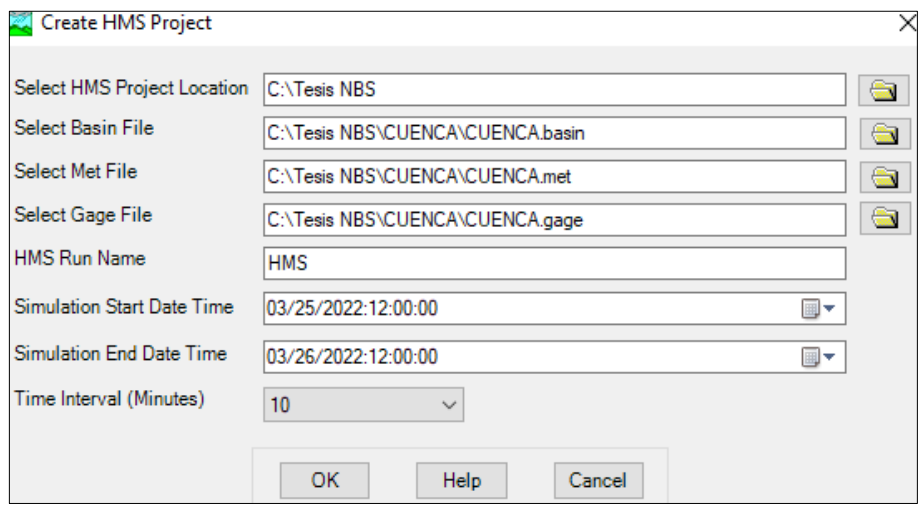

**Figura 2.48.** Se procede a llenar tal como se estipula en la figura

#### Procedimiento resumido del uso del programa HEC GEOHMS versión 10.2.

<sup>O</sup> Tesis Puytocc - ArcMap File Edit View Bookmarks Insert Selection Geoprocessing Customize Windows Help : □ 2 日 4 | % @ @ x | > ~ | → | 1:49.745 ▽ | <u>:/</u> | 国 [5] 同 回 | <mark>-</mark> pa \_ | 3D Analyst ▼  $\mathbb{Q} \ \mathbb{Q} \ \mathcal{P} \ \mathcal{P} \ \mathbf{M} \ \mathbf{M} \ \mathbf$ Preprocessing ▼ Project Setup ▼ Basin Processing ▼ Characteristics ▼ Parameters ▼ HMS ▼ Utility ▼ 8 ? 在 企 4

**Figura 2.49.** Pantalla de inicio del programa Hec Geohms en la plataforma del ArcGis

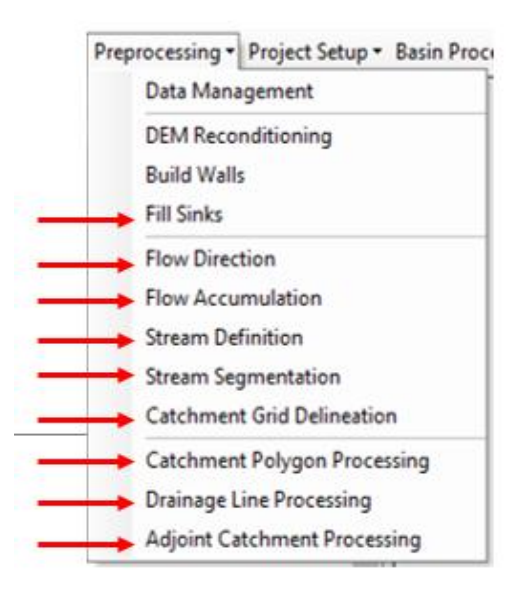

**Figura 2.50.** Resumen de las opciones utilizados del – Preprocesing

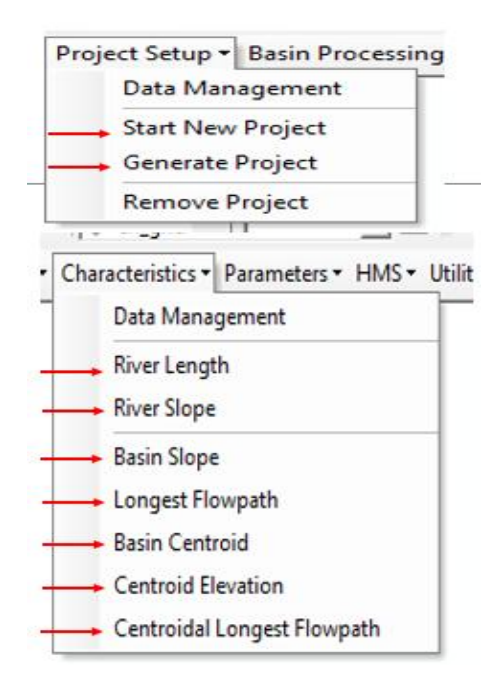

**Figura 2.51.** Resumen de las opciones Proyect Setup y Characteristics

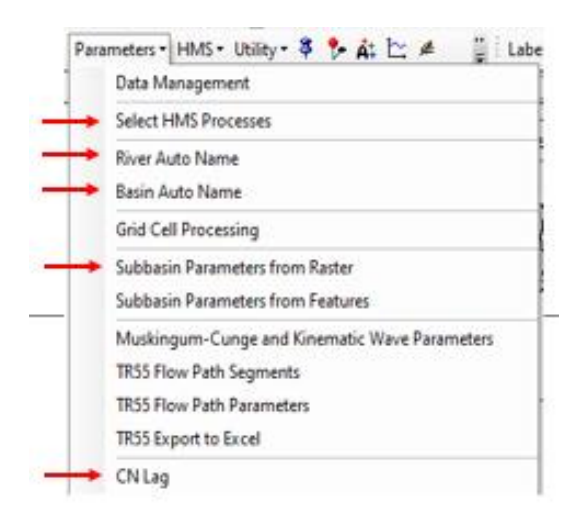

**Figura 2.52.** Resumen de la opción Parameters

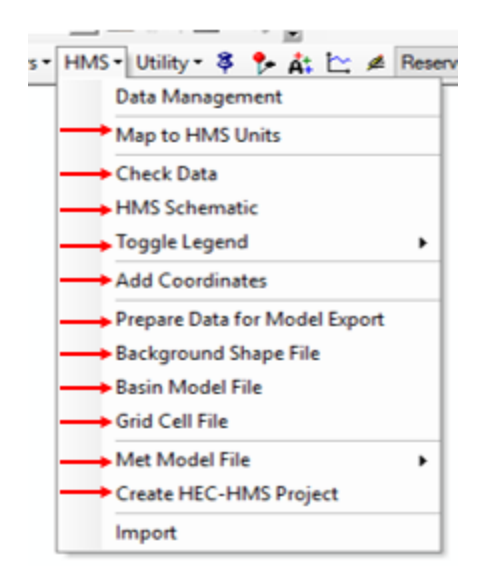

**Figura 2.53.** Resumen de la opción HMS

# **2.6. Representación gráfica del hidrograma de crecidas en función a los periodos de retorno propuestos en la cuenca Puytocc – Chiara – Huamanga – Ayacucho - 2021**

Se procede a la importación de la cuenca Puytocc (donde se preparó todo lo requerido anteriormente en el programa HECGEO HMS) al programa HEC -HMS.

Cabe señalar que el HEC HMS 3.5 es compatible con el HECGEO HMS 10.2 que trabaja en la plataforma del ARCGIS 10.2.

Siguiendo los siguientes pasos en la plataforma del HEC – HMS.

 $\pm$  En la cinta opciones file – open se abre la carpeta denominada CUENCAhms.

- En la parte izquierda de la pantalla aparece nuestra cuenca con cuatro opciones (basin models, meteorologic models, control specifications y time – series data)
- $\pm$  En la primera opción (basin models) se encuentra las cuatro subcuencas (W180, W160, W150 y W100) donde cada uno tiene sus áreas y otros datos geomorfológicos de la cuenca que requiere el programa HEC HMS.
- Siendo los outlet1 (el punto de aforo), el J30 (la unión genérica de las corrientes)

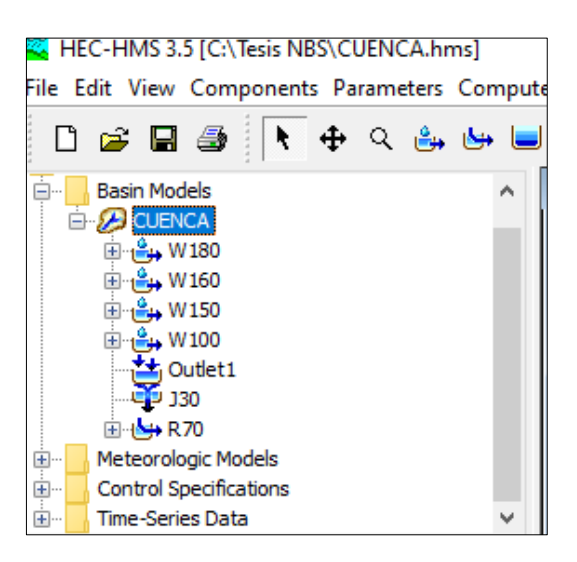

**Figura 2.54.** Contenidos de la opción basin models

La siguiente opción meteorologic models (el modelo meteorológico) donde se procederá con el modelamiento mediante el uso de los hietogramas para diferentes periodos de retorno.

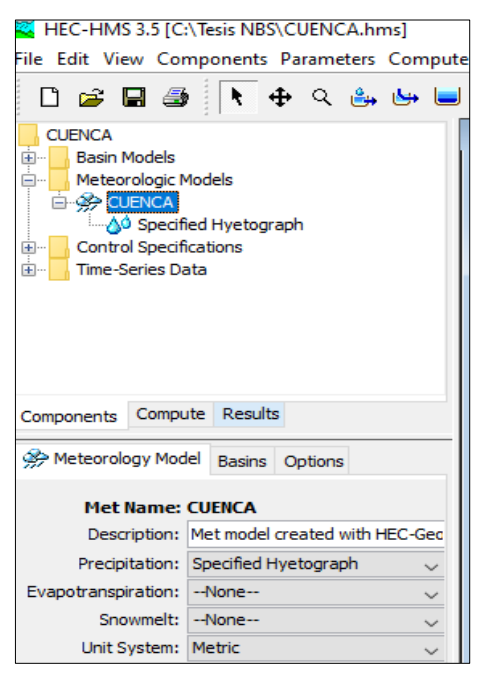

**Figura 2.55.** El modelo meteorológico utilizado será mediante el uso de los hietogramas

 $\pm$  En la tercera opción control specifications (especificaciones de control) se programa el tiempo de inicio y final del modelamiento el cual son las elegidas anteriormente en el HECGEO HMS.

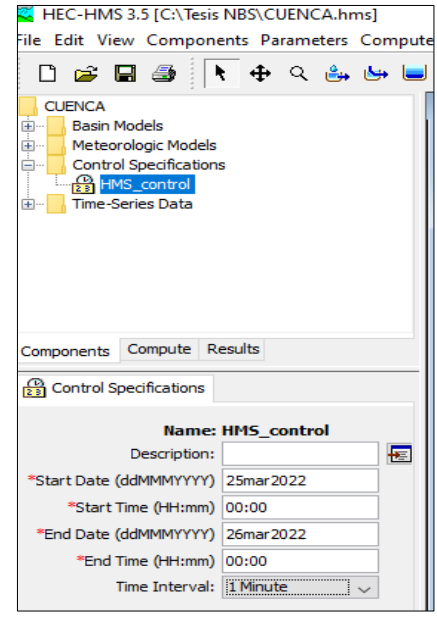

**Figura 2.56.** La programación del tiempo de inicio y final modelamiento hidrológico

- $\pm$  En la última opción time series data (datos de series de tiempo), se procede a llenar los hietogramas creados en el primer objetivo de la presente investigación para los periodos de retorno (T) de: 2, 5, 10, 25, 50 y 100 años.
- Tener presente que el programa HEC HMS trabaja con comas (en símbolo decimal) y puntos (en símbolo de separaciones).

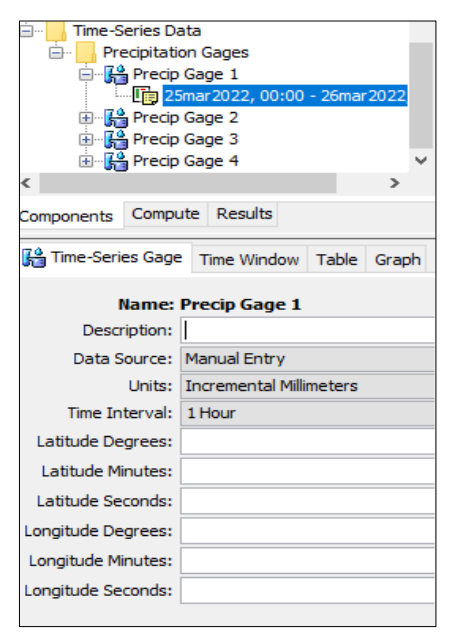

**Figura 2.57.** En la opción time – series gage ponemos 1 hora en el intervalo de tiempo

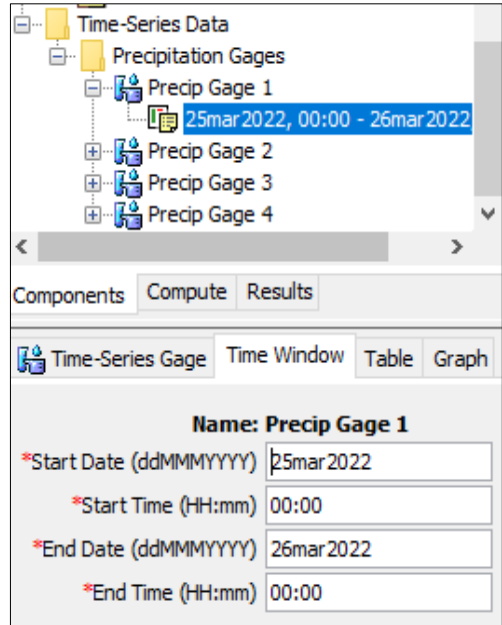

**Figura 2.58.** En la opción time – windows se pondrá la misma fecha seleccionado en la opción control specifications

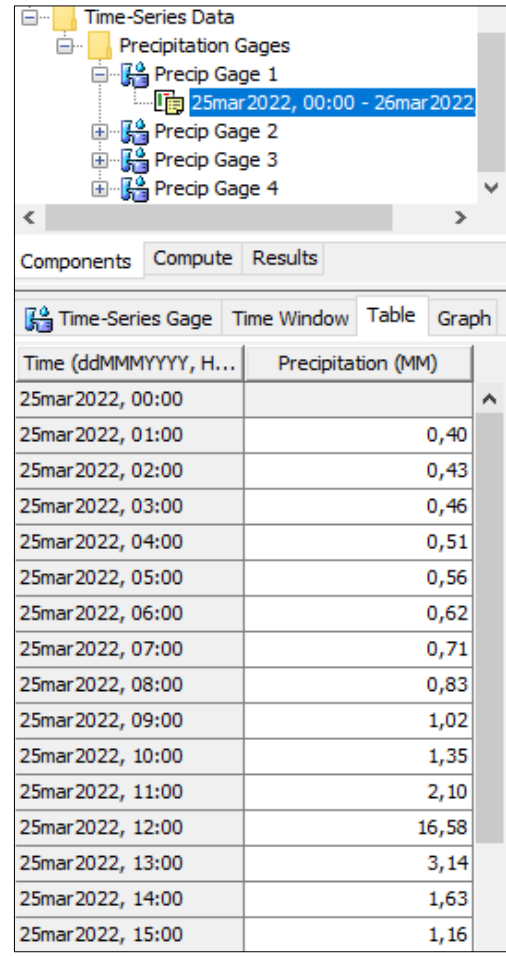

**Figura 2.59.** En la opción table colocar los datos de precipitación del hietograma calculadas para los diferentes periodos de retorno seleccionados

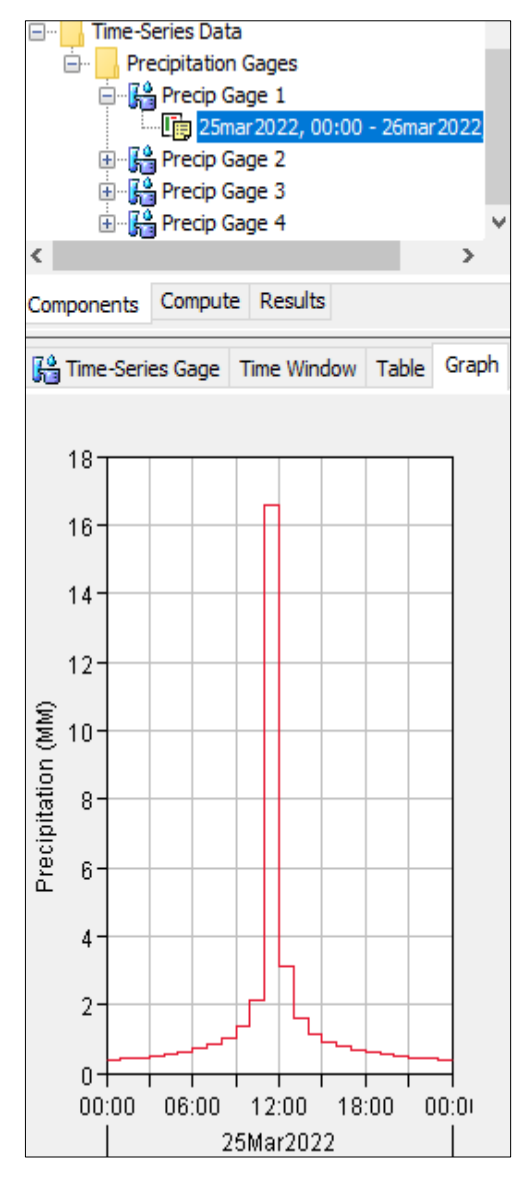

**Figura 2.60.** En la opción graph se muestra el grafico del hietograma con el periodo de retorno seleccionado

Metodología de cálculo para el transito hidrológico de crecidas en ríos Método de Muskingum

Las formulas empíricas que se usaran son los siguientes:

$$
Q_{t+1} = C_1 I_t + C_2 I_{t+1} + C_3 Q_t \dots \dots \dots \dots \dots (85)
$$

 

$$
C_2 = \frac{\Delta t - 2kx}{\Delta t + 2k(1-x)} \dots \dots \dots \dots \dots \dots \dots \dots \dots \dots \dots \dots \tag{87}
$$

$$
C_3 = \frac{2k(1-x) - \Delta t}{\Delta t + 2k(1-x)} \dots \dots \dots \dots \dots \dots \dots \dots \dots \dots (88)
$$

$$
C_1 + C_2 + C_3 = 1 \dots \dots \dots \dots \dots \dots \dots \dots \dots \dots (89)
$$

$$
K = \frac{0.5\Delta t[(I_t + I_{t+1}) - (Q_t + Q_{t+1})]}{x(I_{t+1} - I_t) + (1 - x)(Q_{t+1} - Q_t)} \dots (90)
$$

Dónde:

It: Caudal de entrada en la sección de cauce para un tiempo t.

Qt: Caudal de salida de la sección de cauce para un tiempo t.

K y X: Serie de factores de laminación que se debe obtener a partir de series de aforos de avenidas anteriores.

C1, C2, C3: Factores que depende de x, k y Δt.

### **CAPÍTULO III RESULTADOS**

# **3.1. Representación gráfica del hietograma de lluvias máxim as en función a los periodos de retorno propuestos en la cuenca Puytocc – Chiara – Huamanga – Ayacucho - 2021**

#### **3.1.1. Descarga de datos de precipitaciones máximas en 24 horas**

Se procedió con la descarga de los datos de precipitación máxima en 24 horas de las 4 estaciones cercanas a la zona del proyecto, los cuales son: Vilcashuamán, Chilcayocc, Lucanas y Puquio que son las más cercanas.

| <b>1. ESTACION</b> |              |      | 2. ESTACION       |      | 3. ESTACION    |      | <b>4. ESTACION</b> |
|--------------------|--------------|------|-------------------|------|----------------|------|--------------------|
|                    | VILCASHUAMÁN |      | <b>CHILCAYOCC</b> |      | <b>LUCANAS</b> |      | <b>PUQUIO</b>      |
| Año                | PP. max24hr  | Año  | PP. max24hr       | Año  | PP. max24hr    | Año  | PP. max24hr        |
| 1989               | 30.40        | 1989 | 20.90             | 1989 | 30.00          | 1989 | 19.20              |
| 1990               | 27.20        | 1990 | 24.00             | 1990 | 11.00          | 1990 | 25.20              |
| 1991               | 34.60        | 1991 | 26.20             | 1991 | 10.70          | 1991 | 20.40              |
| 1992               | 22.70        | 1992 | 18.00             | 1992 | 9.70           | 1992 | 0.00               |
| 1993               | 35.20        | 1993 | 25.80             | 1993 | 10.90          | 1993 | 32.90              |
| 1994               | 32.60        | 1994 | 23.20             | 1994 | 11.00          | 1994 | 22.60              |
| 1995               | 34.20        | 1995 | 22.20             | 1995 | 27.30          | 1995 | 32.60              |
| 1996               | 27.60        | 1996 | 25.60             | 1996 | 25.10          | 1996 | 20.20              |
| 1997               | 25.20        | 1997 | 19.30             | 1997 | 50.00          | 1997 | 19.60              |
| 1998               | 22.60        | 1998 | 29.30             | 1998 | 27.60          | 1998 | 27.60              |
| 1999               | 18.30        | 1999 | 35.70             | 1999 | 30.70          | 1999 | 20.20              |
| 2000               | 24.60        | 2000 | 47.00             | 2000 | 21.60          | 2000 | 21.20              |
| 2001               | 20.50        | 2001 | 44.00             | 2001 | 41.40          | 2001 | 20.20              |
| 2002               | 33.20        | 2002 | 31.70             | 2002 | 45.60          | 2002 | 17.60              |
| 2003               | 26.80        | 2003 | 34.70             | 2003 | 30.30          | 2003 | 17.40              |
| 2004               | 27.70        | 2004 | 28.40             | 2004 | 20.60          | 2004 | 35.60              |
| 2005               | 48.40        | 2005 | 28.90             | 2005 | 18.90          | 2005 | 28.70              |
| 2006               | 27.30        | 2006 | 35.40             | 2006 | 40.60          | 2006 | 28.20              |
| 2007               | 28.00        | 2007 | 35.50             | 2007 | 30.30          | 2007 | 23.20              |
| 2008               | 21.50        | 2008 | 23.30             | 2008 | 40.30          | 2008 | 23.60              |
| 2009               | 40.40        | 2009 | 27.70             | 2009 | 43.50          | 2009 | 22.50              |
| 2010               | 36.00        | 2010 | 36.50             | 2010 | 25.40          | 2010 | 26.20              |
| 2011               | 26.80        | 2011 | 33.70             | 2011 | 41.00          | 2011 | 22.50              |
| 2012               | 45.10        | 2012 | 37.30             | 2012 | 34.70          | 2012 | 32.70              |
| 2013               | 31.50        | 2013 | 30.20             | 2013 | 30.50          | 2013 | 27.40              |

**Tabla 3.1.** Precipitación máxima en 24 horas de las 4 estaciones más cercanas a la zona de estudio

### **3.1.2. Selección del promedio de las precipitaciones máximas en 24 horas de las 4 estaciones**

El criterio de selección de la precipitación máxima en 24 horas, para el presente estudio, es el dato mayor en un año, cuando se realizó la comparación de las 4 estaciones seleccionadas al área de estudio del proyecto, y la cantidad de datos son de 25 años.

| Año  | PP MAX 24H (mm) |
|------|-----------------|
| 1989 | 30.40           |
| 1990 | 27.20           |
| 1991 | 34.60           |
| 1992 | 22.70           |
| 1993 | 35.20           |
| 1994 | 32.60           |
| 1995 | 34.20           |
| 1996 | 27.60           |
| 1997 | 50.00           |
| 1998 | 29.30           |
| 1999 | 35.70           |
| 2000 | 47.00           |
| 2001 | 44.00           |
| 2002 | 45.60           |
| 2003 | 34.70           |
| 2004 | 35.60           |
| 2005 | 48.40           |
| 2006 | 40.60           |
| 2007 | 35.50           |
| 2008 | 40.30           |
| 2009 | 43.50           |
| 2010 | 36.50           |
| 2011 | 41.00           |
| 2012 | 45.10           |
| 2013 | 31.50           |

**Tabla 3.2.** Precipitación máxima en 24 horas elegido para la evaluación de la investigación

## **3.1.3. Verificación de datos de precipitación máxima en 24 horas de las estaciones seleccionadas en calidad**

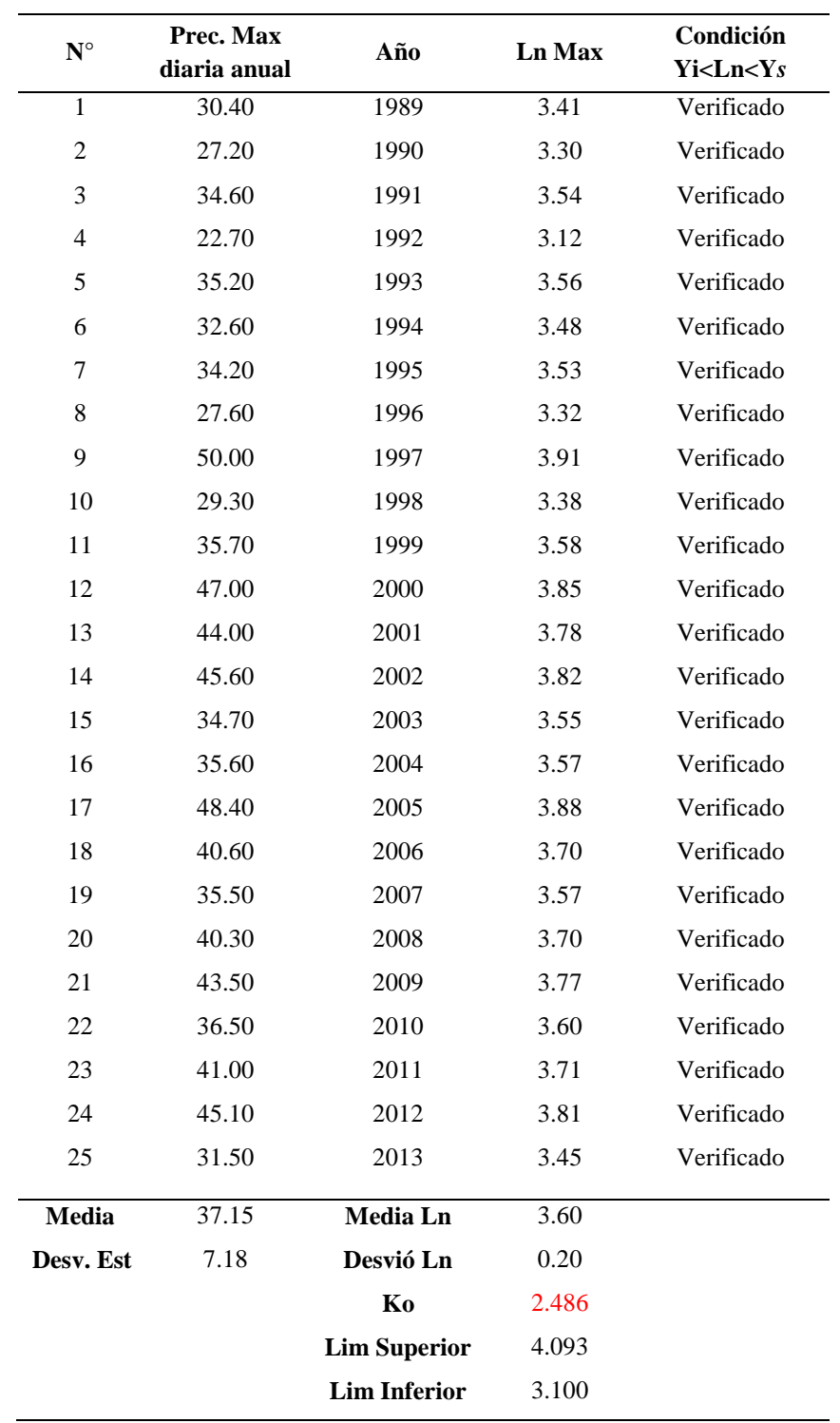

Se procedió a la verificación de los datos atípicos en la muestra.

**Tabla 3.3.** Verificación de datos atípicos en la muestra
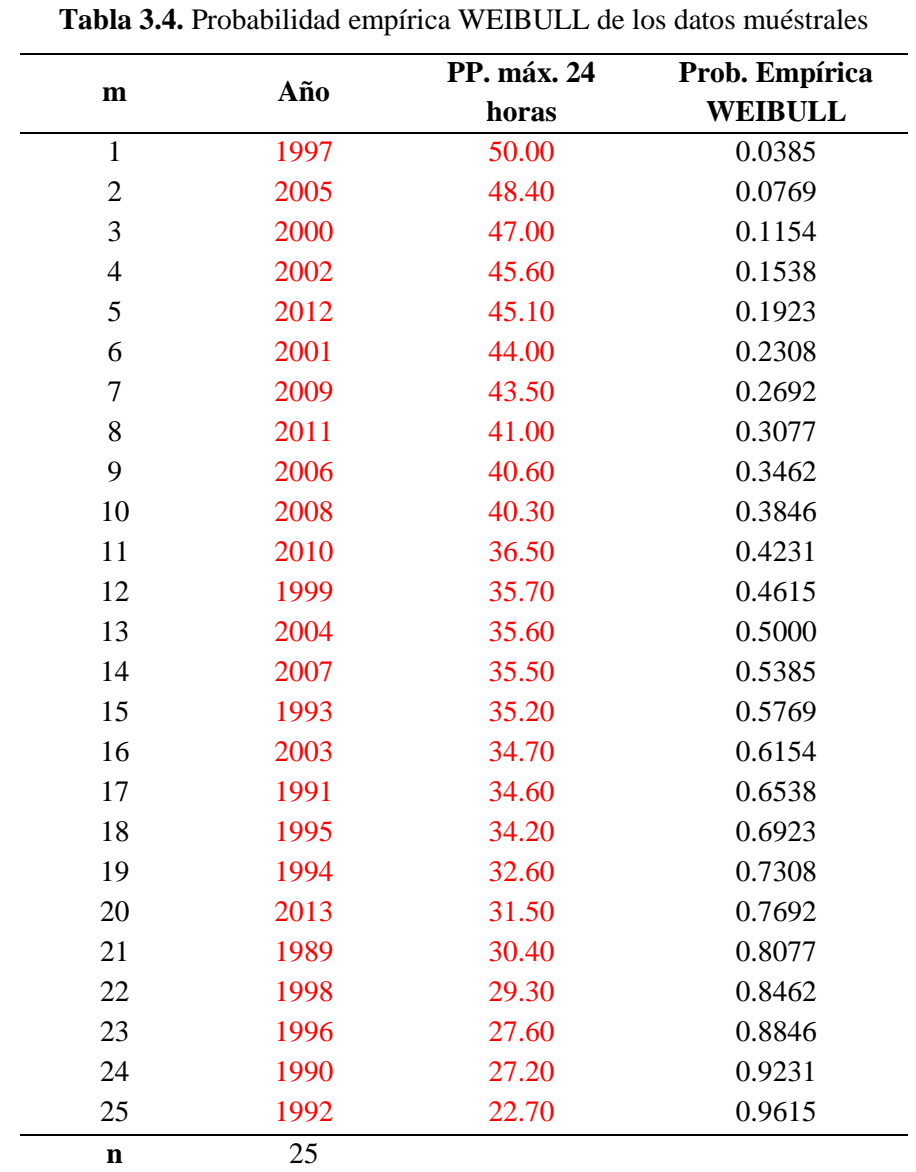

# **3.1.4. Obtención de la probabilidad empírica del procedimiento de los datos de precipitación máxima en 24 horas del área de estudio**

## **3.1.5. Ajustar las precipitaciones máximas en 24 horas a diferentes probabilidades teóricas**

Se procedió a realizar el cálculo de las probabilidades teóricas más representativas con la ayuda del programa HYFRANPLUS. La estimación de parámetros se realiza con el método de máxima verosimilitud y la prueba de ajuste se realiza con el método de Chi cuadrado.

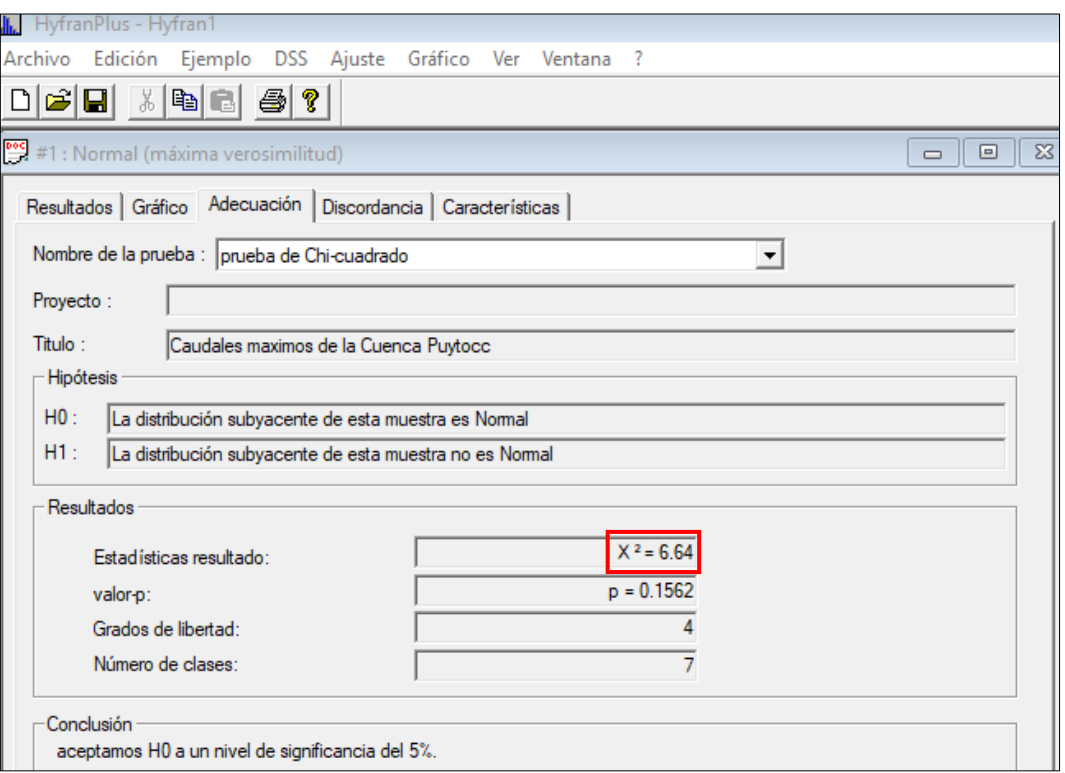

**Figura 3.1.** Distribución de probabilidad – normal

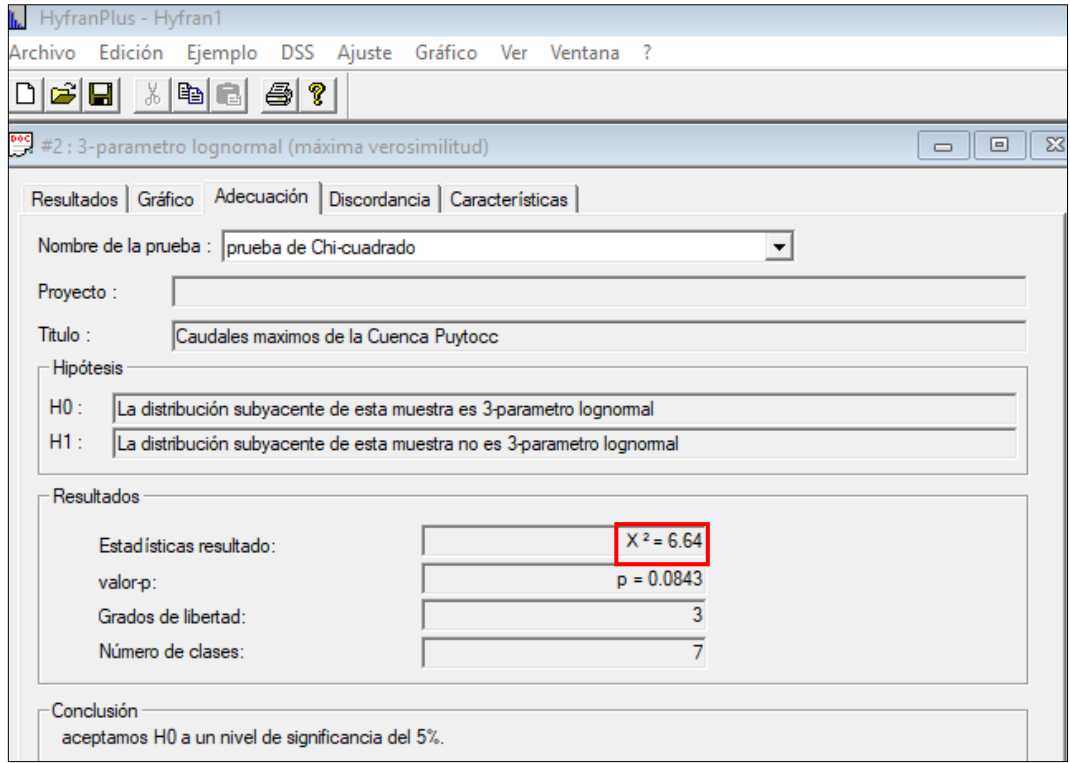

**Figura 3.2.** Distribución de probabilidad – Log normal 3 parámetros

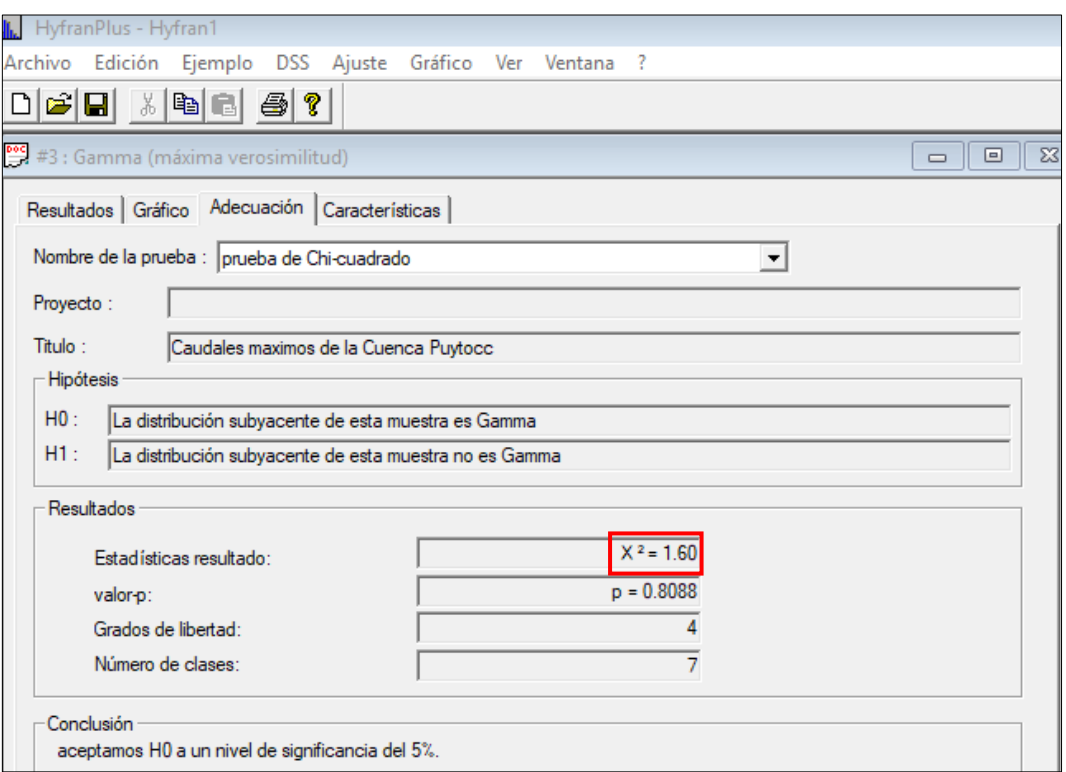

**Figura 3.3.** Distribución de probabilidad – Gamma

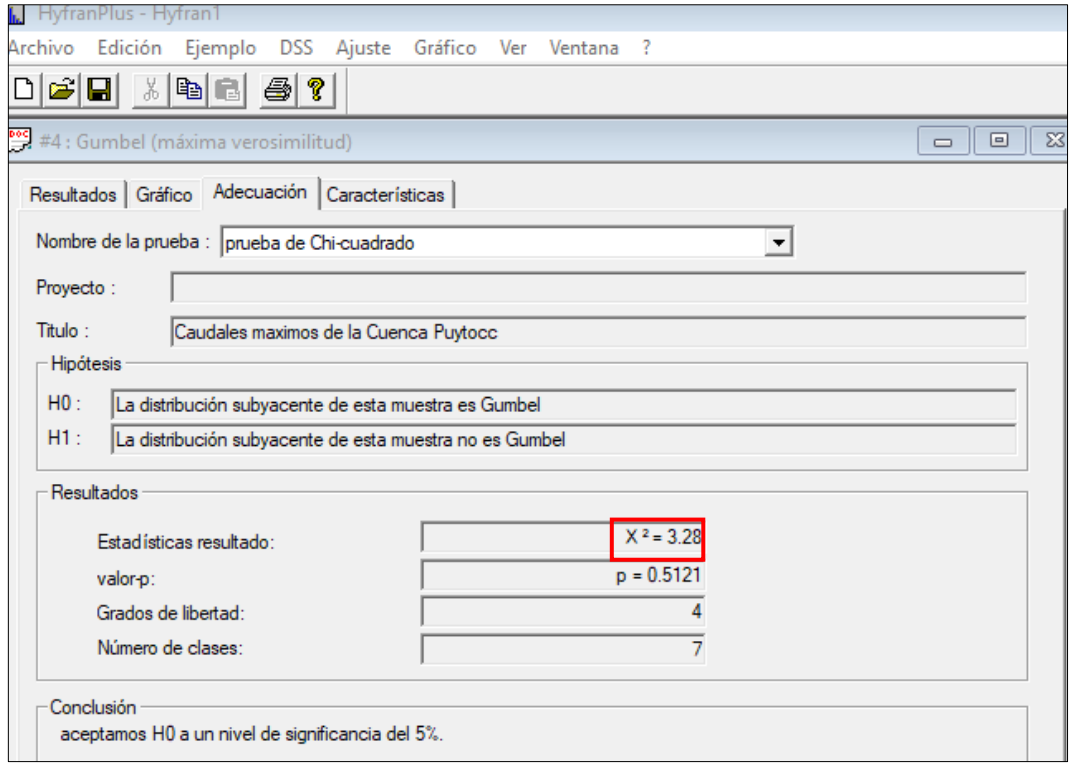

**Figura 3.4.** Distribución de probabilidad – Gumbel

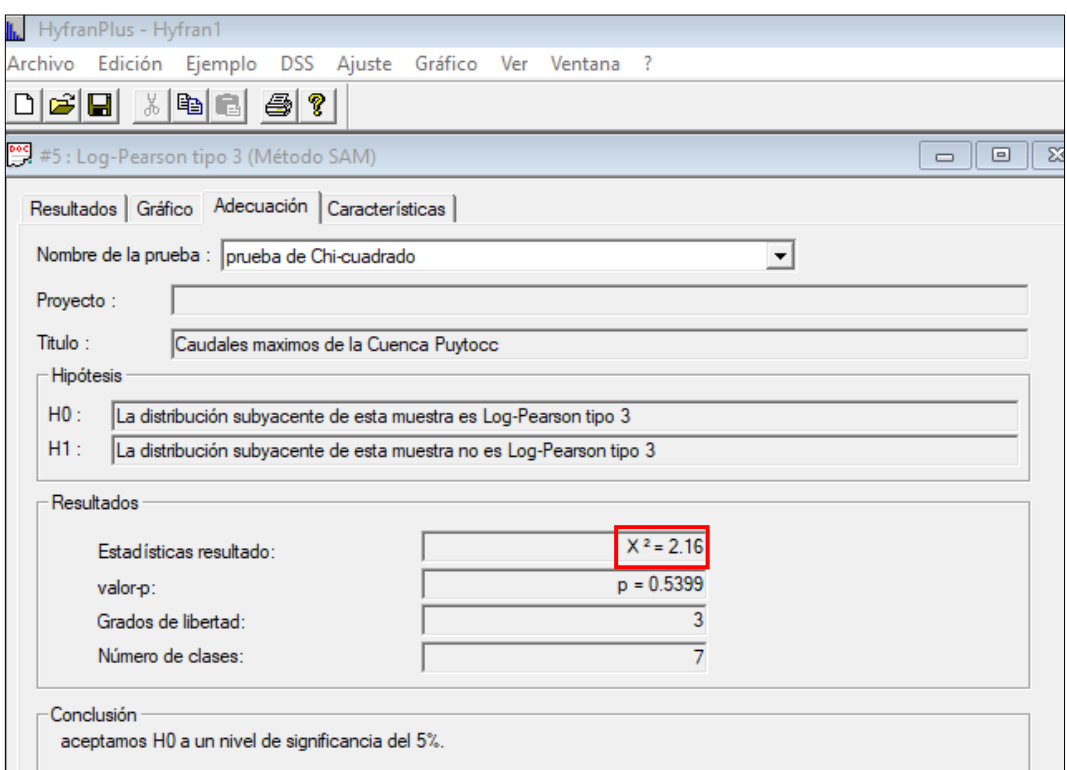

**Figura 3.5.** Distribución de probabilidad – Log Pearson Tipo III

|                         | Distribución teorica |                              |                |      |                  |  |  |  |  |
|-------------------------|----------------------|------------------------------|----------------|------|------------------|--|--|--|--|
|                         | Normal               | Log Normal                   | Gamma          |      | Pearson tipo III |  |  |  |  |
| Error Estándar<br>$x^2$ | 6.64                 | 6.64<br>1.6                  |                | 3.28 | 2.16             |  |  |  |  |
|                         |                      |                              |                |      |                  |  |  |  |  |
|                         |                      | Selección de la Distribucion |                |      |                  |  |  |  |  |
| <b>Función</b>          | <b>X2</b>            | D mín                        | Calificación   |      |                  |  |  |  |  |
| Normal                  | 6.64                 |                              | 4              |      |                  |  |  |  |  |
| Log Normal              | 6.64                 |                              | 4              |      |                  |  |  |  |  |
| Gamma                   | 1.60                 | $\mathsf{x}$                 | $\mathbf{1}$   |      |                  |  |  |  |  |
| Gumbel                  | 3.28                 |                              | 3              |      |                  |  |  |  |  |
| Pearson tipo III        | 2.16                 |                              | $\overline{2}$ |      |                  |  |  |  |  |

**Figura 3.6.** Selección de la distribución probabilística de mejor ajuste

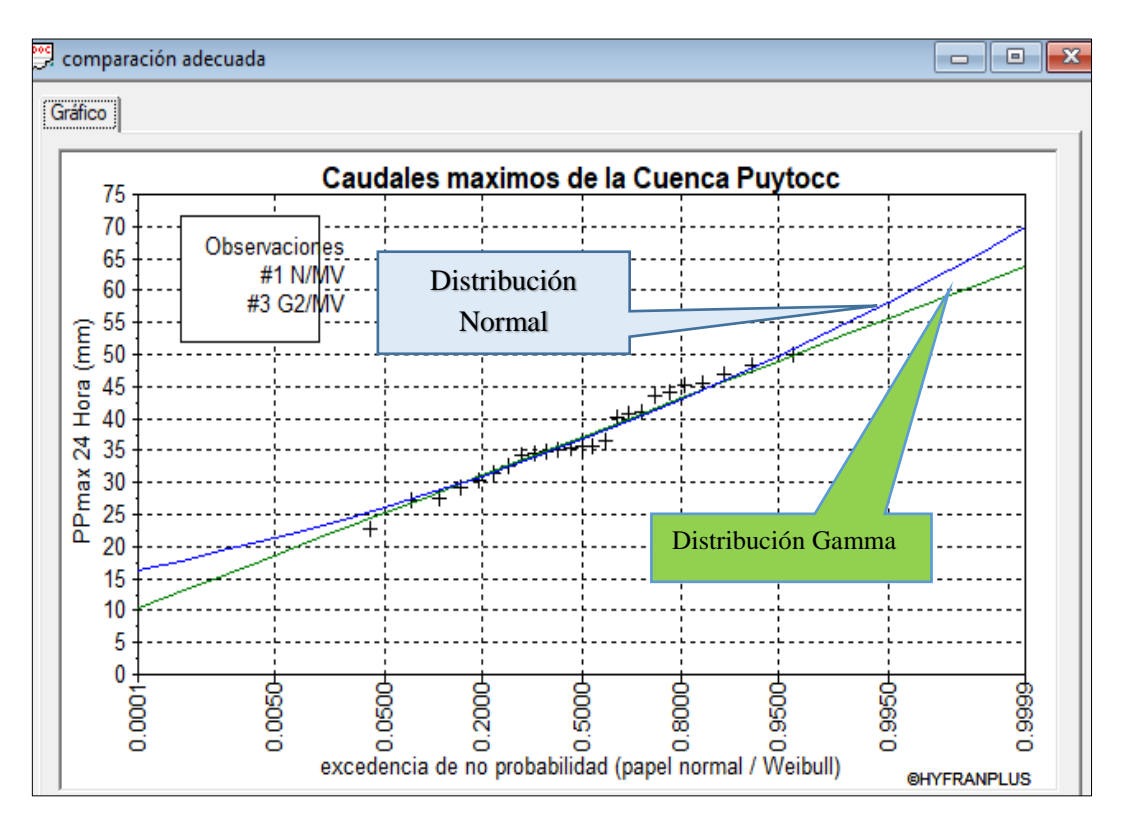

**Figura 3.7.** Análisis gráfico de las distribuciones teóricas más extremos

De acuerdo al análisis la distribución teórica que mejor se ajusta es el Gamma.

#### **3.1.6. La extrapolación para diferentes periodos de retorno**

Los periodos de retorno (T) que se tomaron para el presente análisis son los siguientes: 2, 5, 10, 25, 50 y 100 años. Haciendo la extrapolación con la ayuda del programa computacional HYFRANPLUS se tiene la siguiente tabla.

| Función de distribución gamma                    |  |  |  |  |  |  |  |
|--------------------------------------------------|--|--|--|--|--|--|--|
| Tiempo de Retorno (años) PP Max en 24 horas (mm) |  |  |  |  |  |  |  |
| 36.70                                            |  |  |  |  |  |  |  |
| 43.00                                            |  |  |  |  |  |  |  |
| 46.60                                            |  |  |  |  |  |  |  |
| 50.60                                            |  |  |  |  |  |  |  |
| 53.30                                            |  |  |  |  |  |  |  |
| 55.80                                            |  |  |  |  |  |  |  |
|                                                  |  |  |  |  |  |  |  |

**Tabla 3.5.** Precipitación máxima 24 horas (mm) – cuenca Puytocc para distribución Gamma

#### **3.1.7. Determinación de tormentas de diseño**

#### **3.1.7.1. Intensidad de lluvias**

Se procedió el cálculo de la lluvia máxima con el modelo de Dick y Peschke

| Duración       | Periodo de retorno (años) |       |       |       |       |       |  |
|----------------|---------------------------|-------|-------|-------|-------|-------|--|
| (Hora)         | $\overline{2}$            | 5     | 10    | 25    | 50    | 100   |  |
| $\mathbf{1}$   | 16.58                     | 19.43 | 21.05 | 22.86 | 24.08 | 25.21 |  |
| $\sqrt{2}$     | 19.72                     | 23.10 | 25.04 | 27.19 | 28.64 | 29.98 |  |
| 3              | 21.82                     | 25.57 | 27.71 | 30.09 | 31.69 | 33.18 |  |
| $\overline{4}$ | 23.45                     | 27.47 | 29.77 | 32.33 | 34.06 | 35.65 |  |
| 5              | 24.79                     | 29.05 | 31.48 | 34.19 | 36.01 | 37.70 |  |
| 6              | 25.95                     | 30.41 | 32.95 | 35.78 | 37.69 | 39.46 |  |
| 7              | 26.97                     | 31.60 | 34.25 | 37.19 | 39.17 | 41.01 |  |
| $8\,$          | 27.89                     | 32.67 | 35.41 | 38.45 | 40.50 | 42.40 |  |
| 9              | 28.72                     | 33.65 | 36.47 | 39.60 | 41.71 | 43.67 |  |
| 10             | 29.49                     | 34.55 | 37.44 | 40.65 | 42.82 | 44.83 |  |
| 11             | 30.20                     | 35.38 | 38.34 | 41.63 | 43.86 | 45.91 |  |
| 12             | 30.86                     | 36.16 | 39.19 | 42.55 | 44.82 | 46.92 |  |
| 13             | 31.48                     | 36.89 | 39.98 | 43.41 | 45.73 | 47.87 |  |
| 14             | 32.07                     | 37.58 | 40.73 | 44.22 | 46.58 | 48.77 |  |
| 15             | 32.63                     | 38.23 | 41.43 | 44.99 | 47.39 | 49.61 |  |
| 16             | 33.16                     | 38.85 | 42.11 | 45.72 | 48.16 | 50.42 |  |
| 17             | 33.67                     | 39.45 | 42.75 | 46.42 | 48.90 | 51.19 |  |
| 18             | 34.15                     | 40.02 | 43.37 | 47.09 | 49.60 | 51.93 |  |
| 19             | 34.62                     | 40.56 | 43.96 | 47.73 | 50.28 | 52.63 |  |
| 20             | 35.06                     | 41.08 | 44.52 | 48.35 | 50.93 | 53.31 |  |
| 21             | 35.50                     | 41.59 | 45.07 | 48.94 | 51.55 | 53.97 |  |
| 22             | 35.91                     | 42.07 | 45.60 | 49.51 | 52.15 | 54.60 |  |
| 23             | 36.31                     | 42.54 | 46.11 | 50.06 | 52.74 | 55.21 |  |
| 24             | 36.70                     | 43.00 | 46.60 | 50.60 | 53.30 | 55.80 |  |

**Tabla 3.6.** Precipitación máxima en mm por cada hora de acuerdo a cada periodo de retorno seleccionado

| <b>Duración</b>  | Periodo de retorno (años) |       |       |       |       |       |  |
|------------------|---------------------------|-------|-------|-------|-------|-------|--|
| (Hora)           | $\overline{2}$            | 5     | 10    | 25    | 50    | 100   |  |
| $\mathbf{1}$     | 16.58                     | 19.43 | 21.05 | 22.86 | 24.08 | 25.21 |  |
| $\mathbf{2}$     | 9.86                      | 11.55 | 12.52 | 13.59 | 14.32 | 14.99 |  |
| 3                | 7.27                      | 8.52  | 9.24  | 10.03 | 10.56 | 11.06 |  |
| $\overline{4}$   | 5.86                      | 6.87  | 7.44  | 8.08  | 8.51  | 8.91  |  |
| 5                | 4.96                      | 5.81  | 6.30  | 6.84  | 7.20  | 7.54  |  |
| 6                | 4.33                      | 5.07  | 5.49  | 5.96  | 6.28  | 6.58  |  |
| $\boldsymbol{7}$ | 3.85                      | 4.51  | 4.89  | 5.31  | 5.60  | 5.86  |  |
| 8                | 3.49                      | 4.08  | 4.43  | 4.81  | 5.06  | 5.30  |  |
| 9                | 3.19                      | 3.74  | 4.05  | 4.40  | 4.63  | 4.85  |  |
| 10               | 2.95                      | 3.45  | 3.74  | 4.07  | 4.28  | 4.48  |  |
| 11               | 2.75                      | 3.22  | 3.49  | 3.78  | 3.99  | 4.17  |  |
| 12               | 2.57                      | 3.01  | 3.27  | 3.55  | 3.73  | 3.91  |  |
| 13               | 2.42                      | 2.84  | 3.08  | 3.34  | 3.52  | 3.68  |  |
| 14               | 2.29                      | 2.68  | 2.91  | 3.16  | 3.33  | 3.48  |  |
| 15               | 2.18                      | 2.55  | 2.76  | 3.00  | 3.16  | 3.31  |  |
| 16               | 2.07                      | 2.43  | 2.63  | 2.86  | 3.01  | 3.15  |  |
| 17               | 1.98                      | 2.32  | 2.51  | 2.73  | 2.88  | 3.01  |  |
| 18               | 1.90                      | 2.22  | 2.41  | 2.62  | 2.76  | 2.88  |  |
| 19               | 1.82                      | 2.13  | 2.31  | 2.51  | 2.65  | 2.77  |  |
| 20               | 1.75                      | 2.05  | 2.23  | 2.42  | 2.55  | 2.67  |  |
| 21               | 1.69                      | 1.98  | 2.15  | 2.33  | 2.45  | 2.57  |  |
| 22               | 1.63                      | 1.91  | 2.07  | 2.25  | 2.37  | 2.48  |  |
| 23               | 1.58                      | 1.85  | 2.00  | 2.18  | 2.29  | 2.40  |  |
| 24               | 1.53                      | 1.79  | 1.94  | 2.11  | 2.22  | 2.33  |  |

**Tabla 3.7.** Intensidad máxima (mm/hora) por cada hora de acuerdo a cada periodo de retorno seleccionado

# **3.1.8. Elaboración del hietograma de lluvias máximas en función a los periodos de retorno propuestos.**

Los periodos de retorno (T) propuesto para el presenta trabajo de investigación son: 2, 5, 10, 25, 50 y 100 años, donde los hietogramas se grafican de la siguiente manera:

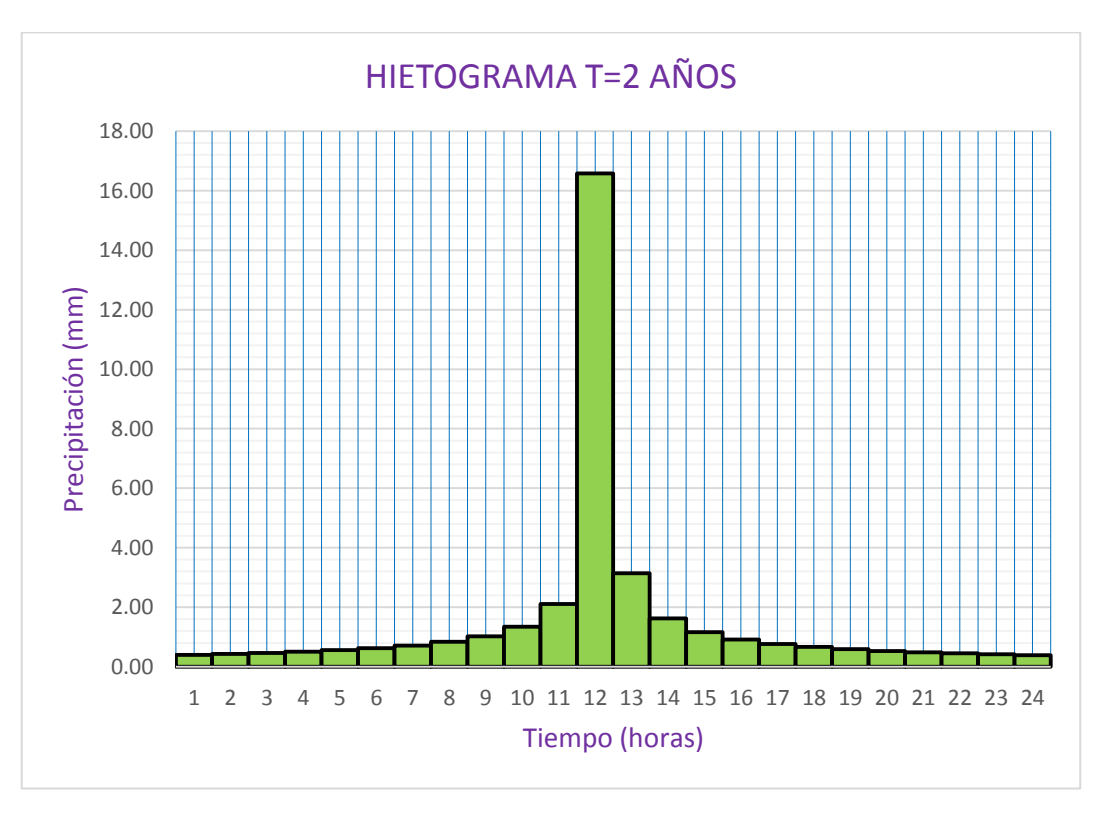

**Figura 3.8.** Hietograma para periodo de retorno de 2 años

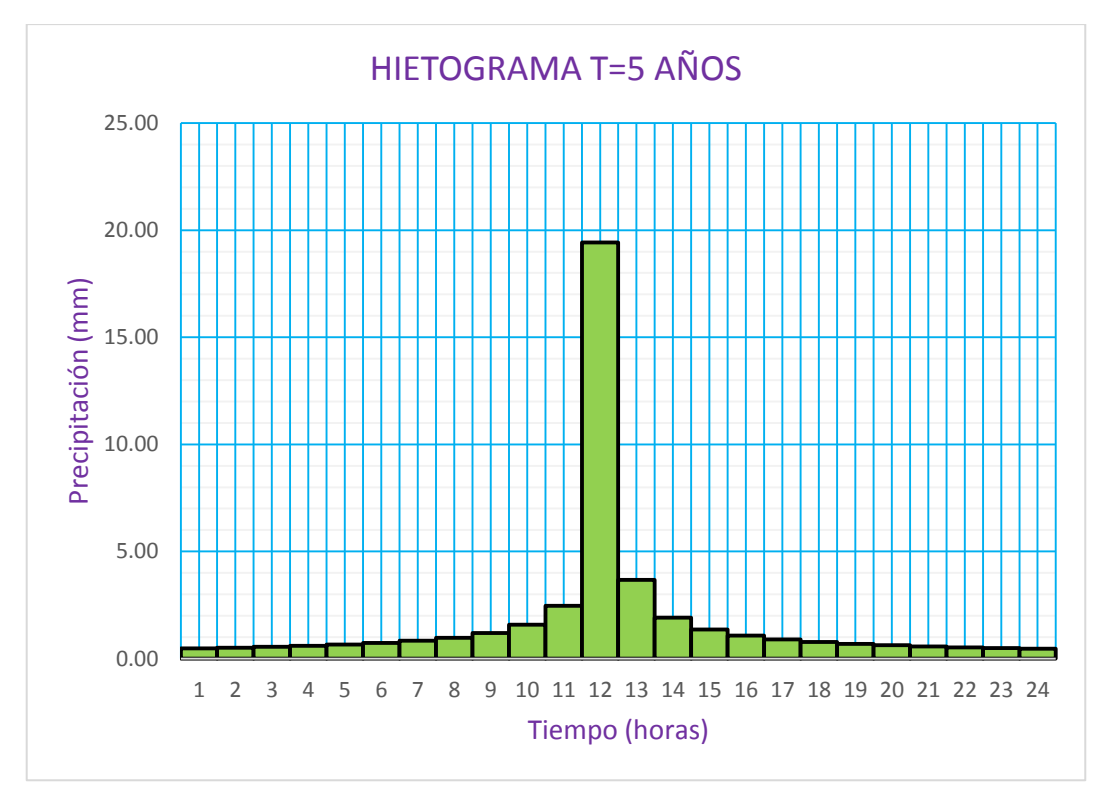

**Figura 3.9.** Hietograma para periodo de retorno de 5 años

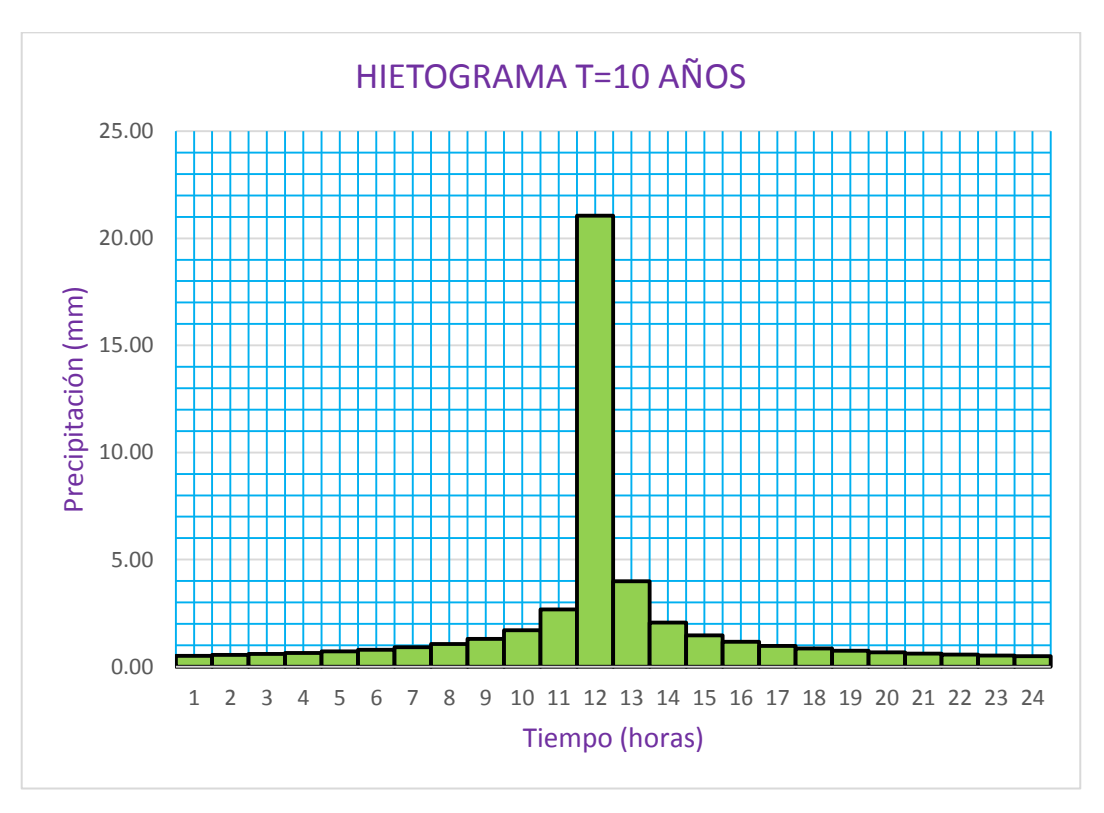

**Figura 3.10.** Hietograma para periodo de retorno de 10 años

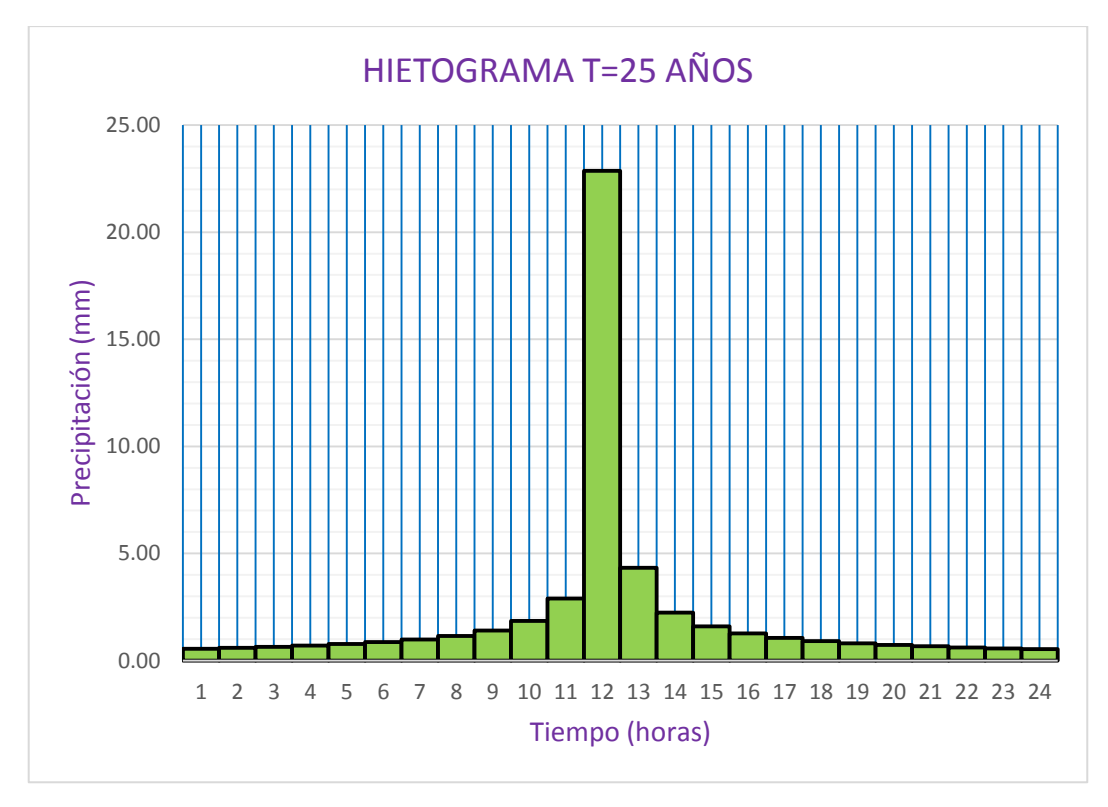

**Figura 3.11.** Hietograma para periodo de retorno de 25 años

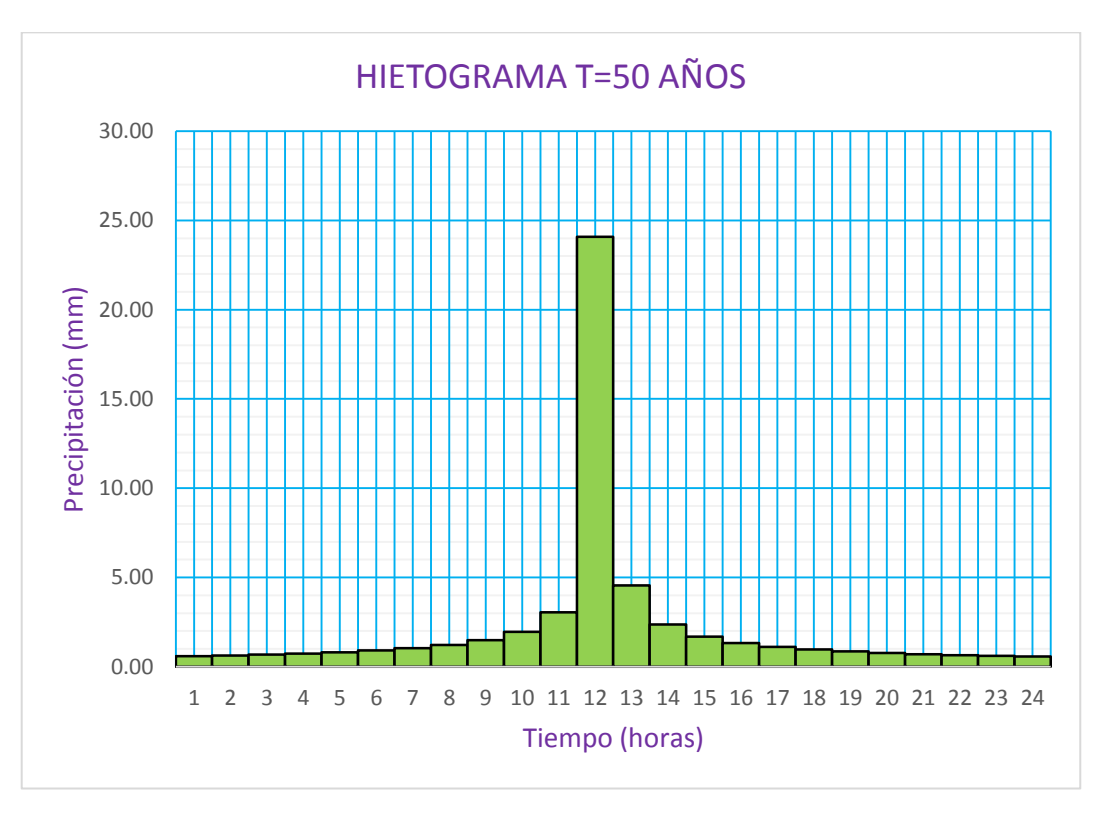

**Figura 3.12.** Hietograma para periodo de retorno de 50 años

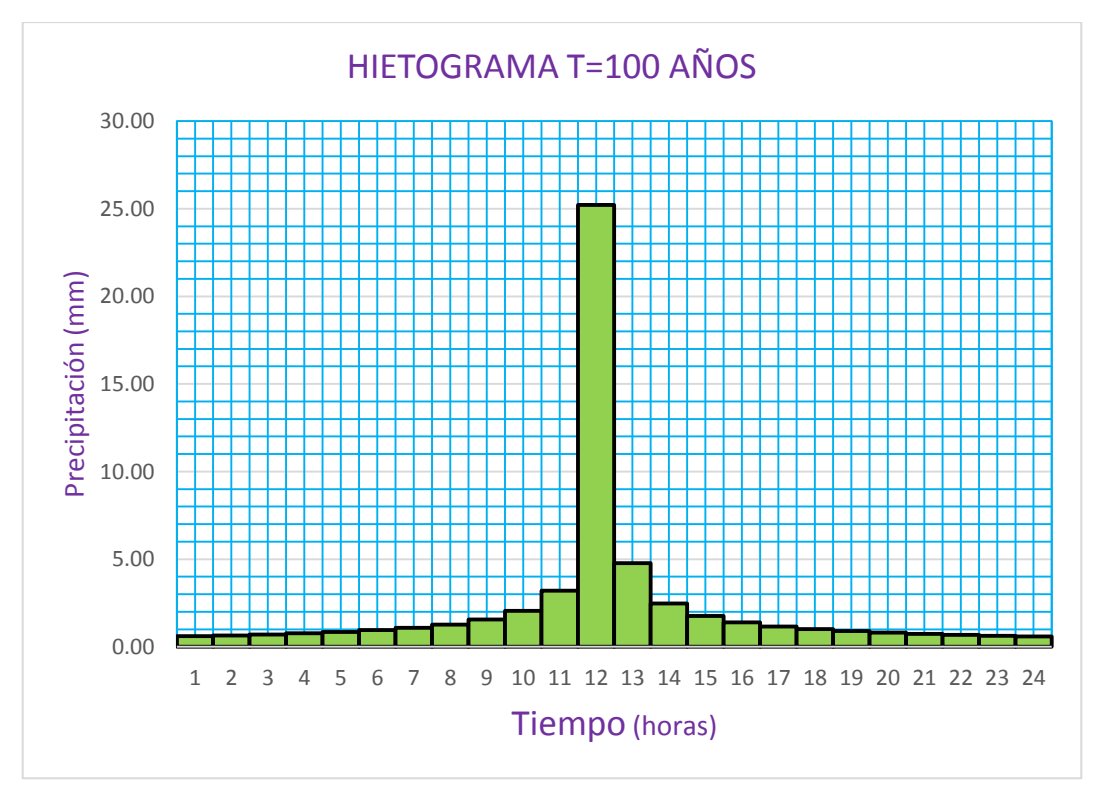

**Figura 3.13.** Hietograma para periodo de retorno de 100 años

 Determinación de los hietogramas efectivas a partir de los hietogramas totales para los periodos de retorno (T) 2, 5, 10, 25, 50 y 100 años en la microcuenca Puytocc.

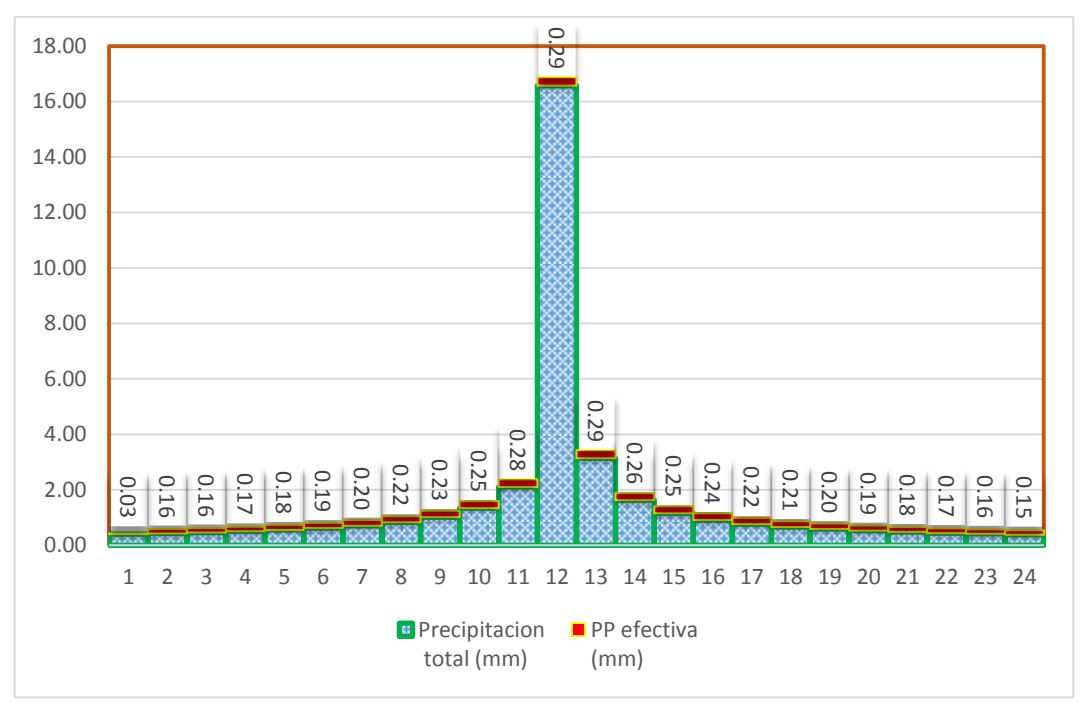

**Figura 3.14.** Hietograma efectiva para periodo de retorno de 2 años

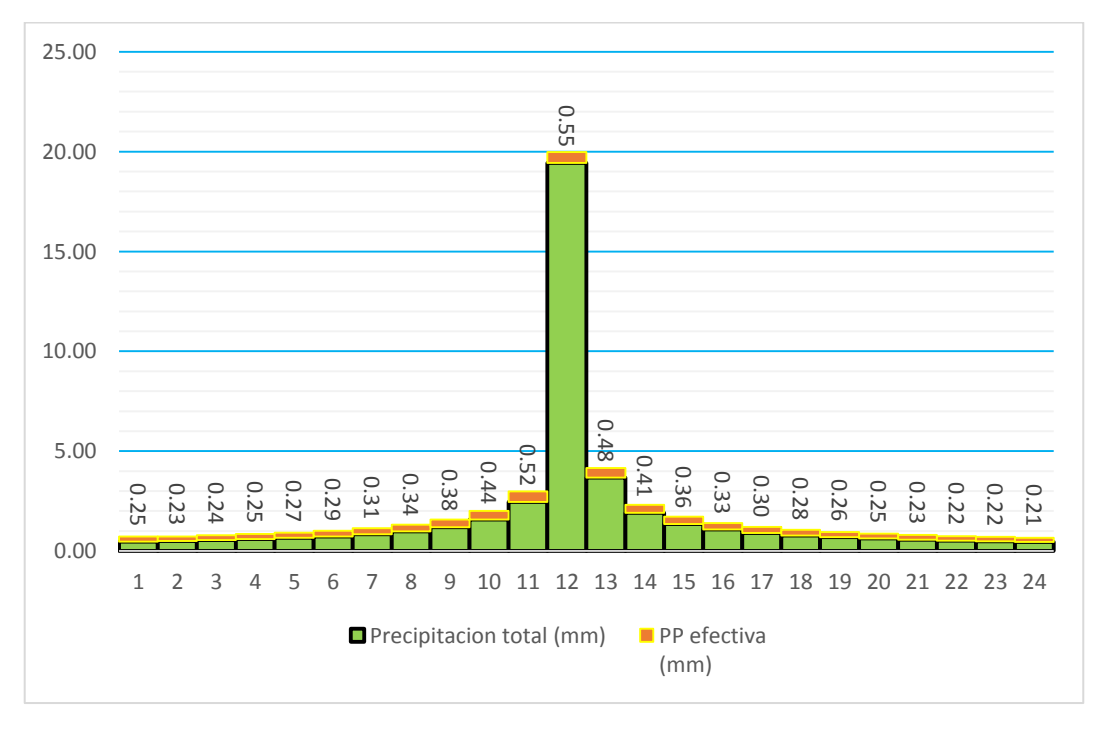

**Figura 3.15.** Hietograma efectiva para periodo de retorno de 5 años

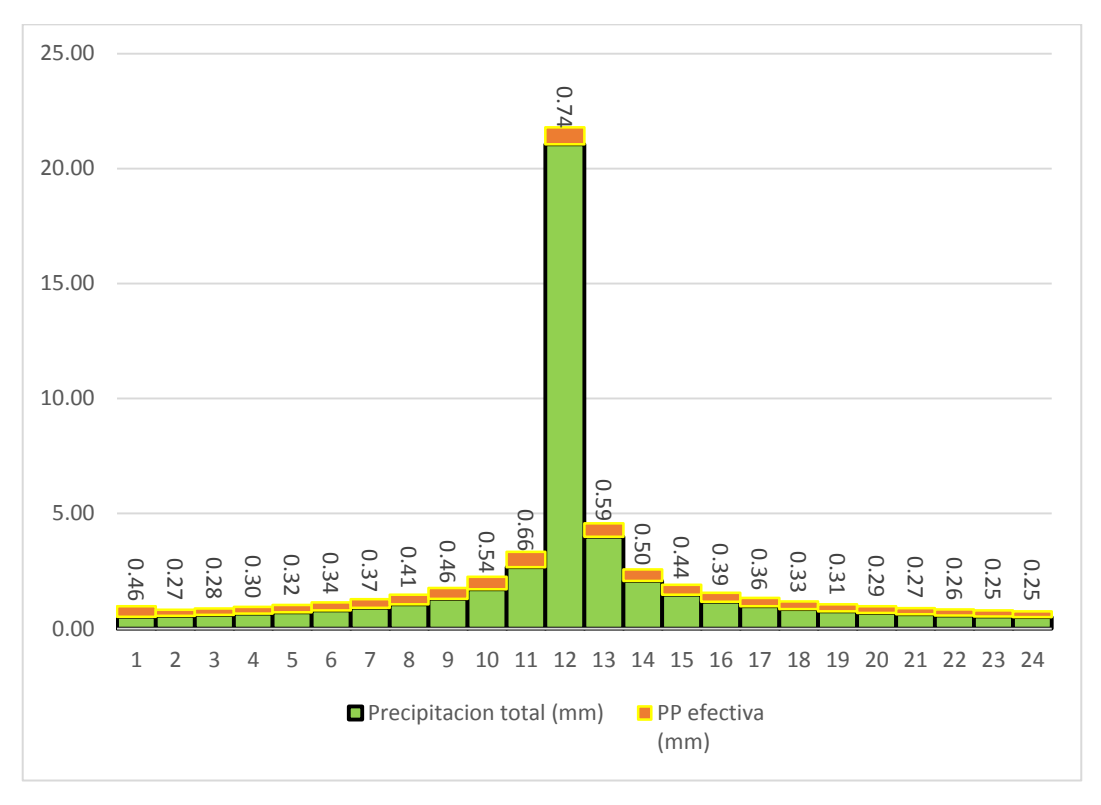

**Figura 3.16.** Hietograma efectiva para periodo de retorno de 10 años

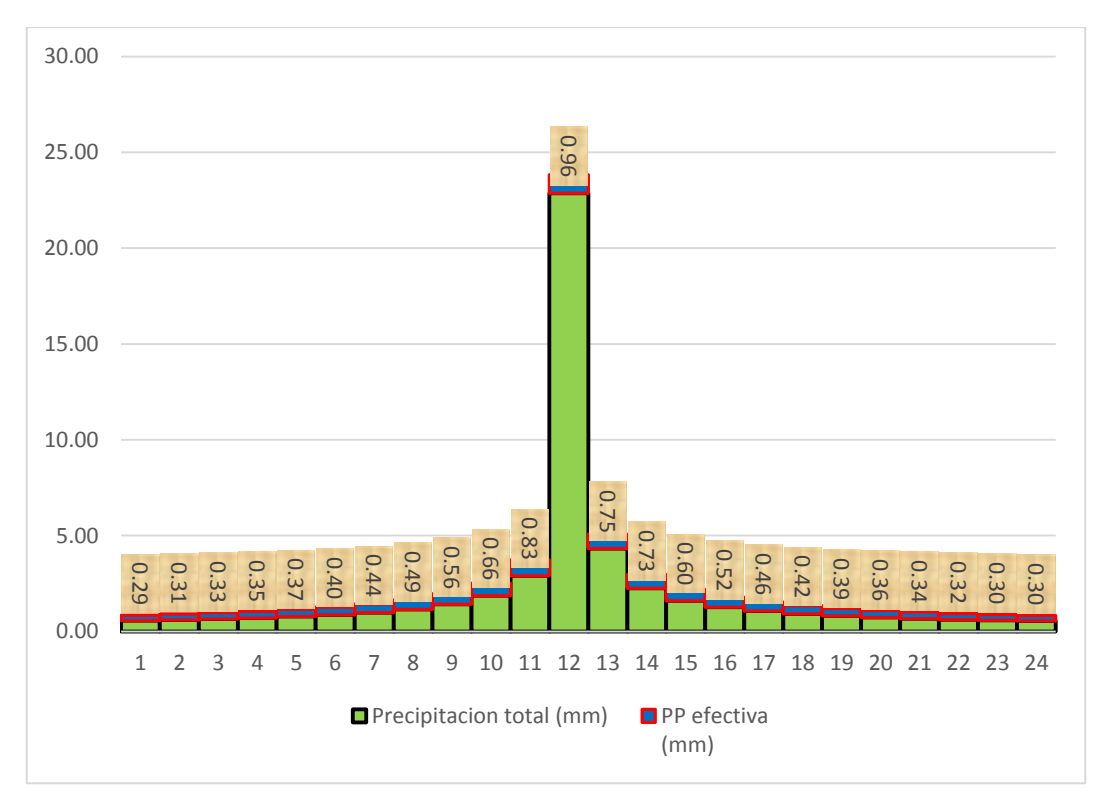

**Figura 3.17.** Hietograma efectiva para periodo de retorno de 25 años

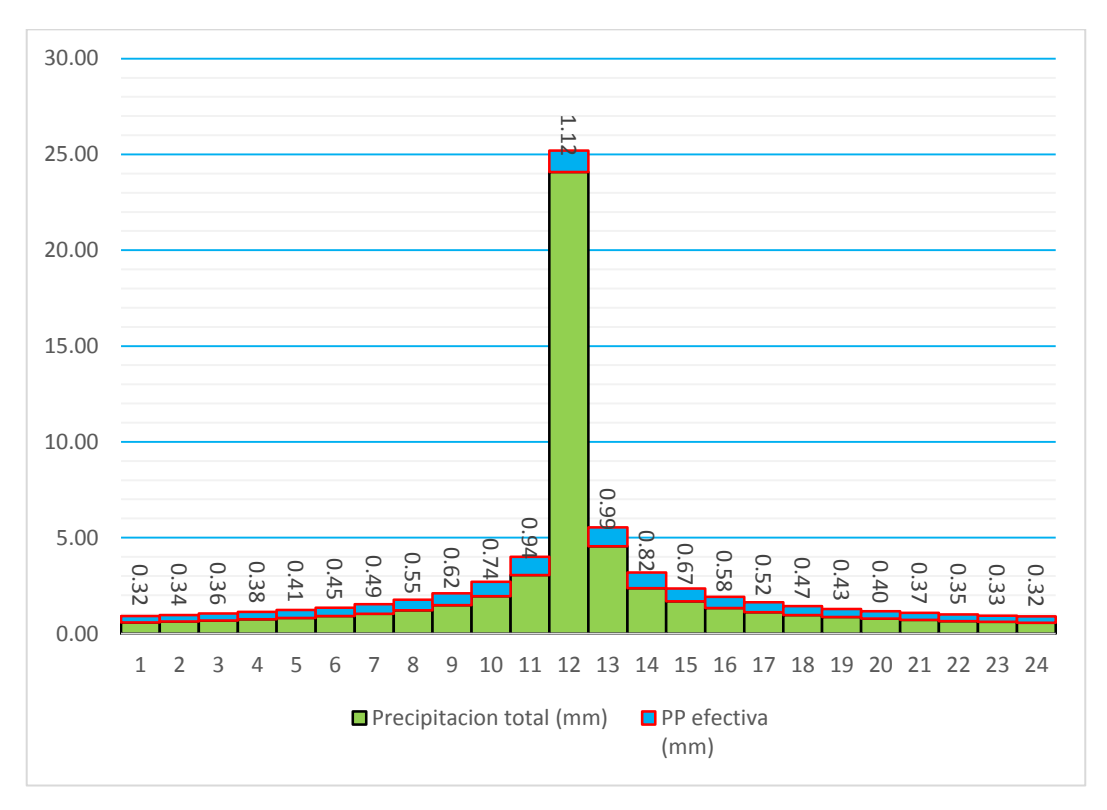

**Figura 3.18.** Hietograma efectiva para periodo de retorno de 50 años

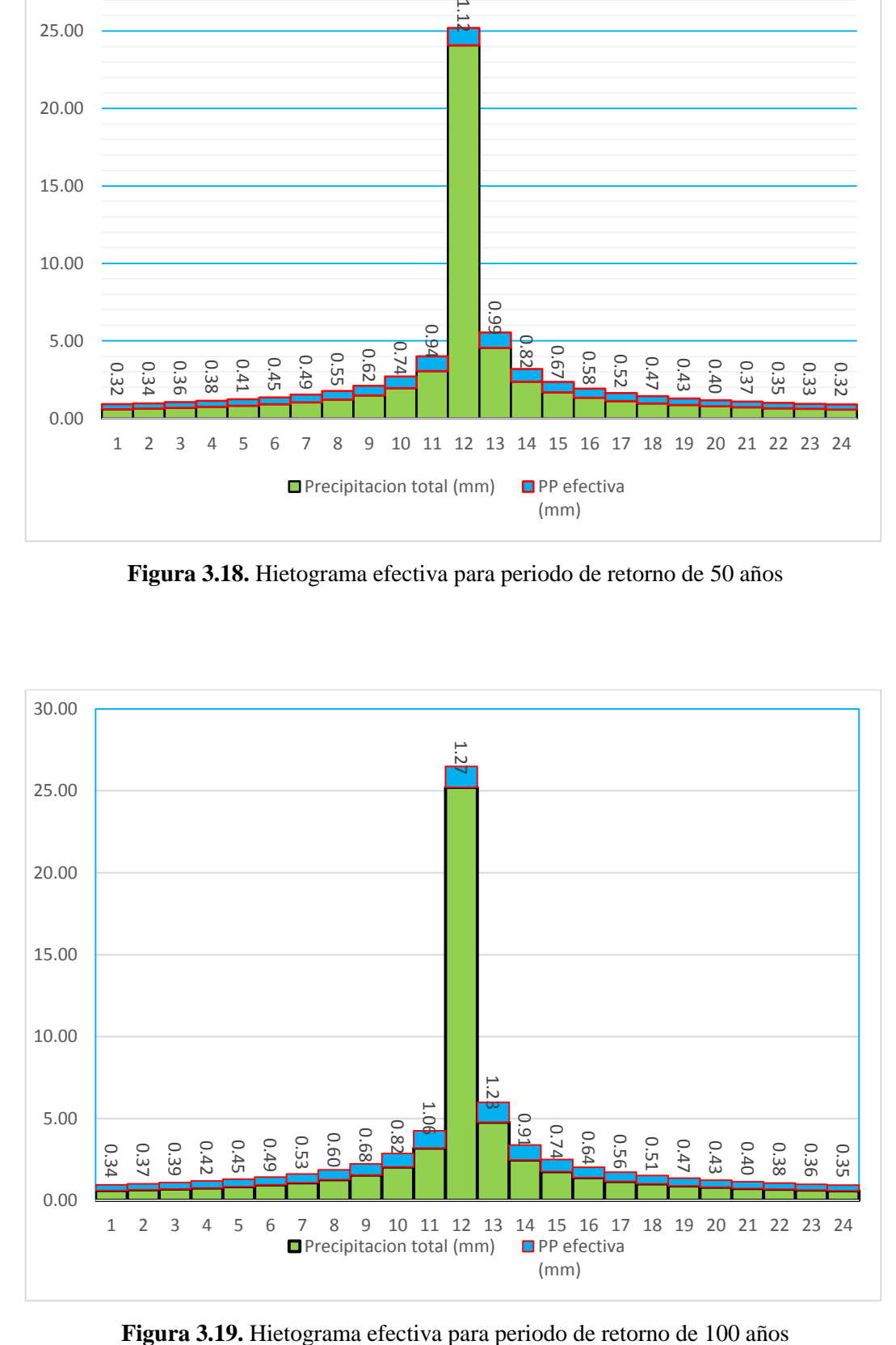

## **3.2. Parámetros geomorfológicos de la cuenca Puytocc – Chiara – Huamanga – Ayacucho – 2021**

En las siguientes tres tablas son los datos exportados luego de realizar el procesamiento en el programa HECGEO HMS. Donde se observa que se calculó los datos en función a 4 sub cuencas que el todo da la cuenca principal denominado "cuenca Puytocc" que es el que se está analizando su comportamiento.

|        | <b>Nombre</b>    | <b>Pendiente</b> | Número de | <b>Retardo</b> | Area               | Perímetro |
|--------|------------------|------------------|-----------|----------------|--------------------|-----------|
| Código | Sub cuenca       | $(\%)$           | curva     | por el NC      | (km <sup>2</sup> ) | (m)       |
| 10     | W <sub>100</sub> | 26,95            | 77,93     | 1,49           | 21,81              | 40525,00  |
| 15     | W150             | 26,84            | 77,00     | 1,11           | 13,21              | 25900,00  |
| 16     | W <sub>160</sub> | 27,44            | 77,00     | 0.62           | 3,02               | 12750,00  |
| 18     | W <sub>180</sub> | 15,73            | 77,00     | 0.47           | 0.73               | 7400,00   |

**Tabla 3.8.** Principales parámetros de la cuenca

| <b>Pendiente</b> | <b>Cota Superior</b><br>(m.s.n.m) | <b>Cota Inferior</b><br>(m.s.n.m) | Longitud<br>(m) | <b>Nombre</b>   |
|------------------|-----------------------------------|-----------------------------------|-----------------|-----------------|
| 0.04             | 4061                              | 3501                              | 13353,26        | <b>R80</b>      |
| 0.05             | 3929                              | 3522                              | 7895,93         | R <sub>50</sub> |
| 0.08             | 3761                              | 3522                              | 2918,17         | R <sub>60</sub> |
| 0.04             | 3522                              | 3501                              | 557,84          | R70             |
|                  |                                   |                                   |                 |                 |

**Tabla 3.9.** Principales parámetros del cauce

**Tabla 3.10.** Principales parámetros del recorrido de flujo más largo

|        |                  | Cota            | <b>Cota Inferior</b> | Longitud       |
|--------|------------------|-----------------|----------------------|----------------|
| Código | <b>Pendiente</b> | <b>Superior</b> |                      | más lejana (m) |
| 10     | 0,05             | 4304            | 3501                 | 15228,57       |
| 15     | 0,07             | 4276            | 3522                 | 10200,08       |
| 16     | 0,11             | 4052            | 3522                 | 4919,73        |
| 18     | 0,07             | 3667            | 3501                 | 2485,29        |

Para mayor entendimiento, en la siguiente figura se detalla la cuenca Puytocc dividido en cuatro subcuencas (W100, W150, W160 y W180), de igual forma los ríos (R80, R50, R60 y R70).

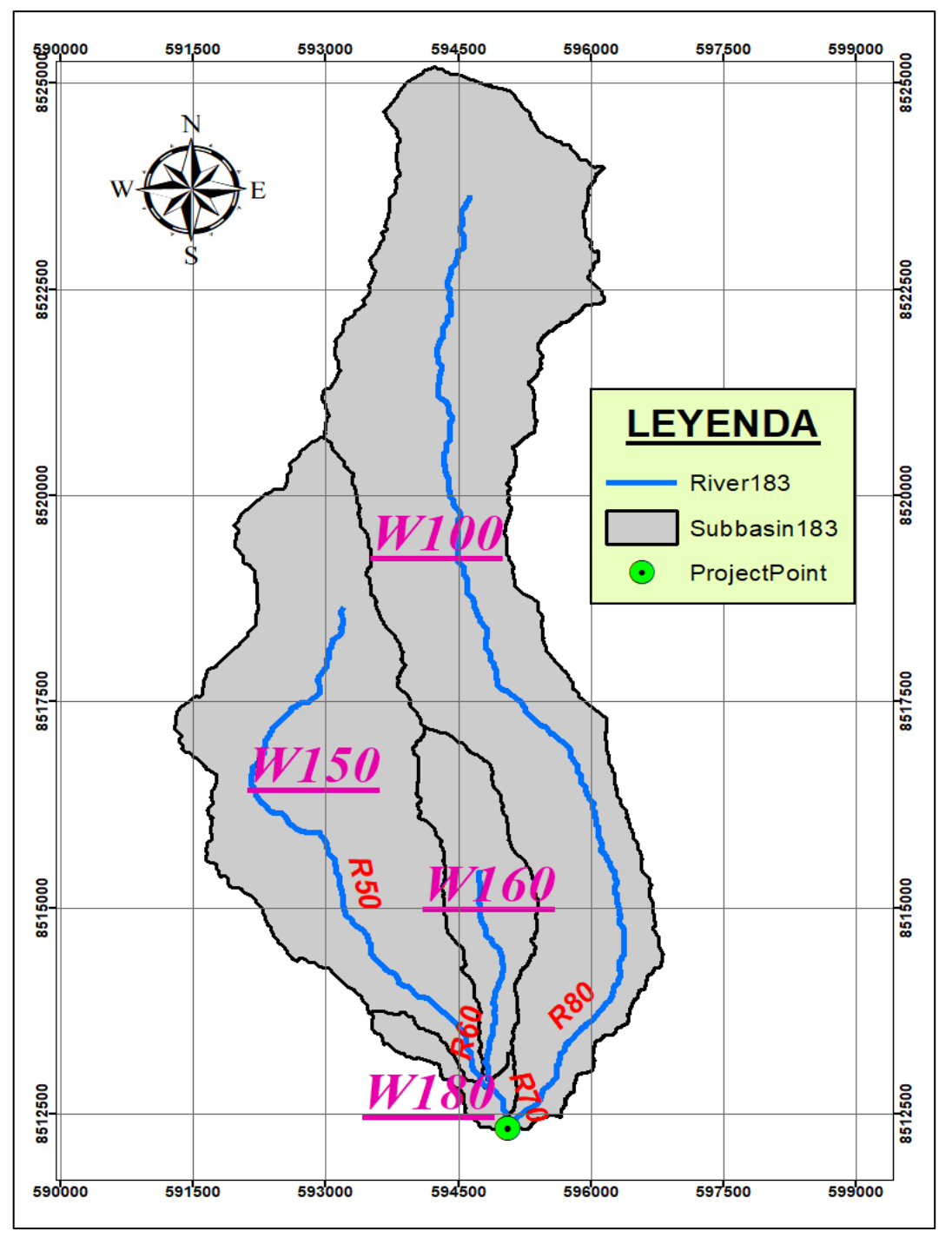

**Figura 3.20.** La cuenca Puytocc subdividido en 4 partes

A partir de la siguiente tabla se procede con el cálculo de los parámetros más representativos de las 4 sub cuencas que forman la cuenca principal, denominada cuenca Puytocc:

Tiempo de concentración (Tc): se realizó el cálculo con los métodos de Kirpich, Tèmez y SCS-NRCS, siendo este último el de mayor aceptación y confianza.

| <b>Nombre</b><br>de las sub | <b>LARGO</b><br><b>TRAMO</b>  | <b>LARGO</b><br><b>TRAMO</b> | DE<br><b>Kirpich</b> | de<br>retardo | METODO Tiempo METODO Tiempo CUENCA<br>DE<br><b>TEMEZ</b> | de<br>retardo | LAG-<br><b>NRCS</b> | SCS-<br><b>NRCS</b> | de      | Tiempo Tiempo<br>de<br>retardo retardo |
|-----------------------------|-------------------------------|------------------------------|----------------------|---------------|----------------------------------------------------------|---------------|---------------------|---------------------|---------|----------------------------------------|
| cuencas                     | Diferencia de altura Longitud |                              | Tc(min)              | $(\min)$      | Tc (min)                                                 | (min)         | S                   | Tc (min)            | (horas) | (min)                                  |
| W <sub>100</sub>            | 803                           | 15228.57                     | 100.62               | 60,37         | 240.92                                                   | 84,32         | 2,83                | 149.04              | 1.49    | 89,42                                  |
| W <sub>150</sub>            | 754                           | 10200.08                     | 64,89                | 38,93         | 167.43                                                   | 58,60         | 2,99                | 111.42              | 1.11    | 66,85                                  |
| W <sub>160</sub>            | 530                           | 4919.73                      | 32.02                | 19,21         | 90.30                                                    | 31,60         | 2,99                | 61.50               | 0.62    | 36,90                                  |
| W180                        | 166                           | 2485,29                      | 22.75                | 13,65         | 59,18                                                    | 20.71         | 2,99                | 47.03               | 0.47    | 28,22                                  |

**Tabla 3.11.** Tiempo de concentración parcial y total

De acuerdo al análisis el método de mayor confianza es el SCS – NRCS, procediendo el cálculo del tiempo de concentración de toda la cuenca nos da un dato de Tc (de la cuenca Puytocc) =158.44 minutos.

#### $\overline{\text{Indice}}$  de Gravelius (Kc)

|        | <b>Nombre</b> | Area               | Perímetro | Indice de       |
|--------|---------------|--------------------|-----------|-----------------|
| Código | Sub cuenca    | (km <sup>2</sup> ) | (km)      | Gravelious (Kc) |
| 10     | W100          | 21,81              | 40,53     | 2,45            |
| 15     | W150          | 13,21              | 25,90     | 2,01            |
| 16     | W160          | 3,02               | 12,75     | 2,07            |
| 18     | W180          | 0,73               | 7.40      | 2,45            |

**Tabla 3.12.** El índice de Gravelious de cada sub cuenca (Kc)

Ancho promedio de la cuenca (Ap)

**Tabla 3.13.** Ancho promedio de las subcuencas cuenca (Ap)

| Código | <b>Nombre</b> | Area               | Longitud del rio | Ancho promedio |
|--------|---------------|--------------------|------------------|----------------|
|        | sub cuenca    | (km <sup>2</sup> ) | principal (km)   | de la cuenca   |
| 10     | W100          | 21,81              | 13,35            | 1,63           |
| 15     | W150          | 13,21              | 7,90             | 1,67           |
| 16     | W160          | 3,02               | 2,92             | 1,04           |
| 18     | W180          | 0,73               | 0,56             | 1,31           |

 $\overline{\text{4}}$  Índice o factor de forma de una cuenca (F)

**Tabla 3.14.** Índice o factor de forma de las sub cuencas (F)

| Código | <b>Nombre Sub</b> | Ancho promedio | Longitud más | Indice de   |
|--------|-------------------|----------------|--------------|-------------|
|        | cuenca            | de la cuenca   | lejana (KM)  | forma $(F)$ |
| 10     | W100              | 1,63           | 15,23        | 0,11        |
| 15     | W150              | 1,67           | 10,20        | 0,16        |
| 16     | W160              | 1.04           | 4,92         | 0,21        |
| 18     | W180              | 1,31           | 2,49         | 0.53        |

## Lado mayor y lado menor del rectángulo equivalente

| Código | Nombre sub<br>cuenca | Area<br>(km <sup>2</sup> ) | Índice de<br>Gravelious (Kc) | Longitud del<br>lado mayor del<br>Rectángulo (L) | Longitud del<br>lado menor del<br>Rectángulo (I) |
|--------|----------------------|----------------------------|------------------------------|--------------------------------------------------|--------------------------------------------------|
| 10     | W <sub>100</sub>     | 21,81                      | 2,45                         | 16,01                                            | 4,40                                             |
| 15     | W <sub>150</sub>     | 13,21                      | 2,01                         | 9,81                                             | 3,24                                             |
| 16     | W <sub>160</sub>     | 3,02                       | 2,07                         | 4,86                                             | 1,56                                             |
| 18     | W180                 | 0.73                       | 2,45                         | 2,92                                             | 0,80                                             |

**Tabla 3.15.** Lado mayor y lado menor del rectángulo equivalente

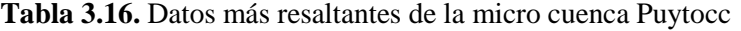

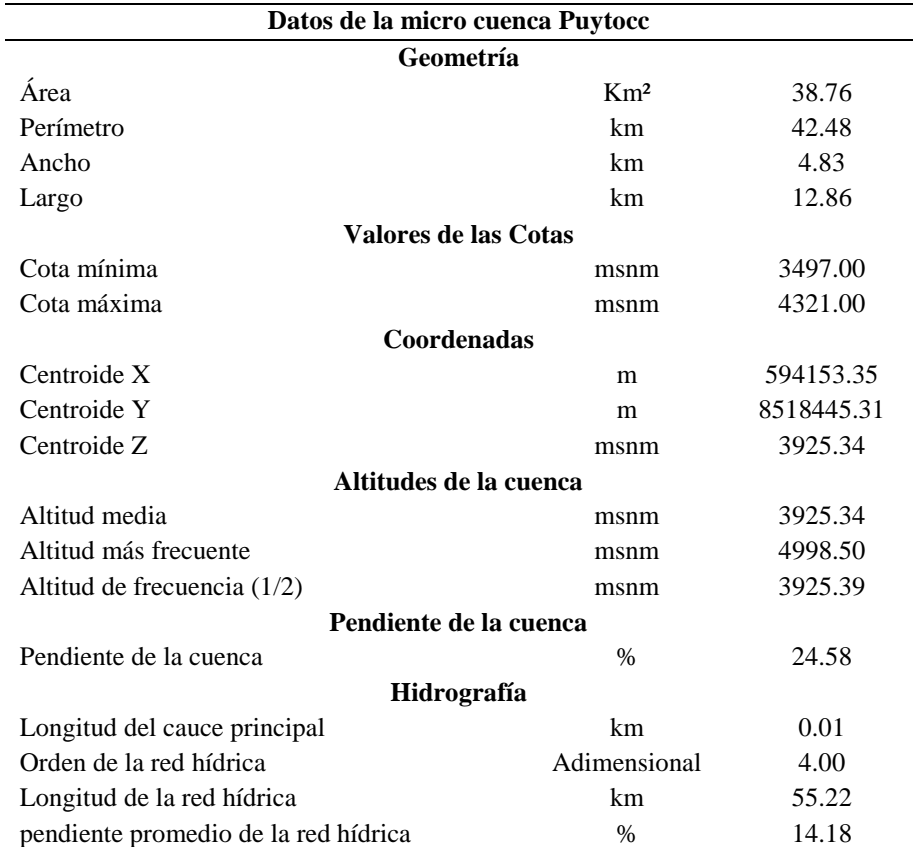

**Tabla 3.17.** Principales Parámetros Geomorfológicos de la micro cuenca Puytocc

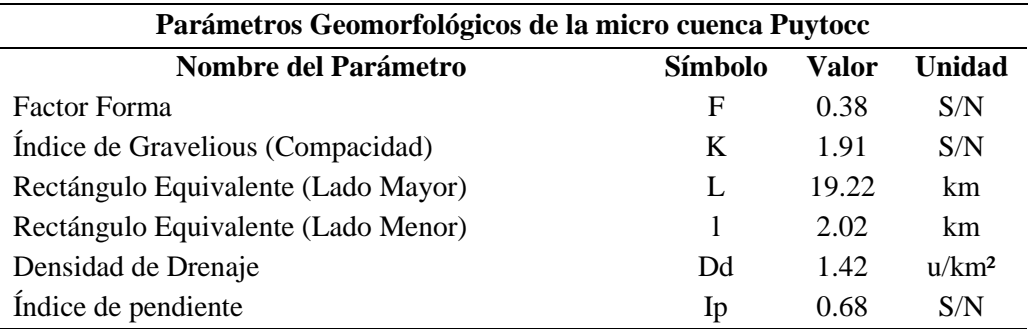

| Min  | Max  | <b>Promedio</b> | <b>Areas</b><br>(Km <sup>2</sup> ) | Area<br>Acumulada | <b>Area Sobre</b><br>la Curva | Areas en % | Área Sobre<br>la Curva $(\% )$ |
|------|------|-----------------|------------------------------------|-------------------|-------------------------------|------------|--------------------------------|
| 3497 | 3623 | 3560.00         | 2.40                               | 2.40              | 36.36                         | 6.19       | 93.81                          |
| 3623 | 3709 | 3666.00         | 3.45                               | 5.85              | 32.91                         | 8.89       | 84.92                          |
| 3709 | 3793 | 3751.00         | 4.14                               | 9.99              | 28.77                         | 10.69      | 74.22                          |
| 3793 | 3871 | 3832.00         | 4.03                               | 14.02             | 24.74                         | 10.39      | 63.83                          |
| 3871 | 3945 | 3908.00         | 6.00                               | 20.02             | 12.51                         | 15.48      | 48.35                          |
| 3945 | 4019 | 3982.00         | 6.23                               | 26.25             | 12.51                         | 16.07      | 32.29                          |
| 4019 | 4100 | 4059.50         | 4.94                               | 31.18             | 7.58                          | 12.74      | 19.55                          |
| 4100 | 4184 | 4142.00         | 4.70                               | 35.88             | 2.88                          | 12.12      | 7.43                           |
| 4184 | 4321 | 4252.50         | 2.88                               | 38.76             | 0.00                          | 7.43       | 0.00                           |
|      |      |                 | 38.76                              |                   |                               | 100.00     |                                |

**Tabla 3.18.** Representación gráfica de cotas para el cálculo de la curva Hipsométrica y frecuencia de altitudes

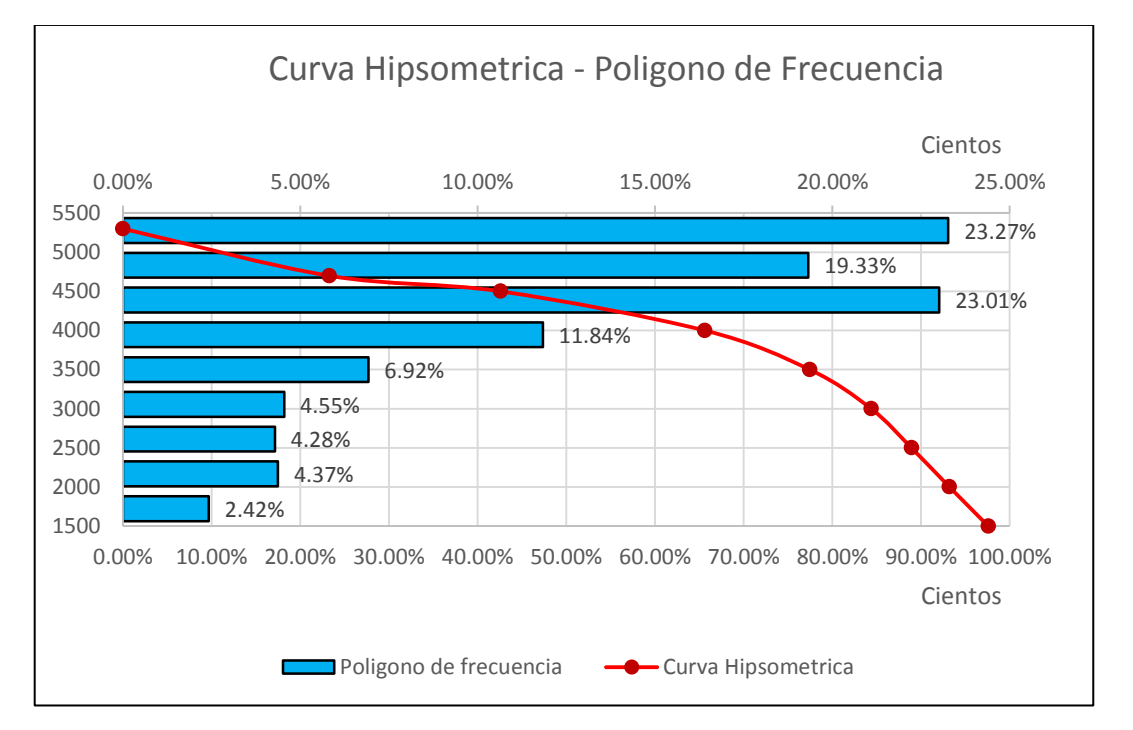

**Figura 3.21.** Curva Hipsométrica – Polígono de frecuencia de altitudes

# **3.3. Representación gráfica del hidrograma de crecidas en función a los periodos de retorno propuestos en la cuenca Puytocc – Chiara – Huamanga – Ayacucho - 2021**

Con la ayuda del programa HEC HMS se procedió hacer la corrida para los 6 periodos de retorno seleccionados y llenados correctamente el intervalo de tiempo, los hietogramas, etc. para cada sub cuenca de acuerdo a lo señalado en la metodología, procediendo los dos últimos pasos de la siguiente manera:

En la pestaña compute – select run – HMS y después en la misma opción compute run (HMS). Para poder interpretar el comportamiento de toda la cuenca Puytocc en el punto de interés se hace clic en OUTLET1.

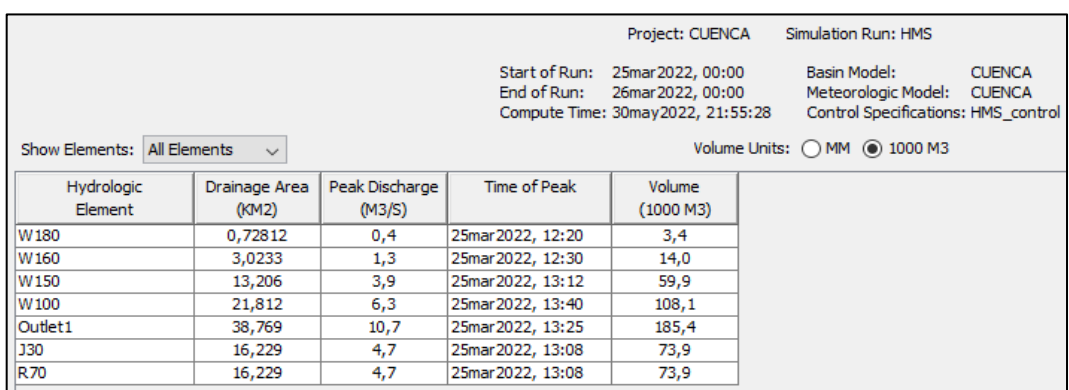

Resultado de la corrida para el periodo de retorno (T)= 2 años

**Figura 3.22.** Resultado total y por cada sub cuenca en el punto de aforo para T= 2 años

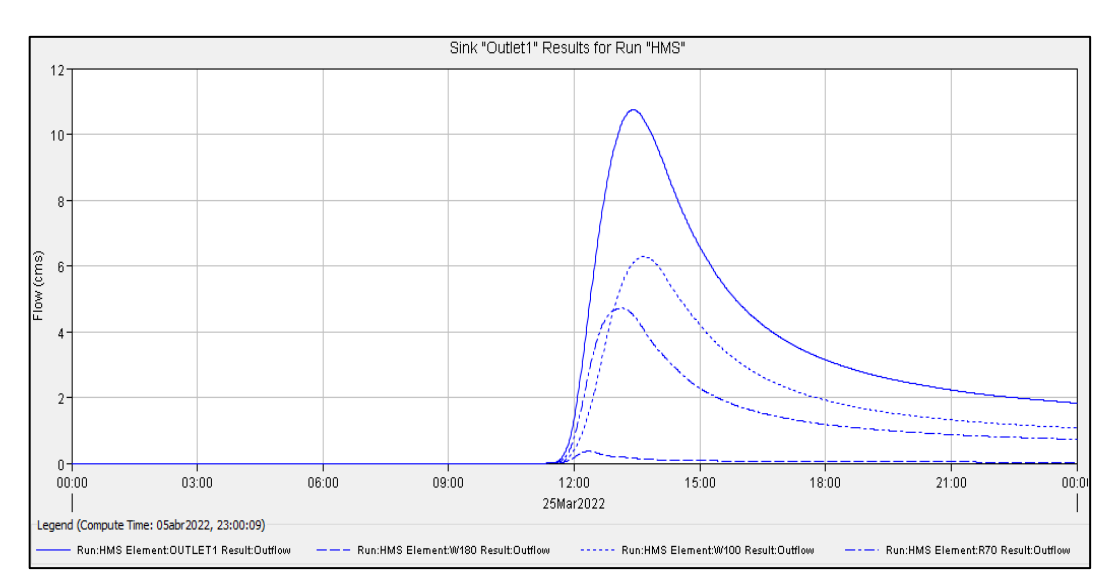

**Figura 3.23.** Hidrograma total para T= 2 años

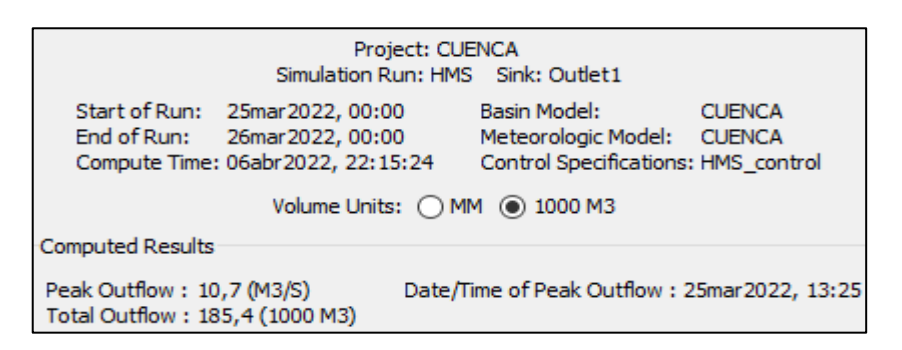

**Figura 3.24.** Resumen para T= 2 años

## Resultado de la corrida para el periodo de retorno (T)= 5 años

|                                |               |                |                              | Project: CUENCA                                                            | Simulation Run: HMS                                                                                          |
|--------------------------------|---------------|----------------|------------------------------|----------------------------------------------------------------------------|----------------------------------------------------------------------------------------------------|
|                                |               |                | Start of Run:<br>End of Run: | 25mar2022, 00:00<br>26mar 2022, 00:00<br>Compute Time: 06abr2022, 21:25:01 | Basin Model:<br><b>CUENCA</b><br>Meteorologic Model:<br><b>CUENCA</b><br>Control Specifications: HMS control |
| All Elements<br>Show Elements: | $\vee$        |                |                              |                                                                            | Volume Units: O MM (0) 1000 M3                                                                               |
| Hydrologic                     | Drainage Area | Peak Discharge | Time of Peak                 | Volume                                                                     |                                                                                                    |
| Element                        | (KM2)         | (M3/S)         |                              | (1000 M3)                                                                  |                                                                                                    |
| W180                           | 0,72812       | 0,6            | 25mar2022, 12:18             | 5,3                                                                        |                                                                                                    |
| W160                           | 3,0233        | 2,3            | 25mar2022, 12:27             | 22,0                                                                       |                                                                                                    |
| W <sub>150</sub>               | 13,206        | 6,8            | 25mar2022, 13:05             | 94,4                                                                       |                                                                                                    |
| W100                           | 21,812        | 10,6           | 25mar2022, 13:33             | 167,6                                                                      |                                                                                                    |
| Outlet <sub>1</sub>            | 38,769        | 18,3           | 25mar2022, 13:18             | 289,4                                                                      |                                                                                                    |
| J30                            | 16,229        | 8,2            | 25mar2022, 12:58             | 116,4                                                                      |                                                                                                    |
| R70                            | 16,229        | 8,2            | 25mar2022, 12:58             | 116,4                                                                      |                                                                                                    |

**Figura 3.25.** Resultado total y por cada sub cuenca en el punto de aforo para T= 5 años

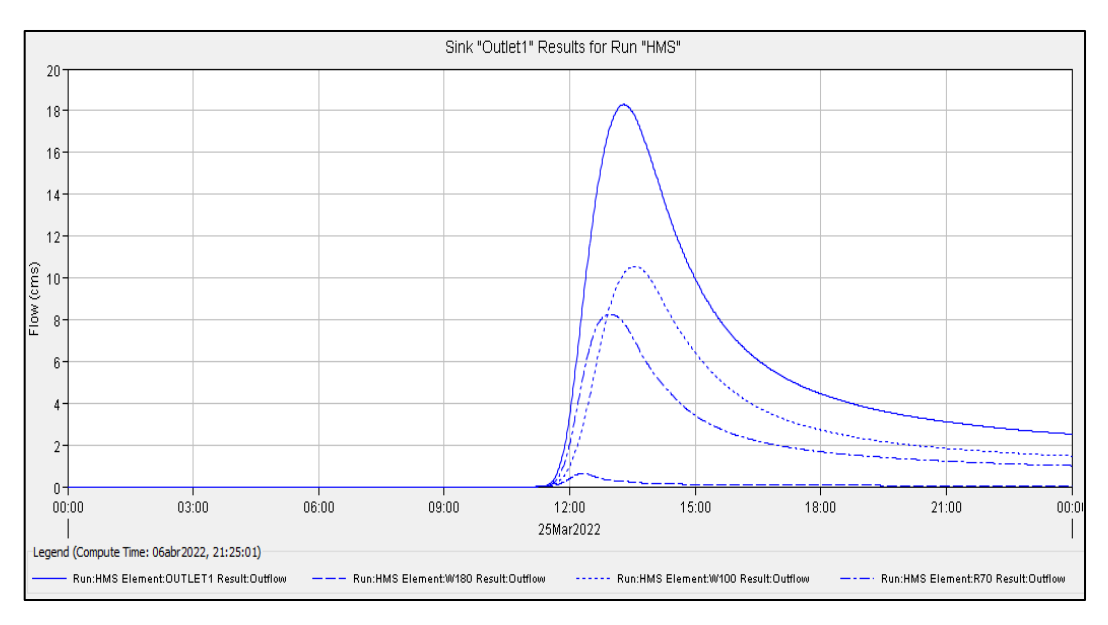

**Figura 3.26.** Hidrograma total para T= 5 años

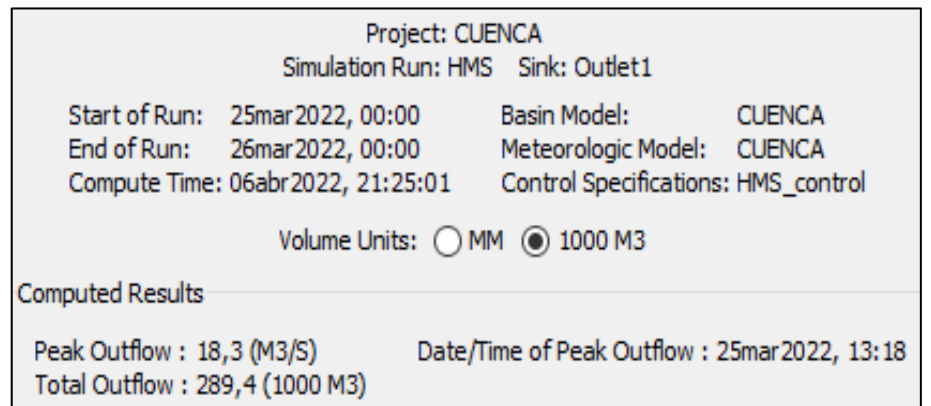

**Figura 3.27.** Resumen para T= 5 años

## Resultado de la corrida para el periodo de retorno (T)= 10 años

|                                                                             |               |                |                              | Project: CUENCA                                                           |  | Simulation Run: HMS                                                                                          |
|-----------------------------------------------------------------------------|---------------|----------------|------------------------------|---------------------------------------------------------------------------|--|----------------------------------------------------------------------------------------------------|
|                                                                             |               |                | Start of Run:<br>End of Run: | 25mar2022, 00:00<br>26mar2022, 00:00<br>Compute Time: 06abr2022, 21:44:33 |  | Basin Model:<br><b>CUENCA</b><br>Meteorologic Model:<br><b>CUENCA</b><br>Control Specifications: HMS control |
| Volume Units: O MM @ 1000 M3<br>Show Elements: All Elements<br>$\checkmark$ |               |                |                              |                                                                           |  |                                                                                                    |
| Hydrologic                                                                  | Drainage Area | Peak Discharge | Time of Peak                 | Volume                                                                    |  |                                                                                                    |
| Element                                                                     | (KM2)         | (M3/S)         |                              | (1000 M3)                                                                 |  |                                                                                                    |
| W <sub>180</sub>                                                            | 0,72812       | 0,8            | 25mar 2022, 12:18            | 6,6                                                                       |  |                                                                                                    |
| W <sub>160</sub>                                                            | 3,0233        | 2,9            | 25mar2022, 12:26             | 27,2                                                                      |  |                                                                                                    |
| W <sub>150</sub>                                                            | 13,206        | 8,8            | 25mar2022, 13:03             | 116,7                                                                     |  |                                                                                                    |
| W <sub>100</sub>                                                            | 21,812        | 13,4           | 25mar2022, 13:31             | 205,8                                                                     |  |                                                                                                    |
| Outlet <sub>1</sub>                                                         | 38,769        | 23,3           | 25mar 2022, 13:15            | 356,3                                                                     |  |                                                                                                    |
| <b>J30</b>                                                                  | 16,229        | 10,6           | 25mar2022, 12:54             | 143,9                                                                     |  |                                                                                                    |
| R70                                                                         | 16,229        | 10.6           | 25mar2022, 12:54             | 143,9                                                                     |  |                                                                                                    |

**Figura 3.28.** Resultado total y por cada sub cuenca en el punto de aforo para T= 10 años

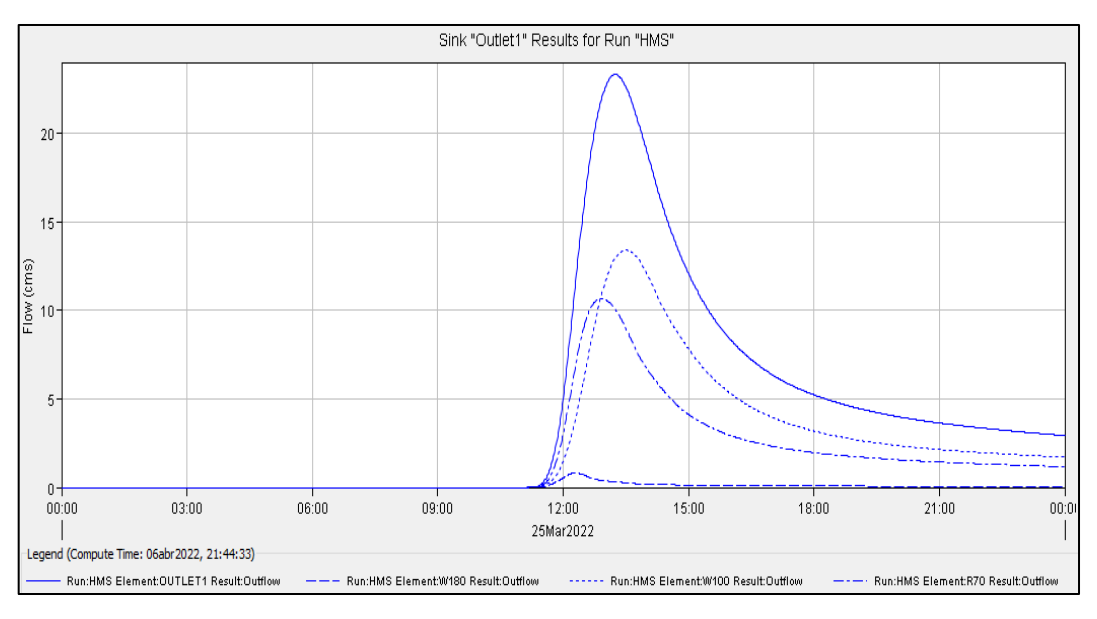

**Figura 3.29.** Hidrograma total para T= 10 años

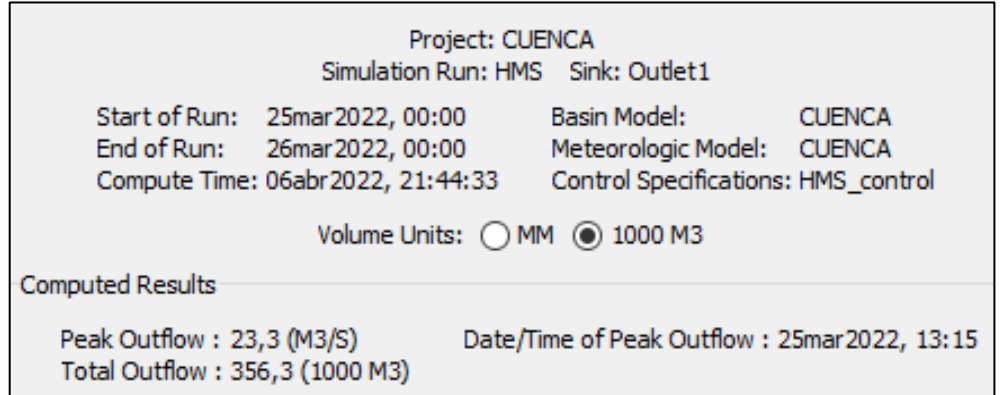

**Figura 3.30.** Resumen para T= 10 años

## Resultado de la corrida para el periodo de retorno (T)= 25 años

|                                |                  |                |                              | Project: CUENCA                                                             | Simulation Run: HMS                                                                                          |
|--------------------------------|------------------|----------------|------------------------------|-----------------------------------------------------------------------------|----------------------------------------------------------------------------------------------------|
|                                |                  |                | Start of Run:<br>End of Run: | 25mar 2022, 00:00<br>26mar 2022, 00:00<br>Compute Time: 06abr2022, 21:50:36 | Basin Model:<br><b>CUENCA</b><br>Meteorologic Model:<br><b>CUENCA</b><br>Control Specifications: HMS control |
| All Elements<br>Show Elements: | <br>$\checkmark$ |                |                              |                                                                             | Volume Units: $\bigcap$ MM $\bigcirc$ 1000 M3                                                                |
| Hydrologic                     | Drainage Area    | Peak Discharge | Time of Peak                 | Volume                                                                      |                                                                                                    |
| Element                        | (KM2)            | (M3/S)         |                              | (1000 M3)                                                                   |                                                                                                    |
| W180                           | 0,72812          | 1.0            | 25mar2022, 12:17             | 8,1                                                                         |                                                                                                    |
| W160                           | 3,0233           | 3,7            | 25mar2022, 12:25             | 33,4                                                                        |                                                                                                    |
| W <sub>150</sub>               | 13,206           | 11,2           | 25mar2022, 13:00             | 143,3                                                                       |                                                                                                    |
| W <sub>100</sub>               | 21,812           | 16,8           | 25mar2022, 13:28             | 251,2                                                                       |                                                                                                    |
| Outlet1                        | 38,769           | 29,4           | 25mar2022, 13:12             | 436,0                                                                       |                                                                                                    |
| <b>J30</b>                     | 16,229           | 13,6           | 25mar2022, 12:52             | 176,7                                                                       |                                                                                                    |
| R70                            | 16,229           | 13,6           | 25mar2022, 12:52             | 176,7                                                                       |                                                                                                    |

**Figura 3.31.** Resultado total y por cada sub cuenca en el punto de aforo para T= 25 años

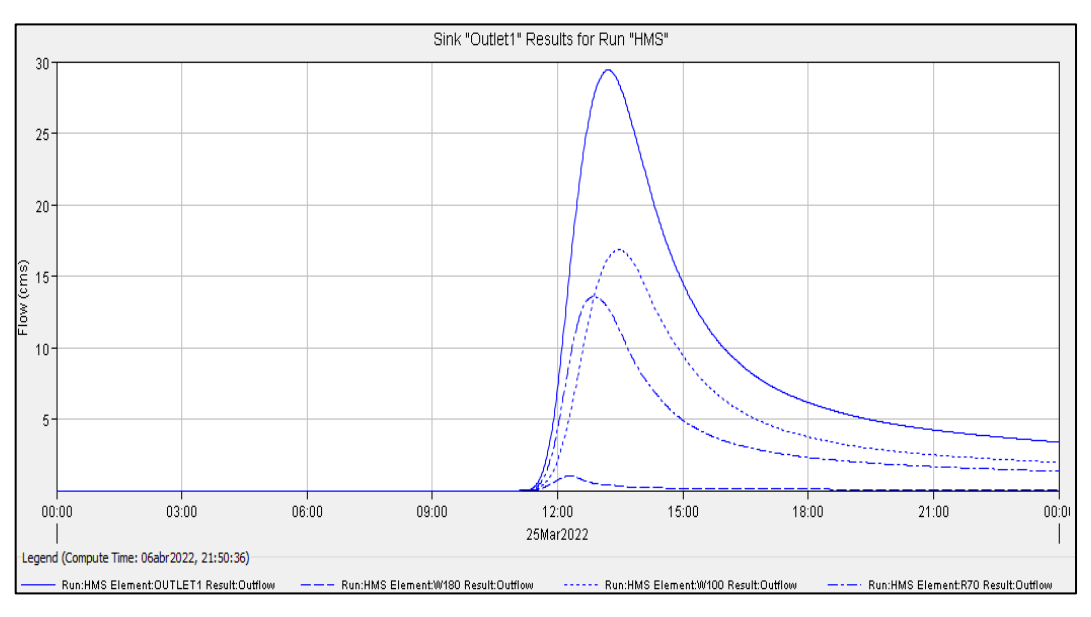

**Figura 3.32.** Hidrograma total para T= 25 años

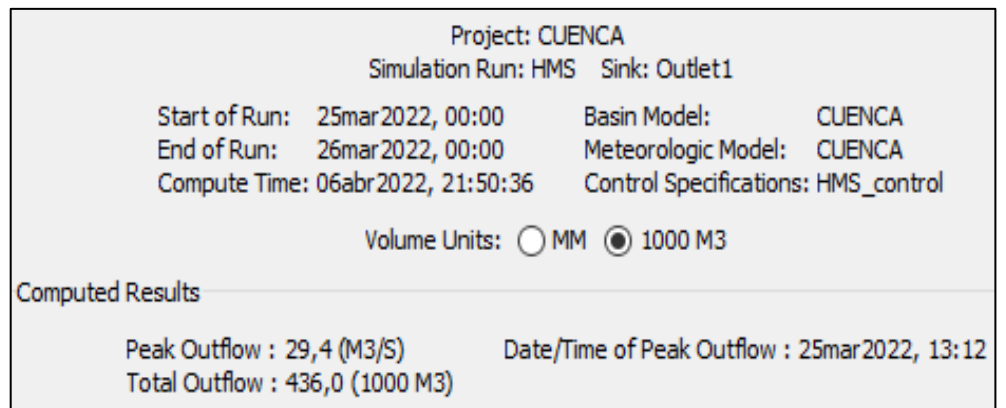

**Figura 3.33.** Resumen para T= 25 años

## Resultado de la corrida para el periodo de retorno (T)= 50 años

|                                             |               |                |                              | Project: CUENCA                                                            | Simulation Run: HMS                                                        |                                |
|---------------------------------------------|---------------|----------------|------------------------------|----------------------------------------------------------------------------|----------------------------------------------------------------------------|--------------------------------|
|                                             |               |                | Start of Run:<br>End of Run: | 25mar2022, 00:00<br>26mar 2022, 00:00<br>Compute Time: 06abr2022, 21:59:59 | Basin Model:<br>Meteorologic Model:<br>Control Specifications: HMS control | <b>CUENCA</b><br><b>CUENCA</b> |
| Show Elements: All Elements<br>$\checkmark$ |               |                |                              |                                                                            | Volume Units: O MM (0) 1000 M3                                             |                                |
| Hydrologic                                  | Drainage Area | Peak Discharge | <b>Time of Peak</b>          | Volume                                                                     |                                                                            |                                |
| Element                                     | (KM2)         | (M3/S)         |                              | (1000 M3)                                                                  |                                                                            |                                |
| W <sub>180</sub>                            | 0,72812       | 1,2            | 25mar2022, 12:17             | 9,1                                                                        |                                                                            |                                |
| W <sub>160</sub>                            | 3,0233        | 4,3            | 25mar2022, 12:25             | 37,8                                                                       |                                                                            |                                |
| W <sub>150</sub>                            | 13,206        | 12,9           | 25mar2022, 12:59             | 162,2                                                                      |                                                                            |                                |
| W <sub>100</sub>                            | 21,812        | 19,3           | 25mar2022, 13:27             | 283,4                                                                      |                                                                            |                                |
| Outlet <sub>1</sub>                         | 38,769        | 33,8           | 25mar2022, 13:11             | 492,6                                                                      |                                                                            |                                |
| J30                                         | 16,229        | 15,7           | 25mar2022, 12:50             | 200,0                                                                      |                                                                            |                                |
| R70                                         | 16,229        | 15.7           | 25mar2022, 12:50             | 200,0                                                                      |                                                                            |                                |

**Figura 3.34.** Resultado total y por cada sub cuenca en el punto de aforo para T= 50 años

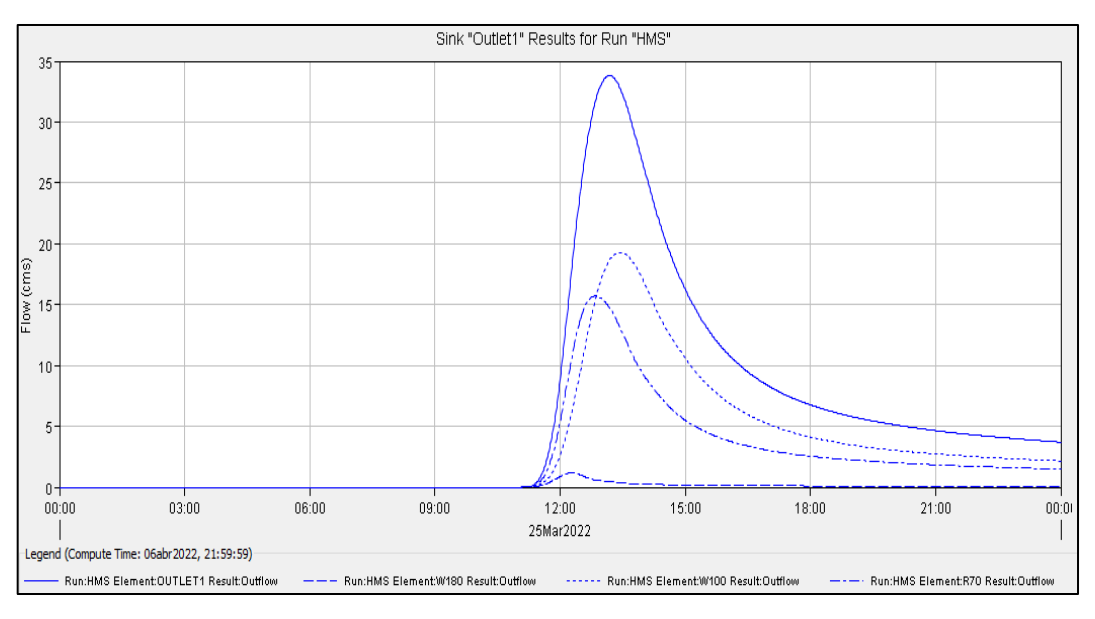

**Figura 3.35.** Hidrograma total para T= 50 años

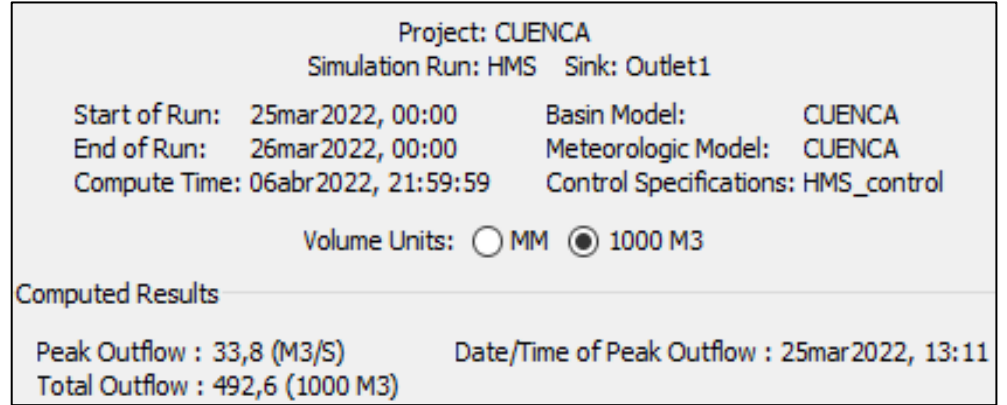

**Figura 3.36.** Resumen para T= 50 años

## Resultado de la corrida para el periodo de retorno (T)= 100 años

|                                                  |               |                |                              | Project: CUENCA                                                             | Simulation Run: HMS                                                                                          |
|--------------------------------------------------|---------------|----------------|------------------------------|-----------------------------------------------------------------------------|----------------------------------------------------------------------------------------------------|
|                                                  |               |                | Start of Run:<br>End of Run: | 25mar2022, 00:00<br>26mar 2022, 00:00<br>Compute Time: 30may 2022, 22:21:58 | Basin Model:<br><b>CUENCA</b><br>Meteorologic Model:<br><b>CUENCA</b><br>Control Specifications: HMS control |
| All Elements<br>Show Elements:  <br>$\checkmark$ |               |                |                              |                                                                             | Volume Units: $\bigcap$ MM $\bigcirc$ 1000 M3                                                                |
| Hydrologic                                       | Drainage Area | Peak Discharge | Time of Peak                 | <b>Volume</b>                                                               |                                                                                                    |
| Element                                          | (KM2)         | (M3/S)         |                              | (1000 M3)                                                                   |                                                                                                    |
| W180                                             | 0,72812       | 1,3            | 25mar2022, 12:16             | 10,2                                                                        |                                                                                                    |
| W <sub>160</sub>                                 | 3,0233        | 4,8            | 25mar2022, 12:24             | 42,0                                                                        |                                                                                                    |
| W <sub>150</sub>                                 | 13,206        | 14,6           | 25mar2022, 12:58             | 180,6                                                                       |                                                                                                    |
| W100                                             | 21,812        | 21,7           | 25mar2022, 13:25             | 314,7                                                                       |                                                                                                    |
| Outlet <sub>1</sub>                              | 38,769        | 38,1           | 25mar2022, 13:10             | 547,5                                                                       |                                                                                                    |
| <b>J30</b>                                       | 16,229        | 17,8           | 25mar2022, 12:49             | 222,6                                                                       |                                                                                                    |
| <b>R70</b>                                       | 16,229        | 17,8           | 25mar2022, 12:49             | 222,6                                                                       |                                                                                                    |

**Figura 3.37.** Resultado total y por cada sub cuenca en el punto de aforo para T= 100 años

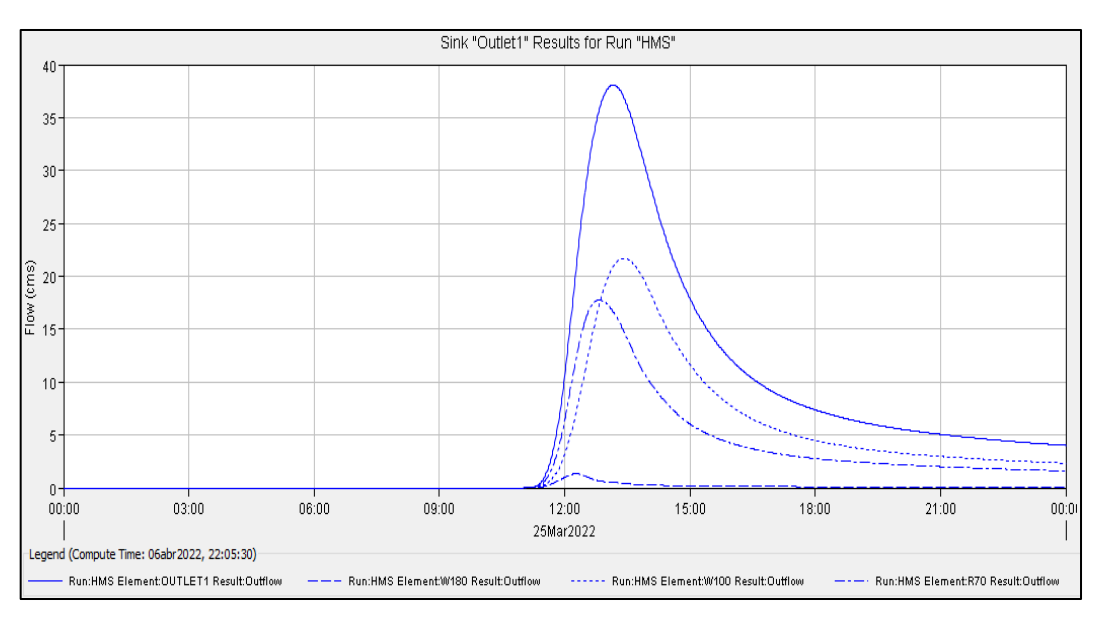

**Figura 3.38.** Hidrograma total para T= 100 años

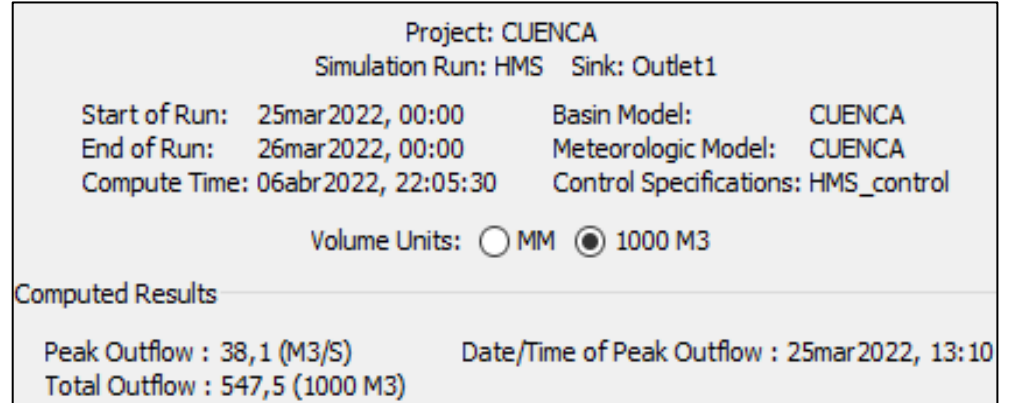

**Figura 3.39.** Resumen para T= 100 años

Como la principal necesidad en el punto de aforo es la construcción de la estructura hidráulica (Puente), que une dos centros poblados en la parte sur del distrito de Chiara y con fines didácticos se procede a calcular el transito hidrológico de crecidas con el método de **Muskingum** a partir del Hidrograma para un periodo de retorno de 100 años.

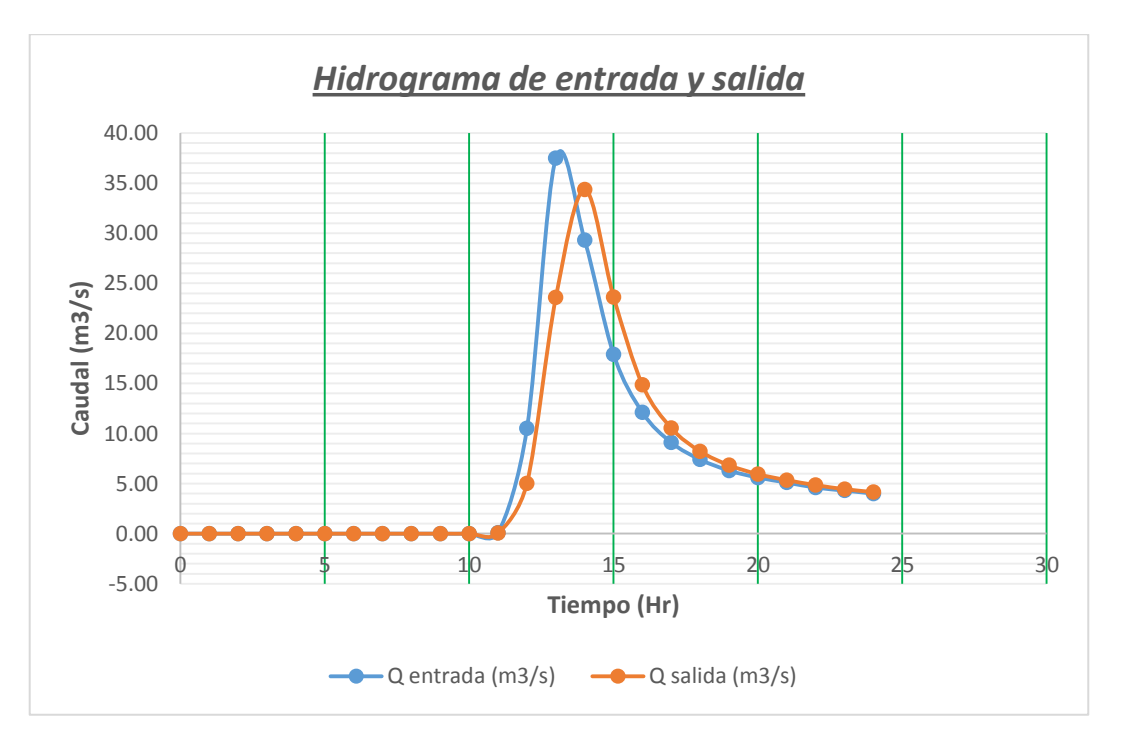

**Figura 3.40.** Hidrograma de entrada y salida para T=100 años con el método Muskingum

Calibración de los resultados de Qmax con la huella histórica.

Los resultados de acuerdo a la simulación con la ayuda de los programas computacionales son: Para periodos de retorno (T) de 2, 5, 10, 25, 50 y 100 años los caudales máximos son de: 10.70, 18.30, 23.30, 29.40, 33.80 y 38.10 m<sup>3</sup>/s respectivamente. De acuerdo al levantamiento batimétrico de manera insitu con la huella hídrico en el punto de aforo se obtiene un área de 8.06 m2 y procediendo el cálculo del caudal con el método de velocidad área obtenemos un caudal en tiempo real de 10.15 m3/s. el cual se ajusta a lo calculado para un periodo de retorno de 2 años con margen de diferencia 0.55 m<sup>3</sup>/s.

| Método          |                          | : Velocidad - área                                          |  |  |
|-----------------|--------------------------|-------------------------------------------------------------|--|--|
| Fecha de aforo  |                          | : 08/01/2023                                                |  |  |
| Lugar de fuente |                          | : Rio Puytocc                                               |  |  |
| Tipo de fuente  |                          | : Quebrada                                                  |  |  |
|                 | Procedimiento            |                                                             |  |  |
| ítems           | distancia<br>(1t)        | tiempo (seg)                                                |  |  |
| 1.00            | 6.00                     | 4.770                                                       |  |  |
| 2.00            | 6.00                     | 4.790                                                       |  |  |
| 3.00            | 6.00                     | 4.750                                                       |  |  |
| 4.00            | 6.00                     | 4.800                                                       |  |  |
| 5.00            | 6.00                     | 4.700                                                       |  |  |
| Promedio        | 6.00                     | 4.762                                                       |  |  |
| $\frac{d}{ }$   | Donde:<br>A: $area (m2)$ | d: distancia(m)<br>V: velocidad (m/seg).<br>t: tiempo (seg) |  |  |
| v               | 1.26                     | m/seg                                                       |  |  |
| a               | 8.06                     | m <sup>2</sup>                                              |  |  |
| Caudal $(q)$    | 10.15                    | $m^3$ /seg                                                  |  |  |
| Caudal (q)      | 10150.36                 | lt/seg                                                      |  |  |

**Tabla 3.19.** Procedimiento de cálculo del Qmax de acuerdo a la huella hídrica

# SECCION PROMEDIO DEL PUNTO DE AFORO

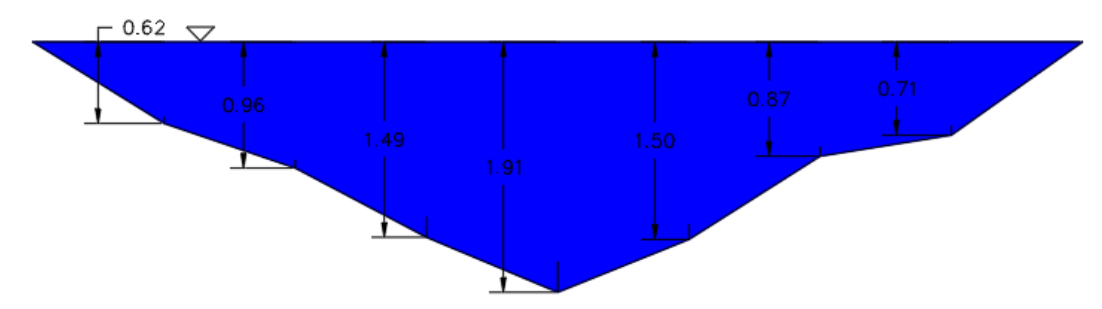

**Figura 3.41.** Sección promedio del punto de aforo

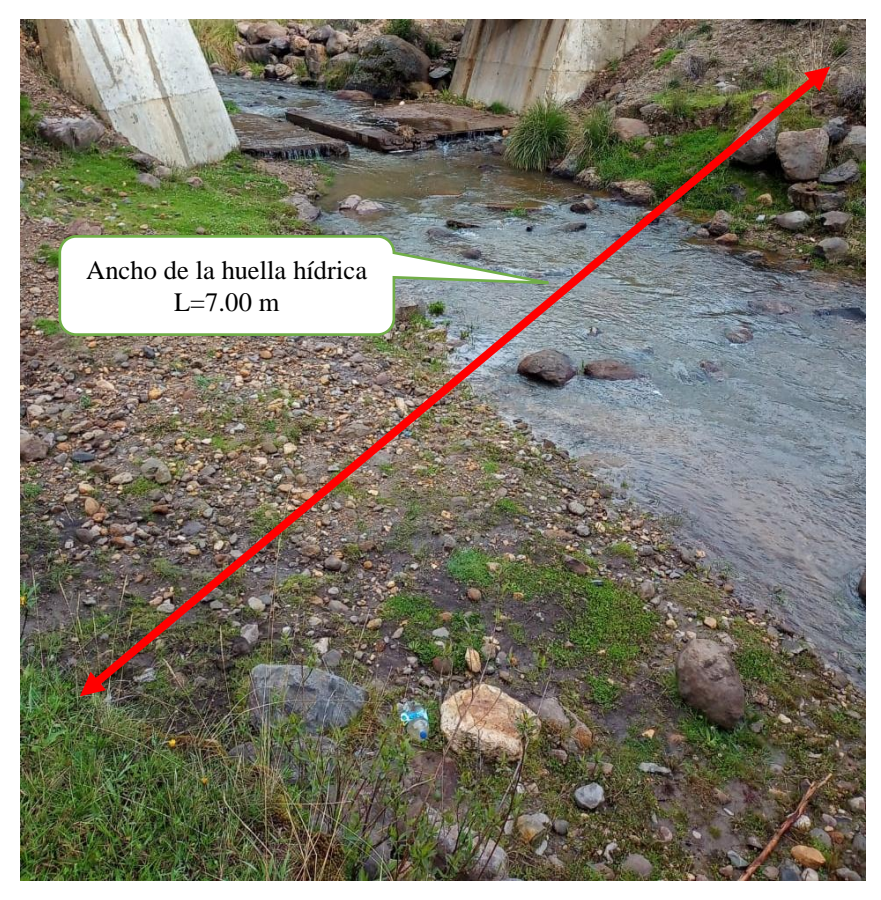

**Figura 3.42.** Levantamiento Batimétrico de la huella hídrica

# **CAPÍTULO IV DISCUSIÓN**

- 1. Investigación realizada por Llocclla (2016) cuyo tema fue: "Determinación del caudal máximo de avenidas con fines de diseño del aliviadero de la presa Querobamba, Cangallo – Ayacucho – 2016", hace el uso del programa HEC HMS para simplificar los cálculos y llegar a calcular los caudales máximos para el dimensionamiento de un aliviadero, con una cuenca con similares características a lo estudiado en el presente trabajo de investigación y con el objetivo de calcular el caudal de máximas avenidas para un periodo de retorno seleccionado en el punto más bajo de la cuenca que servirá para futuros diseños de infraestructuras hidráulicas.
- 2. Estudio de Puelles (2015) en su trabajo de investigación titulado como "Estudio hidráulico e hidrológico de la Cuenca Alto Perú y el Porvenir en el asentamiento humano Las Mercedes Alto Perú, distrito de la Oroya, provincia de Yauli–Junín para la construcción futura de obras de arte ante amenazas de derrumbes provocado por la crecida del río, mediante el uso de los modelos matemáticos HEC-HMS Y HEC-GEORAS", menciona que el estudio hidrológico consiste en estimar las descargas máximas a partir de reporte de precipitaciones máximas en 24 horas registradas en las estaciones cercanas al lugar para periodos de retorno de 100, 200 y 500 años, para posteriormente realizar el modelamiento de la cuenca con la ayuda de los programas HIDROESTA y HEC – HMS; que son procedimientos similares que se realizaron en el presente trabajo de investigación.
- 3. Para el cálculo de las máximas avenidas de acuerdo a los periodos de retorno seleccionados es necesario el uso de programas que simplifican los cálculos, tales es el caso de: ARCGIS 10.2, HYFRANPLUS y HEC GEOHMS.
- 4. Las precipitaciones máximas en 24 horas son los únicos datos meteorológicos con que se cuenta para el presente análisis, siendo los más cercanos a nuestra área de

investigación los datos de las estaciones: Lucanas, Puquio, Chilcayocc y Vilcashuamán.

- 5. Los datos de precipitaciones máximas en 24 horas seleccionados tienen que ser confiables tanto en calidad como en cantidad. Siendo en cantidad de mínimo de 25 años consecutivos y la calidad se garantiza con la verificación de datos atípicos.
- 6. El programa HYFRANPLUS realiza el ajuste de las precipitaciones máximas en 24 horas a las probabilidades teóricas más representativas (distribución normal, log normal de 2 parámetros, log normal de 3 parámetros, gamma de 2 parámetros, Gumbel y log – Pearson tipo III), haciendo la estimación de parámetros con el método de máxima verosimilitud y la prueba de bondad y ajusto con Chi – Cuadrado.
- 7. La distribución teórica que más se ajusta es Gamma, con un error estándar de 1.60.
- 8. Los hietogramas se realizan para los periodos de retorno (T) de 2, 5, 10, 25, 50 y 100 años utilizando el criterio de Dyck y Peschke.
- 9. Para el inicio del cálculo de los parámetros geomorfológico de la cuenca Puytocc se requiere dos datos iniciales: la cartografía DEM de la cuenca Puytocc que es el cuadrante 27 ñ y la ubicación exacta del punto de aforo que es Norte: 8512387.00, Este: 595098.00 y Altura: 3463.00 m.s.n.m.
- 10. Todo el cálculo de los parámetros geomorfológicos de la cuenca Puytocc se realiza en el programa HECGEO HMS que utiliza la plataforma del ARC GIS 10.2 donde el resultado final es: Las tablas de la cuenca, cauce, el recorrido de flujo más largo y la cuenca corrida y preparada para la exportación el HEC HMS, donde para un mejor análisis de la cuenca Puytocc el programa lo Sub divide en 4 sub cuencas identificadas con los códigos 10, 15, 16 y 18.
- 11. Existen muchas fórmulas empíricas para determinar el tiempo de concentración. En la presente investigación se utiliza el método de Kirpich, método de Tèmez y el método de SCS - NRCS haciendo una comparación se verifica que los dos primeros tienen resultados extremos y siendo el último método con resultado próximo al promedio.
- 12. El índice de Gravelius son mayores de la unidad, con ello se detalla que las 4 sub cuencas tienen formas alargadas.
- 13. Según el análisis del factor de forma de las 4 sub cuencas, el que tiene mayor posibilidad de tener una tormenta intensa es en el W180 y lo contrario el W100.
- 14. Para el cálculo final de las máximas avenidas de la cuenca Puytocc en función a los periodos de retorno seleccionados, se realizó en el programa computacional HEC HMS 3.5 que requiere datos de los parámetros geomorfológicos de la cuenca Puytocc procesados de acuerdo a lo requerido exportados del HECGEO HMS y de otra parte los hietogramas calculados para cada periodo de retorno (T) seleccionado.
- 15. El programa HEC HMS 3.5 hace el procesamiento y se genera los hidrogramas y caudales máximos para cada periodo de retorno seleccionados; calculando también los caudales máximos para cada sub cuenca.

#### **CONCLUSIONES**

- 1. Se generaron los hidrogramas de crecida de las máximas avenidas para los periodos de retorno de 2, 5, 10, 25, 50 y 100 años en la cuenca Puytocc.
- 2. Se graficaron e interpretaron los hietogramas de lluvias máximas y se dan las especificaciones: para periodos de retorno de 2, 5, 10, 25, 50 y 100 años, sus picos más altos son: 16.58, 19.43, 21.05, 22.86, 24.08 y 25.21 mm ocurrido a las 12:00 pm respectivamente.
- 3. Se determinaron y relacionaron las principales características geomorfológicas de la cuenca Puytocc en función a las crecidas máximas y se dan las especificaciones: área 38.76 km2 (clasificado como una microcuenca), perímetro 42.48 km, pendiente de la cuenca 24.58% (tipo de terreno accidentado), el índice de Gravelious 1.91 (mayor a la unidad siendo una cuenca alargada), el factor de forma 0.38 y el tiempo de concentración 158.44 minutos.
- 4. Se graficaron e interpretaron los hidrogramas de crecida de lluvias máximas en función a los pedidos de retorno propuestos y se dan las especificaciones: Para periodos de retorno (T) de 2, 5, 10, 25, 50 y 100 años los caudales máximos son de: 10.70, 18.30, 23.30, 29.40, 33.80 y 38.10 m³/s respectivamente. Llegando a la conclusión de que cuanto mayor es el periodo de retorno mayor es el caudal de las máximas avenidas.

#### **RECOMENDACIONES**

- 1. Los programas son herramientas que te ayudan a simplificar los cálculos matemáticos y estadísticos complejos, pero es recomendable tener un conocimiento teórico amplio y un criterio técnico del modelamiento hidrológico, para interpretar el comportamiento de la cuenca correctamente.
- 2. Para una mayor aproximación a la realidad del comportamiento de la escorrentía superficial se recomienda un estudio de física de suelos en varios puntos de la cuenca Puytocc, para saber el porcentaje exacto de arena, limo y arcilla.
- 3. El programa Hec Geo Hms es una extensión que trabaja en la plataforma del Arc Gis, para no tener problemas de compatibilidad y en los procesos de cálculo arroja errores. Por tanto, se recomienda usar el Hec Geo Hms 10.2 con el Arc Gis 10.2, advirtiendo que en las versiones actuales no existe una compatibilidad.
- 4. Como se demostró el caudal de máximas avenidas es directamente proporcional al periodo de retorno, cuanto mayor es el periodo de retorno más será el caudal de máximas avenidas y viceversa; por tanto, a mayor periodo de retorno, mayor costo de un proyecto hidráulico; por ello se recomienda utilizar un criterio técnico para seleccionar el periodo de retorno en función a la experiencia, la bibliografía e investigación en la zona.

#### **REFERENCIAS BIBLIOGRÁFICAS**

- Algeciras, K. & Bermúdez, J. (2016). Determinación del caudal máximo para diseño del puente en la quebrada Tuaneca sobre la vía Siachoque – Toca (tesis experimental). Universidad Francisco José de Caldas, Bogotá – Colombia. Recuperado de: [https://repository.udistrital.edu.co/handle/11349/3885.](https://repository.udistrital.edu.co/handle/11349/3885)
- Cahuana, A. & Yugar, W. (2009). Material de Apoyo Didáctico para la Enseñanza y Aprendizaje de la Asignatura de Hidrología CIV-233 (Tesis de Pregrado). Universidad Mayor de San Simón – Facultad de Ciencias y Tecnología – Carrera de Ingeniería Civil, Cochabamba – Bolivia.
- Chow, Maidment & Mays. (1994). Hidrología Aplicada. Colombia. Editorial NOMOS S.A.
- El Adlouni, S., Bobée, B. & Ouarda, T. (2008). En las colas de las distribuciones de eventos extremos en hidrología. Revista de hidrología, 355(1-4), 16-33.
- Escalante, C., & Reyes, L. (2002). Técnicas estadísticas en hidrología. Facultad de Ingeniería, UNAM, México.
- Fattorelli, S., & Fernández, P. (2011). Diseño hidrológico. España. Edición digital.
- Llocclla, J. (2016). Determinación del caudal máximo de avenida con fines de diseño del aliviadero de la presa Querobamba, Cangallo - Ayacucho – 2016, Ayacucho – Perú. Tesis para obtener el título profesional de: Ingeniero Agrícola - UNSCH. Recuperado de [http://repositorio.unsch.edu.pe/handle/UNSCH/3726.](http://repositorio.unsch.edu.pe/handle/UNSCH/3726)
- Mejía, J. (2012). Hidrología Aplicada. Perú. Ediagraria.
- Ministerio de Transportes y Comunicaciones. (2011). Manual de Hidrología, Hidráulica y Drenaje. Lima – Perú.
- Puelles, J. (2015). Estudio hidráulico e hidrológico de la cuenca Alto Perú y el Porvenir en el asentamiento humano Las Mercedes Alto Perú, distrito de la Oroya, provincia de Yauli–Junín para la construcción futura de obras de arte ante amenazas de derrumbes provocado por la crecida del río, mediante el uso de los modelos matemáticos HEC-HMS Y HEC-GEORAS, Lima – Perú. Tesis para optar el Título Profesional de Ingeniería Civil – Universidad Peruana de Ciencias Aplicadas. Recuperado de [https://repositorioacademico.upc.edu.pe/handle/10757/620953.](https://repositorioacademico.upc.edu.pe/handle/10757/620953)
- Rodríguez, M. (2019). Diseño de un puente tipo losa y un puente viga losa hasta 20m de luz, en el distrito de Chilca – 2017, Huancayo – Perú. Tesis para optar el Título

Profesional de Ingeniería Civil – Universidad Continental. Recuperado de [https://repositorio.continental.edu.pe/handle/20.500.12394/5486.](https://repositorio.continental.edu.pe/handle/20.500.12394/5486)

- Romero, J. (2015). Efectos de la modelación 1D y 2D en el diseño de jarillones. Caso de estudio: sector sabana de Bogotá. Tesis de maestría en ingeniería civil – área recursos hídricos y microinformática, Bogotá – Colombia. Recuperado de [https://scholar.google.es/scholar?lookup.](https://scholar.google.es/scholar?lookup)
- Servicio Nacional de Meteorología e Hidrología del Perú SENAMHI. 2014. Estudio de análisis comparativo de la climatología de la precipitación a nivel de Perú para los periodos 1970-1999 y 1980-2009. Lima – Perú.
- Soto, K. (2019). Estudio de máximas avenidas en la cuenca del río Moche mediante el software HEC-HMS, Trujillo – Perú. Recuperado de [http://dspace.unitru.edu.pe/handle/UNITRU/12359.](http://dspace.unitru.edu.pe/handle/UNITRU/12359)
- Témez, J. (1978). Cálculo hidrometeorológico de caudales de avenidas en pequeñas cuencas naturales. MOPU. Ingeniería civil y medio ambiente.

Villón, M. (2011). Hidrología Estadística. Costa Rica. Editorial Villón.

Villón, M. (2011). Hidrología. Costa Rica. Editorial Villón.

Villón, M. (2016). HEC – HMS ejemplos. Costa Rica. Editorial Villón.

# ANEXOS

# **ANEXO 1. PANEL FOTOGRÁFICO**

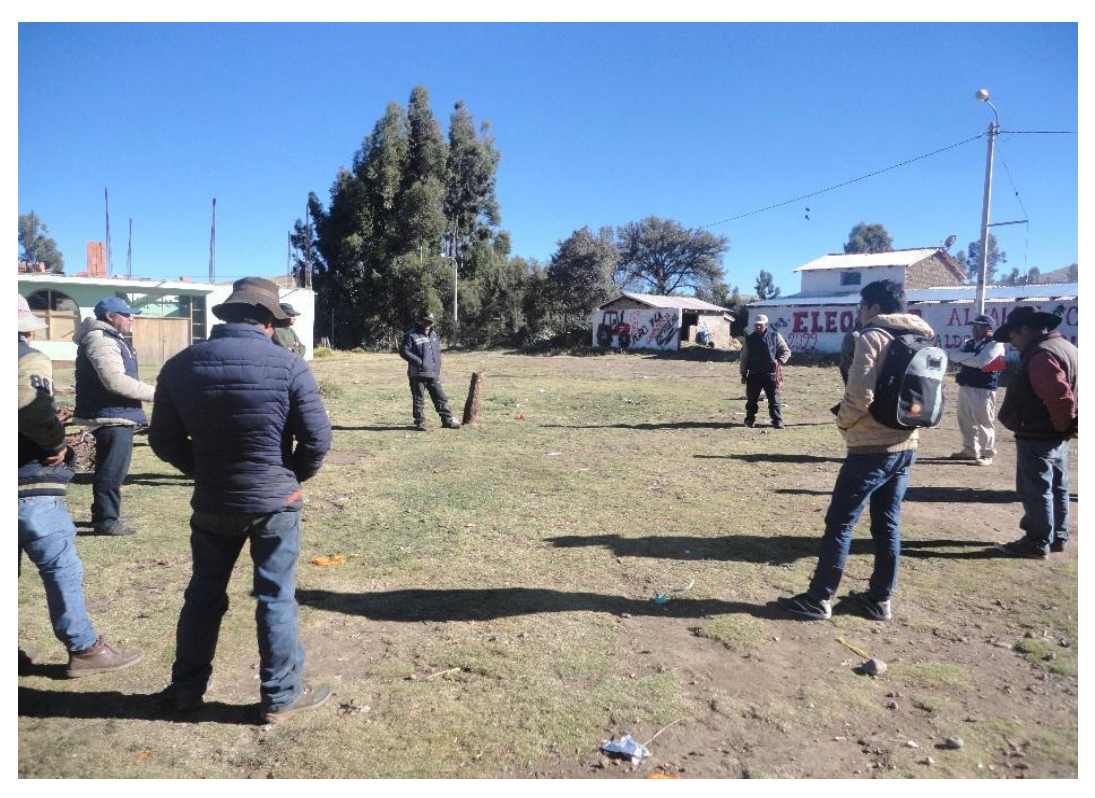

Fotografía 1: Reunión previa con las autoridades comunales para el inicio del estudio y gestión de la cuenca Puytocc.

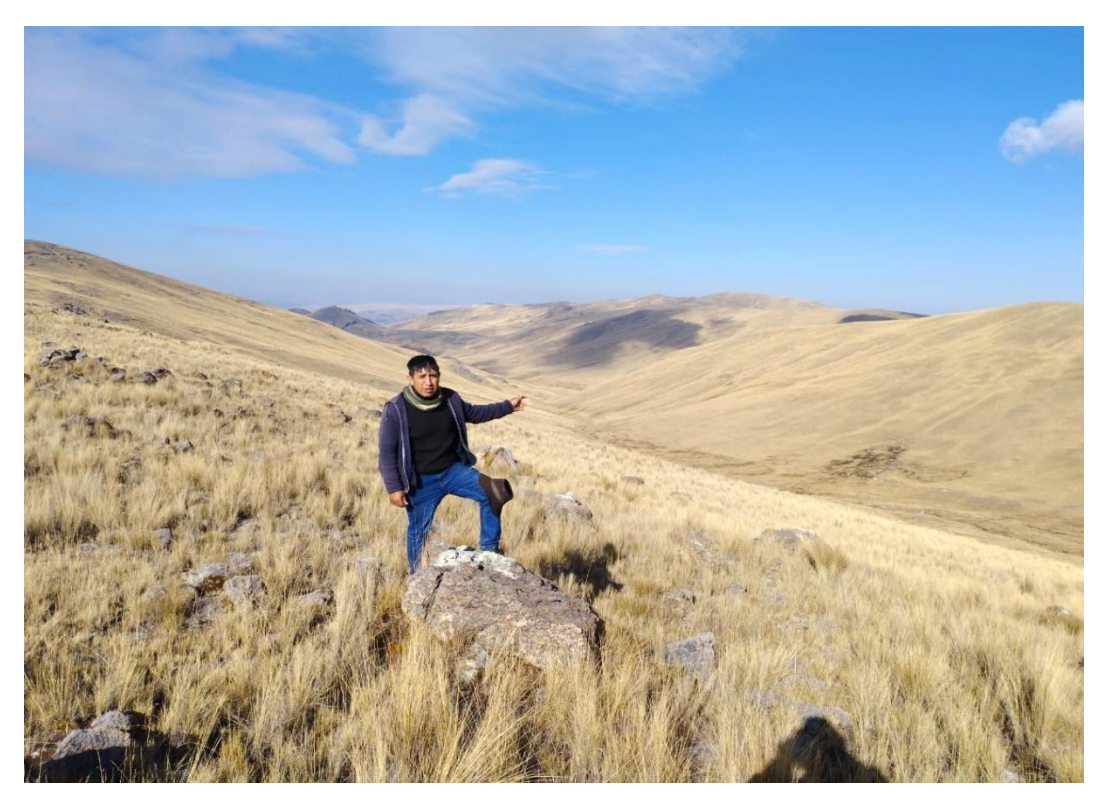

Fotografía 2: Vista panorámica de la parte más alta de la cuenca Puytocc.
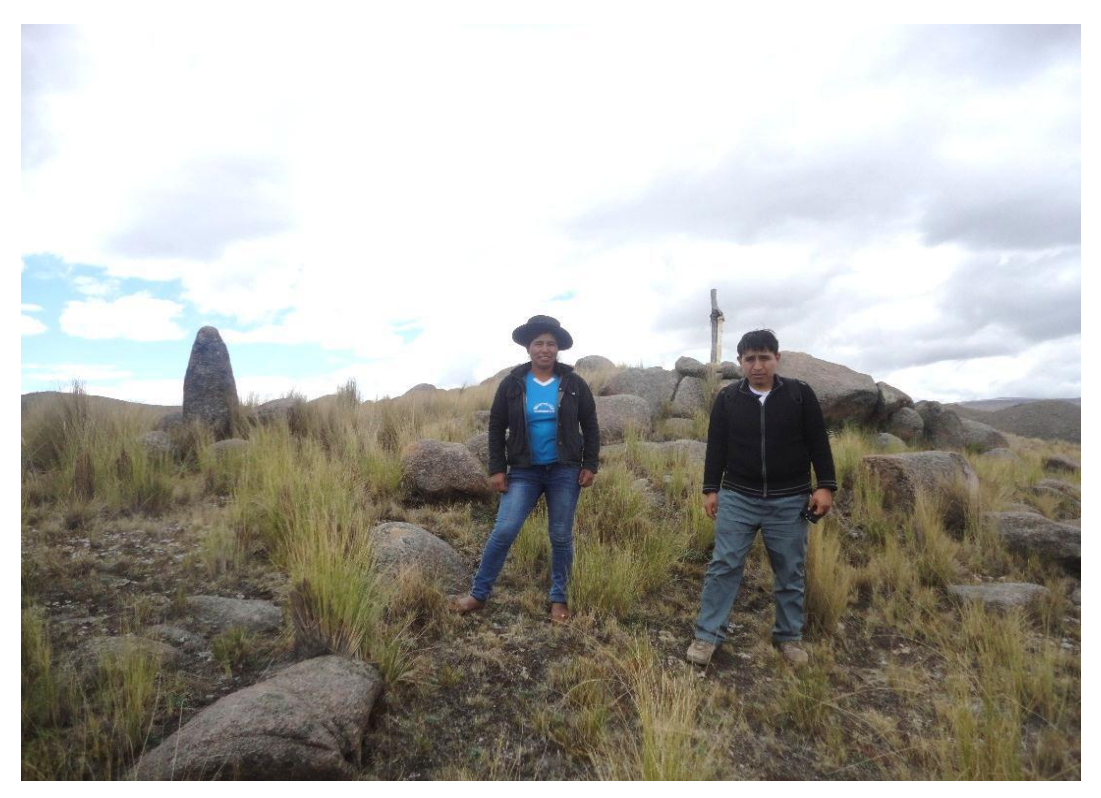

Fotografía 3: Punto de ubicación del parte aguas de una de las sub cuencas.

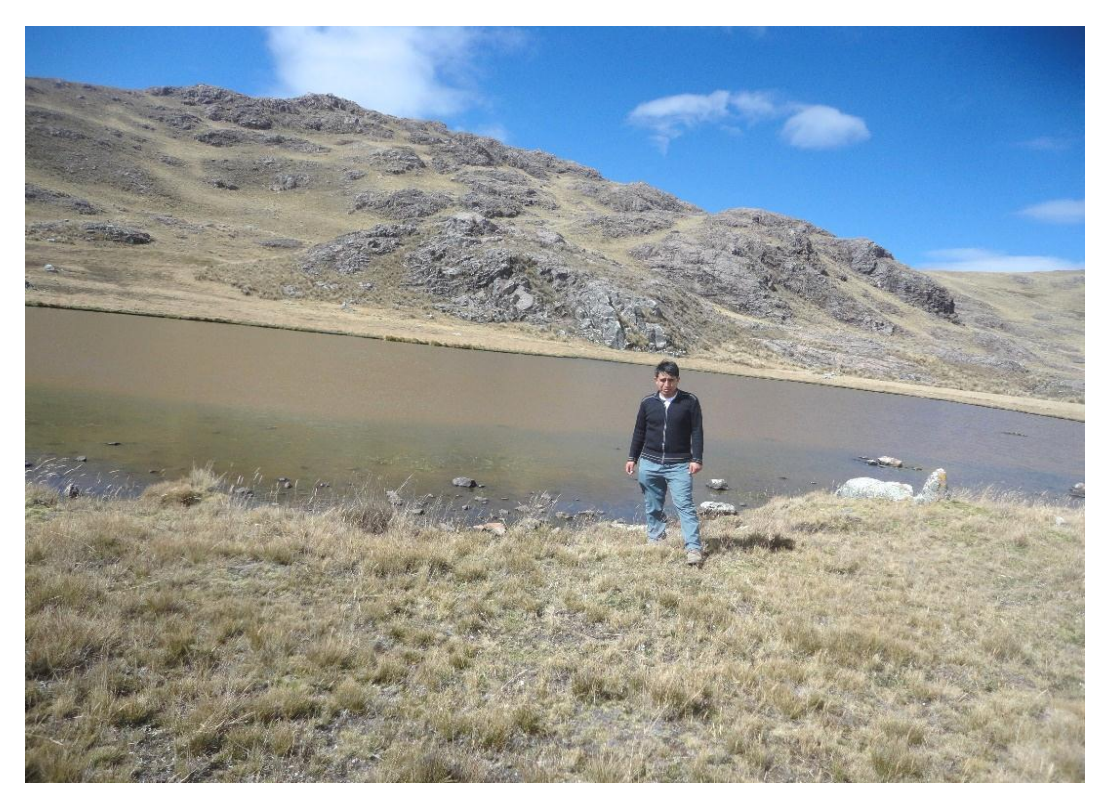

Fotografía 4: Ubicación del punto de inicio de los ríos de la cuenca Puytocc.

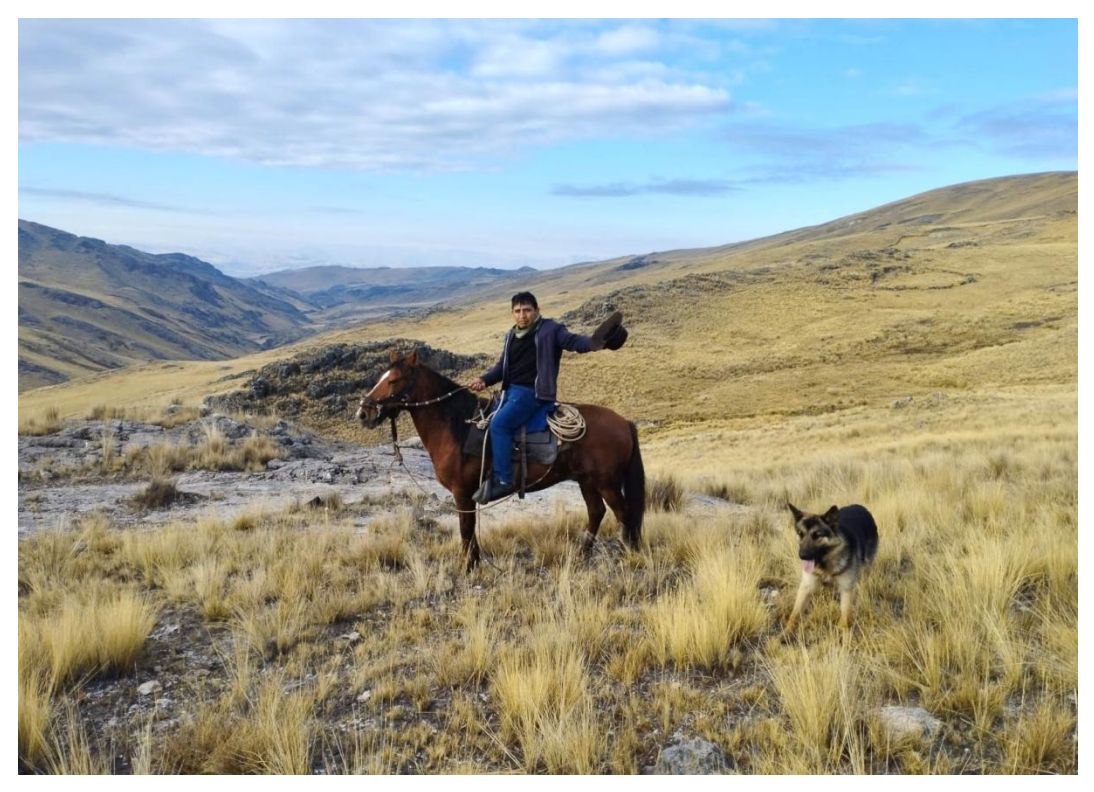

Fotografía 5: Vista panorámica de la zona media de la cuenca Puytocc.

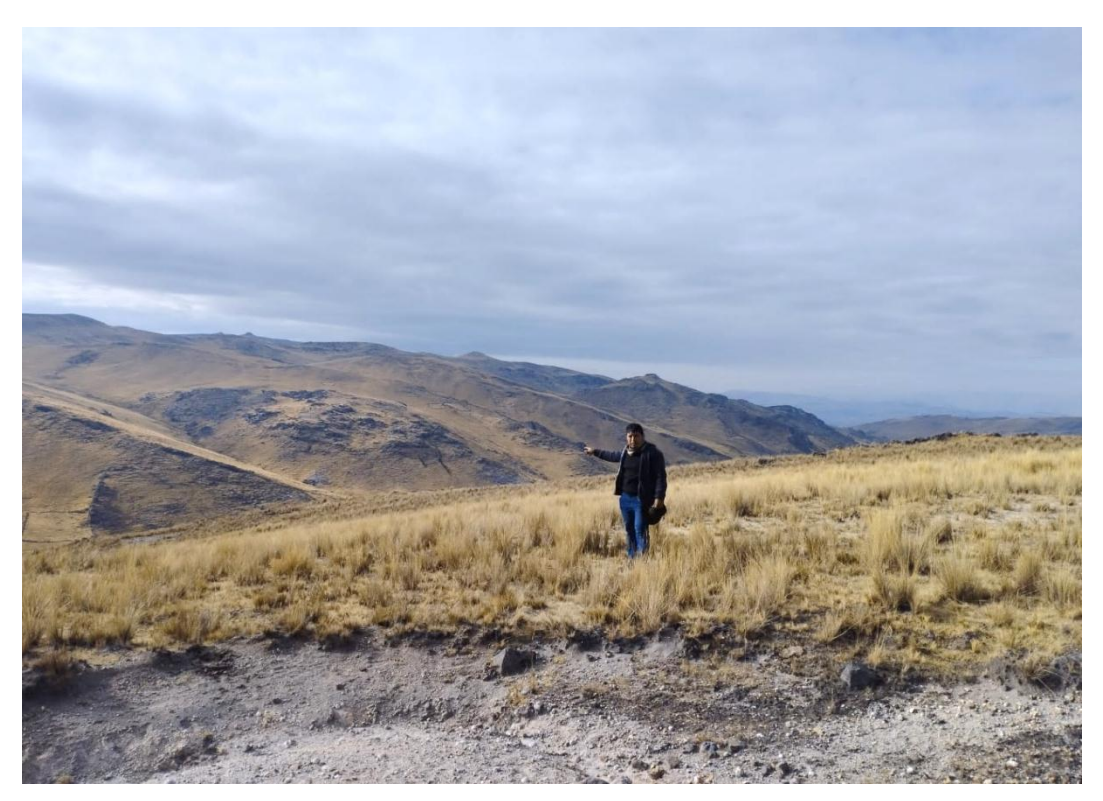

Fotografía 6: Predominación de vegetación con tallos bajos (ichus) en la zona alta de la cuenca Puytocc.

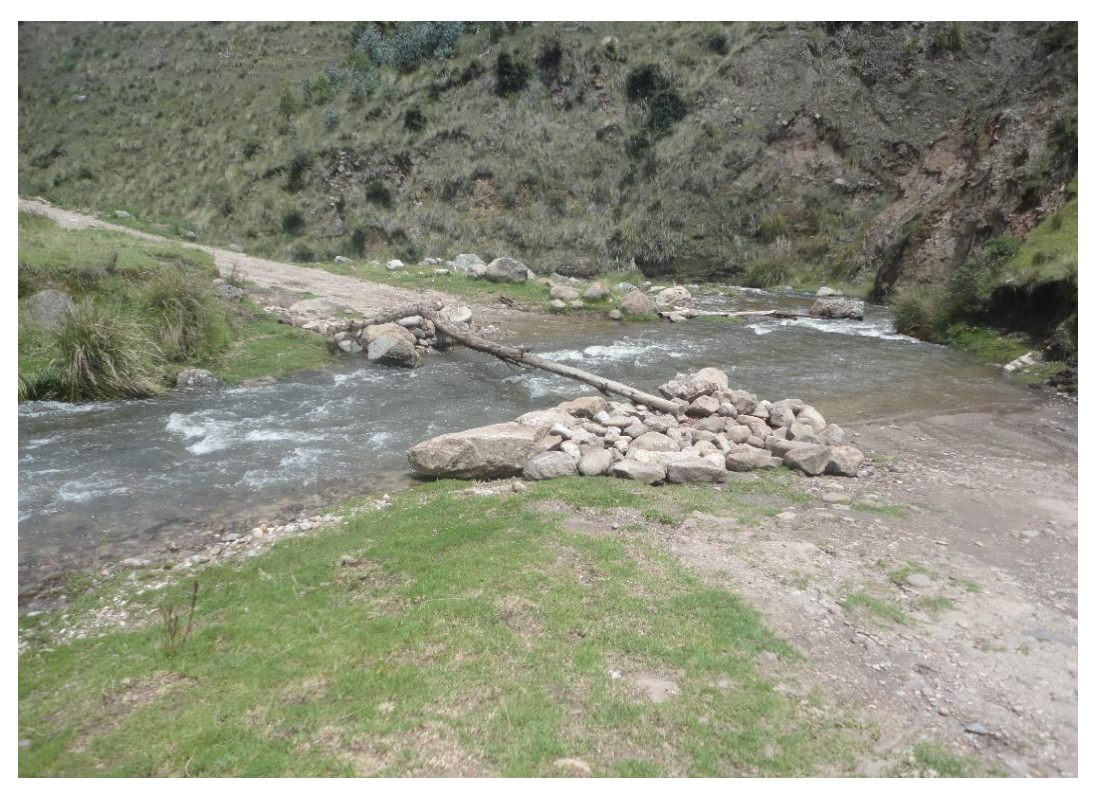

Fotografía 7: Punto de aforo de la cuenca Puytocc, donde se evidencia la carencia una estructura hidráulica.

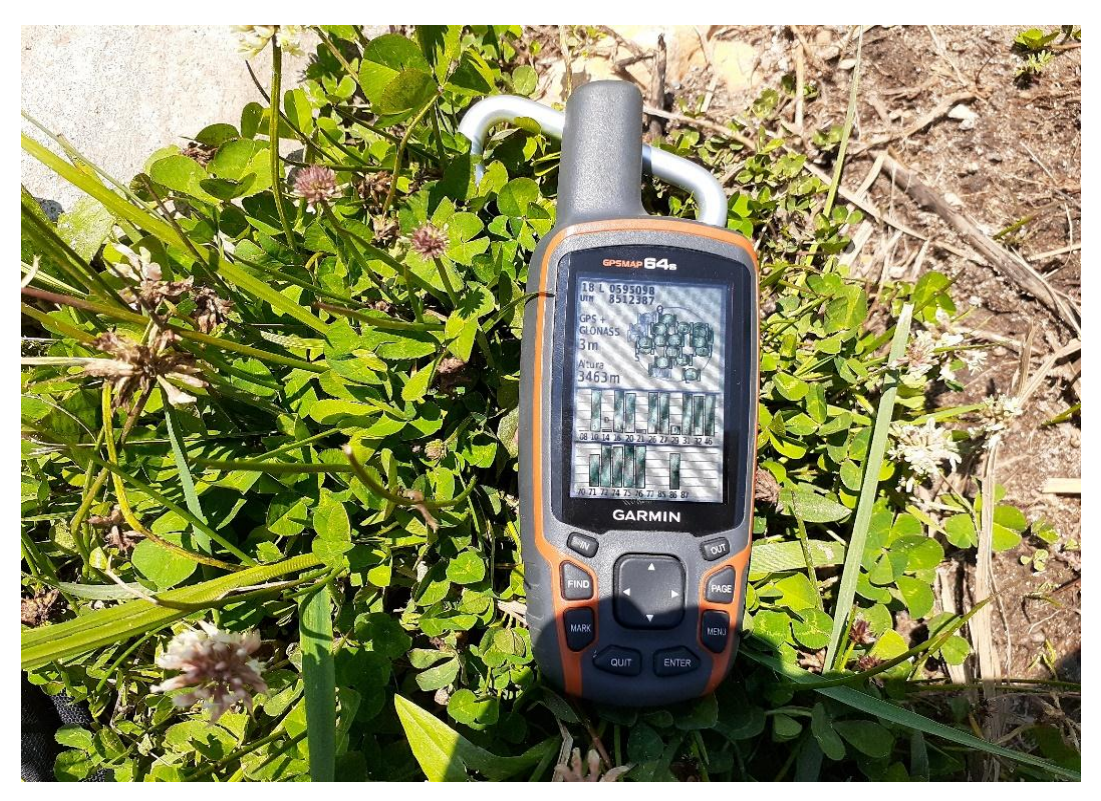

Fotografía 8: Ubicación de las coordenadas geográficas en WGS84 datum del punto de aforo de la cuenca Puytocc.

### **ANEXO 2. DATOS DE PRECIPITACIONES MÁXIMAS EN 24 HORAS**

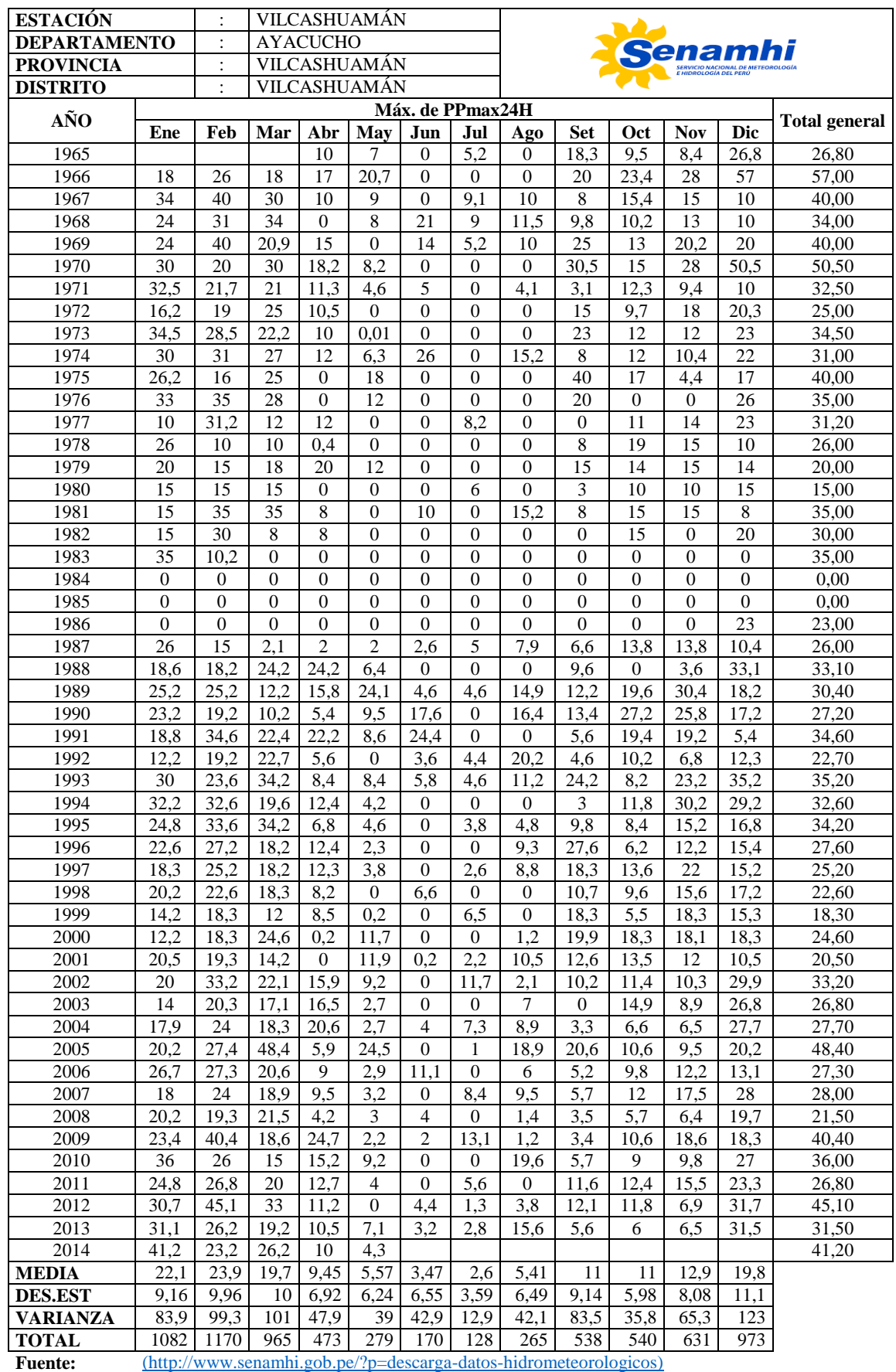

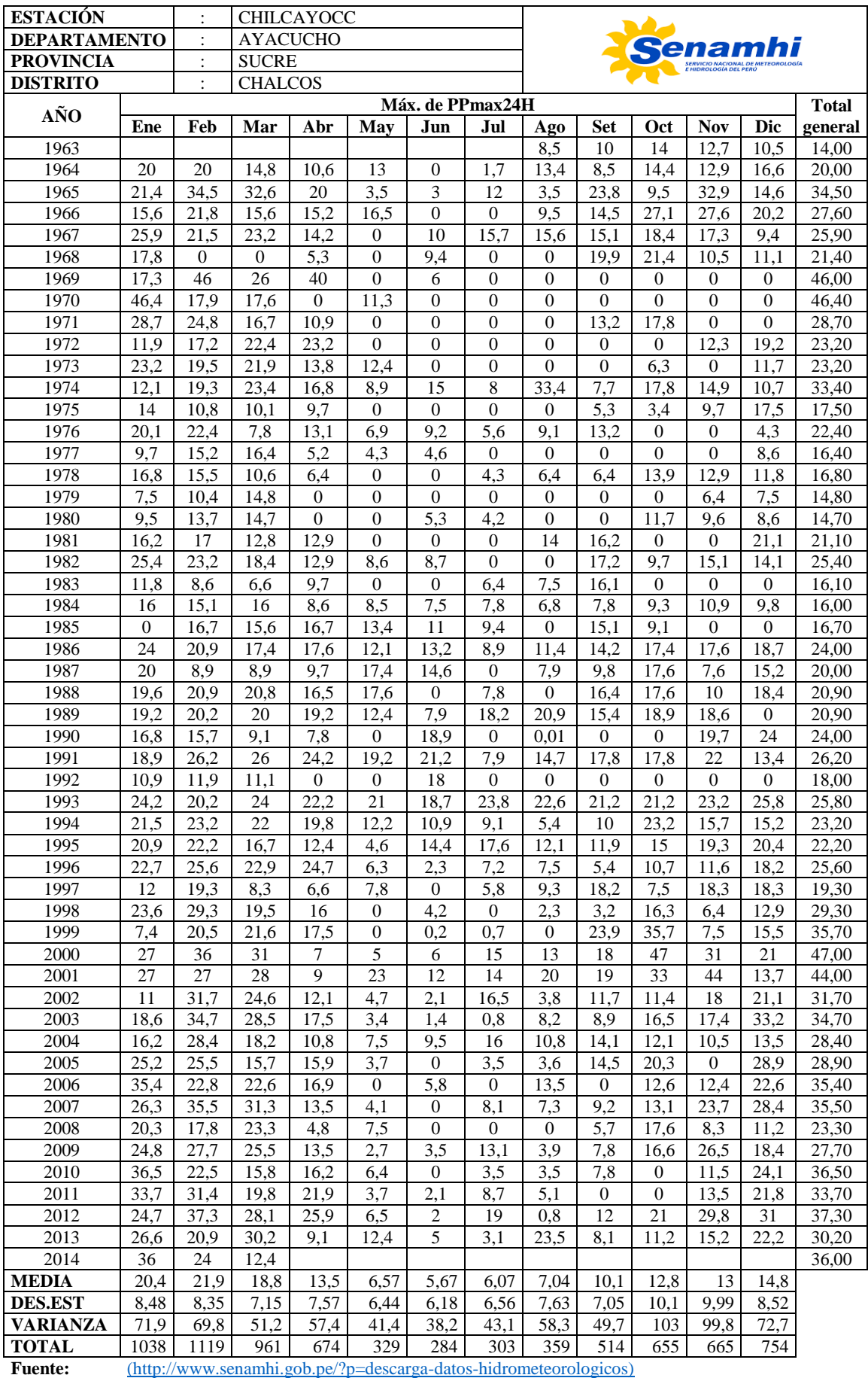

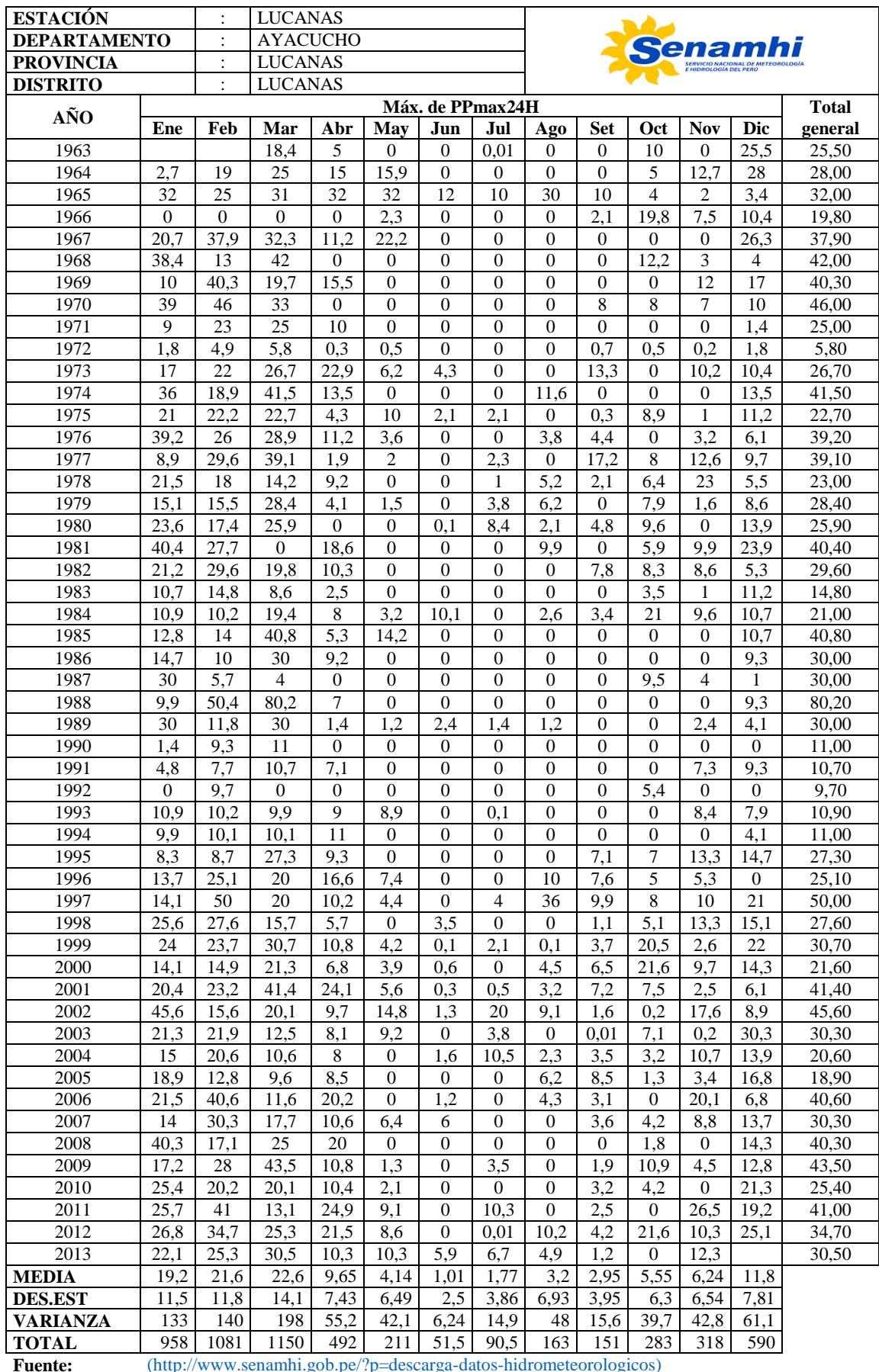

Fuente: [\(http://www.senamhi.gob.pe/?p=descarga-datos-hidrometeorologicos\)](http://www.senamhi.gob.pe/?p=descarga-datos-hidrometeorologicos)

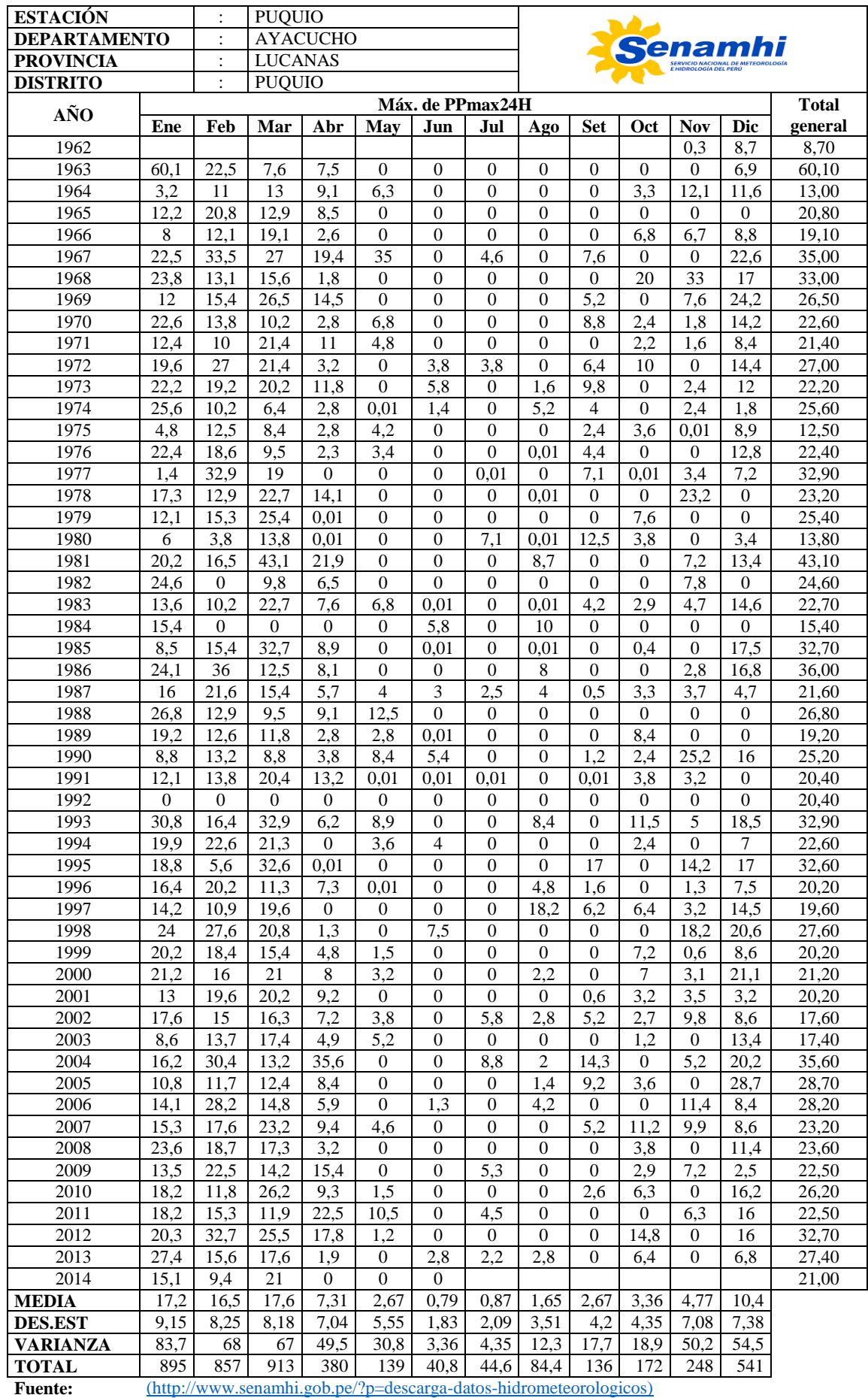

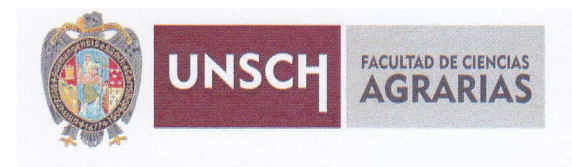

### CONSTANCIA DE CONTROL DE ORIGINALIDAD DE TRABAJO DE TESIS

El que suscribe, presidente de lo comisión de docentes instructores responsables de operativisar, verificar, garantizar y contolar la originalidad de los trabajos de TESIS de la Facultad de Ciencias Agrarias, de la Universidad Nacional de San Cristóbal de Huamanga, autorizado por RR Nº 294-2022-UNSCH-R; hacen constar que el trabajo titulado;

Determinacion del hidrograma de crecida para diferentes periodos de retorno en la cuenca Puytocc - Chiara - Huamanga - Ayacucho - 2021

Autor : Nihel Rudy Boutisto Solvotierro

Asesor : Sondro Del Águilo Ríos

Ho sido sometido ol control de originolidod medionte el sofiwore TURNITIN UNSCH, ocorde ol Reglomento de originolidod de trobojos de investigación, aprobado mediante la RCU Nº 039-2021-UNSCH-CU, arrojando un resultado de veintiuno por ciento (21 %) de índice de similitud, realizado con depósito de trabajos estándar.

En consecuencia, se otorga la presente Constancia de Originalidad poro los fines pertinentes.

Nota: Se adjunta el resultado con Identificador de la entrega: 1993929867

Ayocucho, l8 de enero de 2023

**M.Sc. WALTER MATEU MATED** Presidente de comisión

# Determinacion del hidrograma de crecida para diferentes periodos de retorno en la cuenca Puytocc - Chiara - Huamanga - Ayacucho - 2021

*por* Nihel Rudy Bautista Salvatierra

**Fecha de entrega:** 16-ene-2023 11:16p.m. (UTC-0500) **Identificador de la entrega:** 1993929867 **Nombre del archivo:** Borrador\_de\_tesis\_Nihel\_Bautista\_Salvatierra\_CF\_1.pdf (5.41M) **Total de palabras:** 33441 **Total de caracteres:** 156439

## Determinacion del hidrograma de crecida para diferentes periodos de retorno en la cuenca Puytocc - Chiara - Huamanga - Ayacucho - 2021

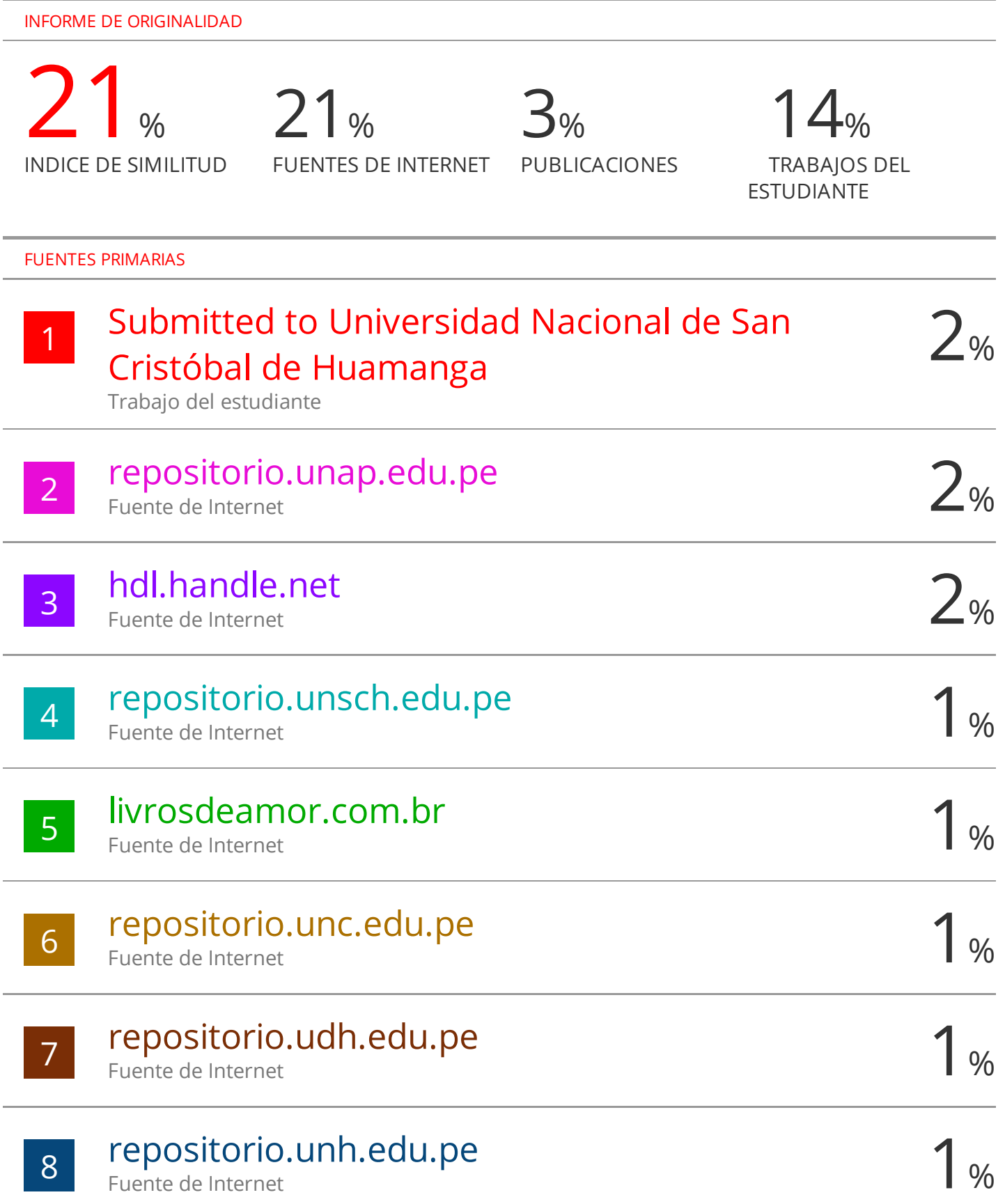

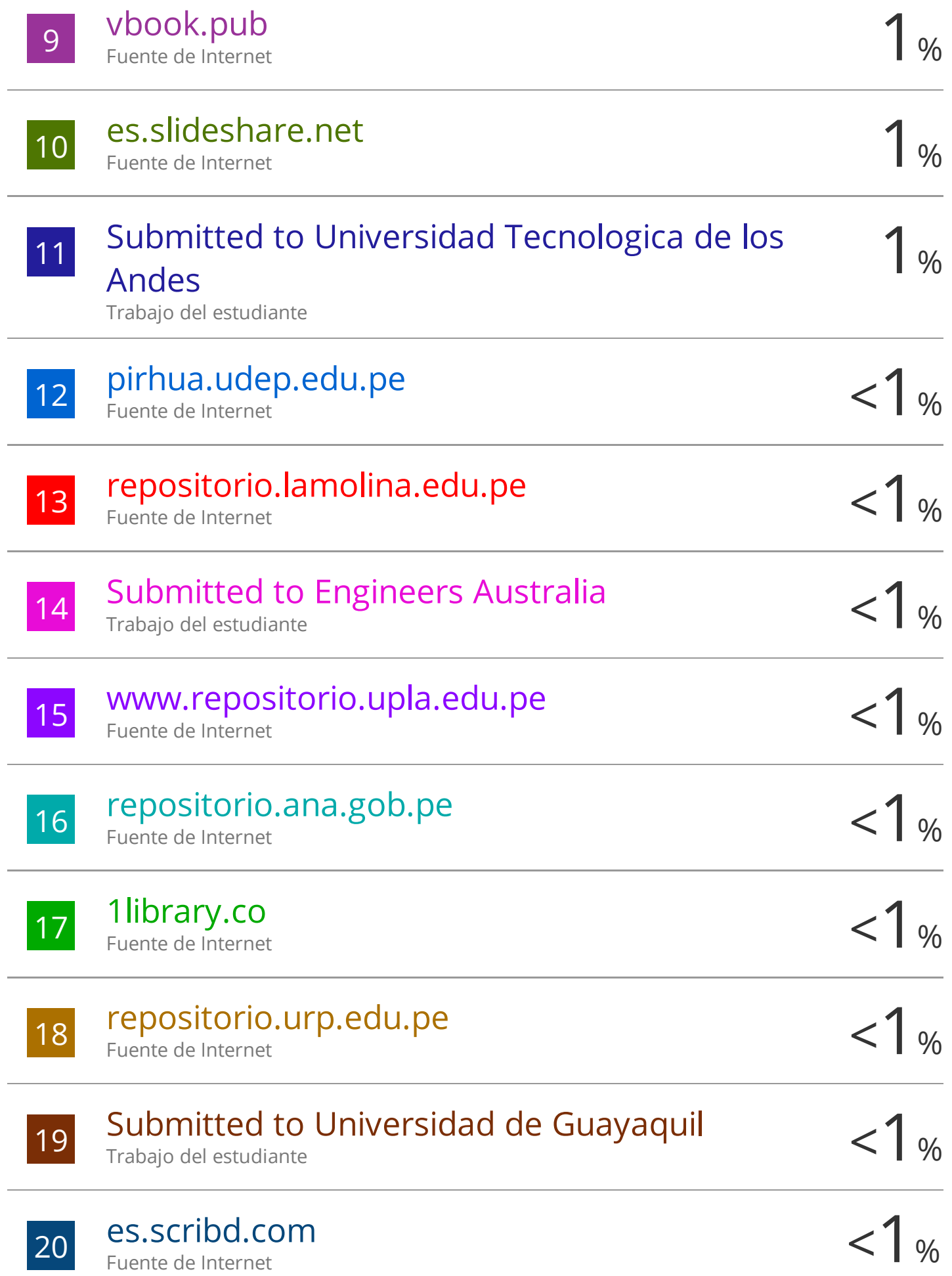

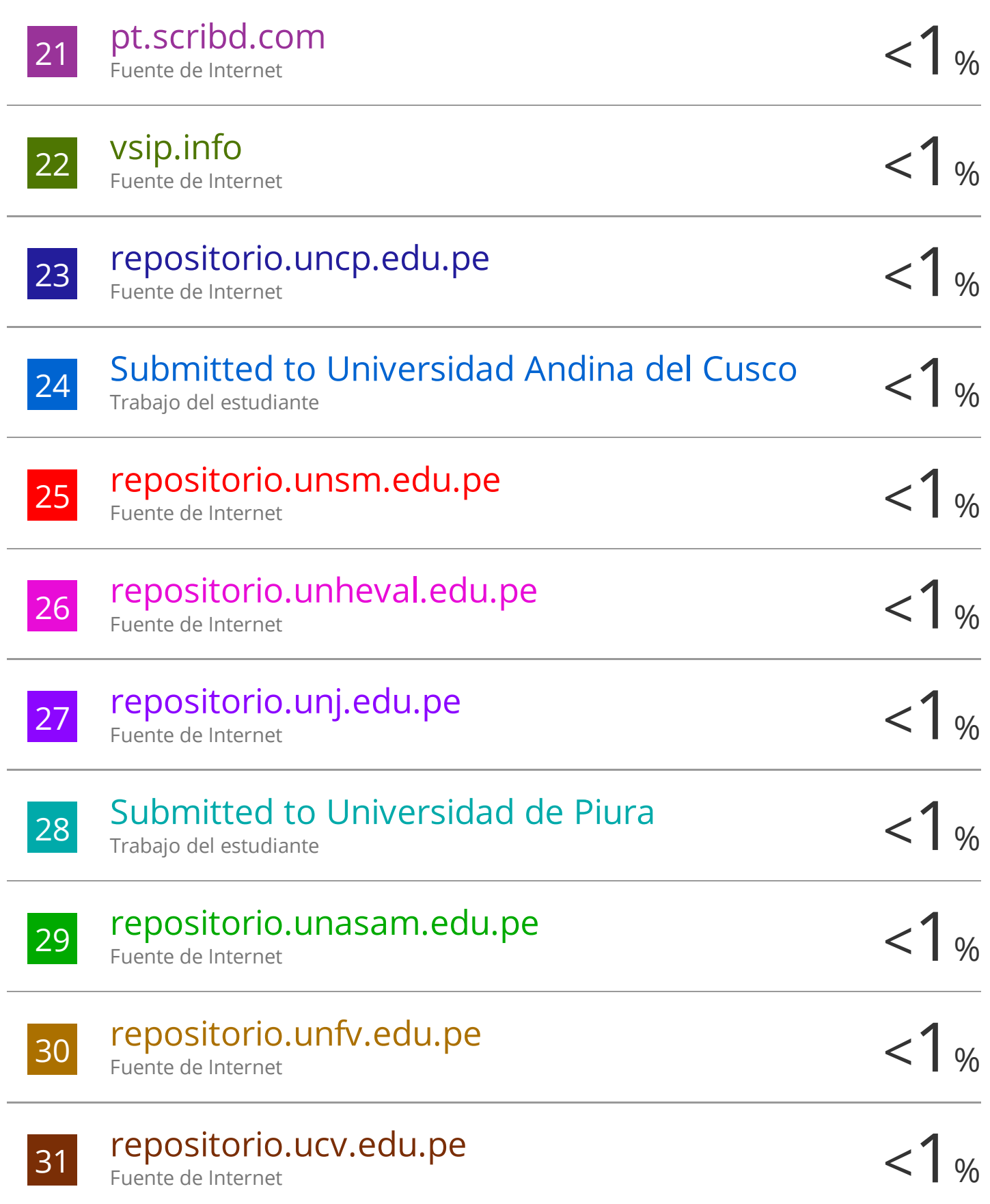

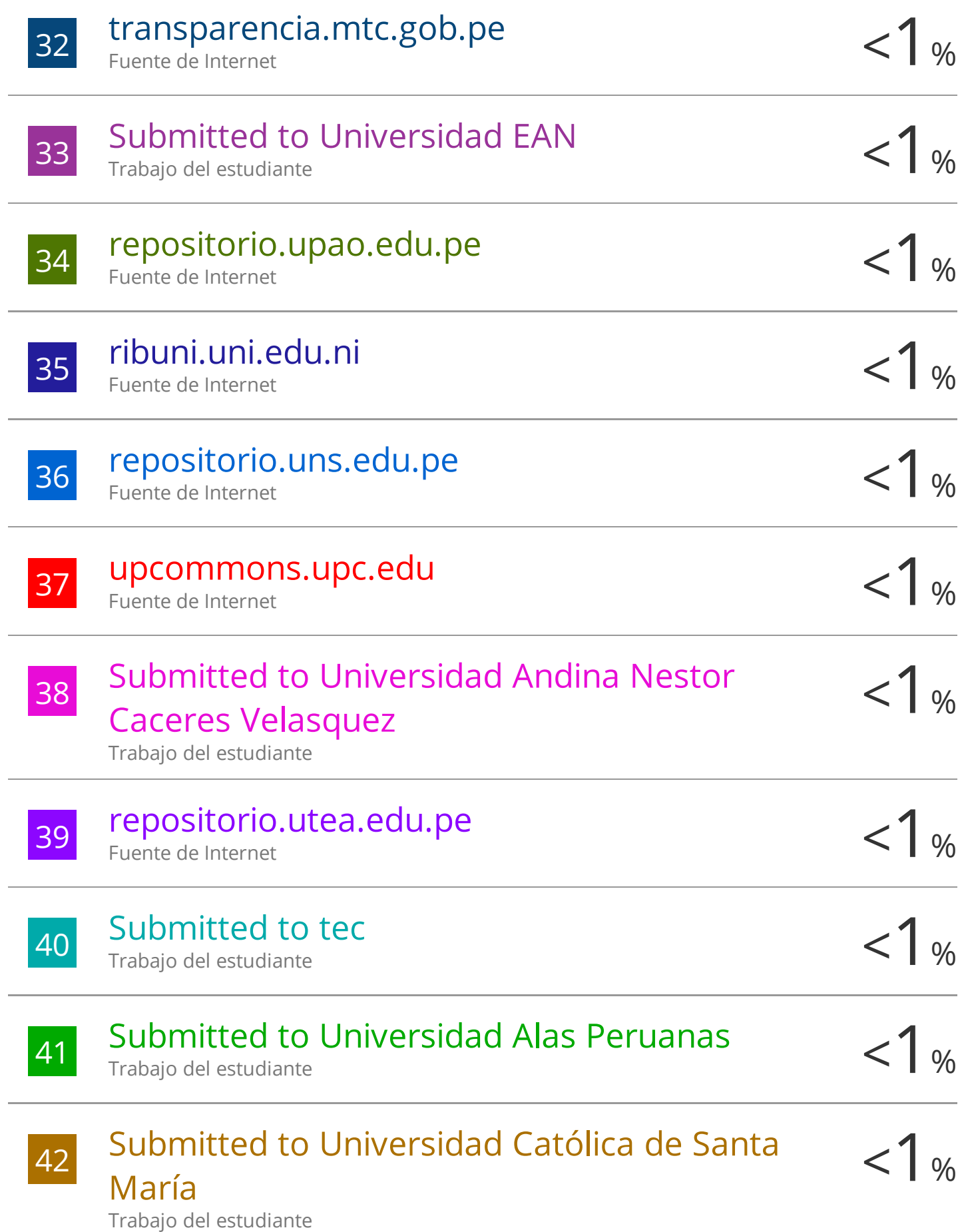

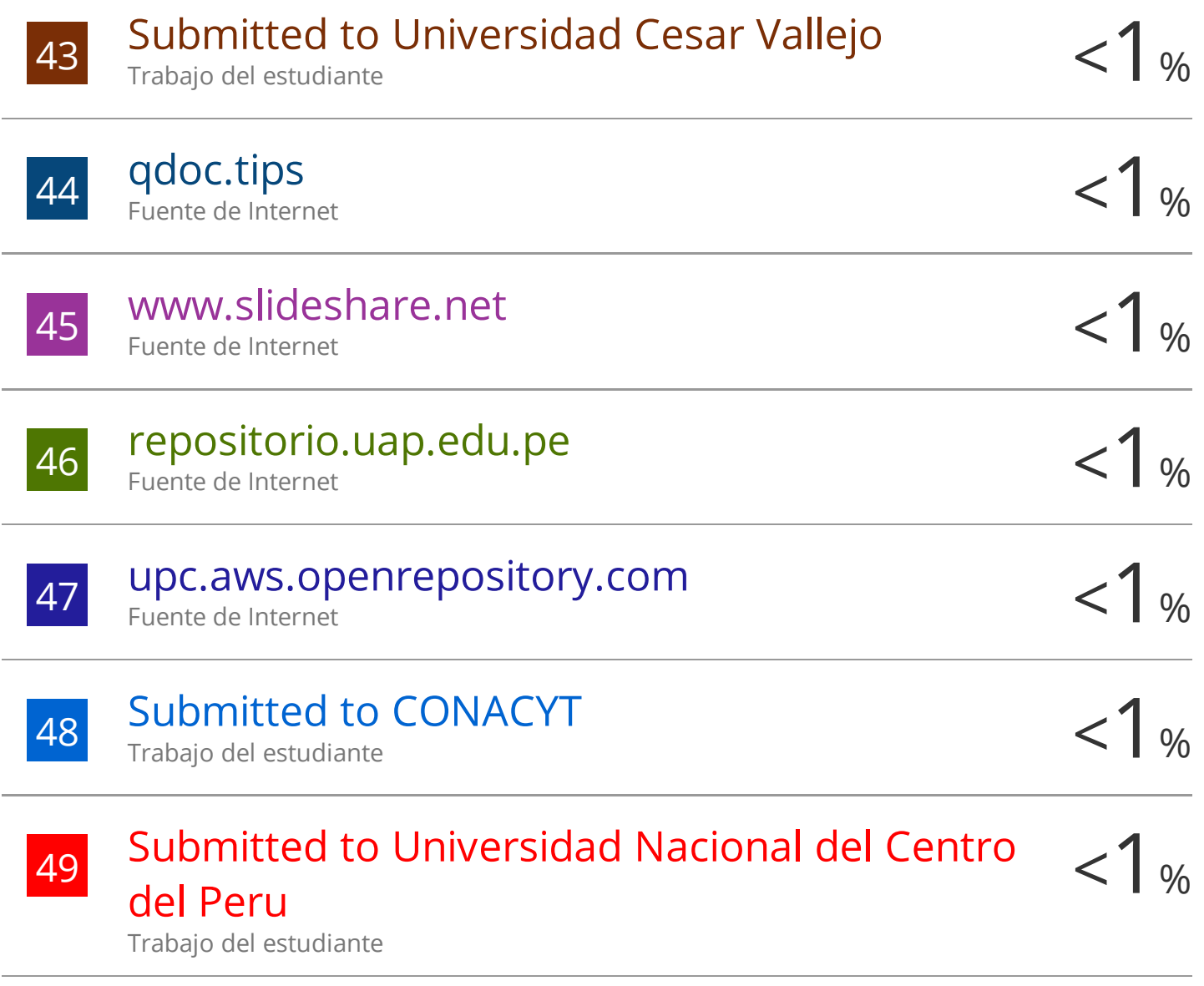

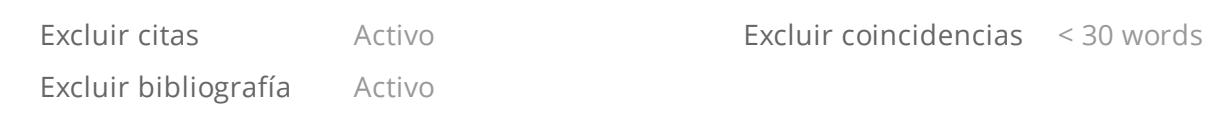

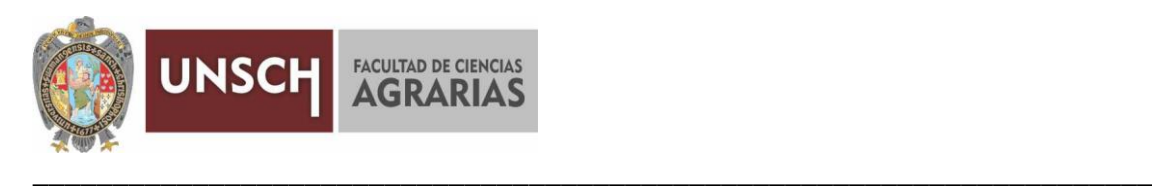

#### **TRANSCRIPCIÓN DE ACTA DE SUSTENTACIÓN DE TESIS DEL LIBRO Nº 02 FOLIO 137 Y 138 DEL EX-ALUMNO NIHEL RUDY BAUTISTA SALVATIERRA, DE LA ESCUELA PROFESIONAL DE INGENIERIA AGRÍCOLA, PARA OBTENER EL TÍTULO PROFESIONAL DE INGENIERO AGRÍCOLA**

En la ciudad de Ayacucho a los veintidós días del mes de diciembre del año dos mil veintidós, siendo las seis y siete de la tarde se reunieron en el auditorio de la Facultad de Ciencias Agrarias, bajo la presidencia del señor Decano de la Facultad de Ciencias Agrarias de la Universidad Nacional de San Cristóbal de Huamanga, Dr. Rolando Bautista Gómez, el jurado calificador conformado por los siguientes docentes: Ing. Efraín Chuchón Prado, Ph.D. Sandra Del Águila Ríos como asesora, M.Sc. Juan Charapaqui Anccasi y el Ing. John Samuel Cazorla Orihuela, actuando como secretario docente el Mg. Ennio Chauca Retamozo.

El sustentante **NIHEL RUDY BAUTISTA SALVATIERRA,** a pedido del señor Decano de la Facultad de Ciencias Agrarias, procedió a desarrollar el contenido de la Tesis titulada: **Determinación del hidrograma de crecida para diferentes periodos de retorno en la cuenca Puytocc – Chiara – Huamanga – Ayacucho - 2021**, para obtener el Título Profesional de Ingeniero Agrícola.

Terminado la exposición, los señores profesores miembros del Jurado, formularon sus preguntas, aclaraciones y/o observaciones que consideraron convenientes en el orden que señaló el Decano de la Facultad.

Acto seguido el Decano de la Facultad, informa públicamente al sustentante el resultado final, obteniendo la nota aprobatoria de **quince (15)**, felicitándole e instándole al Profesionalismo que todo egresado de Nuestra Casa de Estudios debe demostrar en el desempeño de sus funciones.

Ayacucho, enero 06 de 2023.

 $\rightarrow$ 

**Mg. Ennio Chauca Retamozo Secretario docente**